# UNIVERSIDAD NACIONAL DE INGENIERÍA FACULTAD DE INGENIERÍA INDUSTRIAL Y DE SISTEMAS SECCIÓN DE POSGRADO

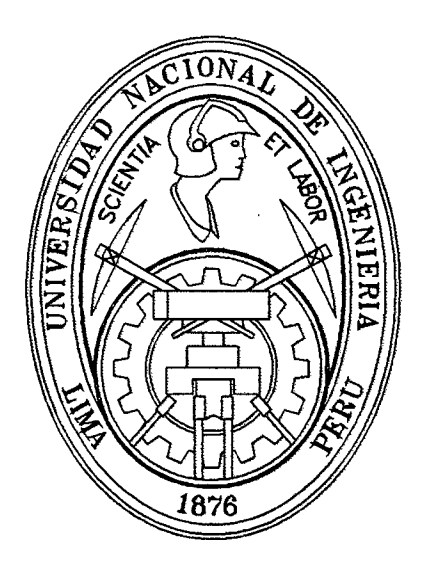

## PLATAFORMA VIRTUAL PARA EL DESARROLLO DE ASIGNATURAS USANDO EL ENFOQUE CONSTRUCTIVISTA

**TESIS** 

## PARA OPTAR EL GRADO ACADEMICO DE MAESTRO EN CIENCIAS CON MENCIONEN: INGENIERIA DE SISTEMAS

Hermes Yesser PANTOJA CARHUAVILCA.

Lima- Perú 2012

Digitalizado por:

Consorcio Digital del Conocimiento MebLatam, Hemisferio y Dalse

#### **DEDICATORIA**

A mis hijos: Camila, Yesser y Eduardo que son la razón de mi vida.

A mi esposa: Sara,

Intentando expresarle mi amor y gratitud por su apoyo incondicional, su comprensión generosa y su gran tolerancia a mis metas profesionales.

A mis padres: Abilio y Anita con mucho amor y cariño, que me han dado la oportunidad de existir y guiarme con sus enseñanzas y valores.

A mis hermanos: Willy, Stefany y sobrinos César y Ana Karina.

#### **AGRADECIMIENTO**

Agradezco a Dios por darme la vida y seguir adelante.

Al MBA Jorge Guzmán Yangato, asesor de la tesis, por sus valiosas sugerencias y acertados aportes durante el desarrollo de este trabajo.

Al Mg Fernando Sotomayor, como jurado especialista, por su permanente apoyo, recomendaciones y por su valioso tiempo dedicado a este trabajo de tesis.

Al Dr. Alberto Un Jan, como jurado especialista, por su apoyo incondicional y experiencias.

Al Mg Josué Angulo, Jefe sección de PosGrado FIIS, por su apoyo e interés mostrado en el desarrollo de la tesis.

Al Mg Celedonio Méndez, por su guía, su don de ser y su apoyo para la realización de esta tesis.

Agradecer a todas las personas que confiaron en mí.

## **INDICE**

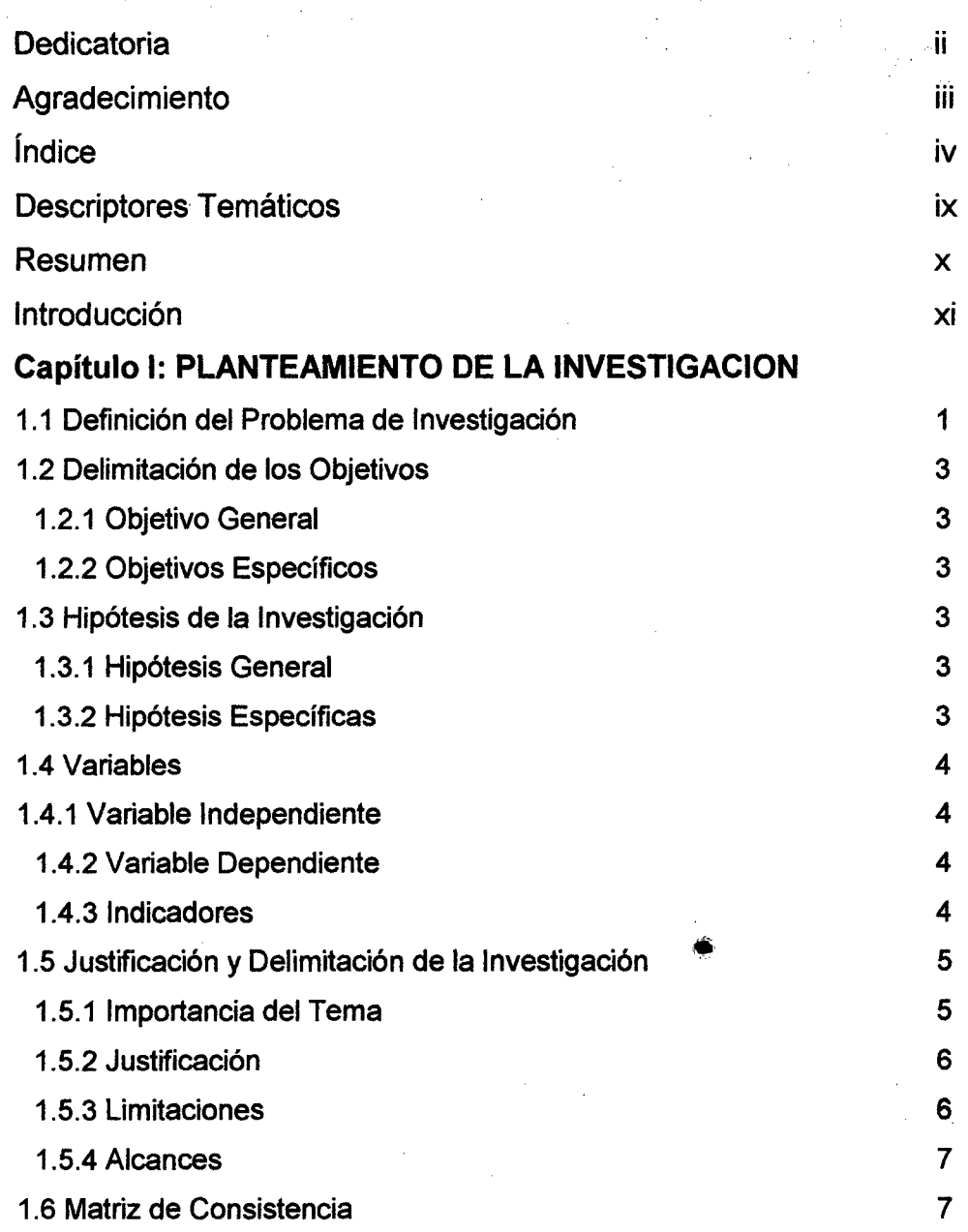

## **Capitulo 11: MARCO TEORICO**

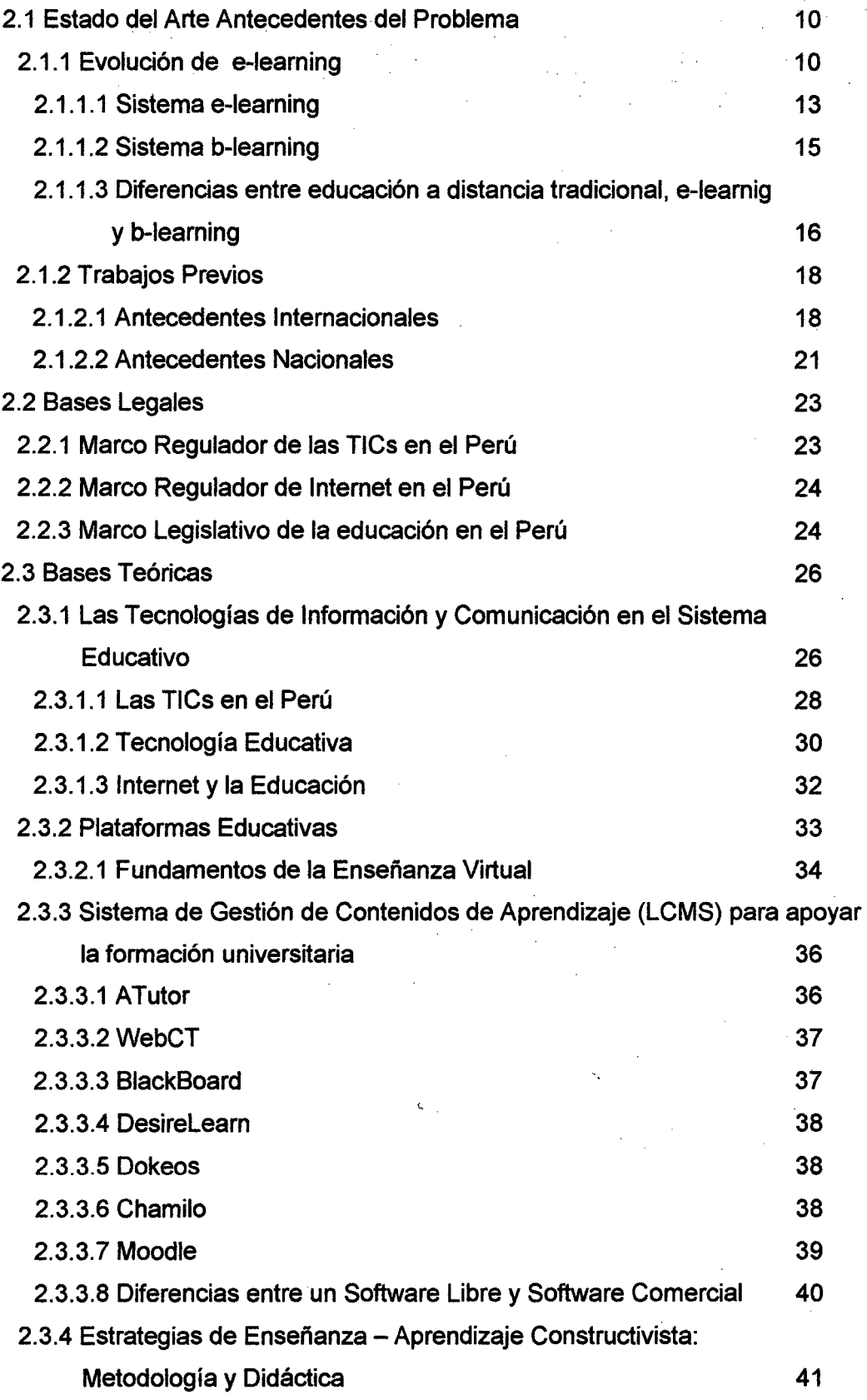

V

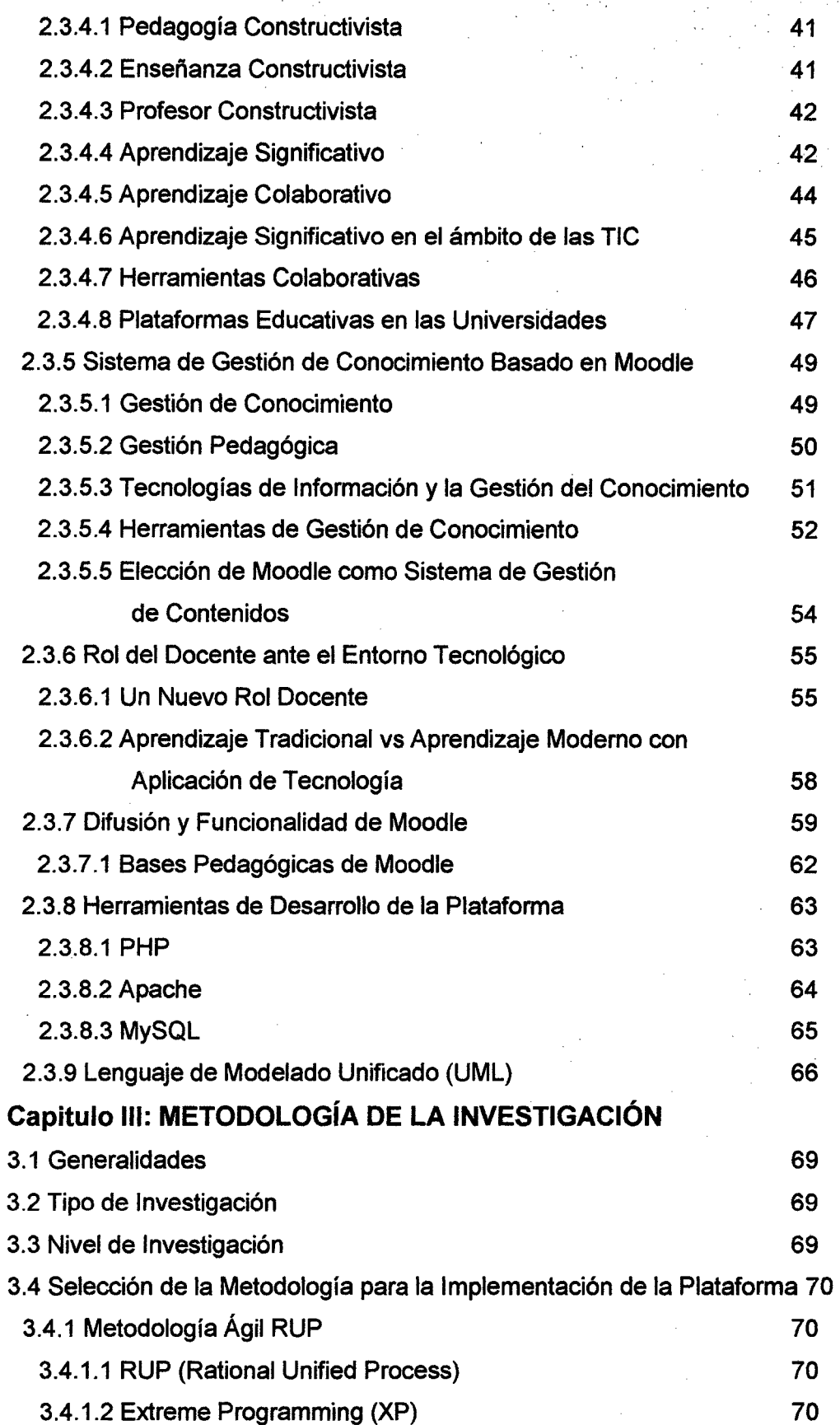

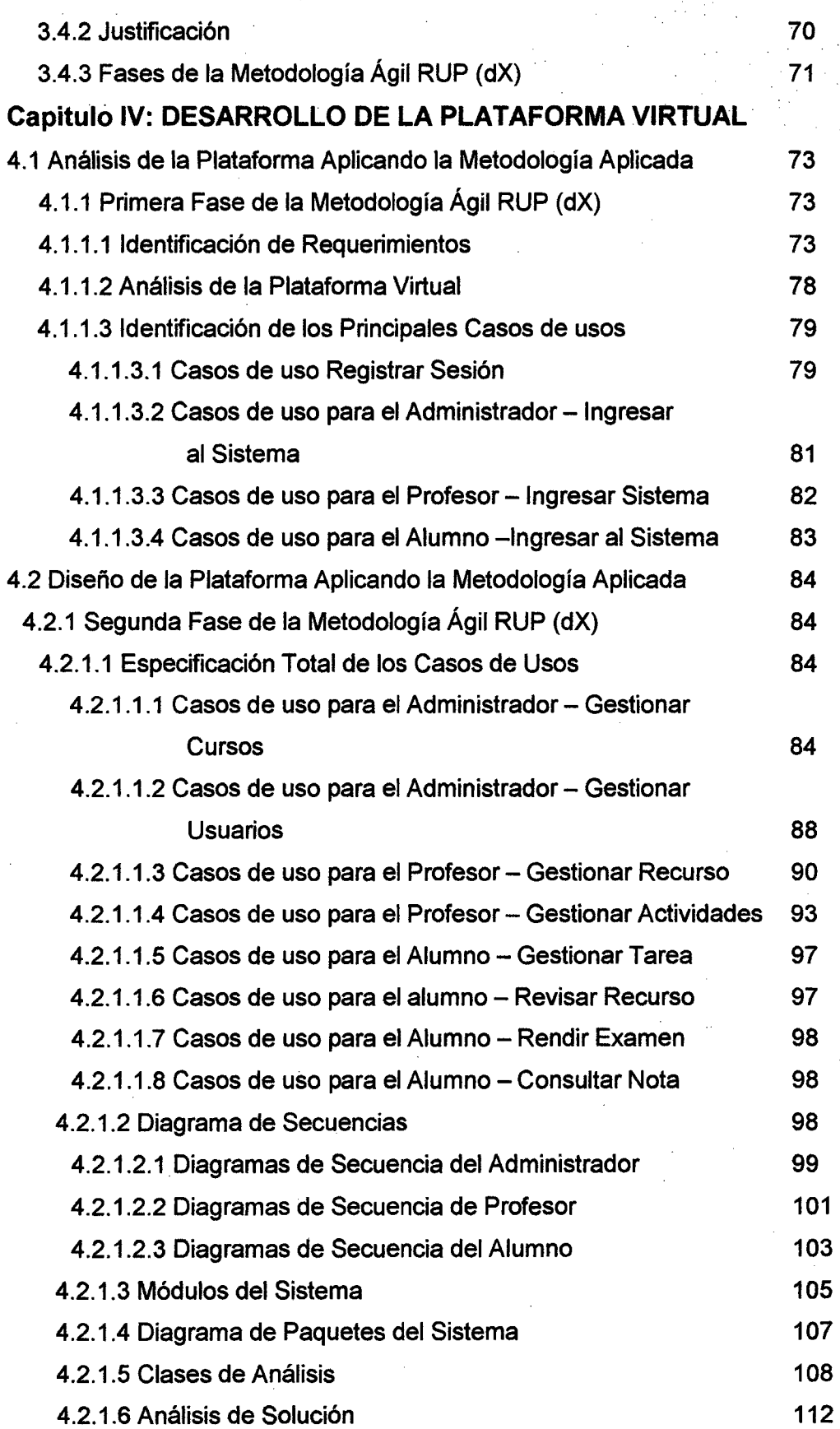

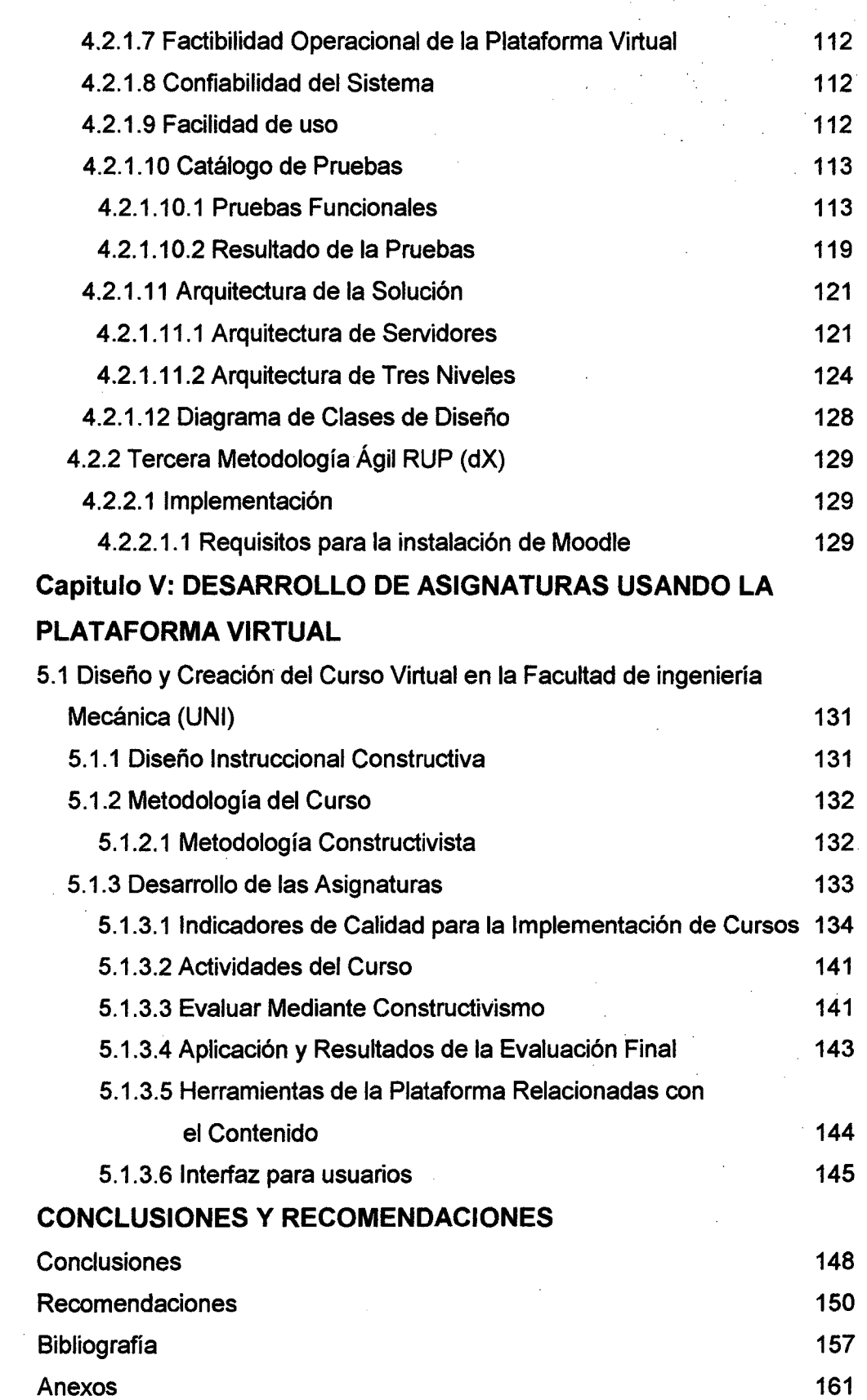

### **DESCRIPTORES TEMATICOS**

- 1. Plataforma Virtual
- 2. Constructivismo
- 3. Moodle
- 4. Curso Virtual
- 5. E-learning
- 6. B-Learning
- 7. Enseñanza Virtual
- 8. Gestión de Conocimientos
- 9. Gestión de Contenidos
- 10. Sistema de Gestión de Aprendizaje

#### **RESUMEN**

La presente tesis tiene por objetivo implementar una Plataforma Virtual para la Facultad de Ingeniería Mecánica de la Universidad Nacional de Ingeniería, que permitirá a los docentes y alumnos contar con una herramienta de apoyo en el proceso de enseñanza - aprendizaje.

El presente trabajo de investigación inicia con el Planteamiento de la Investigación, en donde se define los objetivos, hipótesis y se bosqueja la solución al problema. Se define además la metodología y las herramientas para el desarrollo planteado. La metodología empleada es RUP Agil (dX), y como herramienta se utilizó Moodle.

Producto de utilizar la herramienta aplicando la metodología, se obtiene la Plataforma Virtual, donde se procede a desarrollar asignaturas con enfoque constructivista.

Finalmente, en base a las experiencias acumuladas en este proceso se pueden generar conclusiones y recomendaciones, culminando de esta forma la presente tesis.

### **ABSTRACT**

This thesis aims to implement a Virtual Platform for the Faculty of Mechanical Engineering, National University of Engineering, which will allow teachers and students have a support tool in the teaching learning process.

This document begins with the approach of Research, where he defines the objectives, assumptions and outlines the solution to the problem. lt also defines the methodology and tools for the development proposed. The methodology is Agile RUP (dX) and was used as a tool Moodle.

Product using the tool by applying the methodology, we obtain the Virtual Platform, which proceeds to develop courses with constructivist approach.

Finally, based on the experiences gained in this process may generate conclusions and recommendations, culminating in this way the present thesis.

## **INTRODUCCIÓN**

La presente tesis consiste en el análisis, diseño e implementación de una Plataforma Virtual Educativa que sirva de apoyo al docente en el desarrollo de asignaturas usando un enfoque constructivista. Según Mauricio Carvallo<sup>1</sup>: Constructivismo es todo proceso de enseñanza-aprendizaje basado en la reflexión de las personas, de manera que el educando va construyendo mentalmente su entendimiento de la realidad en base a las nuevas experiencias y el conocimiento previo. Para entender verdaderamente el material, los estudiantes deben descubrir ellos mismos los principios básicos del constructivismo tales como actividades colaborativas, motivación, aprender a aprender. Este proceso constructivista busca:

- El descubrimiento (investigación y experimentación).
- La manipulación de material concreto.
- La interacción social.
- La estimulación de todos los sentidos.

Esta Plataforma Virtual es una herramienta de apoyo al docente, de modo que puede realizar su trabajo sin preocuparse por la cantidad de información que tendría que llevar en varias hojas para poder realizar su clase ya que ahora utilizando la Plataforma Virtual podrá guardar toda su información con facilidad y podrá llevar a cualquier lugar en que él se encuentre. El hecho de tener materiales en la plataforma que implica enseñanza no presencial, no pretende reemplazar al docente sino servir de apoyo al desarrollo de las actividades presenciales.

<sup>1</sup> Mauricio Carvallo: Ensayo : Constructivismo

Al docente le servirá porque podrá enseñar a los alumnos de manera· presencial como siempre. Permitirá que al final de cada clase los estudiantes tengan acceso a los recursos proporcionados por el docente; también permitirá publicar horarios de tutorías, seminarios, exámenes pero además podrá comunicarse virtualmente e intercambiar opiniones acerca del tema a tratar permitiéndole a los alumnos poder pensar, razonar e intercambiar conclusiones a la que el mismo ha llegado mediante su búsqueda del nuevo conocimiento basado en las pautas que le brindará el docente como base de su aprendizaje.

Teniendo en cuenta que la Facultad de Ingeniería Mecánica de la Universidad Nacional de Ingeniería no cuenta con una herramienta de este tipo se implementó una Plataforma Virtual que sirva como un excelente instrumento en el proceso de Enseñanza Aprendizaje basado en un modelo pedagógico constructivista que favorecerá el pensamiento crítico de los alumnos.

Las tecnologías de información y comunicación ofrecen un gran apoyo al aprendizaje de asignaturas mediante ejemplos, modelos visuales que generan motivación al estudiante logrando de esta forma que el estudiante compruebe sus resultados y refuercen sus conceptos.

Este trabajo de investigación consiste en la implementación de un sistema de gestión de contenidos de asignaturas para las clases semi-presenciales, donde el docente con el apoyo de herramientas de tecnología de información y comunicación pueda desarrollar asignaturas con enfoque constructivista.

Consiguientemente, se plantea el siguiente problema de investigación:

¿De qué manera una Plataforma Virtual podría apoyar al docente en el desarrollo de asignaturas de tal forma que su implementación futura ayude en el proceso de Enseñanza Aprendizaje?

Xlll

Este trabajo de investigación comprende los siguientes capítulos:

Capítulo 1: Precisa el punto de partida de la tesis a través del planteamiento de la investigación, consistente en precisiones relacionadas con la definición del problema, su justificación, determinación de los objetivos, presentación de la hipótesis y alcances del tema.

Capítulo 11: Explora los diversos estudios relacionados con el trabajo, las bases legales que norman la función académica en las universidades y una revisión teórica de los conceptos fundamentales del objeto de estudio.

Capítulo 111: Explica la metodología de investigación aplicada para dar respuesta a las interrogantes del estudio.

Capitulo IV: Explica el desarrollo de la Plataforma Virtual aplicando la metodología elegida. Señala el análisis, diseño e implementación de la Plataforma Virtual así como la arquitectura e interfaz gráfica de la Plataforma.

Capítulo V: Explica el desarrollo de cursos en la Plataforma Virtual.

Finalmente, la tesis contiene las conclusiones, recomendaciones y la bibliografía relacionada con el tema y anexos.

## **CAPÍTULO 1**

## **PLANTEAMIENTO DE LA INVESTIGACIÓN**

#### **1.1. DEFINICIÓN DEL PROBLEMA DE INVESTIGACIÓN**

Bajo la premisa de que nos dirigimos a una forma de la sociedad de la información, que se caracteriza por los cambios en el uso de la tecnología y las formas del conocimiento y aprendizaje valorados en nuestra sociedad. Cabe precisar entonces que la inadecuada incorporación de las nuevas tecnologías de información y comunicación al terreno educativo, provocarían más perjuicios que beneficios.

Los profesores deben conectar el uso de la tecnología con estrategias pedagógicas que se apoyen en la investigación y en la observación de los propios profesores. Existen varias formas de practicar, en forma efectiva, el aprendizaje cooperativo característica esencial del constructivismo; una de ellas es el uso de la Plataforma Virtual.

La universidad actual, en la medida que hace uso de tecnología cada día más diversificada y compleja, reclama de los docentes una mayor capacidad y destreza para procesar, producir y comunicar información. El docente se enfrenta a situaciones donde la información está disgregada, asistemática, cuyos procesos son manuales; es necesario automatizar esta información utilizando una Plataforma Virtual, de esta forma, permite a los docentes el

almacenamiento, actualización, navegación y búsqueda de la información que facilite la preparación de cualquier asignatura.

En el ámbito universitario la carencia de estrategias pedagógicas por parte del docente convertiría al docente como un simple transmisor de conocimiento sin aplicar el proceso constructivista.

Es así que en la presente investigación se ha desarrollado para la Facultad de Ingeniería Mecánica de la Universidad Nacional de Ingeniería la Plataforma Virtual que sirva de apoyo al docente en el desarrollo de asignaturas usando el enfoque constructivista en la que el alumno genere su propio conocimiento guiado por el docente.

#### **Problema Principal**

¿Es posible implementar una Plataforma Virtual para apoyar al docente en el desarrollo de asignaturas usando el enfoque constructivista de tal forma que ayude en el proceso de Enseñanza Aprendizaje?

#### **Problemas Secundarios**

- a) ¿Qué componentes esenciales de las asignaturas deben ser controlados por la Plataforma Virtual?
- b) ¿Qué tipos de recursos informáticos utilizan actualmente los docentes para el desarrollo de sus asignaturas?
- e) ¿Qué facilidades debe ofrecer la Plataforma Virtual para la preparación de materiales de cualquier asignatura y algún tema complementario a la misma?
- d) ¿Será eficiente y eficaz la Plataforma Virtual en el desarrollo de asignaturas usando el enfoque constructivista.

#### **1.2. DELIMITACIÓN DE LOS OBJETIVOS**

#### **1.2.1 OBJETIVO GENERAL**

Apoyar al docente en el desarrollo de asignaturas usando el enfoque constructivista a través de una Plataforma Virtual.

#### **1.2.2 OBJETIVOS ESPECÍFICOS**

- i. Identificar las componentes esenciales de las asignaturas que deben ser controlados por la Plataforma Virtual.
- ii. Analizar los recursos informáticos que utilizan actualmente los docentes en el desarrollo de asignaturas.
- iii. Dotar al docente de información que facilite la preparación de materiales de cualquier asignatura y algún tema complementario a la misma.
- iv. Implementar una Plataforma Virtual que apoye al docente en el desarrollo de asignaturas usando el enfoque constructivista.

#### **1.3. HIPÓTESIS DE LA INVESTIGACIÓN**

#### **1.3.1 HIPÓTESIS GENERAL**

Una Plataforma Virtual bajo el enfoque constructivista apoyará al docente en el proceso de Enseñanza - Aprendizaje

#### **1.3.2 HIPÓTESIS ESPECÍFICAS**

- La Plataforma Virtual diseñada apoyará al docente en su gestión pedagógica.
- La Plataforma Virtual diseñada proporcionará información necesaria para desarrollar asignaturas usando el enfoque constructivista.

#### 1.4. VARIABLES

#### 1.4.1 VARIABLE INDEPENDIENTE

Plataforma Virtual Moodle.

#### 1.4.2 VARIABLE DEPENDIENTE

Desarrollo de asignaturas bajo enfoque constructivista.

#### 1.4.3 INDICADORES

Medición de la eficiencia y eficacia de la educación semipresencial bajo enfoque constructivista.

#### DEFINICION CONCEPTUAL DE VARIABLES

#### Variable Independiente

#### Plataforma Virtual Moodle

En el cual el docente puede programar y diseñar secuencias de aprendizaje para el logro de objetivos educativos.

#### Variable Dependiente

#### Desarrollo de Asignatura bajo enfoque constructivista

Es el trabajo del facilitador que a través de la Plataforma Virtual permite al estudiante tener un contacto directo con los acontecimientos que dan origen a las actividades del desarrollo del curso.

Para la elaboración de la asignatura se apoyó sobre el enfoque constructivista.

### **1.5. JUSTIFICACIÓN Y DELIMITACIÓN DE LA INVESTIGACIÓN**

#### **1.5.1 IMPORTANCIA DEL TEMA**

Es importante que en el proceso de enseñanza y aprendizaje se incorpore el uso adecuado de las Tecnologías de Información y Comunicación (TIC). Ya que esta sociedad está cambiando, y las nuevas generaciones necesitan estar en contacto con la tecnología para que puedan desarrollar habilidades cognitivas que más adelante le traerán mejores resultados.

El presente trabajo de investigación da respuesta a problemáticas actuales de la enseñanza - aprendizaje principalmente aquellos problemas asociados a las dificultades de los docentes de adaptarse a las distintas necesidades de aprendizaje de los estudiantes y a la estructura rígida que presentan actualmente los planes de estudio.

Según María Cristina López de la Madrid<sup>1</sup>

Durante los últimos 10 años, la introducción de las tecnologías de la información y comunicación (TIC) en la educación superior ha sido una constante, que ha permitido ampliar poco a poco la habilitación tecnológica de las universidades y adecuar estas herramientas a los programas educativos.

Esta Plataforma Virtual permite alcanzar las siguientes ventajas:

- El alumno podrá elegir libremente cuando estudiar, y le será más fácil porque podrá acceder al curso desde cualquier lugar que tenga acceso a internet.
- El alumno podrá contar con su tutor solo con conectarse a internet y podrá hacerle las preguntas pertinentes sin necesidad de ir a un salón de clase.

<sup>&</sup>lt;sup>1</sup> Maria Cristina López de la Madrid: USO DE TICS EN LA EDUCACION SUPERIOR.

#### **1.5.2 JUSTIFICACIÓN**

La Facultad de Ingeniería Mecánica (UNI) no cuenta con una herramienta que facilite al docente el desarrollo de asignaturas con enfoque constructivista es por ello que se ha realizado la presente investigación, buscando obtener los siguientes beneficios:

- Es una herramienta que se implementa relativamente a bajo costo (Aproximadamente \$400, que sería el valor de un servidor propio y otros servicios como capacitación e instalación). Fuente: http://www.pidepresupuesto.com/ISPs/Hosting/
- Innovación en los procesos de aprendizaje.
- Fácil comunicación entre profesor y alumno a través de la transferencia de información dada en ese entorno.
- Integración de las Tecnologías de Información en la Facultad de Ingeniería Mecánica para el perfeccionamiento del proceso de Enseñanza Aprendizaje.

#### **1.5.3 LIMITACIÓNES**

En cuanto a las limitaciones, se puede señalar las siguientes

- El estudio estuvo centrado en el análisis y evaluación de los requerimientos en el desarrollo de asignaturas de las carreras profesionales de pregrado que ofrece la Facultad de ingeniería Mecánica (UNI).
- La Plataforma Virtual no funcionará si el usuario no está registrado previamente, para ello el administrador de la Plataforma le generará una cuenta y contraseña.
	- El usuario no podrá entrar a ningún modulo sin antes entrar a la página principal.

#### **1.5.4 ALCANCES**

Esta Plataforma Virtual facilitará al docente en el desarrollo de asignaturas con el enfoque constructivista contribuyendo así en el proceso de Enseñanza Aprendizaje en la Facultad de Ingeniería Mecánica (UNI). La Plataforma Virtual tiene las siguientes características:

- Permite el acceso a los cursos a cualquier hora.
- Proporciona un entorno de aprendizaje y trabajo cooperativo.
- Proporciona un registro de informe de las actividades de cada estudiante.
- Remite evaluación en línea.
- Un uso más amplio e intensivo de las TICs
- Presenta asignaturas elaboradas con enfoque constructivista.
- Permite el desarrollo de actividades de aprendizaje más centradas en el alumno.
- Permite la distribución de información en forma rápida y sencilla a todos los participantes.

#### **1.6 MATRIZ DE CONSISTENCIA**

La matriz de consistencia es la tabla que relaciona los elementos básicos de toda investigación. En nuestro caso, estos elementos están organizados según la Tabla N° 1 y Tabla **N°** 2.

## "Matriz de Consistencia (Primera Parte)"

 $\mathcal{E}(\cdot)$  .

 $\sim$ 

 $\sim$ 

 $\sim 100$  km s  $^{-1}$ 

 $\Delta \sim 10^{11}$ 

**Contractor** 

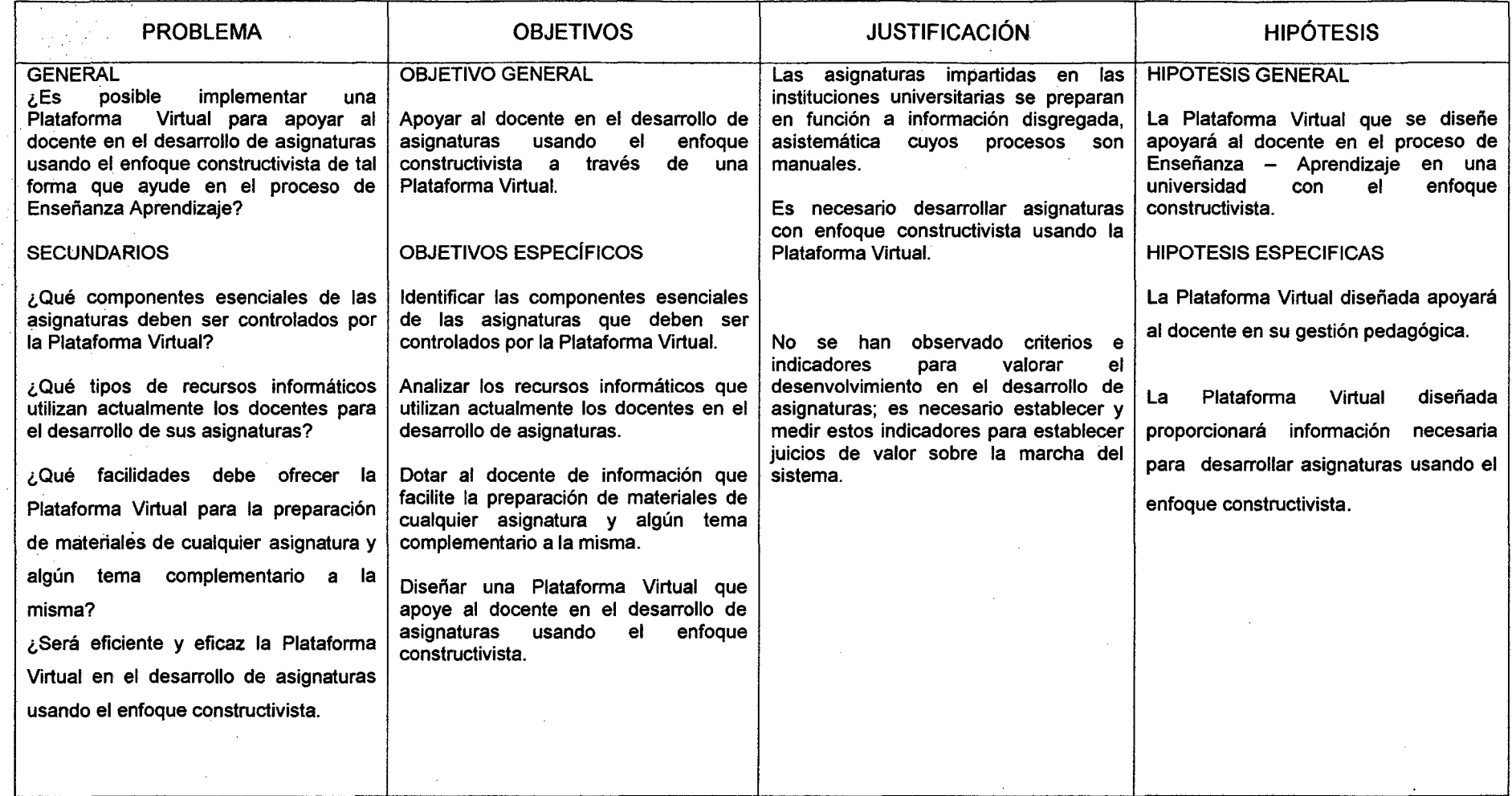

Tabla N° 1 Fuente: Elaboración Propia

 $\sim$ 

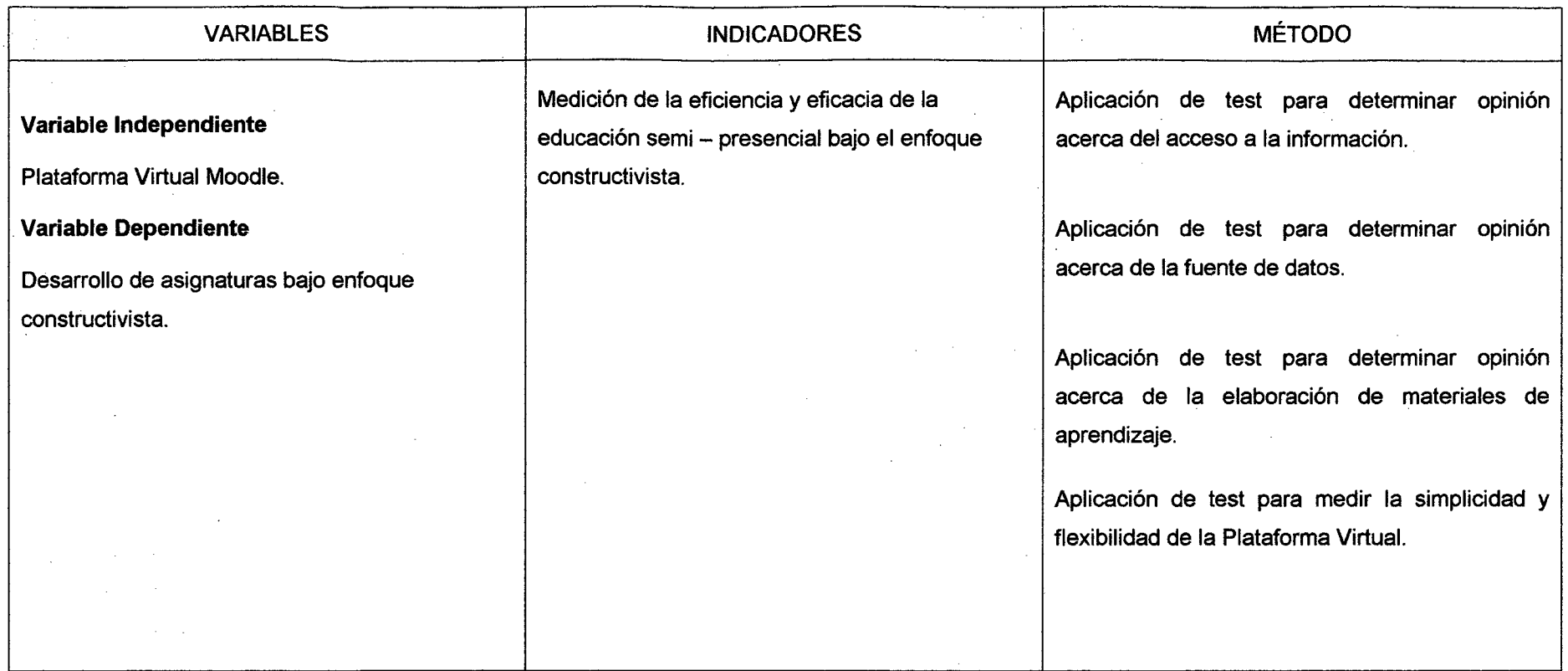

 $\sim 10$ 

 $\sim$ 

Tabla N° 2

"Matriz de Consistencia (Segunda Parte)"

Fuente: Elaboración Propia

## **CAPÍTULO 11**

## **MARCO TEÓRICO**

#### **2.1. ESTADO DEL ARTE Y ANTECEDENTES DEL PROBLEMA**

#### **2.1.1 EVOLUCIÓN DE E-LEARNING**

Actualmente el crecimiento exponencial de las tecnologías de información ha producido cambios importantes en las prácticas educativas.

> Lorenzo García<sup>2</sup> detalla que con la aparición de la correspondencia se propiciaba la enseñanza por correspondencia, de enseñar algo a alguien que está separado en espacio y/o tiempo del hipotético receptor de esa enseñanza.

En la educación es necesario retomar los aciertos de cada una de las formas de enseñanza que han existido en el proceso enseñanza aprendizaje, estas formas los llamamos Paradigmas de la educación y su estudio permitirá nuevas estrategias de enseñanza.

<sup>2</sup>LORENZO GARCIA. Historia de la Educación a Distancia

Según Martel<sup>3</sup> (2004): "El término enseñanza por correspondencia fue reemplazado por educación a distancia y más tarde por Aulas Virtuales". Esto implica:

- El cambio a un paradigma instructivo hacia la enseñanza enfocada ampliamente en el estudiante.
- El cambio a un paradigma basado en materiales impresos y enviados por correspondencia hacia nuevos canales de difusión tecnológica.

Es decir, la educación a distancia ha evolucionado a través de diferentes fases

- Aparición de la escritura.
- Invención de la imprenta
- Aparición de la educación por correspondencia.
- Aceptación mayoritaria de las teorías filosóficas democráticas que eliminan los privilegios.
- Uso de los medios de comunicación en beneficio de la educación.
- Extensión de las teorías de enseñanza programada.

Garrinson4 (1985) identifica tres grandes generaciones de innovación tecnológica:

• **La enseñanza por correspondencia:** Textos muy rudimentarios y poco adecuados para el estudio independiente de los alumnos, se usaban casi exclusivamente en esta primera

<sup>&</sup>lt;sup>3</sup> ANGENILE MARTEL. La evaluación social e individual en la era de la educación a distancia en la globalización

GARRISON, G.R. Three Generations of technological Innovation in Distance Education.

generación, nacida a finales del siglo XIX y principios del XX El principal medio de comunicación era el correo a través del cual se enviaban los materiales escritos, generalmente guías de estudios, trabajos.

- **La enseñanza multimedia:** La enseñanza multimedia a distancia, o en terminología de Garrinson, segunda generación, se podría situar a finales de los años sesenta, viviendo en nuestros días su probable final. Radio y televisión, medios presentes en la mayoría de los hogares, son las insignias de esta etapa. El texto escrito comienza a ser apoyado por otros recursos audiovisuales (videos, diapositivas, etc.). El teléfono se incorpora a la mayoría de las acciones en este ámbito, para conectar al tutor con los alumnos. En esta segunda generación, al quedar roto el concepto de clase tradicional, la interacción presencial ya no es indispensable.
- **La enseñanza telemática:** La tercera generación, cuyo inicio real podríamos situarlo en la década de los 80, estaría conformada por la educación telemática. La integración de las telecomunicaciones con otros medios educativos, mediante la informática define a esta etapa. Esta tercera generación se apoya en el uso del computador. La integración en referencia significa pasar de la concepción clásica de la educación a una educación centrada en el estudiante.

#### **2.1.1.1 SISTEMA E-LEARNING**

Los sistemas e-learning aparecieron en el siglo IX con el objetivo de facilitar el acceso a la educación a todos aquellos que por diversas razones no podía acceder a las clases presenciales. El e-learning es un nuevo concepto de educación a distancia en el que se integra el uso de las TIC y otros elementos didácticos para el aprendizaje y la enseñanza.

Entre las ventajas de los sistemas e-learning<sup>5</sup>:

- Se eliminan las barreras espaciales: la formación se acerca al estudiante y lo libera de viajes con el consiguiente ahorro de tiempo y dinero.
- Se eliminan las barreras temporales: el horario de estudio es totalmente flexible salvo en los casos donde se realiza una videoconferencia en tiempo real.
- Menor costo para los alumnos, ya que suele ser más barata la tele-formación que la formación presencial.
- Familiarización con las TIC: al realizar un curso online los estudiantes se ponen al día en el uso de las TIC tan extendidas hoy en día.
- Acceso permanente a toda la información relativa al curso.
- Facilidad de comunicación entre los estudiantes y los profesores gracias a las herramientas de comunicación.
- Posibilidad de realizar trabajo en grupos.
- Posibilidad de evaluación continua a los alumnos
- Fácil elaboración y actualización de recursos.

*<sup>5</sup>*CALCERON. MARILU: Estudio de la implementación de la educación a distancia para mejorar el aprendizaje

#### **Modelos de e-learning**

Podemos considerar por sus características dos modelos de e-learning:

- **E-learning sincrónico:** es el proceso de aprendizaje en el cual, el instructor y todos los alumnos estarán en el mismo tiempo y se comunicarán directamente, pero no es una presencia física en la misma localización. la forma más común de e-learning sincrónico es la llamada video - conferencia. Todos los interloculatores en línea en el mismo tiempo.
- **E-learning asincrónico:** En este modelo la comunicación entre la gente no ocurre simultáneamente. Algunos ejemplos asincrónico incluyen la toma de un curso a ritmo individual, intercambiando mensajes de correo electrónico por un mentor, y el envio de mensajes a un grupo de discusión. Algunos lo llaman aprendizaje distribuido. Esta clase de e-learning está recibiendo más atención debido a su costo más bajo de desarrollo, de componentes reutilizables, y de conveniencia al estudiante.

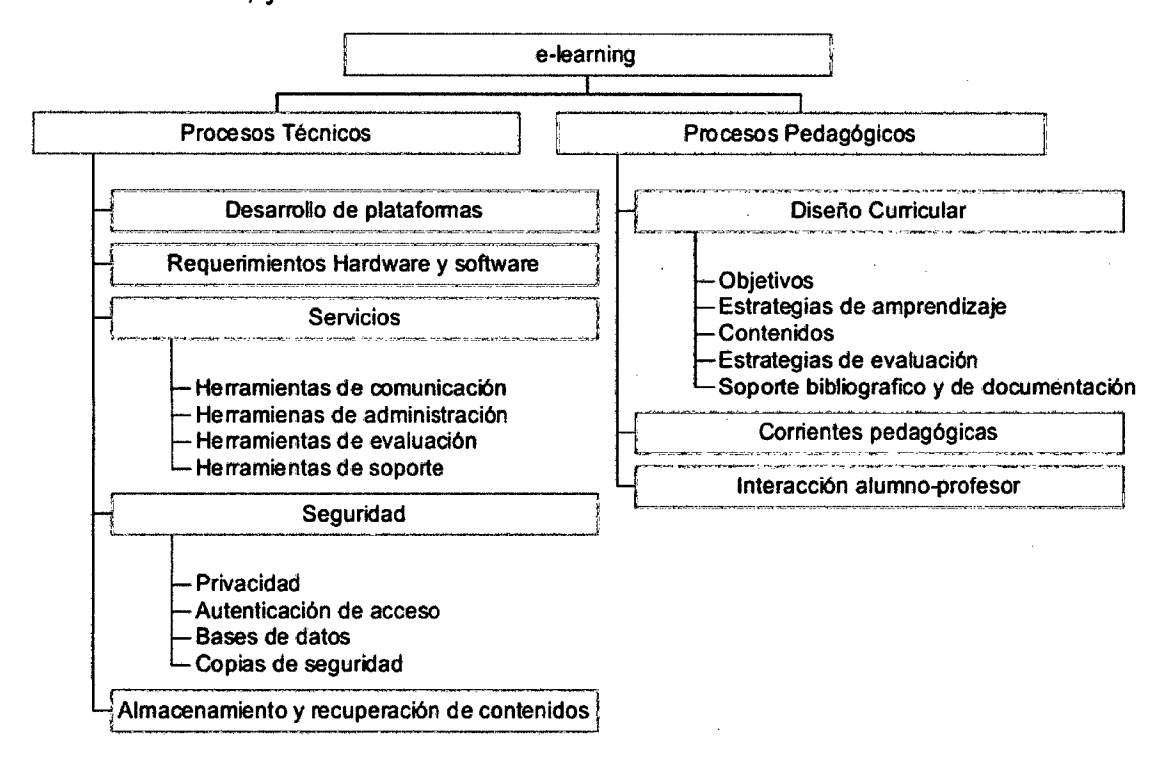

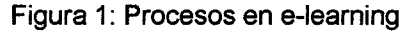

Fuente: Osear Comezaña: Plataformas para educación basada en web

El desarrollo del e-learning sea quizás el fenómeno más emblemático de los medios tecnológicos que han intervenido en la Educación. A pesar de este fenómeno se habla ahora del b-learning ( blended learning) como el modelo más adecuado, ya que conjuga sistemas presenciales seguidos o acompañados de soporte digital.

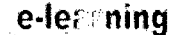

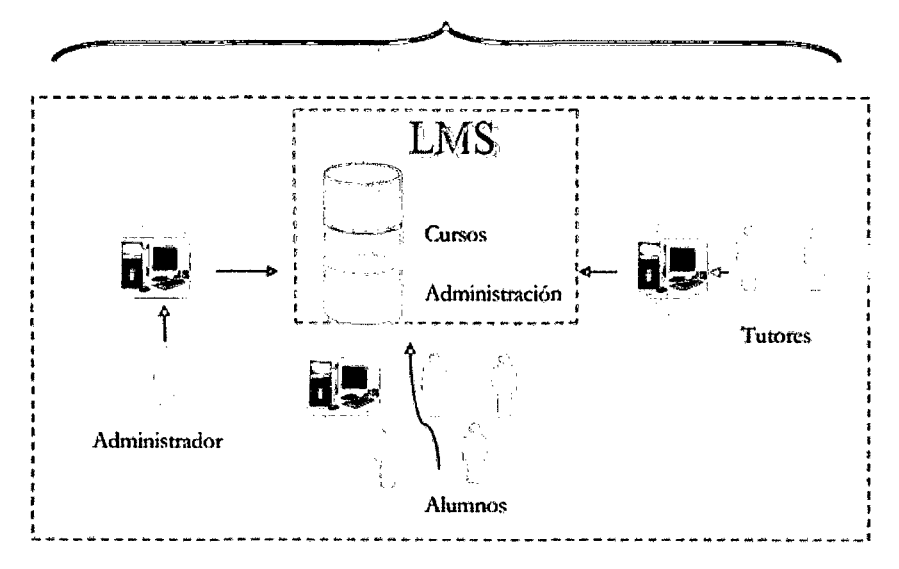

Figura 2: e- learning Fuente: Revista digital e-learning America Latina

#### **2.1.1.2 SISTEMA B-LEARNING**

B-learning es una abreviatura de Blended Learning, término inglés que en términos de enseñanza virtual se traduce como "Formación Combinada" ó "Enseñanza Mixta". Se trata de una modalidad semipresencial de estudios que incluye tanto formación no presencial (cursos on-line, conocidos como e-learning) como formación presencial.

Este sistema se presenta como una experiencia diferente para el alumno mediante un diseño pedagógico que combina la formación presencial con el ambiente virtual. En su dimensión pedagógica contempla la integración de recursos tecnológicos en busca de resultados formativos aplicables a necesidades de aprendizaje individualizadas.

## **2.1.1.3 DIFERENCIAS ENTRE EDUCACION A DISTANCIA TRADICIONAL, E-LEARNING Y B-LEARNING**

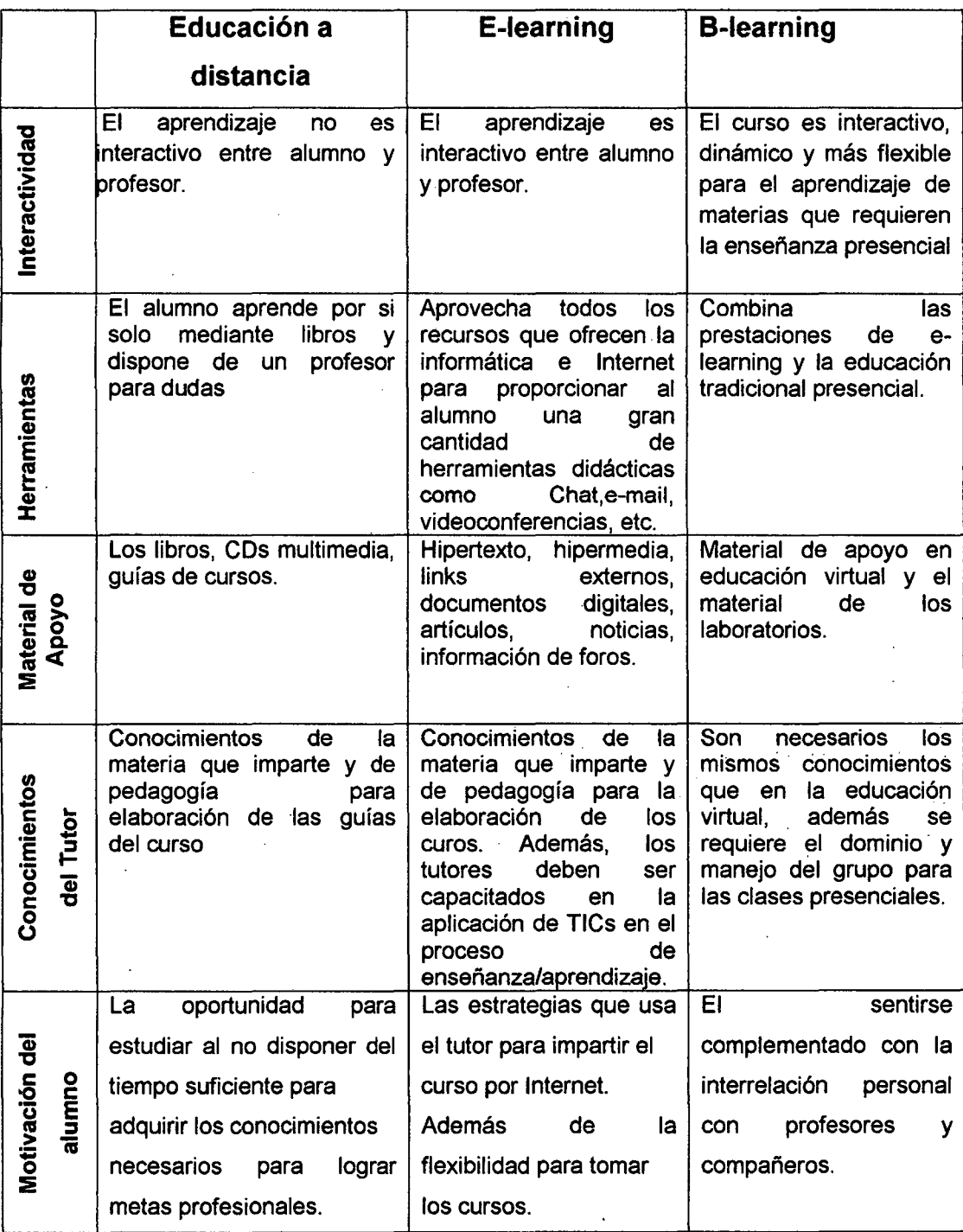

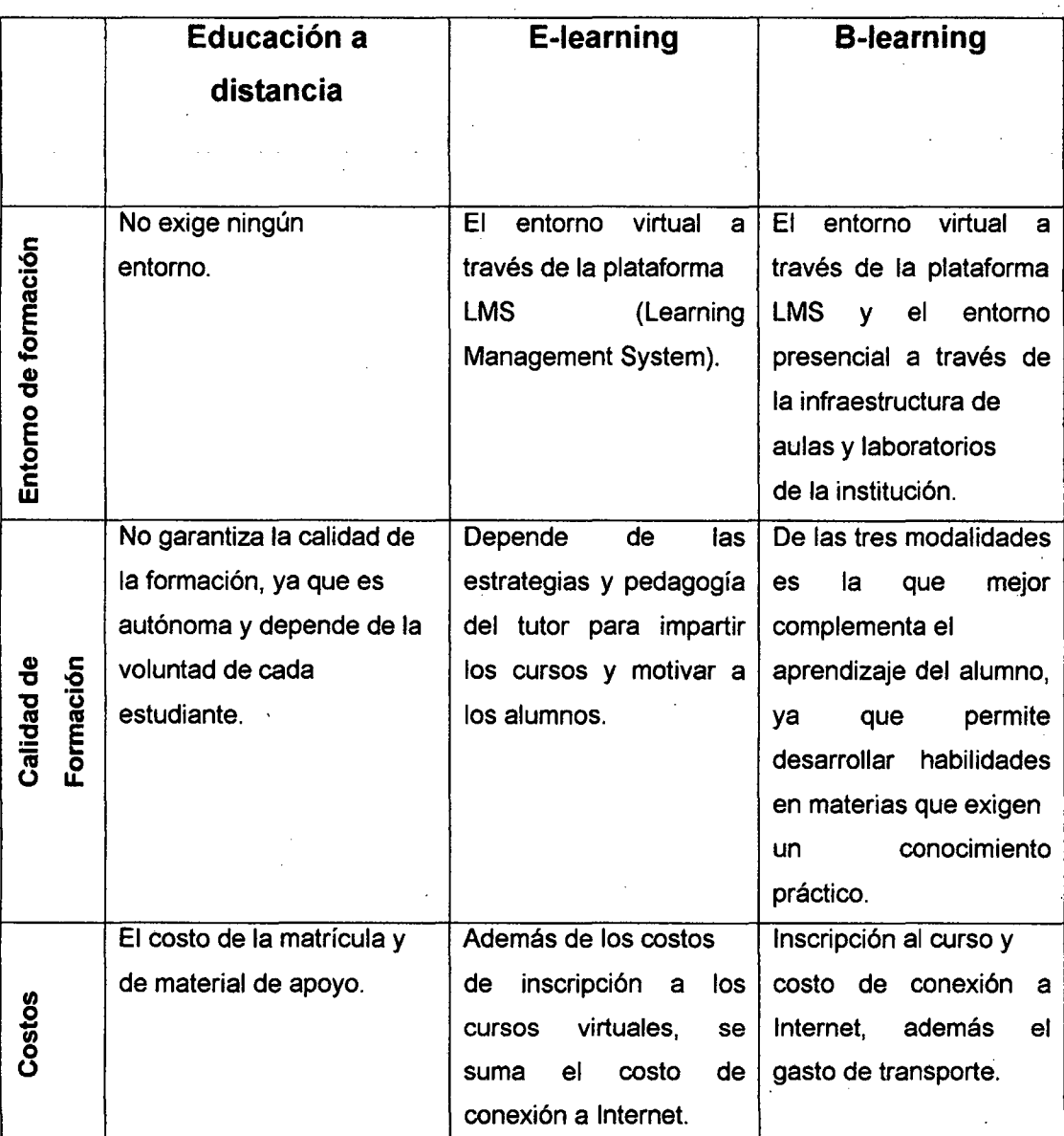

## Tabla 3: Educación a distancia, e-leaming, b-learning<sup>6</sup>

<sup>6</sup> PAZ PRENDES ESPINOZA: Platafonnas de Con Herramientas de Software Libre.

#### **2.1.2 TRABAJOS PREVIOS**

#### **2.1.2.1. ANTECEDENTES INTERNACIONALES**

- Ricardo Tejeida Padilla. 2004. "Modelo de Planeación para el Sistema Educación con Ambiente Virtual del Instituto Politécnico Nacional'. Tesis Doctoral. México. Instituto Politécnico Nacional. Este trabajo ilustra el diseño de un Modelo de Planeación para el Sistema de Educación con Ambiente Virtual del Instituto Politécnico Nacional. Este modelo se describe como un sistema integrado de teorías, métodos y tecnologías modernas de información y comunicación cuyo objetivo es complementar y mejorar el desempeño del proceso de enseñanza-aprendizaje en el Instituto Politécnico Nacional.
- Ochoa Moreno G. 2009. "El campus virtual como medio de educación alternativo en el Ecuador". Tesis de Maestría. Quito. Ecuador. Instituto de Altos Estudios Nacionales. Este trabajo de investigación propone un nuevo método de educación basado en el uso de las nuevas tecnologías de la información y las comunicaciones (TCI), denominado educación virtual el cual hace posible llevar el conocimiento a quienes que por uno u otro motivo no pueden coincidir en los espacios y horarios requeridos por la educación formal o tradicional.
- Elio San Cristóbal Ruíz. 2010. "Metodología, Estructura *y*  Desarrollo de Interfaces Intermedias para la conexión de laboratorios y virtuales a Plataformas Educativas". Tesis Doctoral. México. Este trabajo muestra una arquitectura o middleware para unir ambas soluciones (laboratorio e ilab con LMS) en una única solución, que permite reutilizar y compartir servicios, con autenticación, herramientas de

comunicación, etc. Esta solución permite: Mostrar contenidos de una forma organizada y controlada; herramientas colaborativa ( Chat, Foros, etc) ; Estándares e-learning para reutilización de contenido, de evaluaciones, etc.; Seguimiento de los progresos de los estudiantes ; Reutilización de práctícas ( simulación o manejo de hardware real) ; Reutilización de laboratorios de otras organizaciones y universidades.

- José Pablo Pérez Pérez. 2009. "Estudio para la Implementación de la Herramienta Moodle en un Sistema de Educación Presencial". Diplomado en Gestión de Proyectos elearning y educación a distancia. Este trabajo considera algunos aspectos importantes de los avances tecnológicos en materia educativa, la sociedad del conocimiento, el uso del Internet, y las herramientas tecnológicas que a través de este medio ayudan a la labor educativa como son los software libre entre ellos Moodle que es una herramienta interactiva que tiene múltiple ventajas para los procesos de enseñanza aprendizaje.
- Jamil A.S. Itmazi. 2005. "Sistema Flexible de Gestión del Eleaming para Soportar el Aprendizaje en las Universidades tradicionales y abiertas". España. Tesis Doctoral. Este trabajo se centra en la evaluación de tres LMs (Sistema de Gestión de Aprendizaje) representativos con el fin de elegir un LMS robusto basado en Open Source. Moodle es un LMS que reúne una serie de características interesantes, por lo que se ha elegido un LMS flexible, que permita incorporar nuevas herramientas procedentes de la gestión del conocimiento y del trabajo colaborativo. Una de las aportaciones más importantes que se hace en el trabajo es la integración de un sistema de recomendación flexible.
- Elena Chirino Aleman. 2008. "Estudio del uso e Impacto del Sistema de Gestión de Enseñanza - Aprendizaje Moodle en la Educación Superior. España. Tesis Doctoral. Este trabajo se centra en el estudio del impacto que supone, dentro de este nuevo paradigma, el uso de un Sistema de Gestión de Aprendizaje (learning Management System), como apoyo a la enseñanza presencial en la Universidad de las Palmas de Gran Canaria. Analiza la evolución de los TICs y el impacto más allá de un momento dado.
- Diego Macias Álvarez, 2010. "Plataformas de enseñanza virtual libres *y* sus características de extensión: Desarrollo de un bloque para la gestión de tutorías en Moodle". Tesis. España. Este trabajo proporciona una solución a la gestión de las tutorías académicas. Para llevar a cabo esta tarea se ha realizado un análisis de diferentes plataformas E-learning y de sus capacidades de extensión. Como resultado de ese análisis, se ha determinado que la plataforma Moodle es la mejor para desarrollar dicha funcionalidad. Además de la extensión para administrar tutorías y los manuales para los usuarios (alumno, profesor y administrador de la plataforma), se ha generado una pequeña guía para generar bloques en Moodle.
- luciana Mónica Guido. 2009 "Tecnologías de información *y*  comunicación, universidad *y* territorio - Construcción de Campus Virtuales" en Argentina". Tesis Doctoral. Argentina. Este trabajo parte de considerar que las tecnologías en general y las TIC en particular no son neutrales ni autónomas. En tal sentido, una de las premisas clave de las que se parte tiene que ver con la idea de que una pieza de tecnología adquiere su significado dentro de grupos sociales más amplios. las tecnologías adquieren significados en el mundo social y estos significados dan forma y constriñen su desarrollo. A

menudo en las etapas iniciales de su producción, se conciben diferentes significados de una tecnología, algunos enfrentados entre sí.

- Bryan René Acosta Plazas. 2008. "Desarrollo del Sistema de Gestión Académica de Comunidades de Aprendizaje para la Universidad lntercultural Amawtay Wasi". Tesis. Este trabajo trata sobre el desarrollo del Sistema de Gestión Académica para Comunidades de Aprendizaje de la Universidad lntercultural Amawtay Wasi "Yachay Tantanakuykuna", el cual está basado en el proceso de Desarrollo Ágil ICONIX presentando en su proceso las fases de Análisis de requerimiento, Análisis, Diseño e Implementación.
- Vanesa Gámiz Sánchez. 2008. "Entornos Virtuales para la Formación Práctica de Estudiantes de Educación: Implementación, Experimentación y Evaluación de la Plataforma AulaWeb". Tesis Doctoral. España. Este trabajo reúnen varios intereses que definen dos ámbitos de la investigación en Educación. Por un lado se plantea un gran interés por la utilización de las Tecnologías de la Información y Comunicación (TIC) en el ámbito educativo, mientras que por otro, indaga la formación práctica inicial de los estudiantes de educación. La unión de estos ámbitos mejora la calidad de la enseñanza en Educación Superior.

#### **2.1.2.2. ANTECEDENTES NACIONALES**

• Cabaña Valdivieso Julia Emilia. 2003. "Aulas Virtuales como herramienta de apoyo en la educación de la UNMSM". Tesis (UNMSM). Lima, Perú. Este trabajo presenta una investigación sobre Aulas Virtuales y los aspectos que involucran la implementación de éstas como apoyo a la educación en la UNMSM. Describe las bondades que el sistema Aula Virtual ofrece para los docentes, alumnos y público en general así como los recursos que se necesita para su implementación.

- Choque Larrauri Raúl. 2009. "Estudio de Innovación Pedagógica y desarrollo de Capacidades en Tecnologías de Información *y* la Comunicación. El caso de una red educativa de Lima." Tesis Doctoral (UNMSM). Lima, Perú. Este trabajo trata del desarrollo de capacidades en tecnologías de la información y la comunicación (TIC), en los estudiantes de educación secundaria pública en una red educativa de la ciudad de Lima. Estudia los efectos que vienen teniendo los estudiantes al estar en contacto permanente con las TIC, especialmente la computadora y el Internet a través del estudio en las aulas de innovación pedagógica.
- Carlos Vicente de Tomás. 2009. "Sistema de Soporte para la Toma de Decisiones (SSD) en una Universidad Pública". Tesis de Maestría (UNI). Lima, Perú. Este trabajo presenta las características que debe tener un SSD para apoyar la Gestión Pedagógica. Se precisan elementos fundamentales del modelo de requisitos de un SSO. Se identifica los aspectos esenciales de la Gestión Pedagógica que deben ser monitoreados por el SSO.
- Fernando Bello Aliaga. 2002. "Implantación del Aula Virtual en la Facultad de la Universidad Alas Peruanas". Tesis de Maestría (UNI). Lima, Perú. Este trabajo presenta un enfoque sistémico de la implantación del aula virtual utilizando la metodología de sistemas blandos. Diseño del aula virtual en la facultad de recursos naturales y energías renovables.
• Blanca Joo Chang . 2004. "Análisis y propuesta de gestión. pedagógica *y* administrativa de las T/Cs, para construir espacios que generen conocimiento en el colegio Champagnat Tesis (PUCP). Lima, Perú. Este trabajo se centra en el estudio de la gestión realizada en el colegio Champagnat, a nivel pedagógico y administrativo, en el ámbito de la inserción de tecnología informática. De este estudio se han extraído como aporte, los elementos que se deben considerar para elaborar un modelo de gestión pedagógica y administrativa para la inserción de TICs, teniendo como referente la generación de espacios para construir conocimientos en un colegio.

### 2.2. BASES LEGALES

### 2.2.1 MARCO REGULADOR DE LAS TICs EN EL PERU

Dentro del marco regulador de la TICs en el Perú, tenemos<sup>7</sup>

- i. Decreto Legislativo n° 681 de 11 de octubre de 1991, dicta normas que regulan el uso de tecnologías avanzadas en materia de archivo de documentos e información tanto respecto a la elaborada en forma convencional cuanto la producida por procedimientos informáticos en computadoras.
- ii. Ley 26.612 (modifica DL n° 681) regula uso de tecnologías avanzadas en materia de archivo de documentos e. información. (mayo 1996)
- iii. Proyecto de Ley de Uso de Software en la administración pública ( abril de 2002)
- iv. Ley 28.303 Ley Marco de Ciencia, Tecnología e Innovación Tecnológica. (julio 2004).

 $<sup>7</sup>$  Fuente: www.informatica-juridica.com/legislación/peru.asp</sup>

### **2.2.2 MARCO REGULADOR DE INTERNET EN EL PERU**

- i. Ley 27.419 posibilita envió de actos procesales a través de correos electrónicos (Feb 2001)
- ii. Ley 27.444 Procedimiento Administrativo General establece marco jurídico para usar correo electrónico, documentos electrónicos y expedientes digitales, en trámites procedimientos administrativos vía internet. (Marzo 2001)
- iii. Ley 28.493, regula uso de correo electrónico comercial no solicitas (SPAM) (abril 2005)
- iv. Ley 28.530 promueve acceso a internet para discapacitados y la educación física en cabinas públicas de internet. (Abril 2005).

## **2.2.3 MARCO LEGISLATIVO DE LA EDUCACIÓN EN EL PERU**

La Educación Peruana tiene su fundamento en la Constitución Política del Perú, Art. 21 que a la letra dice: "el derecho a la educación *y* a la cultura es inherente de las personas. La educación tiene como fin el desarrollo integral de la personalidad. Se inspira en los principios de la democracia social. El estado reconoce y garantiza la libertad de la enseñanza".

La investigación se fundamenta en la Ley Universitaria Nº 23733 Capitulo 111, Art. 11, Capítulo V, Art 43, Art. 51, lnc. "C", Capítulo VI, Art.58, lnc. "A", Capítulo VIl, Art. 65; que a la letra dice:

Artículo 11: "Los Departamentos Académicos son Unidades de Servicios Académicos, específicos a la Universidad, qué reúne a los profesores que cultivan disciplinas relacionadas entre sí. Coordinan la actividad académica de sus miembros y determinan y actualizan los Sílabus de acuerdo con los requerimientos curriculares de las Facultades".

Artículo 43: "Es inherente a la docencia universitaria la investigación, la enseñanza, la capacitación permanente y la producción intelectual'.

Artículo 51: Son deberes de los profesores universitarios:

e) Perfeccionar permanentemente sus conocimientos y capacidad docente y realizar labor creativa.

Artículo 58: De conformidad con el estatuto de la Universidad los estudiantes tiene derecho a:

a) Recibir una formación académica y profesional en un área determinada libremente escogida, sobre la base de la cultura general.

Artículo 65: "La investigación es función obligatoria de las Universidades, que la organiza y conduce libremente, igual obligación tienen los profesores como parte de su tarea académica en la forma que determine el Estatuto. Su cumplimiento recibe el estímulo y el apoyo de su institución".

En el estatuto de la U.N.I. 1984, indica:

Artículo 139: Las Facultades, al elaborar los currículos de sus especialidades y los sílabus de los cursos, determinan las modalidades y grados de investigación requeridos para la formación de científicos y profesionales creativos que el país requiere para la búsqueda de soluciones a los problemas nacionales.

Artículo 157: "La docencia universitaria comprende, en forma integrada, la investigación, la enseñanza, la capacitación permanente, la extensión y proyección social y la producción intelectual".

Artículo 221: "Las Facultades están obligadas a revisar y evaluar los planes de estudios y el contenido de los cursos anualmente y deberán publicar las conclusiones y recomendaciones correspondientes.

### 2.3. BASES TEÓRICAS

# 2.3.1 LAS TECNOLOGIAS DE INFORMACION Y COMUNICACIÓN (TICs) EN EL SISTEMA EDUCATIVO

La irrupción de las Tecnologías de la Información y Comunicación (TIC) en el ámbito educativo le será de gran ayuda al alumno, permitirá nuevos métodos de aprendizaje y enseñanza tales como la Plataforma Virtual Educativa, que está tomando importancia en el proceso educativo en la actualidad.

La incorporación de las TIC en el sistema educativo ha producido una interacción entre los actores del proceso educativo. Entre los actores tenemos:

Educación: Es la encargada de definir el proceso, el rol, las acciones a través de una pedagogía, didáctica, currículo y evaluación en el proceso de enseñanza - aprendizaje a través de las TIC.

Informática: Posibilita la organización de los ambientes de aprendizaje con el apoyo de las tecnologías.

Comunicación: Constructoras de relaciones e interacciones, ambientes de aprendizaje, medios, lenguaje y procesos comunicativos.

Cognición: Que vela por el aprendizaje y la recreación del mundo a través de las "operaciones mentales" de los ·actores del proceso educativo.

Ambientes de aprendizaje: Establecen el escenario en el que interactúan los sujetos, a través de las relaciones pedagógicas, y las conexiones articuladas y posibilitadas por Tecnologías de Información y Comunicación (TIC).

26

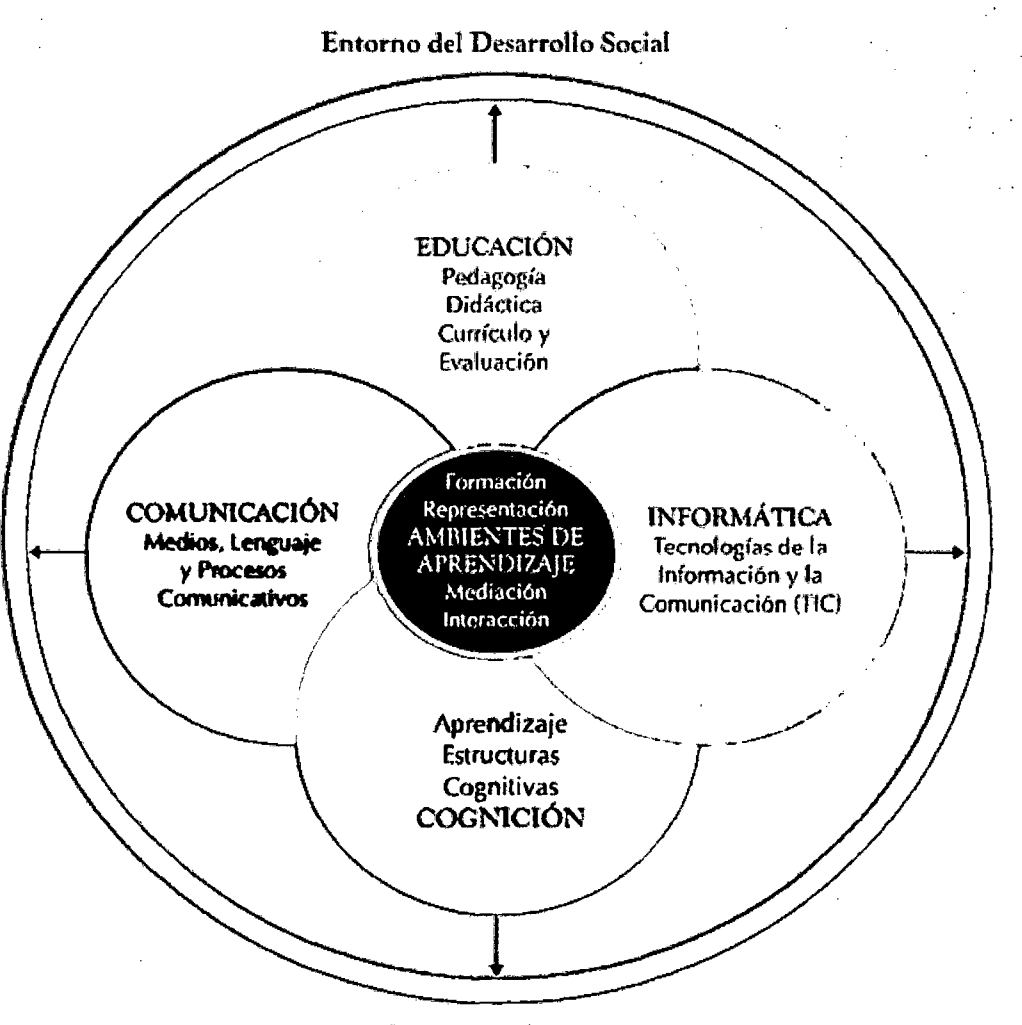

Entorno del *sujeto* 

Figura 3: Relación: Actores del Ámbito Educativo<sup>8</sup>

La incorporación de las TICs en la educación implica un cambio radical en el desempeño del profesor ya que deja ser el dueño· absoluto de la información y el conocimiento, ahora el estudiante también puede acceder a ella y adquiere una visión diferente, lo que le da la posibilidad de tener mayores posibilidades y derecho absoluto de participar, participa activamente en el proceso educativo.

 $\mathbf{Q}$ 

http://www. unilibrecali. edu. co/entramado/images/ stories/pdf\_ articulos/volumen4/hacia \_un\_ model o\_ de \_formacion \_con \_tic\_ vol4 \_ num l. pdf ·

El Programa de las Naciones Unidas para el Desarrollo (PNUD) define las TIC del siguiente modo:

Las TIC se conciben como el universo de dos conjuntos, representados por las tradicionales Tecnologías de la Comunicación (TC) - constituidas principalmente por la radio, la televisión y la telefonía convencional- y por las Tecnologías de la Información (TI) caracterizadas por la digitalización de contenidos (informática, las comunicaciones, telemática y las interfaces).

### 2.3.1.1 LAS TICS EN EL PERU

El Foro Económico Mundial (World Economic Forum - WEF) anunció el 05 de Abril del 2012 desde Nueva York (Estados Unidos) los más recientes resultados de su Reporte Global sobre las Tecnologías de la Información (TIC) 2012, titulado "Vivir en un mundo hiperconectado".

La publicación hace especial énfasis en los impactos de transformación de las TIC en el proceso de desarrollo de los países, de sus economías y del grado de competitividad de los mismos.

En el desglose del citado reporte, se puede verificar que el Perú registra un preocupante retroceso. Así, para este 2012 nos ubicamos en el puesto 106 de un total de 142 economías rigurosamente evaluadas

El Foro Económico Mundial presentó en Suiza los resultados del Global lnformation Technology Report (GITR) 2012.

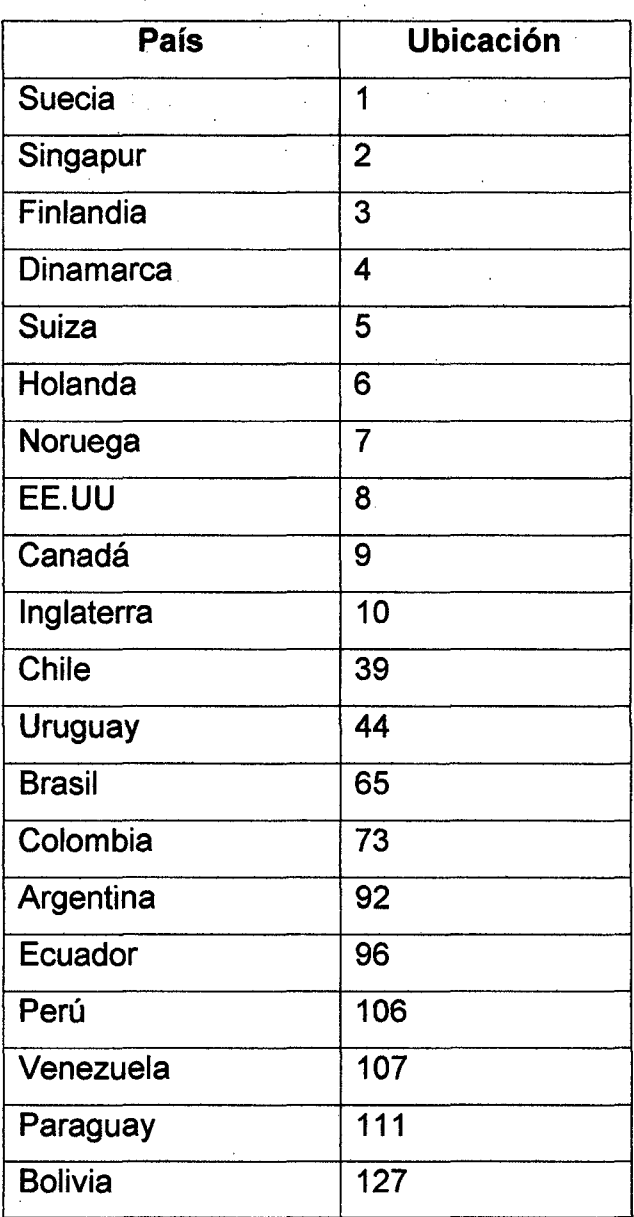

Tabla 4: TICs en Sudamérica<sup>9</sup>

<sup>9</sup> Foro Económico Mundial (World Economic Forum - WEF)

La Nuevas Tecnologías de la Información y la Comunicación (NTIC) poco a poco se han ido incorporando al sector de la educación, consideramos necesario mencionar algunas reflexiones acerca de las NTIC y el aprendizaje:

- La generación de las nuevas tecnologías es inevitable, han incursionado en diferentes esferas. Por ejemplo, el video juego se ha caracterizado por ser un elemento característico entre los niños y los jóvenes. También los videojuegos se caracterizan por combinar elementos que estimulan sensorialmente a los sujetos: imagen, sonido, movimiento, manipulación por parte del usuario.
- Necesidad que los profesores, personas interesadas y todas las que se encuentran en el ámbito educativo, primero reflexionen acerca de lo qué es la tecnología y el aprendizaje para lograr obtener un puente de conocimiento de lo que se puede generar mediante la adopción del uso y aplicación de las tecnologías en las instituciones educativas.
- Las potencialidades que tienen los diferentes elementos tecnológicos que son utilizados regularmente para el entretenimiento, es decir, lograr verdaderamente una fusión entre la diversión y el aprendizaje.

### **2.3.1.2 TECNOLOGÍA EDUCATIVA**

A lo largo de por lo menos cuatro décadas la definición sobre tecnología educativa ha ido cambiando con el tiempo. Analicemos la definición más completa sobre tecnología educativa<sup>10</sup>: "La tecnología educativa busca apoyar y mejorar el proceso educativo al combinar los métodos de instrucción, basados en alguna teoría de aprendizaje, así como los medios de comunicación naturales y aquellos basados en tecnologías ". Una de las bases fundamentales de la Tecnología Educativa (TE) con el paso del tiempo ha sido la teoría de sistemas y el enfoque sistémico

<sup>&</sup>lt;sup>10</sup> ESCAMILLA. José. Selección y uso de tecnología educativa.

aplicado a la educación es por ello que proporciona al educador las herramientas de planeación y desarrollo en el proceso de enseñanza aprendizaje a través del logro de los objetivos educativos y buscando la efectividad del aprendizaje.

La tecnología educativa se ha nutrido de varios campos disciplinares, entre las que se tiene: las teorías de aprendizaje, la teoría curricular, la teoría de comunicación. Si bien estas teorías aportaron elementos muy valiosos es la conjunción de las cuatro teorías las que dan pie al campo de la tecnología educativa.

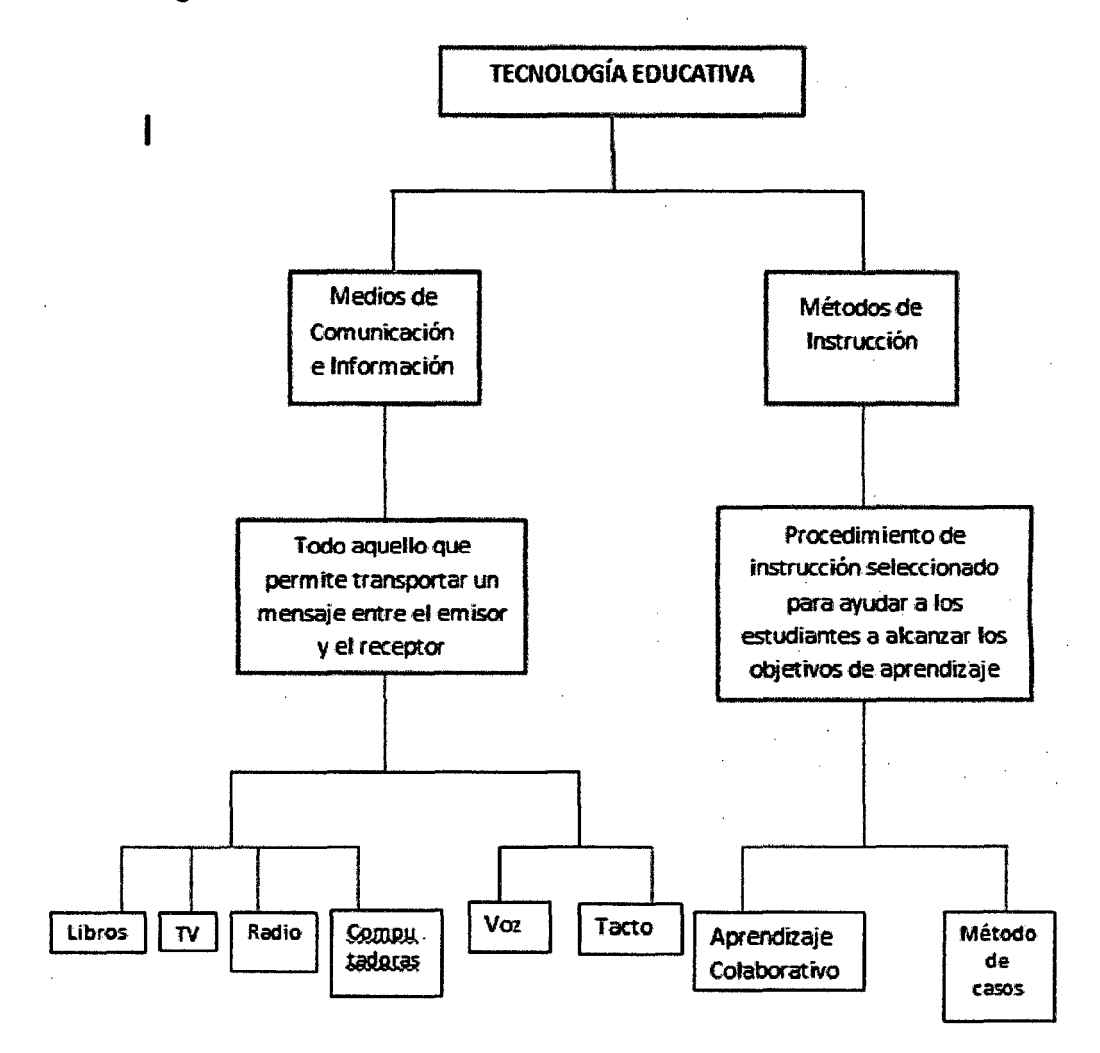

Figura N°4

"Relación entre tecnología educativa, métodos de instrucción y Medios de

Comunicación de Información"

Fuente: Escamilla de los Santos, José

José Escamilla, señala la existencia de una relación entre la Tecnología Educativa, Métodos de instrucción y Medios de Comunicación de información:

**Medios de comunicación e información** son todo aquello que permite transportar un mensaje entre un emisor y un receptor utilizando uno o varios canales sensoriales como el visual, el auditivo, el olfativo, el táctil, etc., y tiene una relación directa con cada uno de nuestros sentidos: la visión, el oído, el tacto y el gusto.

**Los medios artificiales de comunicación o tecnologías tangibles** son sólo vehículos que permiten llevar información utilizando distintos canales sensoriales. Por ejemplo, la radio son tecnologías que permiten llevar información en forma de audio a nuestro sentido del oído.

**Las tecnologías intangibles o métodos de instrucción** son procedimientos de instrucción usados para ayudar a los estudiantes a alcanzar los objetivos de aprendizaje. En términos constructivistas podríamos decir que los métodos de instrucción tienen como objetivo crear un ambiente en el que se dé un aprendizaje. Estos métodos están mayormente basados en teorías de aprendizaje y no predeterminan ni el medio, ni la tecnología usada. Por ejemplo, el método socrático se basa en teorías constructivistas y puede utilizar tecnología presencial ( es decir, ninguna tecnología artificial y sólo la discusión presencial) o bien, en un contexto de educación a distancia, puede usar la red telefónica ( el canal sensorial es el auditivo por medio del lenguaje oral) o tecnología de comunicación por computadora (el canal sensorial es el visual por medio del lenguaje escrito).

### **2.3.1.3 INTERNET Y LA EDUCACION**

En los últimos 10 años la popularidad del Internet se ha incrementado gracias al crecimiento que ha experimentado la World Wide Web (WWN), los servicios de páginas Web crecen en una medida exponencial. Muchas universidades han incrementado su presencia en la Internet con la

32

finalidad de desarrollar opciones de educación a distancia. Se considera al WWW comó el único medio para la comunicación y la coordinación del proceso educativo.

La velocidad con la cual está creciendo Internet han propiciado el interés, por parte de muchas universidades, en la introducción de cursos y programas de educación a distancia que emplee este medio como forma de realizar el proceso de enseñanza y aprendizaje.

### **2.3.2 PLATAFORMAS EDUCATIVAS**

Una plataforma educativa es una aplicación web que integra un conjunto de herramientas para la enseñanza-aprendizaje en línea, permitiendo una enseñanza no presencial ( e-learning) y/o una enseñanza mixta (b-learning), donde se combina la enseñanza por internet con experiencias en la clase presencial.

El principal objetivo de la plataforma virtual es la creación y gestión de espacios de enseñanza y aprendizaje en Internet, donde los profesores y los estudiantes puedan interaccionar durante el proceso de enseñanza y aprendizaje.

Las Plataformas educativas son lugares donde se realiza un conjunto de procesos de enseñanza y aprendizaje dirigidos a la adquisición de una o varias competencias.<sup>11</sup>

Así los espacios de aprendizaje pueden ser:

- Las aulas de un centro educativo, en la enseñanza presencial.
- Los sitios en Internet, en la enseñanza no presencial, virtual o e-learning.
- La combinación de las aulas del centro y los sitios en Internet, enseñanza mixta o b-learning.

 $<sup>11</sup>$  La aportación de IMS Learning Design a la creación de recursos pedagógicos reutilizables.</sup> David Griffiths, Josep Blat, Rocio Garcia and Sergio Sayago

# **2.3.2.1 FUNDAMENTOS DE LA ENSEÑANZA VIRTUAL**

### **Definición de Enseñanza Virtual**

Según Oscar Cordón<sup>12</sup>, precisa que:

Existen muchas definiciones del Término Enseñanza Virtual. Una de ellas podría ser "proceso de enseñanza a distancia (no presencial) basado en una plataforma de aprendizaje virtual cooperativa y rica en recursos didácticos, y un nuevo modelo educativo centrado en el alumno". De este modo, la enseñanza virtual es un proceso educativo que se estructura en torno a una red de telecomunicaciones, y constituye una alternativa a la educación a distancia tradicional basada en el uso de las TIC.

Entre sus características principales, podemos destacar las siguientes<sup>13</sup>:

- Aporta flexibilidad e interactividad.
- Permite la vinculación a una comunidad virtual de alumnos. Son el medio por el cual se envían las dudas, propuestas y las solicitudes de orientación al profesor (tutorías virtuales). Además de ser el lugar donde se reciben las sugerencias de los profesores, son la vía que permite participar en la vida escolar o universitaria mediante los foros, los tableros de anuncios, el seguimiento de las actividades propuestas, etc.
- Permite acceder a materiales de estudio y a fondos de recursos, así como al enlace de materiales entre sí y con información o documentación ubicadá en internet.

### **Definición de Aula Virtual**

Podemos entender el aula virtual como el entorno de aprendizaje que asume las funciones de contexto de aprendizaje que el aula desarrolla en entorno presencial, sin que se produzca una coincidencia entre estudiante

<sup>12</sup> Oscár Cordón: Enseñanza Virtual: Fundamentos, Perspectivas de la Universidad de Granada

<sup>&</sup>lt;sup>13</sup> Sanchez Rodriguez: Plataformas de Enseñanza Virtual para entornos educativos.

y profesor ni en el espacio ni el tiempo. El aula virtual se pone en práctica mediante una plataforma de teleformación (learning management system, LMS, en inglés), una plataforma software que permite comunicar a estudiantes, profesores (y personal administrativo, cuando sea necesario) a través de internet, salvando obstáculos espacio- temporales, así como poner a disposición del alumno todo los recursos educativos necesarios para su aprendizaje.

El objetivo básico de un aula virtual será por lo tanto integrar el uso de las diversas herramientas y aplicaciones que funcionan sobre Internet en las tareas de enseñanza - aprendizaje, logrando de esta forma:

- Que el alumno aprenda haciendo cosas.
- Que tenga experiencias activas con el conocimiento ( de forma individual y colectiva)
- Que exista una intensa y constante interacción comunicativa entre el docente y el alumnado.

### **Elementos esenciales que componen el Aula Virtual**

Los elementos que componen un aula virtual surgen de una adaptación del aula tradicional a la que agregan adelantos tecnológicos accesibles a la mayoría de los usuarios, y en la que se reemplazaran factores como la comunicación cara a cara, por otros elementos.

Básicamente el aula virtual debe contener las herramientas que permitan:

- Distribución de la información. Intercambios de ideas y experiencias.
- Aplicación y experimentación de lo aprendido.
- Evaluación de los conocimientos.
- Seguridad y confiabilidad en el sistema.

# **2.3.3 SISTEMAS DE GESTION DE CONTENIDOS DE APRENDIZAJE (LCMS) PARA APOYAR LA FORMACIÓN UNIVERSITARIA .**

. LCMS (Learning Content Management System), cuya traducción al castellano sería, Sistema de Gestión de Contenidos de Aprendizaje es un programa (aplicación de software), Instalado en un servidor; y se emplea, entre otros, para administrar; distribuir y controlar las actividades de formación en diferentes etapas educativas. Entre muchas de sus funciones encontramos la gestión de usuarios, recursos así como materiales y actividades de formación. Además desde el mismo sistema se administra el acceso, control y seguimiento del proceso de aprendizaje, realiza evaluaciones, genera informes, gestiona servicios de comunicación como foros de educación, videoconferencias.

La mayoría de los LCMS funciona con tecnología Internet (páginas Web) y a continuación mencionamos las plataformas de aprendizaje más utilizadas:

### **2.3.3.1 ATUTOR**

Es un Sistema de Gestión de Contenidos de Aprendizaje, Learning Content Management System de código abierto basado en la Web y diseñado con el objetivo de lograr accesibilidad y adaptabilidad. Los profesores pueden rápidamente ensamblar, empaquetar y redistribuir contenidos educativos, y llevar a cabo sus clases online. ATutor está diseñado bajo programas **PHP,** Apache y MySQL que permite trabajar sobre plataformas Windows, Linux, Unix y Solaris. Además contiene herramienta de Gerencia y administra estudiante, tutores, cursos y evaluación en línea<sup>14</sup>.

 $14$  Greg, Gay - Tecnologías para e- Learning

### 2.3.3.2 WEBCT

Web Course Tools, o Herramientas para Cursos Web, comenzó con la búsqueda de sistemas basados en páginas de Internet aplicados a la · educación según Goldberg  $15$  y en la actualidad es usado principalmente por instituciones educativas para el aprendizaje a través de Internet como sistema comercial de aprendizaje virtual online. La flexibilidad de las herramientas de diseño de clase hace este entorno muy atractivo tanto para principiantes como usuarios experimentados en la creación de cursos de línea. A los profesores les permite añadir a sus cursos WebCT varias herramientas interactivas tales como: tableros de discusión o foros, sistemas de correos electrónicos, conversaciones a través de chats, contenidos en formato de páginas Web y archivos PDF, entre otros.

### 2.3.3.3 BLACKBOARD

Este tipo de LCMS ha desarrollado y tiene licencias de aplicaciones de programas empresariales y servicios relacionados a más de 2200 instituciones educativas en más de 60 países. Estas instituciones usan el programa de BlackBoard para administrar aprendizaje en línea (e- learning ), procesamiento de transacciones, comercio electrónico (ecommerce), y manejo de comunidades en línea (online). Aunque si tenemos en cuenta su origen, en 1997, se había fundado como firma consultora con un contrato con la organización sin fines de lucro IMS Global Leaming Consortium (http://www.imsglobal.org) y en 1998, Blackboard LLC se fusionó con Courselnfo LLC, una pequeña compañía proveedora de programas de administración de cursos originaria de la Universidad de Cornell. La nueva compañía se conoció como Blackboard lnc. La primera línea de productos de aprendizaje en línea (e-learning) fue llamada Blackboard Courseinfo, pero posteriormente esa denominación quedó derogada en el 2000. Blackboard se convirtió en una compañía con acciones al público en Junio de 2004 y un año más tarde, anunció planes

<sup>&</sup>lt;sup>15</sup> Goldber, Murray - Desarrollador de WebCT

de fusión con WebCT, la compañía rival de programas de aprendizaje en línea que se fusionó en febrero de 2006 y la empresa resultante mantuvo el nombre de Blackboard.

### 2.3.3.4 DESIRE2LEARN

Los clientes potenciales de Desire2Learn (D2L) incluyen colegios, escuelas y universidades, así como asociaciones u otras organizaciones. Está corporación fundada en 1999 que suministra programas empresariales que permiten a los usuarios construir entornos para el aprendizaje en línea (online), cuenta ya con más de tres millones de usuarios.

### 2.3.3.5 DOKEOS

Es un entorno de e-learning como sistema de gestión de contenido (CMS) y está diseñado bajo programas PHP y utiliza bases de datos en MySQL. Su desarrollo es internacional y colaborativo de software libre y está bajo la licencia GNU GPL. El principal objetivo de Dokeos es ser un sistema flexible y de muy fácil uso mediante una interfaz de usuario sumamente amigable. Por ello, es una herramienta de aprendizaje recomendada a usuarios que tengan nociones mínimas de TICs.

Esta característica para administrar contenidos incluye distribución de contenidos, calendario, proceso de entrenamiento, chat en texto, audio y video, administración de pruebas y registros.

#### 2.3.3.6 CHAMILO

Chamilo es un LCMS (Sistema de Gestión de Contenidos de Aprendizaje) y entre sus principales virtudes permitir al docente estructurar o preparar sus clases de manera organizada para luego interactuar con sus alumnos a través de Internet, utilizando la plataforma Chamilo para cualquiera de estas modalidades:

38

- Como repositorio de documentos para facilitar su distribución.
- Como apoyo a sus clases presenciales "b-learning"
- Como herramienta base para clases no presenciales "e-learning".

Como herramienta de certificación Chamilo es un nuevo proyecto que opta por el código abierto de una manera radical. Su objetivo es hacerle llegar la mejor plataforma de e-learning y colaboración en el mundo del código abierto.

#### 2.3.3.7 MOODLE

La palabra Moodle responde al acrónimo de Modular Object-Oriented Dynamic Leaming Environment (Entorno Modular de Aprendizaje Dinámico Orientado a Objetos). Se trata de un sistema de gestión de cursos de bajo software libre que ayuda a profesores crear comunidades de aprendizaje en línea. Se trata de un proyecto en continuo desarrollo diseñado para dar soporte a un marco de educación social constructivista. Fue creado por el australiano Martín Dougiamas, graduado en Ciencias de la Computación y Educación, quien fue administrador de WebCT en la Universidad Tecnológica de Curtin (Australia) y basó su diseño en las ideas del constructivismo que afirman que el conocimiento se construye en la mente del estudiante en lugar de ser transmitido sin cambios a partir de libros o enseñanzas y en el aprendizaje colaborativo.

Esta plataforma de aprendizaje contiene un paquete de software para la creación de cursos y sitios Web basados en Internet y se distribuye gratuitamente como Software libre (bajo la Licencia Pública GNU). Básica- . mente esto significa que Moodle tiene derechos de autor (copyright), pero con algunas libertades. Se puede copiar, usar y modificar Moodle siempre que se acepte: proporcionar el código fuente a otros, no modificar o eliminar la licencia original y los derechos de autor, y aplicar esta misma licencia a cualquier trabajo derivado de él.

39

**2.3.3.8 DIFERENCIAS ENTRE UN SOFTWARE LIBRE Y SOFTWARE COMERCIAL** 

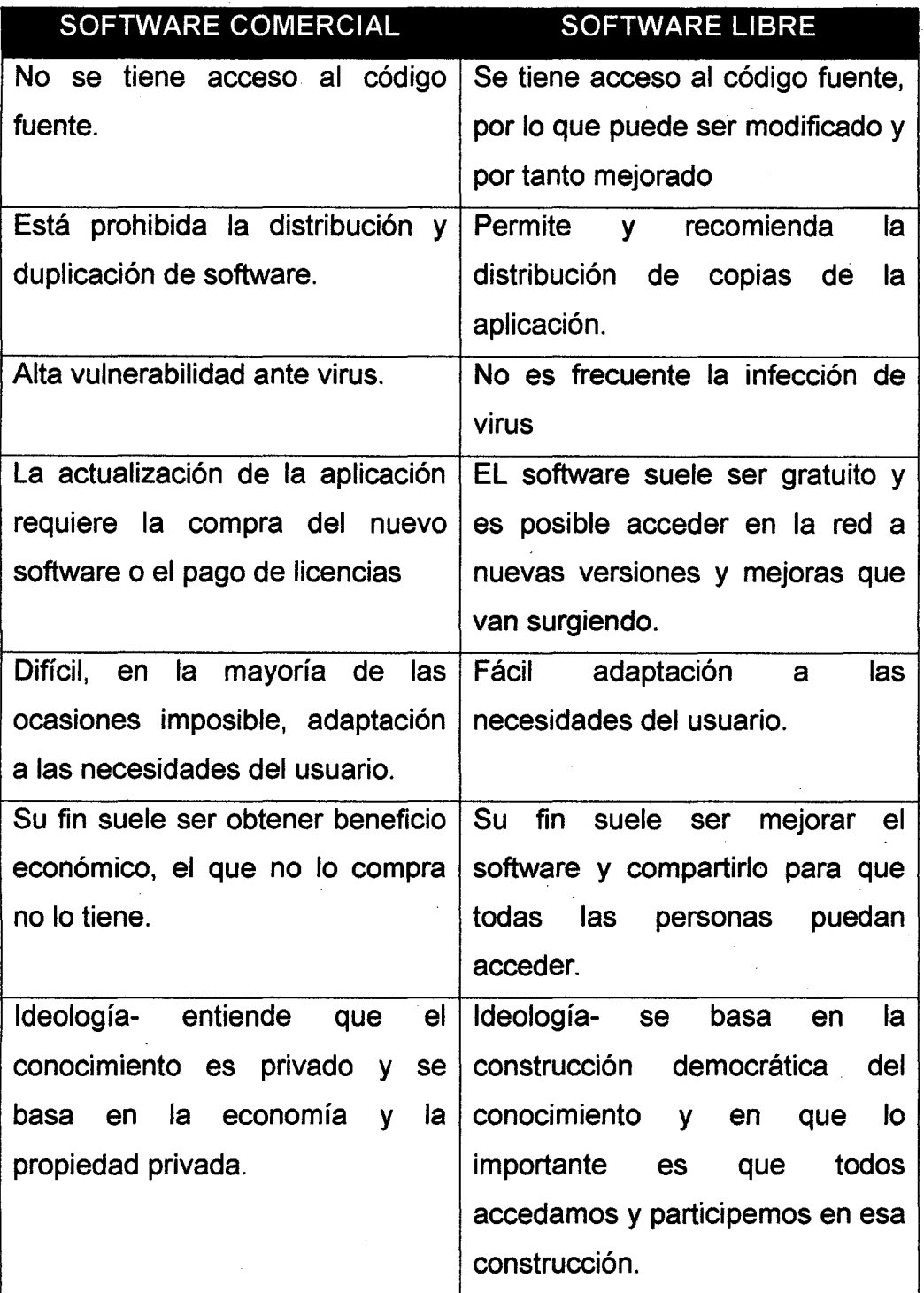

Tabla 5: Software Libre vs Software Comercial<sup>16</sup>

<sup>16</sup> PAZ PRENDES ESPINOZA: Plataformas de Con Herramientas de Software Libre.

# **2.3.4 ESTRATEGIAS DE ENSEÑANZA . APRENDIZAJE CONSTRUCTIVISTAS: METODOLOGIA Y DIDACTICA**

### **2.3.4.1 PEDADOGIA CONSTRUCTIVISTA**

Antes se consideraba a la educación tradicional como una simple trasmisión de un saber, es decir se consideraba al alumno como un recipiente vacío que debía ser llenado por el profesor de conocimientos. En la actualidad la pedagogía constructivista es aplicada de tal forma que los alumnos puedan adquirir sus conocimientos de forma tan práctica, dinámica y constructiva que propicie un aprendizaje más ameno, lo que brinda un conocimiento y saber que no se olvida, lo que bien se construye, o lo que muy bien se aprende nunca se olvida.

Según Díaz Barriga y Gerardo Hernández<sup>17</sup> (2002) el conocimiento es una construcción que realiza el individuo a través de su actividad. A través del tiempo, el hombre construye sus cimientos según se va educando, en la educación básica, en la educación intermedia y termina de fortalecer la construcción en la educación superior.

### **2.3.4.2 ENSEÑANZA CONSTRUCTIVISTA**

En los últimos años se ha intensificado el aprendizaje por procesos. Antiguamente se enseñaba por contenidos, se planeaban y se "parcelaban" los contenidos. Posteriormente, hasta la década de los setenta se enseñaba por objetivos. Hoy día los especialistas en educación prefieren hablar de procesos de construcción de conceptos, de procesos de evaluación. La verdad es que una enseñanza constructivista tendría que articular en la teoría, en el diseño y en su implementación todos estos procesos, de modo que se facilite el más rico proceso de interacción maestro-alumnos.

<sup>&</sup>lt;sup>17</sup> FRIDA DIAZ BARRIGA ARCEO Y GERARDO HERNANDEZ ROJAS. Estrategias Docentes para un Aprendizaje Significativo.

# **2.3.4.3 PROFESOR CONSTRUCTIVISTA**

El docente es el profesional que realiza una labor de mediación entre el conocimiento y el aprendizaje de sus alumnos. Comparte experiencias y saberes en un proceso de enseñanza constructivista. Según Tama<sup>18</sup> (1986), el profesor en su rol de mediador debe apoyar al alumno para:

- Enseñarle a pensar: Desarrollar en el alumno un conjunto de habilidades cognitivas que les permitan optimizar sus procesos de razonamiento.
- Enseñarle sobre el pensar: Animar a los alumnos a tomar conciencia de sus propios procesos y estrategias mentales para poder controlarlos y modificarlos, modificando el rendimiento y la eficacia en el aprendizaje.
- Enseñarle sobre la base del pensar: Quiere decir incorporar objetivos de aprendizaje relativos a las habilidades cognitivas, dentro del currículo.

## **2.3.4.4 APRENDIZAJE SIGNIFICATIVO**

Antoni Ballerster Vallori<sup>19</sup> detalla que el Aprendizaje Significativo es la construcción de conocimientos, es un aprendizaje que le da valor a lo aprendido y es considerado como un aprendizaje a largo plazo.

Este aprendizaje no es fácilmente olvidado para ello es necesario conectar la estrategia didáctica del profesorado con las ideas previas del alumnado y presentar la información de manera coherente y no arbitraria, "construyendo", de manera sólida, los conceptos.

Cuando en el aula se logran aprendizajes significativos, los alumnos han adquirido los contenidos porque pudieron entender la información que se les ha presentado al tener conocimientos previos suficientes y adecuados. **Ventajas del Aprendizaje Significativo:** 

i. Produce una retención más duradera de la información.

<sup>&</sup>lt;sup>18</sup> TAMA CARROL. Thinking Skills: A Return to the Content Area Classroom.

<sup>&</sup>lt;sup>19</sup> BALLESTER VALLORI, Antoni. El Aprendizaje Significativo en la Práctica.

- ii. Facilita la construcción de nuevos conocimientos relacionados con los ya aprendidos en forma significativa, ya que, al estar claramente presentes en la estructura cognoscitiva, se facilita su integración con los nuevos contenidos.
- iii. La nueva información al ser relacionada con la anterior, es guardada en la memoria a largo plazo.
- iv. Es activo, pues depende de la asimilación de las actividades de aprendizaje por parte del alumno.

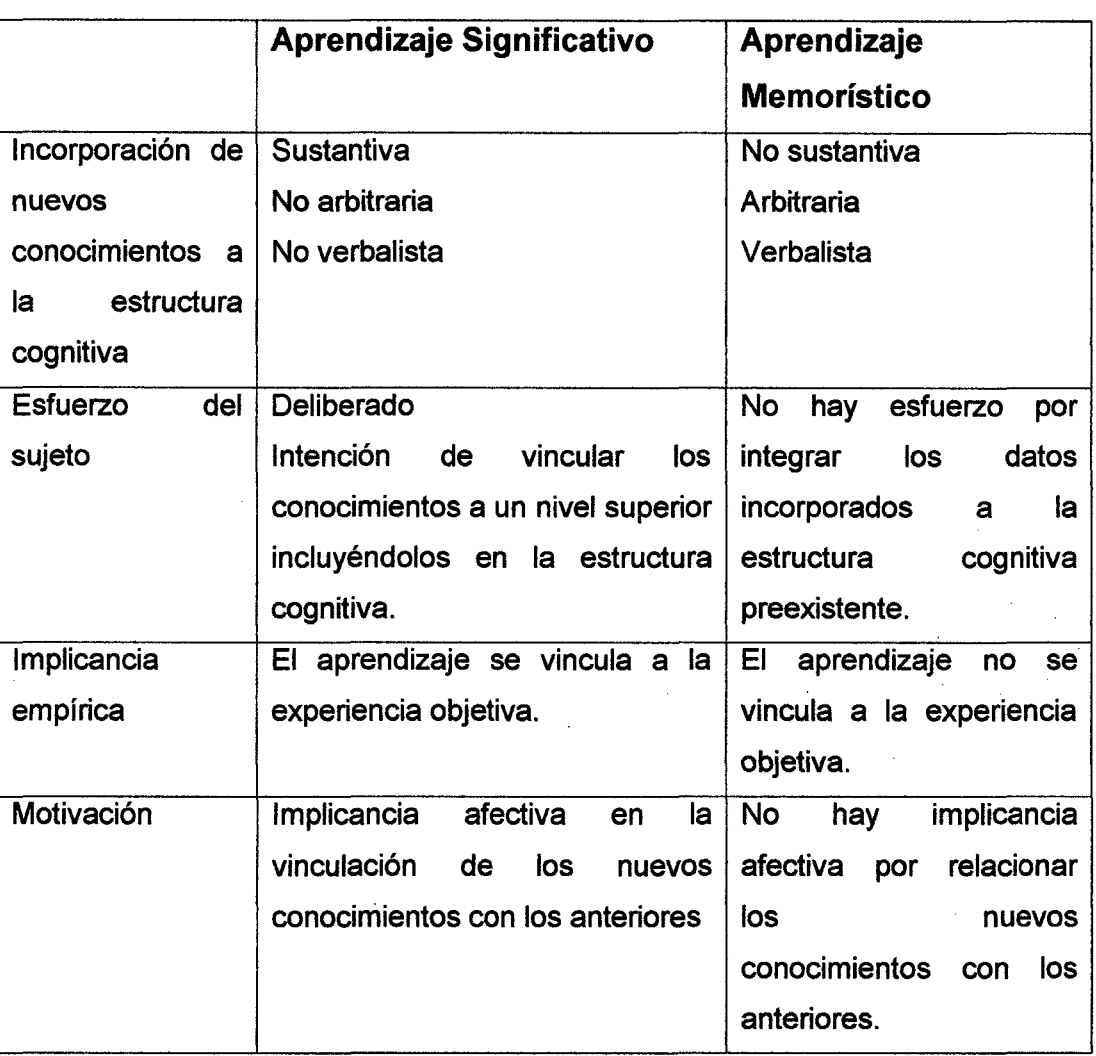

Cuadro comparativo tomado de David Ausubel<sup>20</sup>:

Tabla N° 6: "Comparación: Aprendizaje Significativo y Aprendizaje Memorístico"

<sup>&</sup>lt;sup>20</sup> DAVID AUSUBEL. Teoría del Aprendizaje Significativo

# **2.3.4.5 APRENDIZAJE COLABORATIVO**

Actualmente el trabajo grupal es un ingrediente esencial para todas las · actividades de enseñanza aprendizaje. Esta forma de trabajo debe ser insertada en todos los métodos o técnicas de enseñanza - aprendizaje, dado que con esto el alumno que aprende se forma como persona.

Según Elizabeth Barkley<sup>21</sup> el aprendizaje colaborativo consiste en ofrecer a los alumnos la oportunidad de adquirir valiosas competencias y disposiciones interpersonales y de trabajo en equipo, participando en grupos orientados a la tarea; así como también refuerza el aprendizaje de contenidos o de la asignatura.

Consideremos entonces al aprendizaje colaborativo como un sistema de interacciones cuidadosamente diseñado que induce a la influencia recíproca entre los integrantes de un grupo de estudio. En otras palabras la colaboración, en un contexto educativo, es un modelo de aprendizaje interactivo que invita a los alumnos a sumar esfuerzos, talentos y competencias mediante una serie de transacciones que les permitan llegar juntos a la meta.

Los elementos básicos del aprendizaje colaborativo son:

- Interdependencia positiva.
- Interacción.
- Contribución Individual
- Habilidades personales y de grupo.

## **Principales Ventajas:**

- Propicia la generación de conocimiento, permitiendo el logro de objetivos cualitativamente.
- Favorece, a partir de la participación individual, la responsabilidad compartida por los resultados del grupo.

<sup>21</sup> ELIZABETH BARKLEY. Técnicas de Aprendizaje Colaborativo

- Promueve el pensamiento crítico.
- Favorece la adquisición de destrezas sociales.
- Promueve y favorece la comunicación, coordinación e interacción.
- Mejora el logro académico.

### Principales Desventajas:

- Dependencia de la infraestructura computacional.
- Riesgo de una percepción de informalidad.
- Riesgo en primeras experiencias.

### 2.3.4.6 APRENDIZAJE SIGNIFICATIVO EN EL AMBITO DE LAS TIC

El Aprendizaje Colaborativo apoyado por TIC es la aplicación de las teorías constructivistas en la elaboración de esquemas de aprendizaje individuales significativos dentro de una comunidad educativa. Los alumnos hoy en día experimentan un aprendizaje significativo cuando hacen uso de forma adecuada las TIC, pero si no se atiende la carencia de conocimiento tecnológico de los docentes, el impacto de las nuevas tecnologías en el aula será irrelevante.

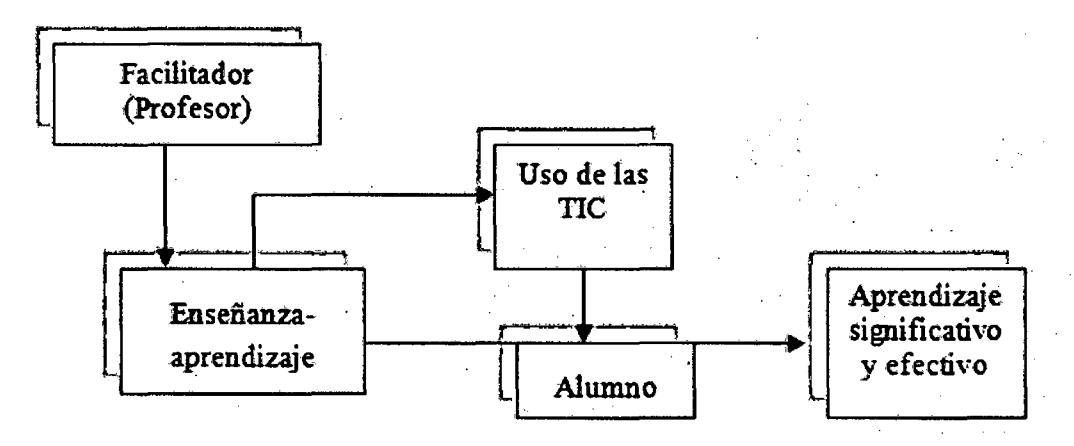

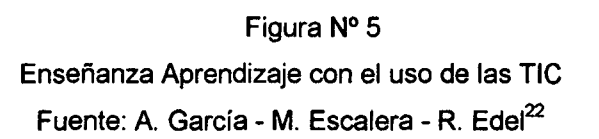

<sup>22</sup>GARCIA-ESCALERA-EDEL. Variables Asociadas con el uso de las TIC como Estrategia Didáctica.

# **2.3.4.7 HERRAMIENTAS COLABORATIVAS**

Las herramientas colaborativas son sistemas que permiten acceder a ciertos servicios facilitan a los usuarios comunicarse y trabajar conjuntamente sin importar que estén reunidos en un mismo lugar físico. Estas herramientas son un pilar fundamental para promover el aprendizaje colaborativo.

Entre las principales herramientas colaborativas tenemos:

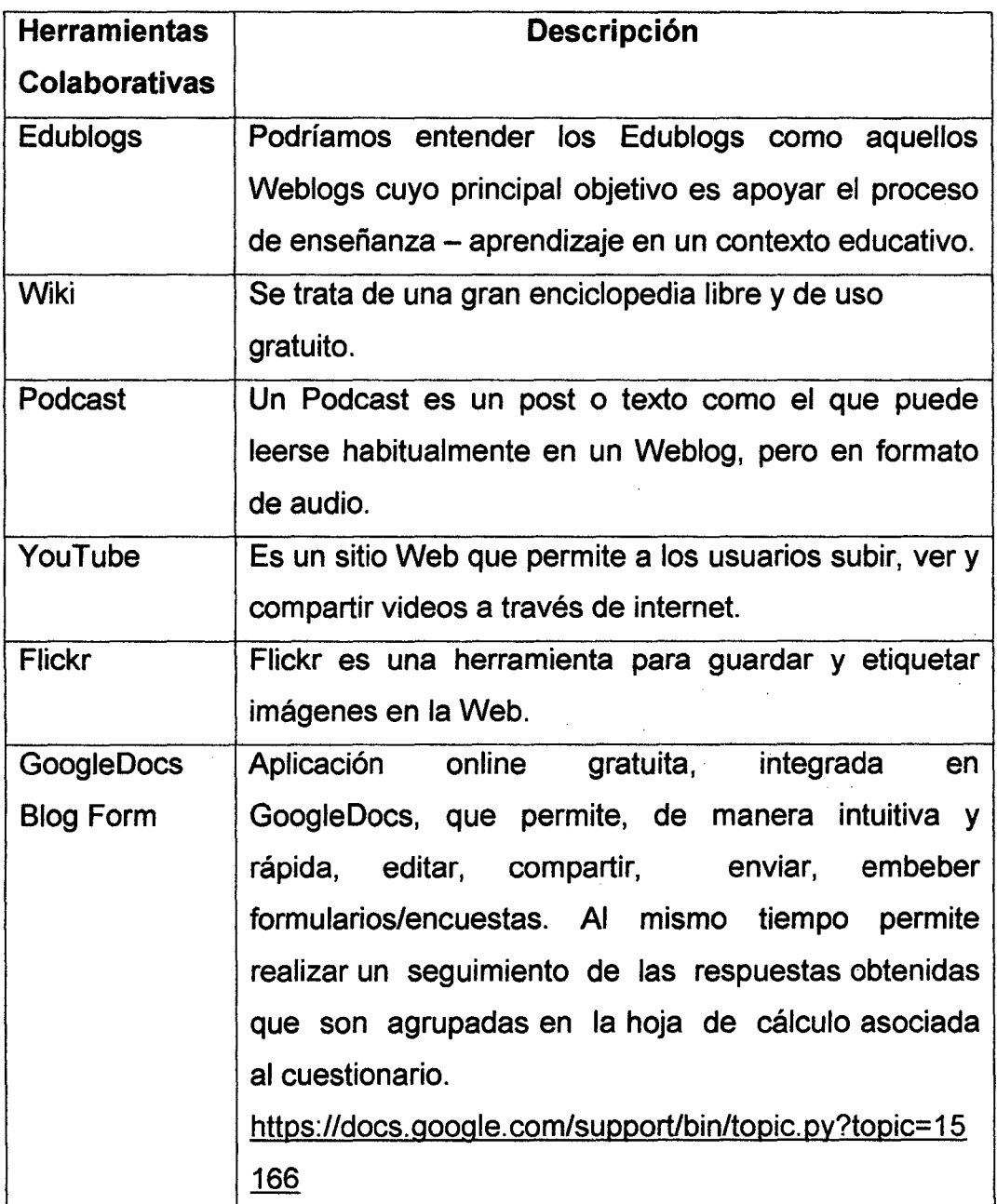

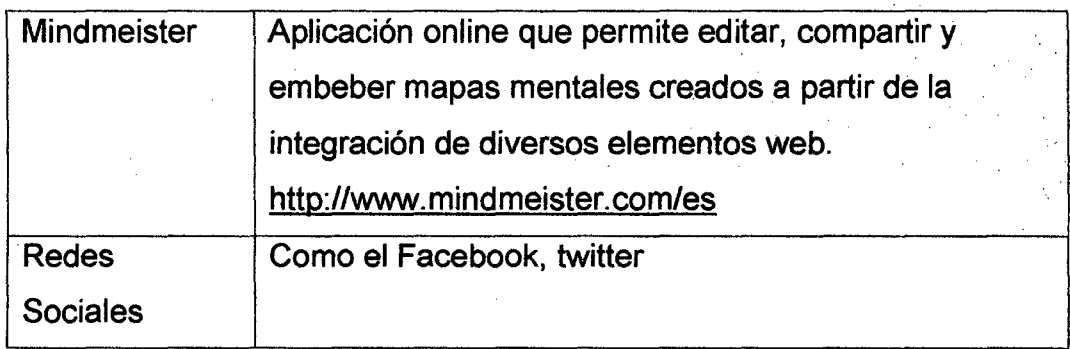

Tabla Nº 7: Herramientas Colaborativas

Fuente: Elaboración Propia

## **2.3.4.8 PLATAFORMAS EDUCATIVAS EN LAS UNIVERSIDADES**

Según el censo del año 2007 el Perú tenía una población de 27 412, 517 habitantes, los datos más reciente nos dice que al 2011 tenemos una población de 29 248,943 habitantes $^{23}$ . En el año 2000 eras 46 universidades<sup>24</sup> y al 2012, según el directorio publicado en la web de Asamblea Nacional de Rectores en el Perú existen 77 universidades institucionalizadas y 55 en proceso de organización haciendo 132 universidades.

**El sistema universitario peruano al año 2012 está compuesto por 132 universidades** 

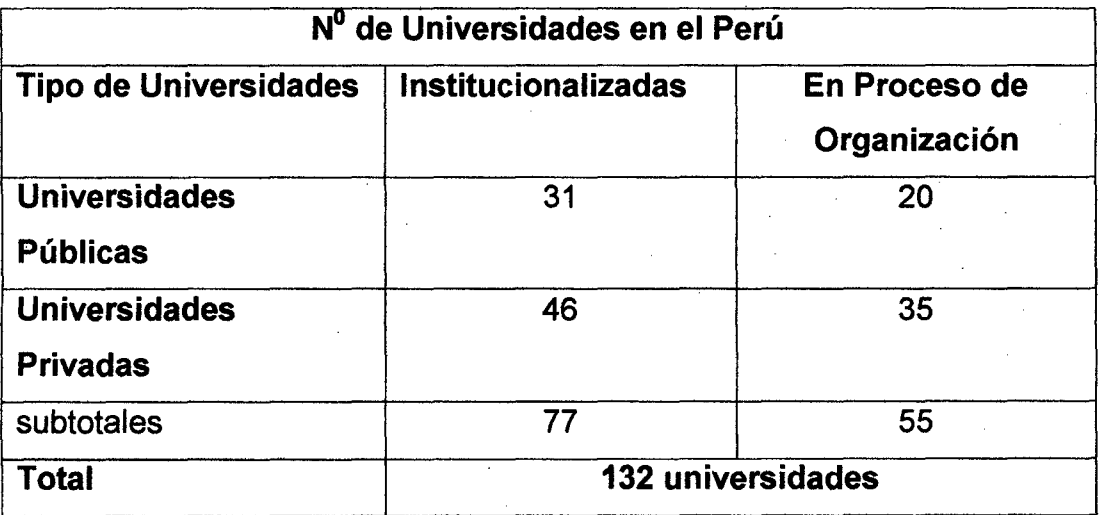

Tabla Nº 8 Universidades en el Perú

Fuente: Directorio de universidades 2012-ANR<sup>25</sup>

<sup>&</sup>lt;sup>23</sup> http://www.exitoexportador.com/stats2.htm

<sup>24</sup> ANR. Dirección de Estadística e Informática.Sep 18.2000

<sup>25</sup>http:// www.anr.edu.pe

La demanda de educación superior no sólo se refleja en el crecimiento del número de universidades, sino también en las diversas modalidades de estudio como plataformas virtuales educativas.

### **Universidades con Experiencia en Plataformas Virtuales**

D Universidad Mayor de San Marcos (Moodle)

http://doc.cadunmsm.com/

D Universidad Nacional San Agustín(Ciaroline)

http://virtual.unsa.edu.pe/auladigital/

D Universidad Nacional de Ingeniería (Dokeos)

http://fcvirtual.uni.edu.pe/

D Universidad Nacional Agraria La Molina(Moodle) http://aula.lamolina.edu.pe/login/index.php

D Universidad Nacional de Cajamarca (Moodle)

http://elearning. unc.edu. pe/moodle/

o Universidad Federico Villarreal (Dokeos)

http:/1190.12.84.5:8585/eudedvirtual/

o Universidad Cesar Vallejo

http://www.ucv.edu.pe/portal/campus.aspx

O Universidad Tecnológica del Perú

http://chamilo. utpmaestriaedumatica. edu. pe/

D Universidad San Ignacio de Loyola(Chamilo)

http://campusvirtual. usil.edu. pe/

D Universidad Pacífico (BiackBoard)

http://bb.up.edu.pe/

D Universidad Católica Los Ángeles de Chimbote (Moodle) http://campus.uladech.edu.pe/

D Universidad Peruana Unión (UPeU) (Moodle)

http://fia.upeu.edu.pe/avi/

o Universidad San Martin de Porres(Moodle) http://www.usmpvirtual.edu.pe/

D Universidad Femenina del Sagrado Corazón (Dokeos) ·

http://intranet.unife.edu.pe/dokeos/index.php

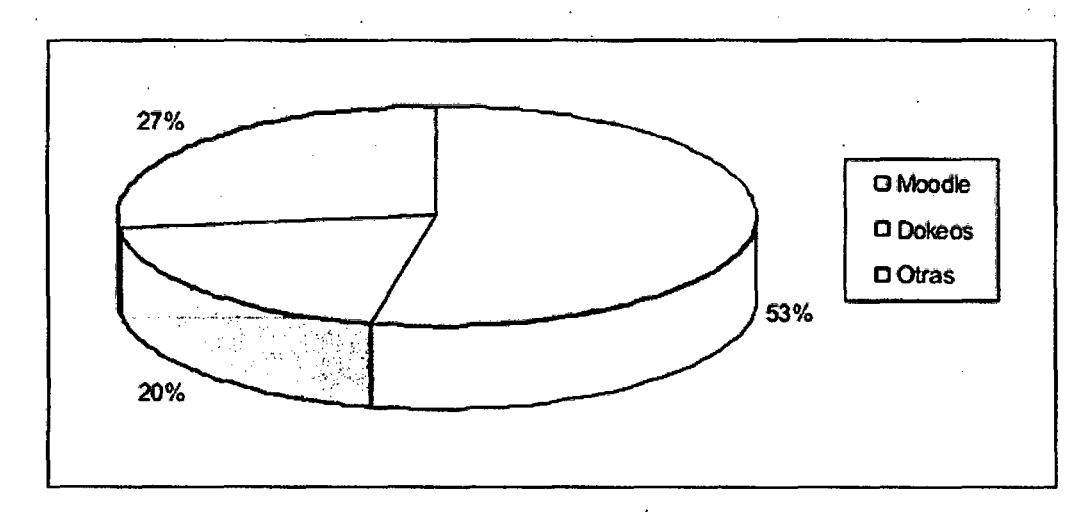

Figura 6: Plataformas e-leaming en universidades del Perú

# **2.3.5 SISTEMA DE GESTIÓN DE CONOCIMIENTO BASADO EN MOODLE**

## **2.3.5.1 GESTIÓN DE CONOCIMIENTO**

Entendemos por conocimiento como un recurso que está convirtiéndose en una materia con un enorme potencial para cambiar el mundo debido a los avances de las nuevas tecnologías de la información. En el entorno económico en el que nos encontramos, el conocimiento es un elemento esencial para la economía de la información e implica la creación de herramientas que permitan una gestión correcta de ese conocimiento.

Entendemos la Gestión de Conocimiento como un conjunto de actividades desarrolladas para utilizar, compartir, desarrollar y administrar los conocimientos que posee una organización y los individuos que en esta trabajan, de manera de que estos sean encaminados hacia la mejor consecución de sus objetivos. Inicialmente se centró exclusivamente en el tratamiento del documento como unidad primaria, pero actualmente es

49

necesario buscar, seleccionar, analizar y sintetizar críticamente o de manera inteligente y racional la gran cantidad de información disponible, con el fin de aprovecharla con el máximo rendimiento social o personal. Tenemos entonces:

- Es un proceso que ayuda a las organizaciones a identificar, seleccionar, organizar, diseminar y transferir la información importante y experiencia que es parte de la memoria de la organización.
- Es el arte de transformar la información y los activos intangibles en un valor constante.

### **Objetivos de la Gestión de Conocimiento**

- Crear un depósito de conocimiento.
- Mejorar el acceso al conocimiento.
- Crear un ambiente para el intercambio de conocimiento.
- Administrar el conocimiento como un activo.

### **2.3.5.2 GESTIÓN PEDAGÓGICA**

En la literatura relativa a la Gestión Pedagógica existen términos relacionados que suelen confundirse con éste, como es el caso de Administración, Gestión Educativa y Dirección. Aunque en la práctica se conciben como un todo, se hace necesario deslindar los alcances y límites de cada uno de ellos para precisar el concepto que nos interesa tratar en la presente investigación.

De esta manera, se concibe la administración como una disciplina que se sustenta en un cuerpo teórico, con enfoques y principios relacionados con el quehacer educativo. En cambio, la gestión educativa tiene que ver más con la aplicación práctica de los conceptos administrativos, traducidos en métodos, técnicas y, en general, procedimientos para regular adecuadamente el uso de los recursos en las actividades institucionales. Sin embargo, la gerencia o dirección es el conjunto de actitudes positivas con las que debe contar el gerente para ejecutar con éxito las políticas institucionales, involucrando a los miembros de la organización en el logro de los objetivos de la empresa.<sup>26</sup>

# 2.3.5.3 TECNOLOGIAS DE INFORMACIÓN Y LA GESTIÓN DEL CONOCIMIENTO

En la actualidad, entender cuál es el rol de las Tecnologías de Información (TI) en torno a la gestión del conocimiento es la pieza clave para no cometer un error de concepto. Este error radica en entender la implantación de la Gestión del Conocimiento como una tarea de la TI.

las TI proveen el marco, pero no el contenido. El contenido es una cuestión exclusiva de los individuos. la TI facilita el proceso, pero por si misma es incapaz de extraer algo de la cabeza de una persona.

El apoyo que pueda agregar las Tls radica en instancias tecnológicas y culturales para ayudar a la dinámica del proceso de Gestión del Conocimiento. Estas pueden ser:

- Generación del Conocimiento: Son las herramientas y técnicas que se enfocan a la exploración y análisis de datos para describir patrones interesantes dentro de ellos. Sistemas inteligentes de apoyo a las decisiones, Sistemas Expertos, Agentes Inteligentes, entre otras. Este tipo de tecnología generalmente se cataloga dentro del área de la Inteligencia Artificial.
- Facilitador de Generación de Conocimiento: Son las herramientas y técnicas que facilitan el libre flujo de

<sup>26</sup> Vicente de Tomas, Carlos. Metodología SSD

conocimiento dentro de la organización. Algunos ejemplos son · Lotus Notes, NetMeeting, email, Intranet/Extranet y Portales, Grupos de discusión, servicio de mensajes, entre otras. Este tipo de tecnología se cataloga dentro del Área de la Administración de la Información y comunicación.

• **Mediciones de conocimiento:** Facilitan la "visualización" de los conocimientos. Se puede catalogar en tres categorías: actividades de conocimiento, resultados basados en conocimientos, e inversiones en conocimientos.

Para evaluar si la tecnología disponible, tanto en la organización como en el mercado, apoya a la Gestión de Información, la Gestión del Conocimiento y el Aprendizaje, se debe tener en cuenta:

- Si apoyan a la estructuración de las fuentes de información en que se basan las decisiones.
- Si apoyan la generación de informes que resumen los datos útiles.
- Si los medios de comunicación entregan la información necesaria a las personas indicada en el momento en que se necesita.
- Si apoyan las redes formales e informales de la organización.
- Si se integra fácilmente con el entorno y los procesos de trabajo.
- Si posee interfaces factibles de usar y explorar.
- Si la apoya la creación y transferencia de conocimiento tácito y explicito dentro de la organización.

### **2.3.5.4 HERRAMIENTAS DE GESTION DE CONOCIMIENTO**

Los sistemas de gestión de contenidos/conocimiento (Content Management System o CMS) se emplean comúnmente para facilitar la gestión de la publicación y distribución de contenidos y conocimientos a

52

través de la web, por lo que también son conocidos como gestores de contenidos Web.

Las funcionalidades de las herramientas CMS se pueden dividir en 4 categorías:

- Creación de contenido
- Gestión de conocimiento
- Publicación
- Presentación

Desde el punto de vista de la gestión de contenidos un CMS proporciona a los usuarios sin conocimientos técnicos que puedan implementar con relativa facilidad un entorno de gestión amigable e intuitiva. Permiten desde la edición de texto hasta la capacidad de procesar documentos en XML, pasando por el empleo de utilidades integradas dentro del propio entorno para el manejo del mismo (aplicaciones ofimáticas, importación de documentos, editores de marcas HTML, etc.). El CMS crea una plantilla o conjunto de plantillas que gestionan estructura, aspecto, patrones, etc.

Para la gestión del contenido se precisa el empleo de una base de datos donde se recoge toda la información de presentación como de contenido propiamente (versión, autor, fechas, datos, preferencias, estructura de la web, etc.). La presentación de la herramienta responde a una estructura jerárquica del sitio de la que cuelga la información. Esta estructura permite asignar grupos a cada área, responsables, editores, autores y usuarios con diferentes permisos.

La utilidad del empleo de este tipo de herramienta viene justificada por varios motivos:

- Inclusión de nuevas funcionalidades en la Web.
- Mantenimiento de gran cantidad de páginas.
- Reutilización de objetos o componentes.
- Paginas interactivas.
- Cambios del aspecto de la Web.
- Consistencia de la Web.
- Control de acceso.

•

Algunas de las herramientas CMS más populares:

- **Drupal**
- Mambo
- OpenCMS
- PHPNuke
- Tiki
- · Xoops
- **Moodle**

# **2.3.5.5 ELECCION DE MOODLE COMO SISTEMA DE GESTION DE CONTENIDOS**

El sistema de gestión de conocimiento desarrollado se basa en la plataforma de software libre Moodle. Moodle es una herramienta CMS (Course Management System) ampliamente utilizada por universidades y entidades educativas, que permiten gestionar cursos a través de la Web. Las razones por las que se eligió Moodle como herramienta de Gestión de Conocimiento son varias, entre las más destacadas:

- Básicamente a que responde a su adecuación pedagógica, ya que permite el desarrollo de actividades pedagógicas.
- Su adecuación al docente, que no necesariamente es experimentado en TIC y su facilidad de instalación y uso, lo que promueve la amigabilidad del entorno.
- Su condición de Software Libre
- Adaptable a las necesidades de cada institución.
- Fácilmente integrable a infraestructuras existentes y tiene una enorme capacidad de crecimiento. Como referencia, hay instalaciones de 500,000 usuarios con más de 3000 cursos simultáneos.

Una de las diferencias más importantes es la disponibilidad de opciones. Moodle tiene una enorme variedad de herramientas para el armado de cursos, y todas están disponibles en forma libre. No hay licencias. Moodle incluye todo desde la instalación.

### **2.3.6 ROL DEL DOCENTE ANTE EL ENTORNO TECNOLOGICO**

La aplicación de la tecnología en el rol docente conlleva cambios significativos en los modelos pedagógicos, el profesor debe de asumir el reto de capacitarse constantemente y prepararse para enfrentarse a los diferentes cambios que trae consigo las nuevas tecnologías.

### **2.3.6.1 UN NUEVO ROL DOCENTE**

El rol del docente en su tarea de lograr el aprendizaje significativo debe de considerar los siguientes aspectos:

- Como diseñador de contenidos.
- Como facilitador de la comunicación pedagógica.
- Como guía y modelo en la formación sincrónica y asincrónica.

### **Docente como diseñador de contenidos**

El docente realiza las siguientes funciones:

- Diseña el material: selecciona los contenidos y realiza las actividades que considere necesarias. La digitalización del material se podrá realizar en distintos formatos tales como texto, gráfico, sonido, fragmentos de vídeos, etc., los cuales permitirán la interactividad con los alumnos.
- Define los temas de discusión: aquí establece los temas a tratarse en el foro (comunicación asincrónica) o en el chat (comunicación sincrónica) relacionándolos con las lecturas u otros contenidos del curso e indicando, claramente, cuáles son las preguntas o

aspectos a los que deben responder los alumnos. Asimismo, debe globalizar los temas de aprendizaje, de manera que ofrezca una estructuración más compleja de los contenidos que se van generando, evitando así, su presentación de forma aislada.

- Resume los aportes en los debates: a modo de conclusión, y haciendo hincapié en las ideas claves de los temas tratados, realiza un informe general antes de relacionarlo con otro tema.
- Distribuye tareas: se encarga de asignar, a los distintos docentes del grupo, las tareas para el diseño del material, determina, asimismo, las pautas para su formato y edita el material que se compila.
- Establece y responde preguntas usuales: en este espacio, cumple la doble función de alivianar su tarea de responder preguntas muy frecuentes entre los alumnos y de ofrecerles, a los mismos, una guía práctica sobre los temas más consultados.
- Selecciona noticias y eventos: decide cuáles serán las noticias y los eventos que deban publicarse para el conocimiento de los alumnos. Todo ello de forma actualizada y en el momento oportuno.
- Elimina contenidos: debe controlar que los contenidos, temas de discusión, eventos, noticias, etc., sólo permanezcan en el soporte virtual el tiempo necesario a fin de que el exceso de información no vaya en desmedro de la claridad imprescindible para una comprensión clara por parte de los alumnos.
- Sugiere fuentes alternativas de consulta: además de los materiales y de las actividades que diseña debe ofrecer sitios de consulta alternativos para que el alumno amplíe los temas tratados y desarrolle habilidades de autogestión y autorregulación de su propio aprendizaje.

56

### **Docente como facilitador de la comunicación pedagógica**

Las funciones del docente serán las siguientes:

- Capacitar a los alumnos: para lograr una mejor y más efectiva comunicación, realiza charlas de capacitación, en las cuales explica la forma de utilizar el medio en el cual se desarrolla dicha formación. En este sentido, Mclsaac y Gunawardena (1996) describen cuatro tipos de interacción:
	- 1. Estudiante-Docente (que proporciona motivación, retroalimentación, diálogo, orientación, etc.);
	- 2. Estudiante-Contenido (acceso a los contenidos propuestos por los docentes);
	- 3. Estudiante-Estudiante (intercambio de información, ideas, motivación, ayuda no jerarquizada, etc.).
	- 4. Estudiante Interface comunicativa (toda la comunicación entre los alumnos y el acceso a la información se realiza a través de algún tipo de interface).
- Socializa: debe esforzarse por crear un ambiente agradable de comunicación, interactuando constantemente con los alumnos y respondiendo a sus consultas.
- Dinamiza: tiene la facultad para proponer a los alumnos que, en determinados momentos, compartan con él alguna actividad sincrónica a través del chat o asincrónica en el foro, a fin de incentivarlos e implicarlos positivamente en su desarrollo.
- Establece reglas de comunicación: en las discusiones sincrónicas y asincrónicas es importante que determine y controle reglas básicas para la comunicación. Así es que debe asegurarse de que el alumno conozca los mecanismos del uso del software y el comportamiento razonable, entre otras cosas. Para el caso de que

se hiciera una mala utilización del medio virtual, y a fin de obtener un nivel académico más elevado de los contenidos, el mentor debe evitar realizar las observaciones en público, comunicándoselas directamente al alumno a su correo personal.

# **2.3.6.2 APRENDIZAJE TRADICIONAL VS APRENDIZAJE MODERNO CON APLICACIÓN DE TECNOLOGÍA**

## **Comparación entre Aprendizaje Tradicional y la tecnología de Aprendizaje Moderno con aplicación de tecnología**

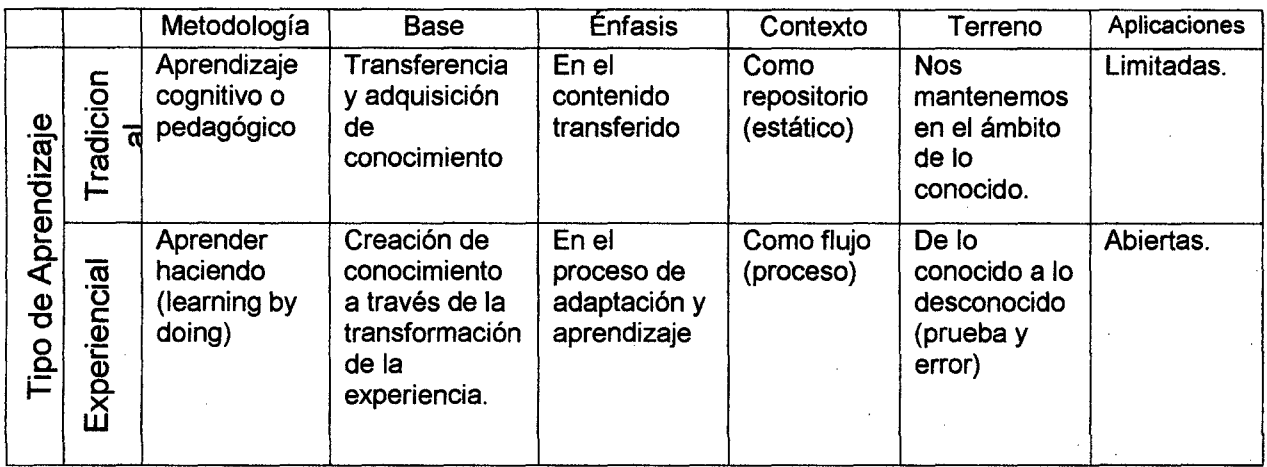

Tabla N° 8: Aprendizaje Tradicional vs Tecnología de Aprendizaje

Fuente: Enseñanza Virtual: Osear Cordón
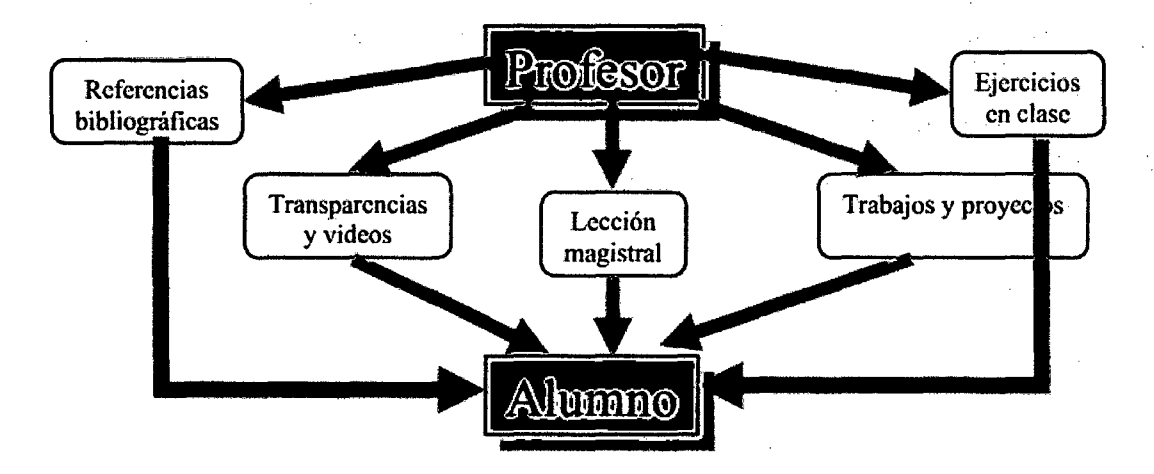

Figura 7: Modelo de aprendizaje clásico centrado en el profesor Fuente: Enseñanza Virtual: Osear Cordón

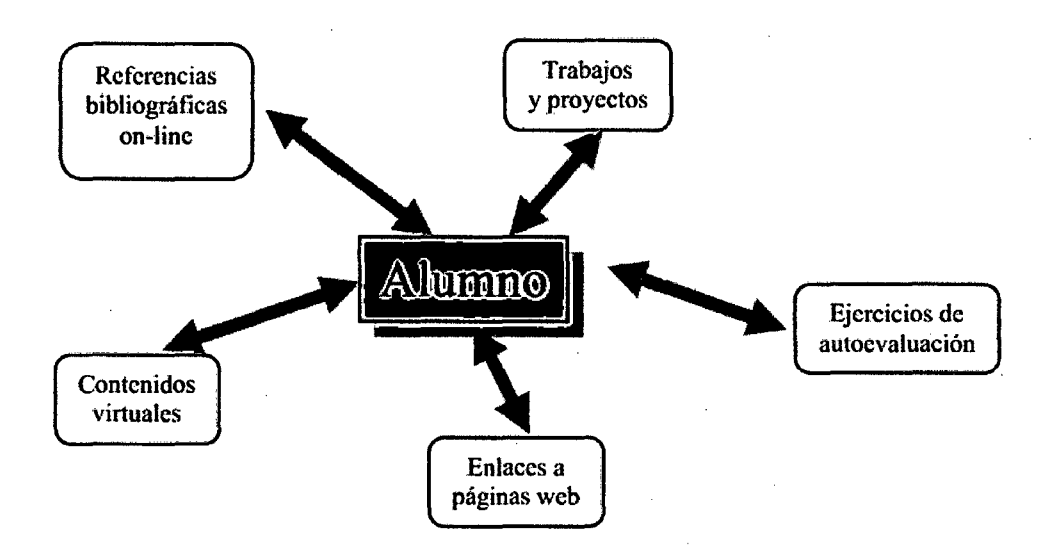

Figura 8:. Nuevo Modelo de aprendizaje centrado en el alumno Fuente: Enseñanza Virtual: Osear Cordón

## **2.3.7 DIFUSIÓN Y FUNCIONALIDADES DE MOODLE**

Moodle (Modular Object-Oriented Dynamic Learning Environment) es un sistema de gestión de cursos (CMS, Course Management System) concebido por Martín Dougiamas, un australiano con formación

tecnológica y educativa que iniciaba el proyecto Moodle en 1999 como un reto personal para apoyar tecnológicamente a su tesis doctoral, haciéndose pública su primera versión en 2002. De acuerdo a la definición del nombre, se refiere a "objetos de aprendizaje", normalmente de tamaño pequeño y diseñados para distribuirse en internet posibilitando el acceso simultaneo de la información de múltiples usuarios. Estos objetos de aprendizajes facilitan el aprendizaje individual la colaboración entre los participantes. El objetivo es entonces la creación de unidades didácticas que responda a las diferentes capacidades en el desarrollo de una asignatura.

Es una herramienta de software libre y gratuita. Además se retroalimentan del trabajo de múltiples usuarios que colaboran con la red, el cual nos permite acceder e incorporar libremente a nuestra asignaturas múltiples módulos y recursos creados por otros usuarios.

Actualmente existen más de 66,000 sitios Moodle registrado a lo largo de 217 países, los cuales están sumando de 58 millones de usuarios; y estos solo son los datos registrados en la página del proyecto Moodle

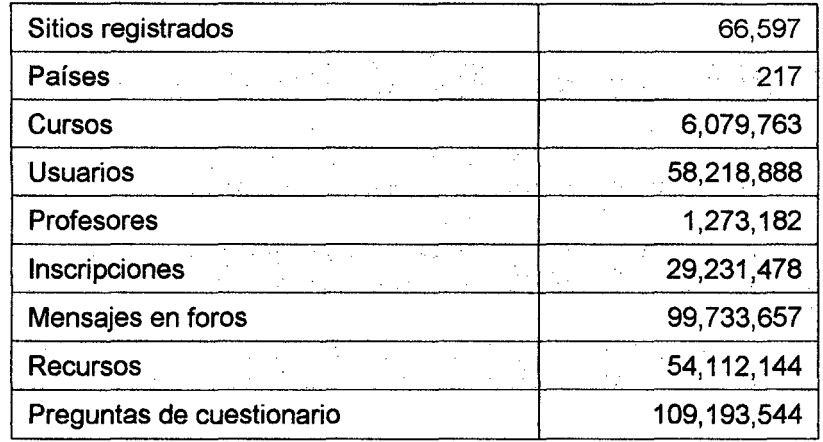

Tabla N° 9: Datos Registrados en Moodle

#### Fuente:

Datos extraídos de http://moodle.org/stats al día de 10 de Abril del 2012

## **Características**

- Moodle funciona sobre Linux, Mac y Windows.
- No es necesario saber programar para poder utilizarlo.
- Es muy seguro al admitir la contraseña del protocolo estándar LDAP.
- Todos los archivos están cifrados y se pueden realizar continuas copias de seguridad automáticas de los cursos que impiden la pérdida de cursos, documentos y archivos.
- Los profesores pueden añadir una clave de acceso a los cursos los que permite diferentes opciones de acceso: Solo para estudiantes, invitados e incluso a otros profesores a trabajar y cooperar en la asignatura.
- Se dispone de una excelente documentación de apoyo en línea y comunidades de usuarios que pueden solucionar cualquier duda, por medio de los diferentes foros destinados a ello.

## **Ventajas<sup>27</sup> :**

- Moodle es un proyecto de código abierto.
- Fácil de instalar.
- Permite crear y gestionar cursos o contenidos de forma sencilla.
- Pone énfasis en las actividades y la participación.
- Entorno modular y flexible donde el profesor escoge qué tipo de actividades realiza en cada curso.
- Permite la comunicación mediante foros, correos y chats, favoreciendo el aprendizaje colaborativo.
- Facilita subir archivos y ponerlos a disposición de los estudiantes.
- Se puede crear test, cuestionarios o ejercicios para autoevaluación.
- Posibilita poner tareas online/offline a los estudiante.

<sup>&</sup>lt;sup>27</sup> ALICIA RAMOS. Apliciones Web.

- Permite gestionar grupos de estudiantes dentro de un curso.
- Se puede distribuir contenidos de audio o video.
- Ofrece la posibilidad de crear backups completos del curso en formato ZIP, lo que posibilita compartir cursos con otras· instalaciones.
- Permite monitorizar la actividad de los estudiantes dentro del curso.
- El usuario dispone de un sistema de ayuda contextua!.

## 2.3. **7.1 BASES PEDAGÓGICAS DE MOODLE**

Una de las plataformas más empleada en el ámbito educativo es Moodle, puesto que posee una interfaz clara e intuitiva.

Según Pablo López García<sup>28</sup>

Moodle (Modular Object-Oriented Dynamic Learning Environment) es un sistema de gestión para e-learning. Es un entorno virtual de aprendizaje diseñado para ayudar a educadores a crear cursos de calidad en Internet y orientado a dar soporte a un marco de educación social constructivista.

Moodle se convierte en un lugar de aprendizaje común, haciendo énfasis en tareas cooperativas mediante las siguientes actividades de Moodle:

- Chat (charla en tiempo real)
- Foros (debates en la web)
- Glosario (vocabulario creado en común)
- Wiki (construcción de una web en común)
- Taller (cada alumno es evaluado por todos los demás)

<sup>&</sup>lt;sup>28</sup> PABLO LOPEZ GARCIA. MOODLE: Difusión y funcionalidades

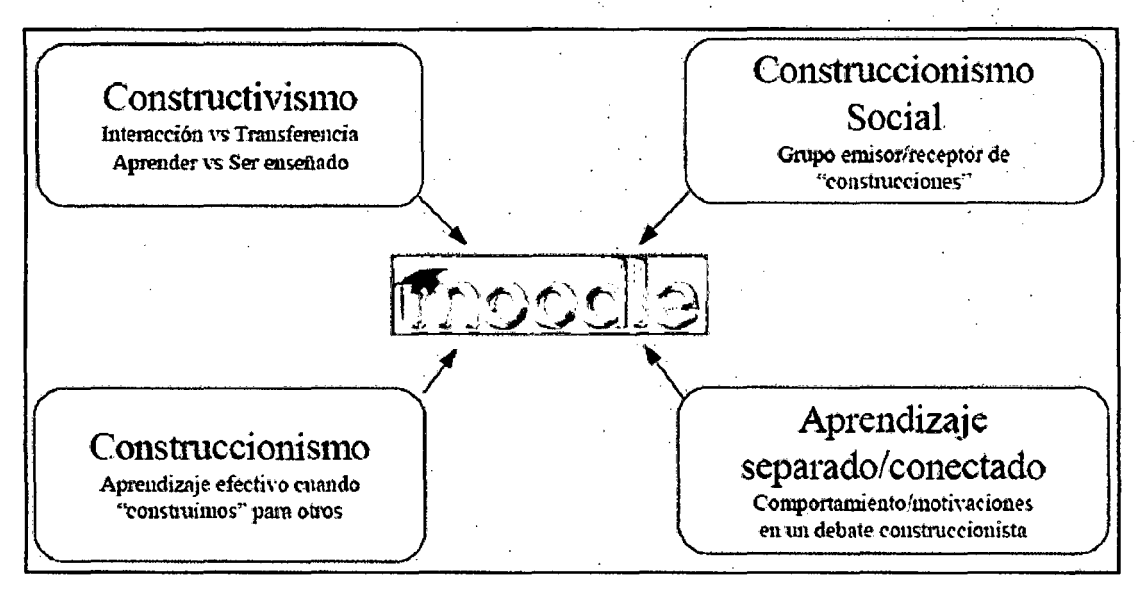

Figura 9: Influencia de diversos paradigmas en Moodle Fuente: Pablo López García<sup>29</sup>

#### 2.3.8 HERRAMIENTAS DE DESARROLLO DE LA PLATAFORMA

#### · 2.3.8.1 PHP

PHP (acrónimo de "PHP: Hypertext Preprocessor") es un lenguaje interpretado de alto nivel embebido en páginas HTML y ejecutado en el servidor.

Este lenguaje sirve como herramienta en la creación de plataformas orientadas a Web, es de fácil uso y la similitud con los lenguajes más . comunes de programación estructurada, como C, permite a la mayoría de los programadores experimentados crear aplicaciones complejas con una curva de aprendizaje muy suave. También les permite involucrarse con aplicaciones de contenido sin tener que aprender todo un nuevo grupo de funciones y prácticas.

<sup>&</sup>lt;sup>29</sup> LOPEZ GARCIA PABLO: MOODLE: Difusión y funcionalidades

## Ventajas de PHP:

- Es un lenguaje multiplataforma
- Capacidad de conexión con la mayoría de los manejadores de base de datos que se utilizan en la actualidad, destaca su conectividad con MySQL.
- Capacidad de expandir su potencial utilizando la enorme cantidad de módulos (llamados ext's o extensiones).
- Posee una amplia documentación en su página oficial, entre la cual se destaca que todas las funciones del sistema están explicadas y ejemplificadas en un único archivo de ayuda.

#### 2.3.8.2 APACHE

Como servidor Web utilizaremos el modulo Apache, el cual es el más popular y es un servidor de red para el protocolo HTTP (Hyper Text Tranfer Protocol), elegido para poder funcionar como un proceso independiente, sin que solicite el apoyo de otras aplicaciones.

Las principales razones que justifican la gran aceptación de Apache son:

- Multiplataforma: Corre en una multitud de sistemas Operativos, lo que lo hace prácticamente universal.
- Libre: Apache es una tecnología gratuita de código fuente abierta. El hecho de ser gratuita es importante pero no tanto como se trate de código fuente abierto. Este le da una transparencia a este software de manera que si queremos ver que es lo que estamos instalando como servidor lo podemos saber, sin ningún secreto.
- Configurable: Apache es un servidor altamente configurable de diseño modular. Es muy sencillo ampliar las capacidades del servidor Web Apache.

64

• Multilenguaje: Apache soporta gran cantidad de lenguajes PERL, PHP, JAVA Teniendo todo el soporte que se necesita para tener páginas dinámicas.

Estas y otras características han convertido al servidor Web Apache en el más utilizado actualmente, avalado por compañías élite como Google y superando ampliamente a sus similares en lo que a seguridad y agilidad se refiere.

#### 2.3.8.3 MySQL

Es un sistema de gestión (o manejador) de base de datos. Una Base de Datos es una colección estructuradas de datos. Puede ser, desde una simple lista de artículos a las inmensas cantidades de información en una red corporativa.

MySQL es un software de código abierto. Esto quiere decir que es accesible para cualquiera, para usarlo o modificarlo. Se puede descargar MySQL desde internet y usarlo sin pagar nada, de esta manera cualquiera puede inclinarse a estudiar el código fuente y cambiarlo para adecuarlo a sus necesidades.

MySQL es muy rápido, confiable, robusto y fácil de usar tanto volúmenes de datos grandes como pequeños, aunque esta rapidez es a costa de no implementar ciertos aspectos de SOL.

#### Principales características:

- El principal objetivo de MySQL es velocidad y robustez.
- Multiproceso, es decir puede usar varias CPU si éstas están disponibles.
- Puede trabajar en distintas plataformas y sistemas operativos distintos.

65

- Sistema de contraseñas y privilegios muy flexible y seguro.
- Todas las palabras viajan encriptados en la Red.
- Los clientes usan TCP o UNIX Socket para conectarse al servidor.
- El servidor soporta mensajes de error en distintos idiomas.

#### 2.3.9 LENGUAJE DE MODELADO UNIFICADO (UML)

Consideramos adecuado hacer una exposición resumida de los conceptos necesarios para la compresión de los gráficos que se van a utilizar.

UML es una gramática para expresar diseños de software orientado a objetos. Sus siglas significan, en español, Lenguaje Unificado de Modelado. No es la única notación que existe, pero es el estándar actual del llamado Object Management Group (OMG). Por tanto, conviene saber cómo expresarse en este lenguaje, advirtiendo que los lenguajes son dinámicos y que, a veces, no se utilizan de la misma forma por diferentes autores. Nosotros aprovecharemos UML para profundizar en los conceptos del software orientado a objetos.

UML se expresa a través de elementos de construcción, de relaciones y de diagramas que contienen elementos y relaciones. Conocer esta estructura general ayuda a la comprensión del lenguaje en su conjunto y facilita prescindir de los detalles, hasta que no sean necesarios.

Hay cuatro tipos de elementos en UML

- Elementos estructurales.
- Elementos de comportamiento.
- Elementos de agrupación.
- Elementos de anotación.

#### **Elementos estructurales**

Hay siete tipos de elementos estructurales: clases, interfaces, colaboraciones, casos de uso, clases activas, componentes y nodos.

#### **Elementos de comportamiento**

Los elementos de comportamiento son las partes dinámicas de los modelos. Representan comportamiento en el tiempo y en el espacio. Hay dos tipos de elementos de comportamiento: interacciones y máquinas de estados.

#### **Elementos de agrupación**

Los elementos de agrupación son las partes organizativas de los modelos de UML, es decir, las cajas en las que puede descomponerse un modelo. Sólo hay un elemento de agrupación: el paquete.

#### **Elementos de anotación**

Los elementos de anotación son la parte explicativa de los modelos de UML. Son comentarios que se pueden aplicar para describir, clarificar y hacer observaciones sobre cualquier elemento de un modelo. El principal elemento de anotación es la nota.

Existen ahora tres modelos en los cuales se centra el desarrollo de ·sistemas:

El **modelo de objetos** desde el punto de vista estructural describe los · objetos, atributos, asociaciones y operaciones, mediante los diagramas de clases.

**El modelo funcional** describe la funcionalidad del sistema desde la perspectiva del usuario a través de los diagramas de casos de uso.

67

El **modelo dinámico** se representa en UML, mediante diagramas de actividad, secuencia y de estado. Las actividades realizadas por el sistema quedan plasmadas en los diagramas de actividad, los diagramas de secuencia expresan su comportamiento como secuencia de mensajes intercambiados entre el conjunto de objetos que los constituyen, por otro lado, los diversos estados de un objeto, como las transacciones entre estado queda modelado por los diagramas de gráfica estado.

# **CAPÍTULO 111**

# **METODOLOGÍA DE LA INVESTIGACION**

## **3.1 GENERALIDADES**

Es importante señalar que al desarrollar esta Plataforma es necesaria la incorporación de aspectos de índole pedagógica con el propósito de satisfacer las necesidades del usuario al cual· va dirigido esta Plataforma.

## **3.2 TIPO DE INVESTIGACIÓN**

Esta tesis, de acuerdo con las características de la hipótesis, los objetivos y la pregunta de investigación reúne las condiciones suficientes para ser considerado como una investigación aplicada.

## 3.3 **NIVEL DE INVESTIGACIÓN**

Será una investigación descriptiva y explicativa de acuerdo a la finalidad de la Investigación.

# 3.4 SELECCIÓN DE LA METODOLOGIA PARA LA IMPLEMENTACION DE LA PLATAFORMA

## 3.4.1 METODOLOGÍA AGIL RUP (Dx)

La metodología Ágil RUP, conocida como metodología dX, es una metodología de desarrollo ágil que se inspira en un modelo mínimo de RUP y recoge algunas características de la metodología XP.

3.4.1.1 RUP (Rational Unified Process): La metodología RUP es un proceso de Ingeniería de Software planteado por Kruchten cuyo objetivo es producir software de alta calidad, es decir, que cumpla con los requerimientos de los usuarios dentro de una planificación y presupuesto establecido. Cubre el ciclo de vida de desarrollo de software (otras consideraciones sobre RUP en el Anexo 8, Rational Unified Process (RUP): Resumen de Etapas)

3.4.1.2 Extreme Programming(XP): es una metodología ágil bien estructurada, se enfoca en la comunicación con el cliente y el trabajo en equipo. La metodología XP, cuyas siglas en inglés significan "Extreme Programming" (Programación Extrema) fue desarrollada por Kent Beck a finales de los años 90s, la cual es una disciplina de desarrollo que está basada en valores de simplicidad, comunicación y retroalimentación. Trabaja uniendo a todo el equipo en presencia de prácticas sencillas con suficiente retroalimentación para ajustar las prácticas a su situación única. XP recomienda aumentar la velocidad en el desarrollo del producto (algunas características sobre XP en el Anexo C, Extreme Programming (XP): Algunas Características)

#### 3.4.2 JUSTIFICACION

Esta metodología permite que el desarrollo del presente trabajo de investigación sea apto a los requerimientos de los usuarios. Este tipo de

70

metodología enfatiza más en la comunicación que en la documentación .. Existe una comunicación más fluida entre el programador y los usuarios permitiendo optimizar el tiempo en su desarrollo. Se minimizan los riesgos ya que el proyecto se realizar en lapsos de tiempo corto.

A continuación se describe las fases, las iteraciones y los entregables de la metodología Ágil RUP

## 3.4.3 FASES DE LA METODOLOGIA AGIL RUP (dX)

#### Fase 1: dX lnception

La fase de inception dX para el presente trabajo comprende:

- 1. Determinación de los requerimientos funcionales y no funcionales.
- 2. Especificación de los principales casos de uso, con descripciones simples.
- 3. Investigación sobre arquitecturas de sistema.
- 4. Determinación de un cronograma para el proyecto.

Al finalizar la incepción se tiene como resultado la Lista de Requerimientos, los principales casos de uso y su especificación inicial, el cronograma del proyecto y los principios para la elección de la arquitectura del sistema.

#### Fase 2: dX Elaboration

Es en esta fase donde se comienza con el diseño y la codificación básica. Esta fase para el presente proyecto es:.

- 1. Especificación total de los casos de uso.
- 2. Determinación del análisis y díseño. Se usan diagramas UML para representar los modelos de análisis y diseño.

3. Especificación de las pruebas paralelamente a la codificación (las pruebas son muy importantes, tanto que muchas veces están ya determinadas incluso antes de que se termine la Codificación que debe probar)

#### **Fase 3: dX Construction**

La fase de construcción no se distingue de la fase de elaboración más que por la estabilidad de la arquitectura y la estabilidad de la investigación. Para el presente proyecto, conforme éste avance a la etapa de construcción se realiza la actualización de los documentos elaborados en etapas previas.

#### **Fase 4: dX Transition**

En la mayoría de proyectos dX, la fase de transición empieza luego del primer reléase. Esta investigación no presenta esta etapa dado que no se implantará el producto.

# CAPÍTULO IV

# DESARROLLO DE LA PLATAFORMA VIRTUAL

# 4.1 ANALISIS DE LA PLATAFORMA APLICANDO LA METODOLOGIA APLICADA

Para el desarrollo del proyecto siguiendo lo establecido por la metodología Agil RUP (dX), se procede a comenzar con el desarrollo de la primera fase.

## 4.1.1 PRIMERA FASE DE LA METODOLOGIA AGIL RUP (dX)

## 4.1.1.1 IDENTIFICACIÓN DE REQUERIMIENTOS

A. LISTA DE REQUERIMIENTOS FUNCIONALES Y NO FUNCIONALES DE LA PLATAFORMA VIRTUAL .

#### REQUERIMIENTOS FUNCIONALES

Los requerimientos funcionales cubren las funciones y operaciones a realizar para proporcionar un sistema que operará de acuerdo a las necesidades del usuario. Al obtener un detalle de las apreciaciones de los usuarios respecto a sus requerimientos, se definen las funciones que tendrán que ser realizadas por la Plataforma Virtual a desarrollar.

## **Gestión de Cuentas**

- Solo el administrador general del campus puede crear y eliminar cuentas, así como modificar el password asignado.
- Para crear una cuenta es necesario verificar que se trate de un alumno inscrito o de un profesor.

## **Gestión de Alumnos**

- Permitir el registro de nuevos alumnos proporcionando los datos personales y académicos necesarios.
- Permitir la consulta de los datos de un alumno por su código.
- Permitir eliminar y modificar los datos de un alumno.
- Permitir la inscripción de alumnos matriculados en el curso.
- Permitir la modificación de calificaciones.

#### **Gestión de Profesores**

- Permitir el registro de profesores proporcionando los datos personales y estudios realizados.
- Permitir las consulta de profesores, así como la modificación y eliminación de sus datos.

#### **Gestión de Materias**

- Es necesario controlar las materias que se imparten a partir del conocimiento de un plan de estudios.
- Poder registrar, modificar y eliminar materias del plan de estudios.

## **Gestión de Asignaturas**

- Poder registrar uno o varios profesores a una Asignaturas correspondiente al plan de estudios.
- Permitir la consulta, eliminación y modificación de las Asignaturas creadas.

#### **Otros requisitos**

- 1. El sistema debe ser funcional y ajustarse a los propósitos educativos para el cual fue diseñado.
- 2. El sistema permitirá la autenticación de los usuarios mediante nombre de usuario y contraseña.
- 3. Garantizar la integridad de los datos.
- 4. Programar periódicamente respaldos de la información de la Plataforma Virtual.
- 5. Disponibilidad las 24 horas del día.
- 6. Apoyar el desarrollo de las actividades a través de Internet.

## **REQUERIMIENTOS NO FUNCIONALES**

Especifican criterios que pueden usarse para juzgar la operación de un sistema en lugar de sus comportamientos específicos.

- Tiempo de respuesta. El sistema debe utilizar herramientas que le permitan un buen tiempo de respuestas, de otra manera los usuarios perderán interés en las actividades y en la motivación hacia su uso.
- Aspecto de la interfaz de usuario. La interfaz deber ser atractiva y amigable. Debe ser fácil de usar.
- Tolerancia a fallos. El sistema debe poder recuperarse ante fallos.
- Hardware 1 software. El sistema puede ser utilizado bajo cualquier plataforma e independiente del navegador.
- Existirá un estricto control administrativo, sobre los diferentes accesos a la Plataforma Virtual, con el propósito de que se mantenga un normal funcionamiento en desarrollo de enseñanza aprendizaje.
- El administrador de la Plataforma Virtual será responsable de dar soporte técnico a las distintas configuraciones administrativas tales como:
	- Administración de Usuarios
	- Administraci6n de los distintos módulos de la Plataforma Virtual.
	- Apoyar en el diseño de los cursos.
	- Manejo de respaldos y restauración (backup/restore) de los cursos diseñados por la Plataforma Virtual.
	- Administrar e implementar las distintas políticas de seguridad de la Plataforma Virtual.
	- Monitorear constantemente el buen funcionamiento de la Plataforma Virtual.

#### **B. ACTORES**

En la siguiente figura se muestran los actores que interactúan con el sistema, seguida de la descripción de cada actor.

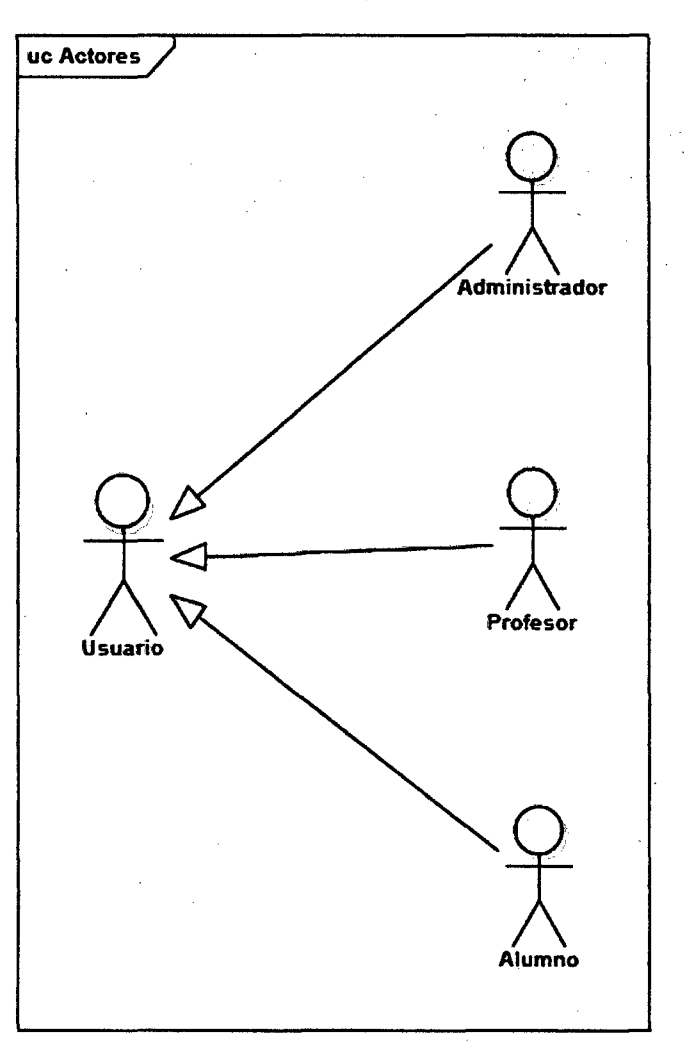

Figura 10: Actores del Sistema

## **Usuario**

Cualquier persona que tenga acceso al sistema.

### **Administrador del Sistema**

Encargado de la creación de cuentas para los usuarios que interactúan . con el sistema. Administran también las funciones y perfiles que serán asignados.

## **Alumno**

Encargado de consultar tareas en calendario, visualizar noticias, contactar con otros alumnos y consultar notas.

#### 4.1.1.2 ANALISIS DE LA PLATAFORMA VIRTUAL

Entre los servicios comunes que el sistema debe proporcionar se encuentra:

- Registro de Usuario: Permite que los usuarios interactúen con la Plataforma Virtual, Verificando Usuario y Password.
- Actividades desarrolladas por el Administrador: El administrador será la persona que apoyará el buen funcionamiento de la Plataforma, asignando usuarios, password, asignaturas, grupos y proporcionando los textos de ayuda dentro de cada interfaz.
- Actividades desarrolladas por el Profesor: El profesor será el responsable de crear el escenario dentro del proceso de Enseñanza - Aprendizaje con enfoque constructivista. Este escenario posteriormente será manejado y comprendido por los alumnos para encausarlos a un aprendizaje dinámico. El Profesor creará grupos de trabajo para que puedan trabajar en forma cooperativa en el desarrollo y solución de escenarios. El profesor tendrá opción de calenderizar sesiones de trabajo.
- Actividades desarrolladas por el Alumno: El alumno será responsable del aprendizaje a través del desarrollo del escenario planteado por el Profesor; podrá visualizar el escenario las veces que sea necesario para que llegue a comprenderlo, podrá asignar actividades de los roles que le corresponde a cada miembro del equipo, dentro de esas actividades podrá ingresar los adelantos de cada actividad para que el Profesor pueda revisarlas. Por último podrá ingresa la solución del escenario.
- Cierre de sesión: Cierra de sesión hasta ese momento.

## **4.1.1.31DENTIFICACIÓN DE LOS PRINCIPALES CASOS DE USOS**

A continuación se describe los casos de usos más importantes descritos . para el administrador, posteriormente para el profesor y finalmente para el alumno.

# **DESCRIPCION DE LOS CASOS DE USOS MÁS IMPORTANTES 4.1.1.3.1 Caso de uso Registrar Sesión**

Dentro de este caso de uso se describe el inicio de sesión para los usuarios de la Plataforma Virtual, los usuarios pueden ser el administrador, profesor y el estudiante. Se deja implícito que cada sesión que sea abierta deberá cerrarse con el caso de uso Cerrar Sesión.

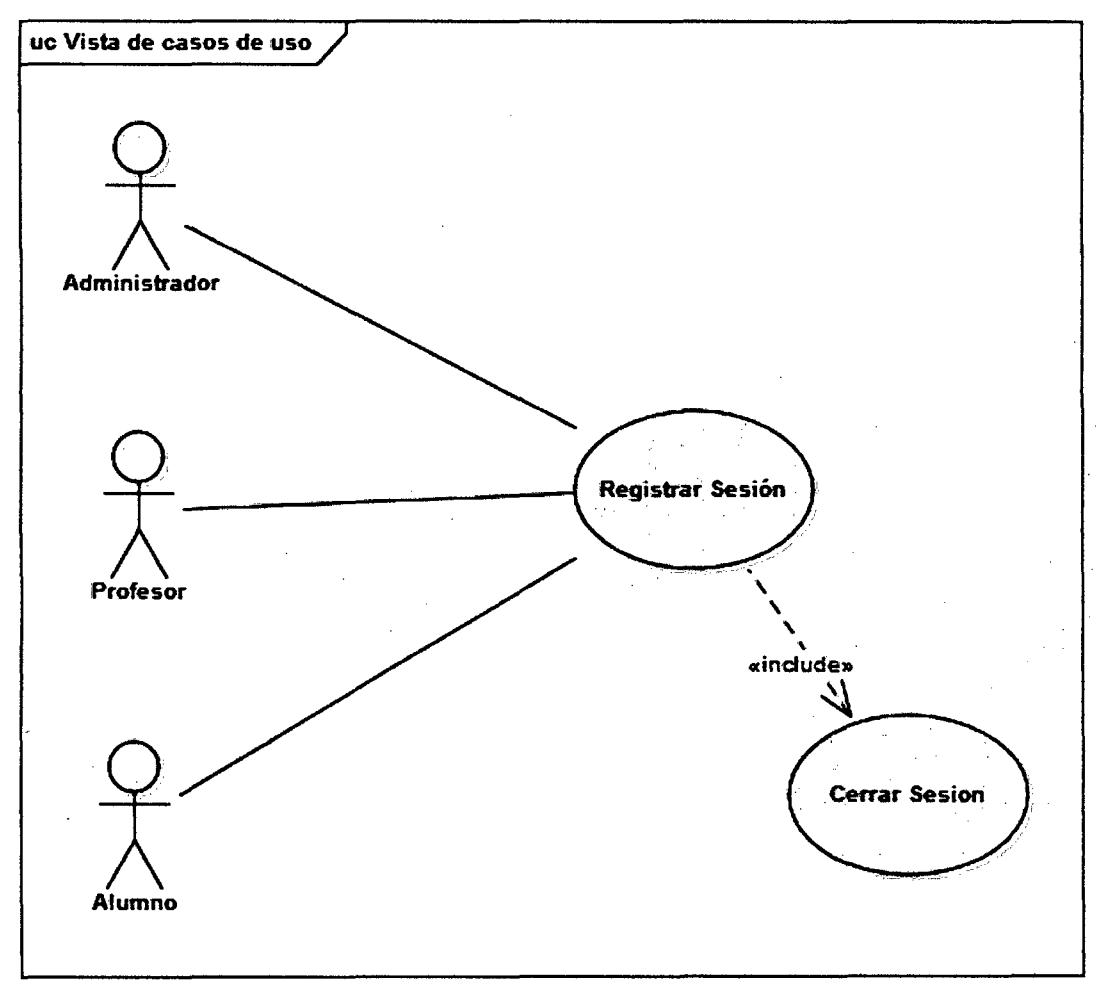

Figura 11: Caso de uso registrar sesión

## **Registrar Sesión**

**Actores:** Administrador, Profesor, Alumno

**Propósito:** Verificar la identificación del usuario y acceder a la Plataforma Virtual.

**Resumen:** Se identifica el usuario por medio de su identificación y

password y se da acceso a la plataforma.

**Entradas:** Identificación: usuario y password

**Salida:** Confirmación y entrada a la Plataforma Virtual o mensaje de error.

#### **Trayectoria**

1. El sistema muestra la Interfaz inicio de sesión.

2. El usuario escribe usuario.

3. El usuario escribe su password.

4. El usuario oprime el botón Entrar.

5. El sistema verifica que el usuario tenga derecho para ingresar según el rol que le haya sido asignado.

6. El sistema verifica que el password sea el correcto.

7. El sistema busca el rol que el usuario tiene asignado dentro del sistema.

8. El sistema otorga el acceso dependiendo del rol que le haya sido asignado al usuario, si es administrador pasa a la interfaz opciones para el administrador, si es Profesor pasa a la interfaz opciones para el Profesor, si es Alumno pasa a la interfaz opciones para el Alumno.

9. Fin de trayectoria.

#### **Caso de uso cerrar sesión**

#### **Cerrar Sesión**

**Actores:** Administrador del sistema

**Propósito:** Cerrar la sesión del usuario que así lo solicite desde cualquier

parte de la Plataforma.

**Resumen:** Se cierra la sesión del usuario actual.

**Entradas:** Ninguna

**Salida:** Sesión cerrada.

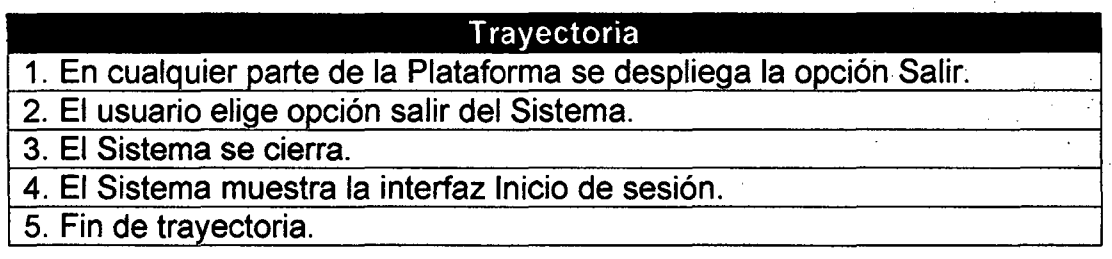

## **4.1.1.3.2 Casos de uso para el Administrador: Ingresar al sistema**

. Se presenta los principales casos de uso para el administrador.

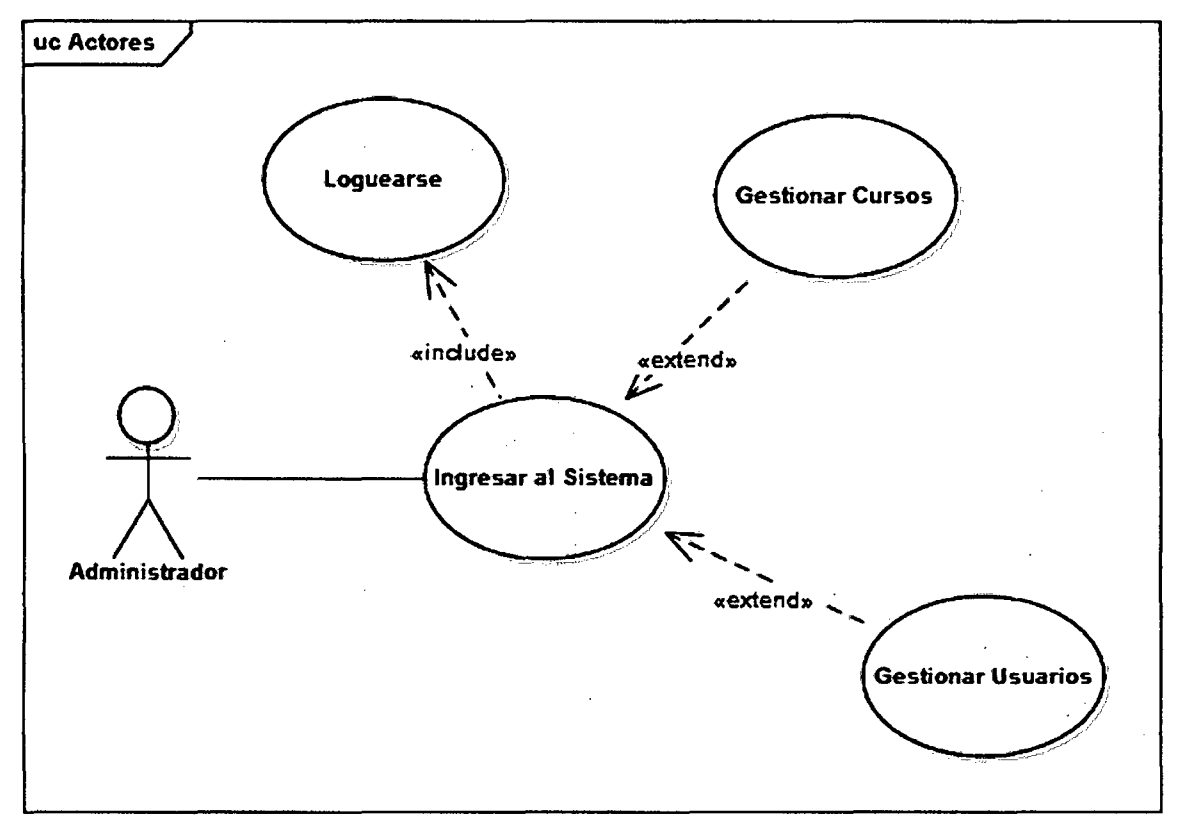

Figura 12: Caso de Uso para el Administrador: Ingresar al Sistema

**Actores:** Administrador **Propósito:** Validar la identificación del usuario y ofrecer el servicio adecuado en función de la persona que usa el sistema. **Resumen:** Se identifica el usuario por medio de su identificación y password y se da acceso a la plataforma. **Entradas:** Identificación: usuario y password **Salida:** Confirmación y entrada a la Plataforma Virtual o mensaje de error.

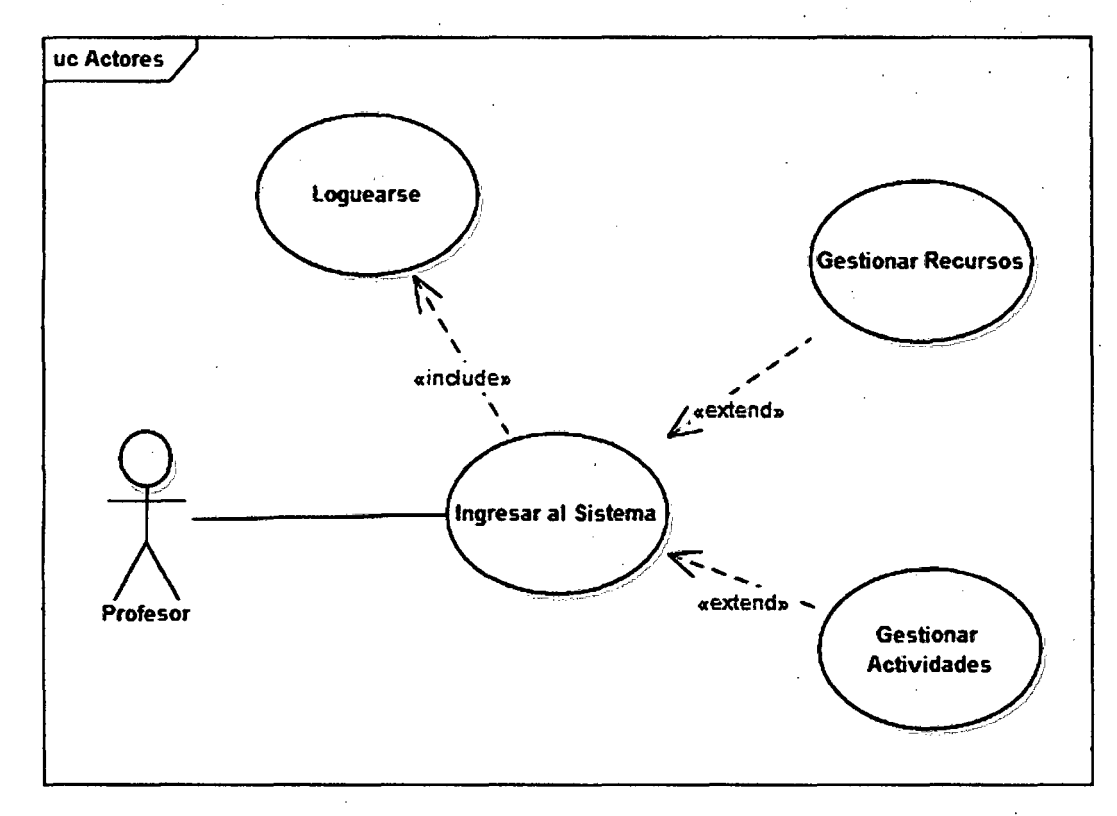

4.1.1.3.3 Casos de uso para el Profesor: Ingresar al Sistema

Se presenta los principales casos de uso para él Profesor.

Figura 13: Caso de uso para el Profesor- Ingresar al Sistema

## Registro Ingreso al Sistema

Actores: Profesor

Propósito: Validar la identificación del usuario y ofrecer el servicio

adecuado en función de la persona que usa el sistema.

Resumen: Se identifica el usuario por medio de su identificación y

password y se da acceso a la plataforma.

Entradas: Identificación: usuario y password

Salida: Confirmación y entrada a la Plataforma Virtual o mensaje de error.

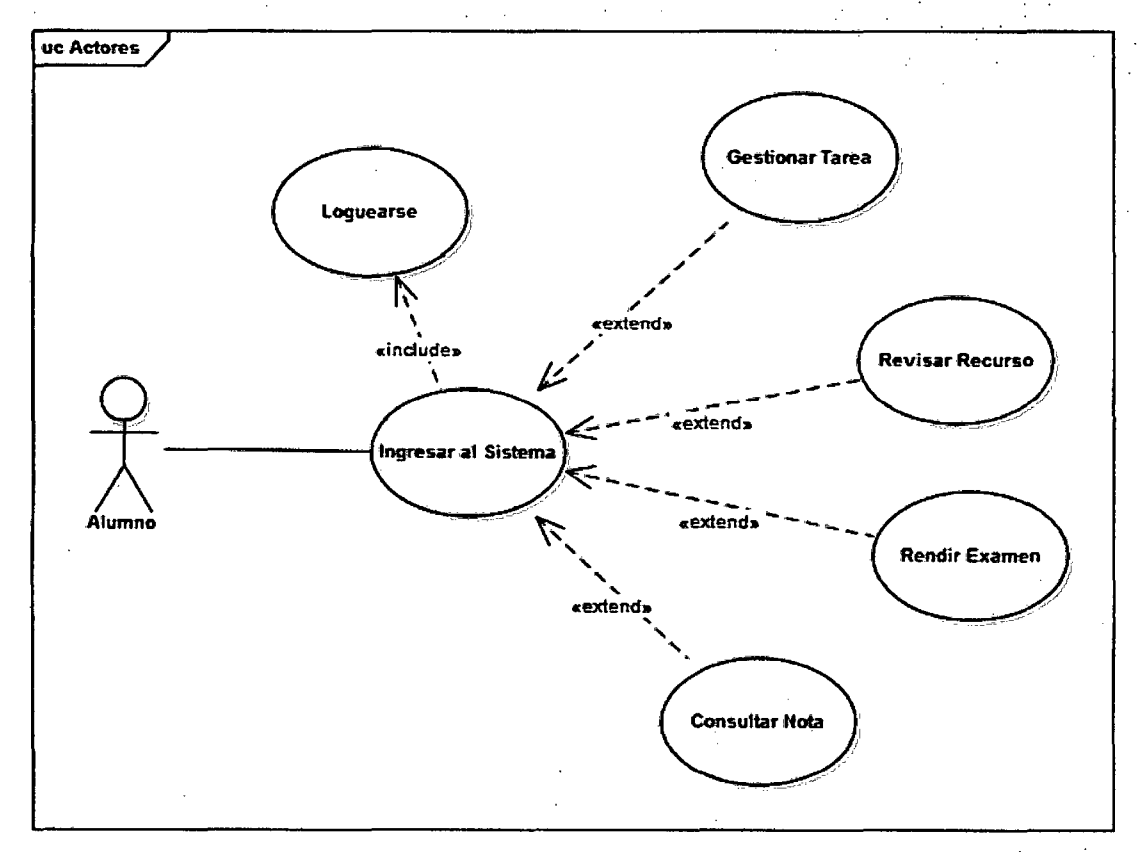

# 4.1.1.3.4 Casos de uso para el Alumno: Ingresar al Sistema

Se presenta los principales casos de uso para el Alumno.

Figura 14: Casos de uso para el Alumno

# Registro Ingreso al Sistema

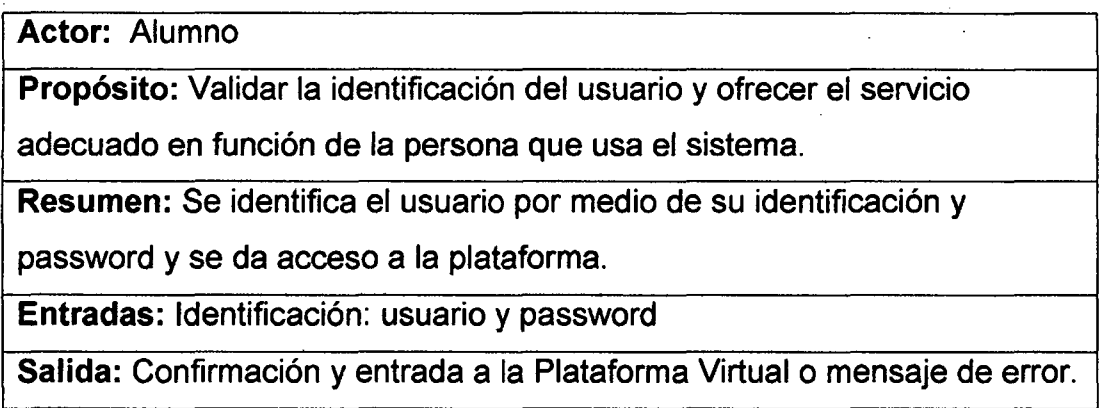

# 4.2 DISEÑO DE LA PLATAFORMA APLICANDO LA METODOLOGIA APLICADA

Para el desarrollo del proyecto siguiendo Jo establecido por la metodología Agil RUP (dX), se procede a comenzar con el desarrollo de la segunda fase.

## 4.2.1 SEGUNDA FASE DE LA METODOLOGIA AGIL RUP (dX)

Es en esta fase donde comienza el diseño de la Plataforma. Esta fase para el proyecto, tuvo una sola iteración y los artefactos generados fueron:

- Especificación total de los casos de usos.
- Especificación de requisitos de software.
- Especificación del plan de pruebas que se realizó paralelamente a la codificación.

## 4.2.1.1 ESPECIFICACIÓN TOTAL DE LOS CASOS DE USOS

#### 4.2.1.1.1 Casos de Uso para el Administrador- Gestionar Cursos

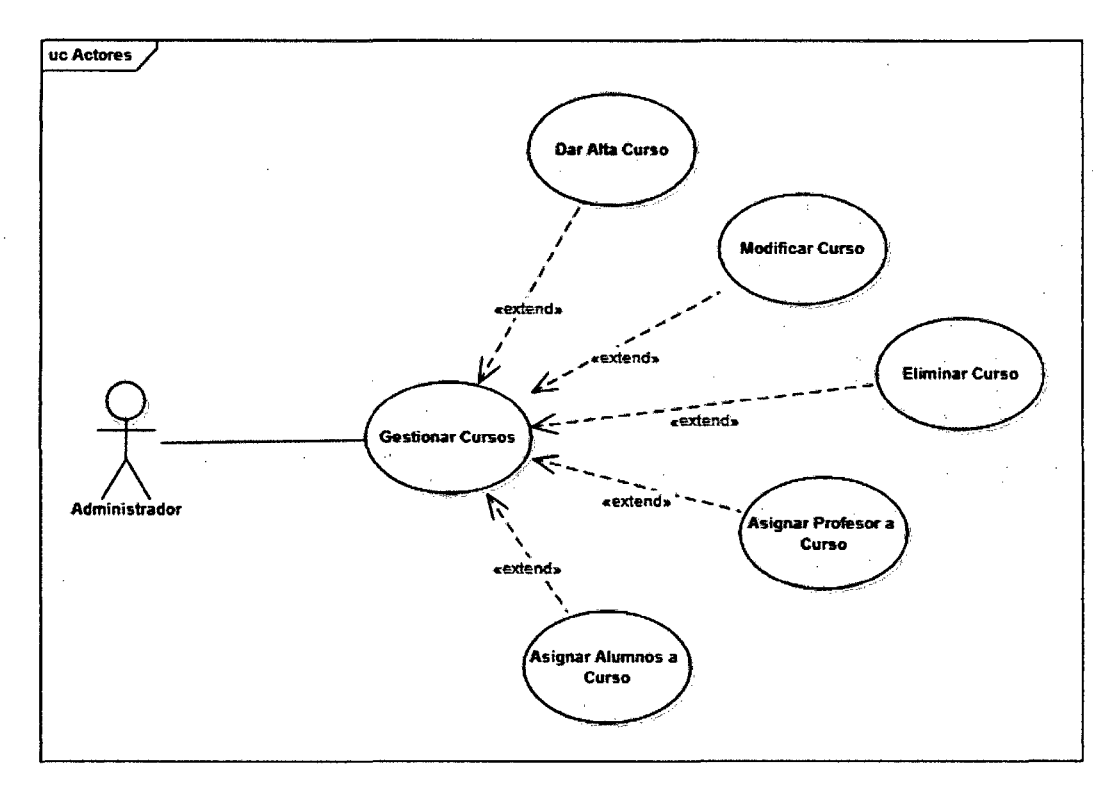

#### Figura 15: Caso de uso- Gestionar Cursos

## Casos de uso para el Administrador - Gestionar Cursos

Actores: Administrador del sistema

Propósito: Gestionar los cursos en la Plataforma Virtual

Resumen: Se da de Alta un curso, se modifica curso, se elimina curso, se asigna profesor a curso, se asigna alumnos a curso.

Entradas: Menú de Cursos

Salida: Confirmación y entrada a opciones de administración o mensaje de error.

### Casos de uso para el Administrador:

#### Gestionar Cursos- Dar de Alta Curso

Actor: Administrador

Propósito: Dar de alta los cursos en la Plataforma Virtual.

Resumen: Se agrega un curso y se le otorga una clave de materia y una descripción.

Entradas: Datos del curso que se dará de alta.

Salida: Agregar cursos válidas al sistema o mensaje de error.

- 1. El sistema muestra la interfaz Alta de Curso.
- 2. El administrador escribe el nombre completo del curso.
- 3. El administrador oprime el botón Aceptar.
- 4. El sistema valida los datos; si no hay ningún problema se da de alta al curso y manda un mensaje de que se insertó exitosamente el curso.
- 5. Fin de trayectoria.

## Casos de uso para el Administrador:

## Gestionar Cursos- Modificar y Eliminar Curso

Actor: Administrador

Propósito: Dar de baja a los cursos de la Plataforma Virtual.

Resumen: Se da de baja un curso dentro del sistema.

Entradas: Datos del curso que se dará de baja.

Salida: Eliminar cursos del sistema o mensaje de error.

#### **Trayectoria**

- 1. El sistema muestra la interfaz Baja de Curso.
- 2. El administrador selecciona curso a eliminar.
- 3. El sistema presenta los datos del curso que desea eliminar.
- 4. El administrador oprime el botón Eliminar
- 5. El sistema valida los datos; si no hay ningún problema da de baja el curso seleccionado.
- 6. Fin de trayectoria.

#### Casos de uso para el Administrador:

#### Gestionar Cursos-Asignar Profesor a Curso

Actor: Administrador

Propósito: Asignar Profesor a cursos de la Plataforma Virtual.

Resumen: Se asigna un profesor a uno o varios cursos dentro del sistema.

Entradas: Datos del profesor asignado al curso seleccionado.

Salida: Asignar profesor al cursos del sistema o mensaje de error.

- 1. El sistema muestra la interfaz Asignar Profesor a Curso.
	- 2. El administrador selecciona de una lista de profesores el curso o cursos que se le será asignado.

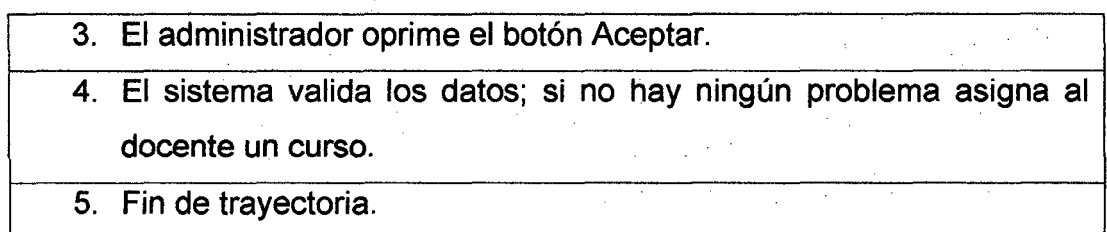

#### **Casos de uso para el Administrador:**

## **Gestionar Cursos-Asignar Alumnos a Curso**

**Actor:** Administrador

**Propósito:** Asignar alumnos a cursos de la Plataforma Virtual.

**Resumen:** Se asigna alumnos a uno o varios cursos dentro del sistema.

**Entradas:** Datos de los alumnos asignados al curso seleccionado.

**Salida:** Asignar alumno al cursos del sistema o mensaje de error.

- 1. El sistema muestra la interfaz Asignar Alumno a Curso.
- 2. El administrador selecciona de una lista de curso los alumnos que serán asignados.
- 3. El sistema presenta los datos del curso y los alumnos han sido designados.
- 4. El administrador oprime el botón Aceptar.
- 5. El sistema valida los datos; si no hay ningún problema asigna alumnos al curso.
- 6. Fin de trayectoria.

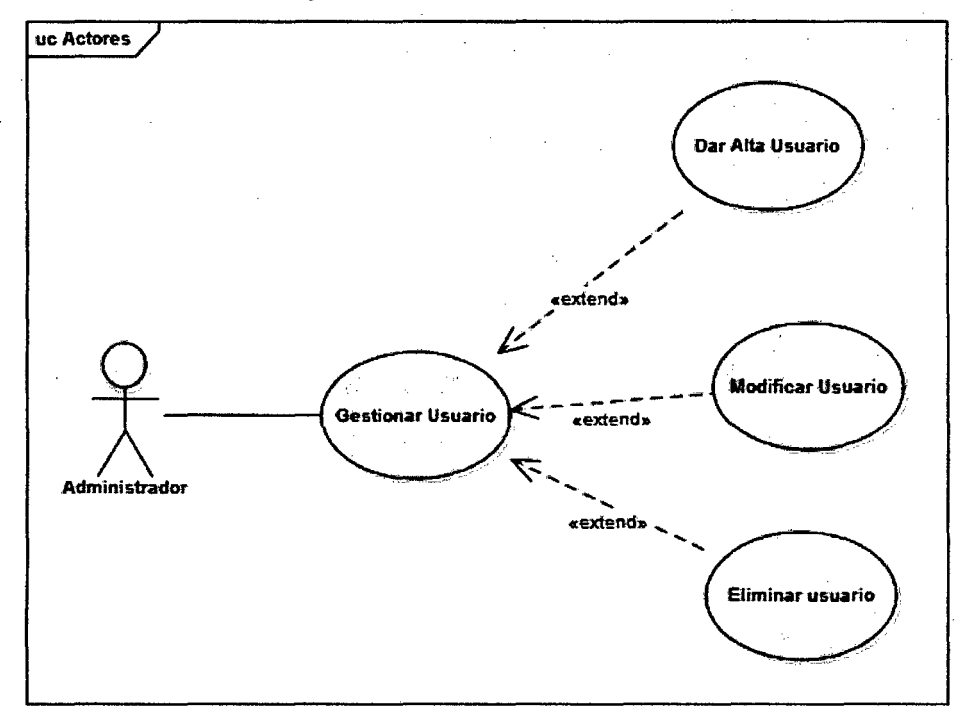

#### 4.2.1.1.2 Casos de uso para el administrador- Gestionar Usuarios

Figura 16: Caso de uso- Gestionar usuarios

Actores: Administrador del sistema

Propósito: Gestionar usuarios en la Plataforma Virtual

Resumen: Se da de Alta un usuario, se modifica usuario, se elimina usuario.

Entradas: Menú de Administración de Usuarios.

Salida: Confirmación y entrada a opciones de administración o mensaje de error.

#### Casos de uso para el Administrador:

## Gestionar Usuario - Dar Alta Usuario

#### Actor: Administrador

Propósito: Dar de alta a los usuarios de la Plataforma Virtual.

Resumen: Se agrega un usuario y se le otorga una clave de usuario y un

tipo de usuario para que pueda tener acceso a la Plataforma.

Entradas: Datos del usuario que se dará de alta.

Salida: Agregar usuarios válidos al sistema o mensaje de error.

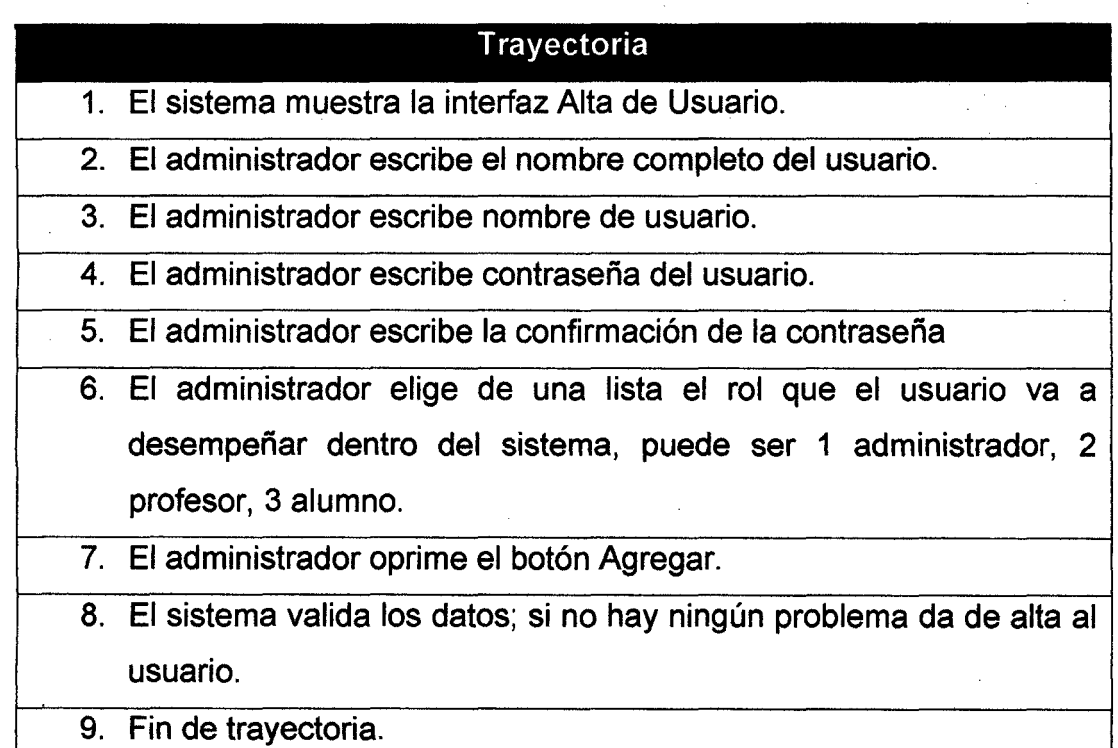

## Casos de uso para el Administrador:

## Gestionar Usuario - Modificar Usuario

Actor: Administrador

Propósito: Modificar usuarios de la Plataforma Virtual.

Resumen: Se modifica usuario dentro del sistema.

Entradas: Datos del usuario que se modificará.

Salida: Datos del usuario modificado o mensaje de error.

- 1. El sistema muestra la interfaz Modificación de Usuario.
- 2. El administrador selecciona usuario a modificar.
- 3. El sistema presenta los datos del usuario que se desea modificar.
- 4. El administrador oprime e botón Modificar.
- 5. El sistema valida los datos; si no hay ningún problema se modifica usuario seleccionado.
- 6. Fin de trayectoria.

#### Casos de uso para el Administrador:

## Gestionar Usuario - Eliminar Usuario

Actor: Administrador

Propósito: Dar de baja a los usuarios de la Plataforma Virtual.

Resumen: Se da de baja un usuario dentro del sistema.

Entradas: Datos del usuario que se dará de baja.

Salida: Eliminar usuario del sistema o mensaje de error.

#### **Trayectoria**

- 1. El sistema muestra la interfaz Baja de Usuario.
- 2. El administrador selecciona de una lista de usuarios al que desea eliminar.
- 3. El sistema presenta los datos del usuario que se desea eliminar.
- 4. El administrador oprime e botón Eliminar.
	- 5. El sistema valida los datos; si no hay ningún problema se da de baja al usuario seleccionado.
	- 6. Fin de trayectoria.

4.2.1.1.3 Casos de uso para el Profesor- Gestionar Recurso

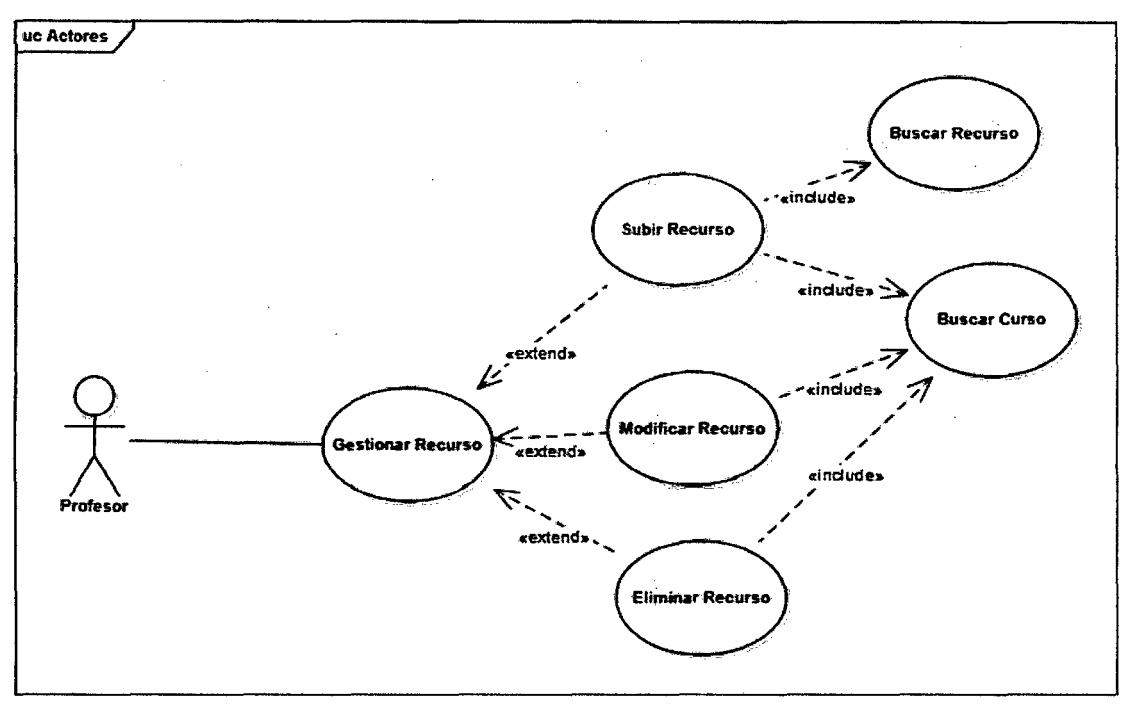

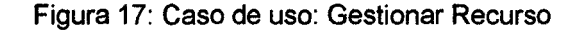

Actor: Profesor

Propósito: Gestionar recurso en la Plataforma Virtual

Resumen: Se sube recursos, modifica recursos, elimina recursos.

Entradas: Menú de Cursos

Salida: Confirmación y entrada a opciones de administración de curso o mensaje de error.

Casos de uso para el Profesor:

## Gestionar Recurso-Subir Recurso

Actor: Profesor

Propósito: Dar de alta a los recursos en la Plataforma Virtual.

Resumen: Se agrega un recurso y se le otorga una descripción

Entradas: Datos del recurso que se subirá.

Salida: Agregar recursos válidos al sistema o mensaje de error.

### **Trayectoria**

- 1. El sistema muestra la interfaz Alta de recurso.
- 2. El profesor escribe el nombre completo del recurso.
- 3. El administrador escribe nombre de usuario.
- 4. El profesor oprime el botón Agregar.
- 5. El sistema valida los datos; si no hay ningún problema se subirá el recurso.
- 6. Fin de trayectoria.

#### Casos de uso para el Profesor:

### Gestionar Recurso- Modificar/Eliminar Recurso

Actor: Profesor

Propósito: Dar de baja a los recursos de la Plataforma Virtual.

Resumen: Se da de baja un recurso dentro de la Plataforma.

Entradas: Datos del recurso que se dará de baja.

Salida: Eliminar recursos del sistema o mensaje de error.

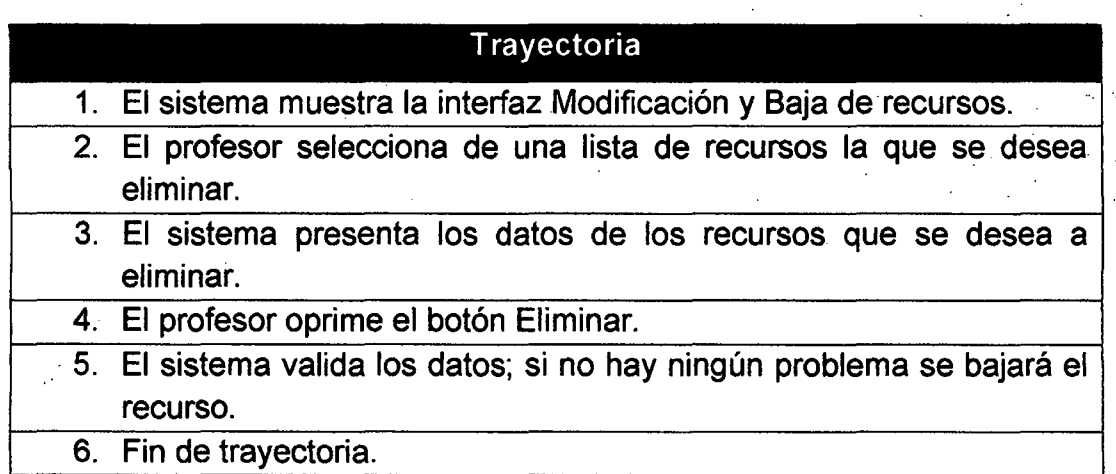

# Casos de uso para el Profesor:

## Gestionar Recurso - Buscar Recurso

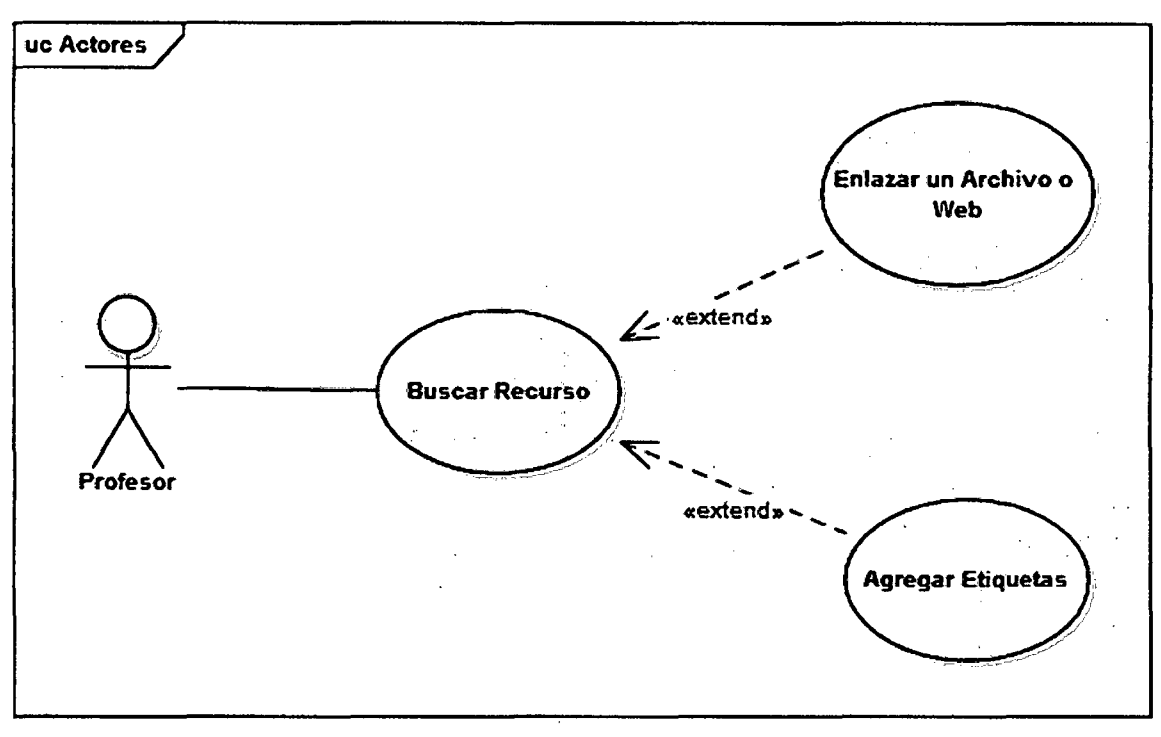

Figura 18: Caso de uso- Buscar Recurso

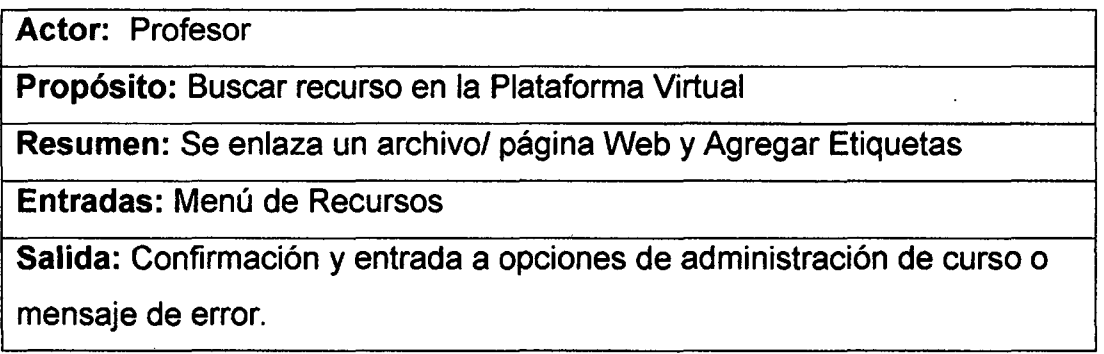

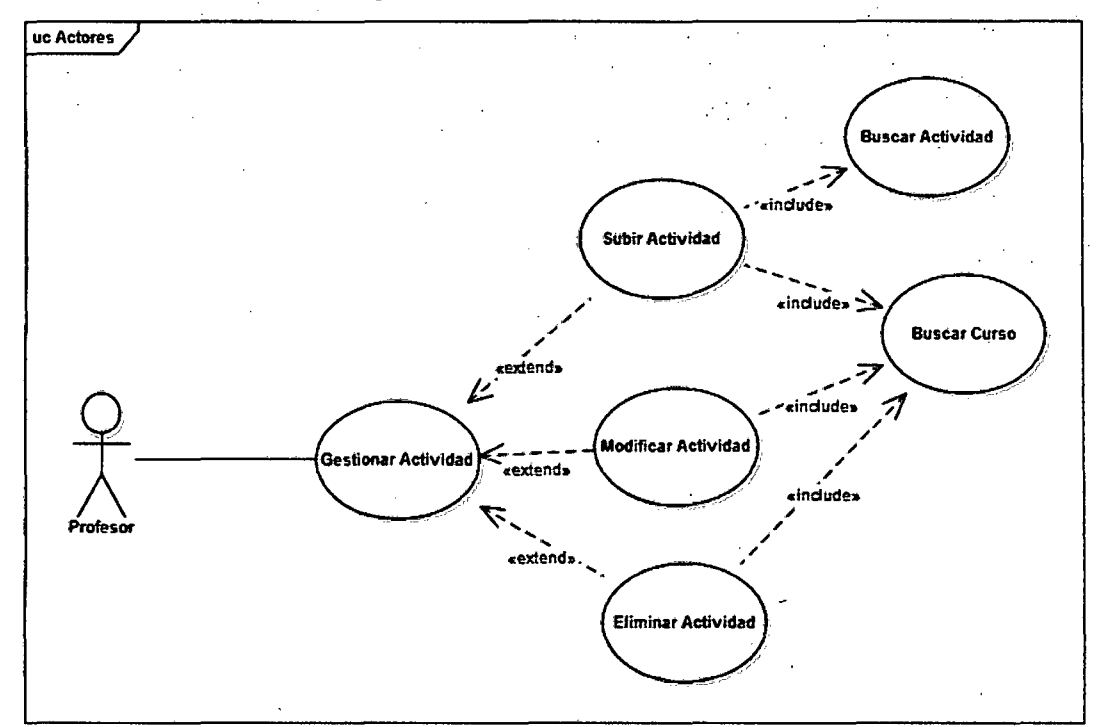

4.2.1.1.4 Casos de uso para el Profesor- Gestionar Actividades

Figura 19: Caso de uso- Gestionar Actividades

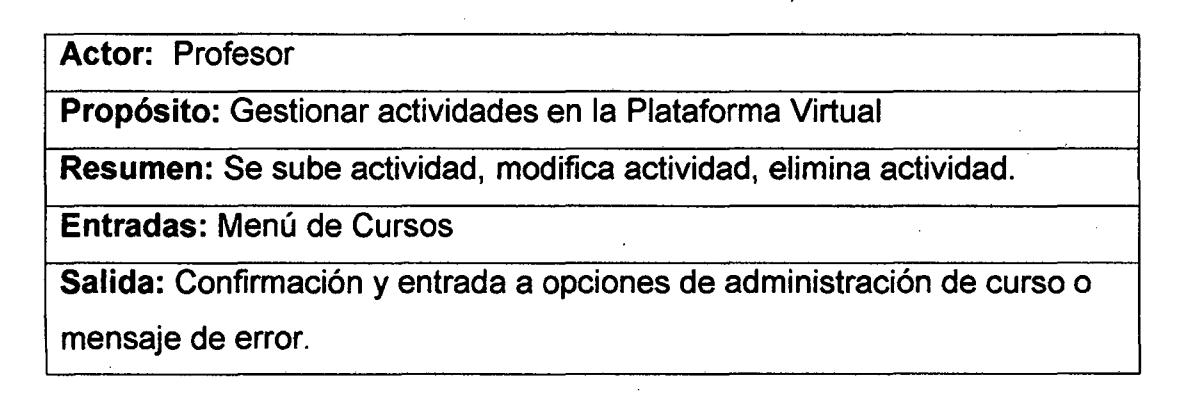

## Casos de uso para el Profesor:

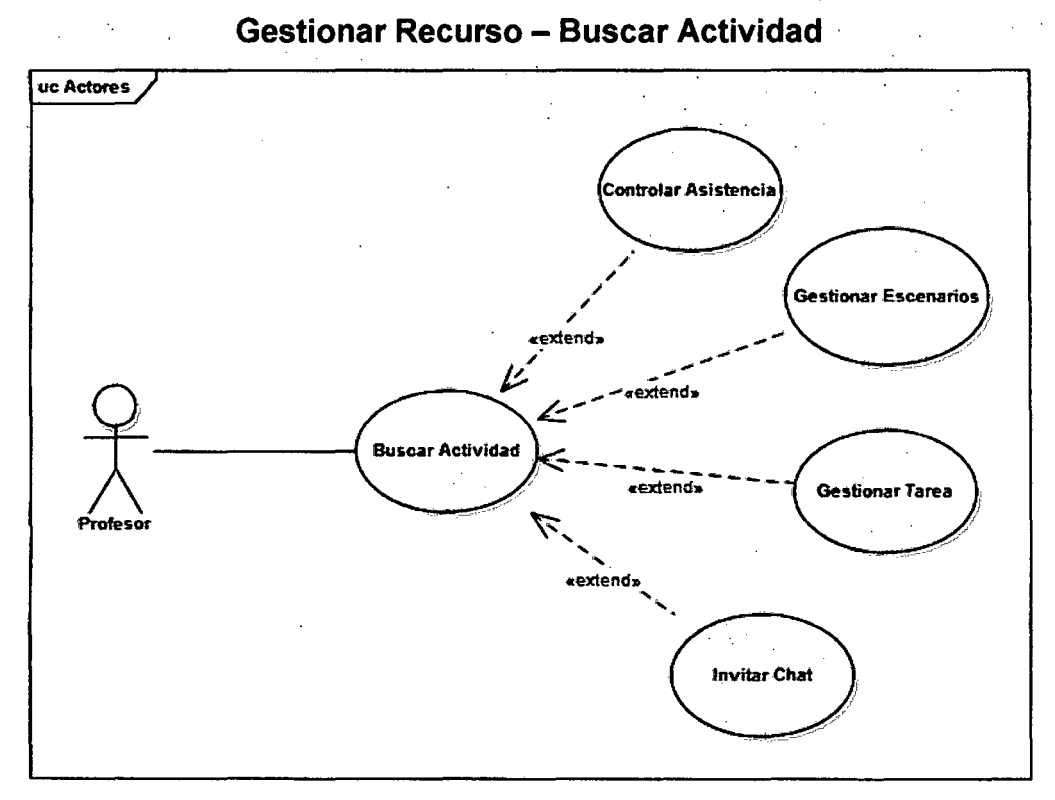

Figura 20: Caso de uso- Buscar actividad

Casos de uso para el Profesor:

#### Gestionar Recurso - Buscar Actividad - Controlar Asistencia

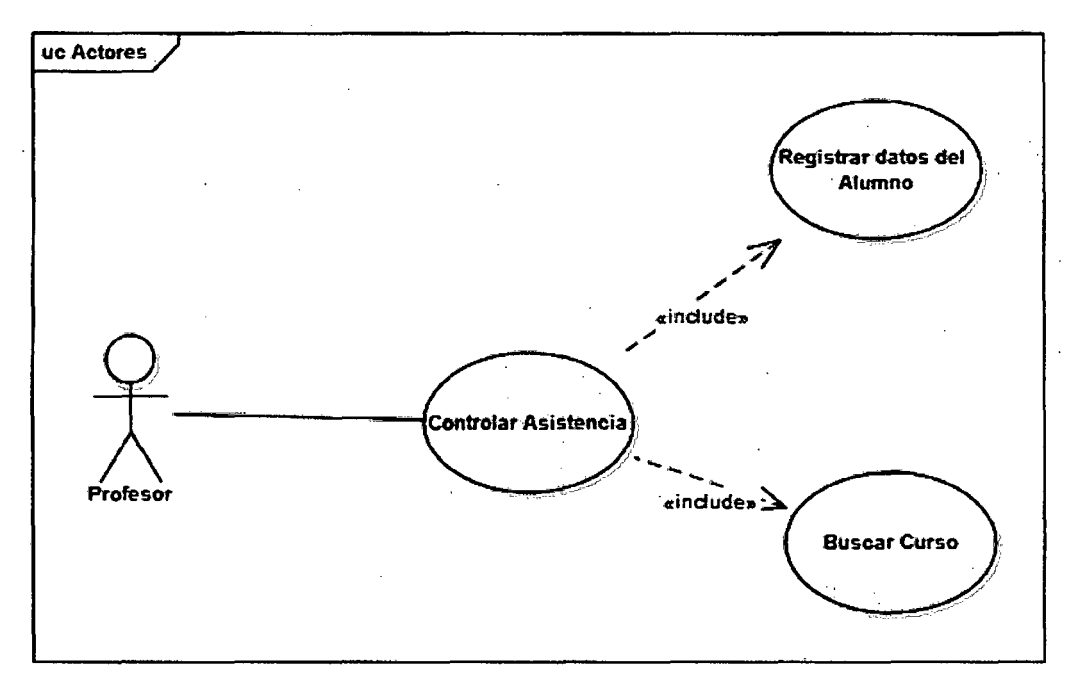

Figura 21: Caso de uso- Controlar Asistencia
**Casos de uso para el Profesor:** 

**Gestionar Recurso - Buscar Actividad - Gestionar Escenario** 

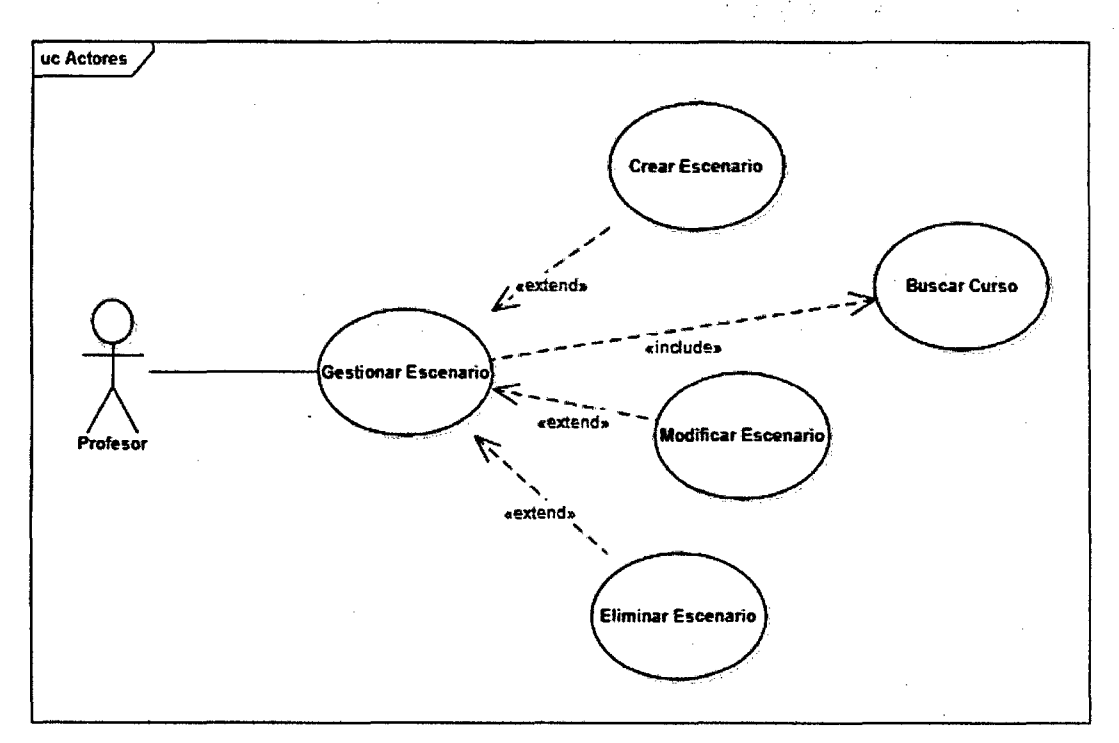

Figura 22: Caso de uso - Gestionar escenario

**Actor:** Profesor

**Propósito:** Gestionar las actividades referentes al control de escenarios.

**Resumen:** Se crea, modifica o elimina un escenario.

**Entradas:** Botón de creación de escenarios.

**Salida:** Confirmación y entrada a Opciones de administración de cursos.

# **Trayectoria** 1. El sistema muestra la interfaz para el profesor. 2. El profesor desea dar de alta un escenario digita botón de Administración de cursos. 3. El profesor desea modificar o dar de baja un escenario digita el botón de administración de curso. 4. El profesor oprime el botón Eliminar.

5. Fin de trayectoria.

Casos de uso para el Profesor:

Gestionar Recurso - Buscar Actividad - Gestionar Tarea

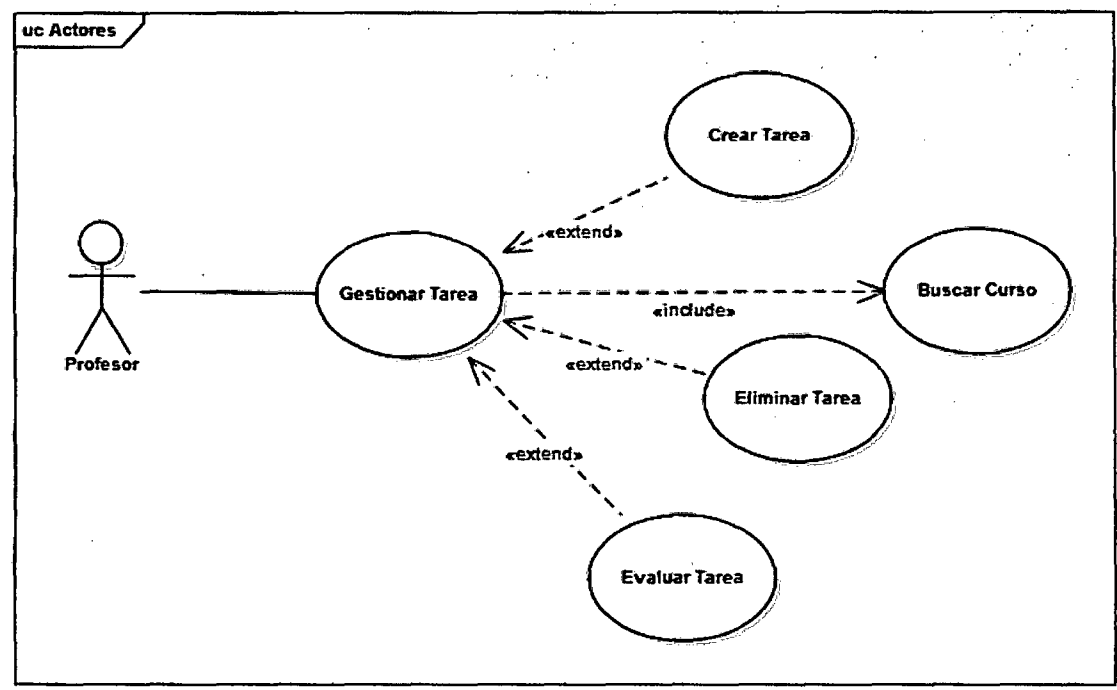

Figura 23: Caso de uso - Gestionar tarea

# Casos de uso para el Profesor:

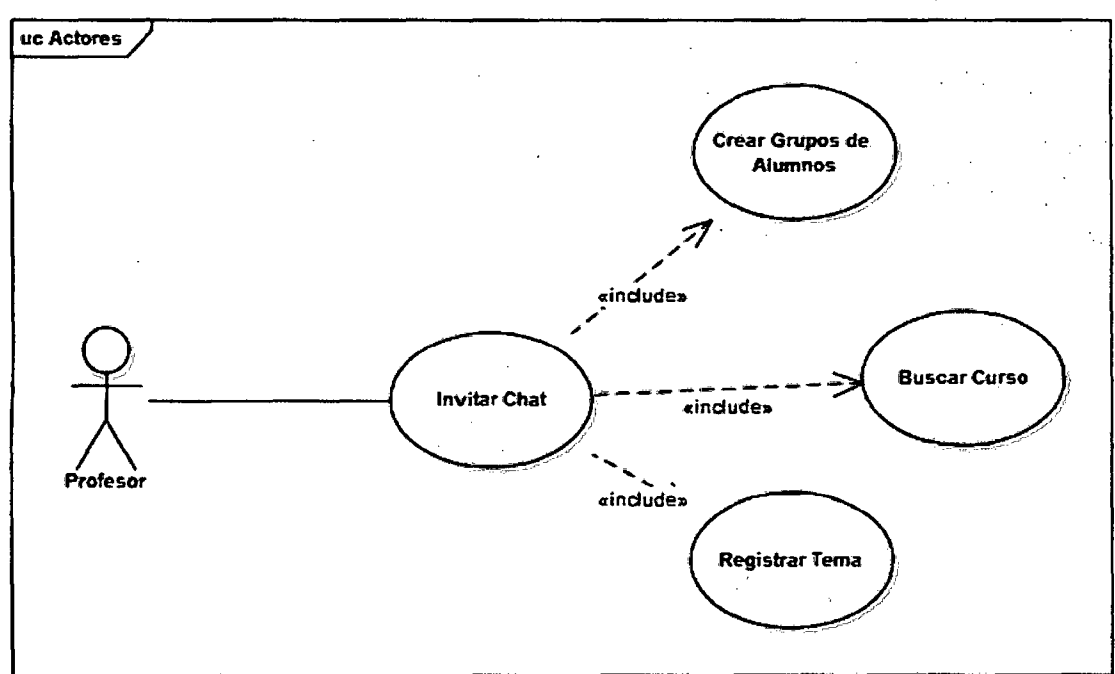

# Gestionar Recurso - Buscar Actividad - Invitar Chat

Figura 24: Caso de uso - Invitar Chat

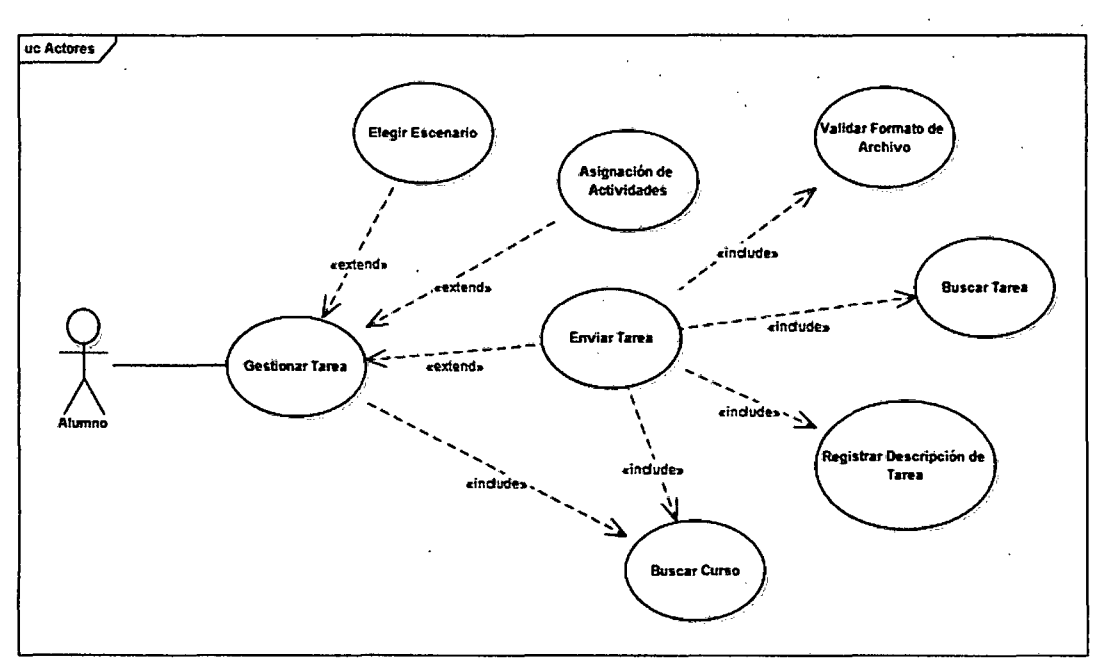

4.2.1.1.5 Casos de uso para el Alumno - Gestionar Tarea

Figura 25: Caso de uso - Gestionar tarea

# 4.2.1.1.6 Casos de uso para el Alumno - Revisar Recurso

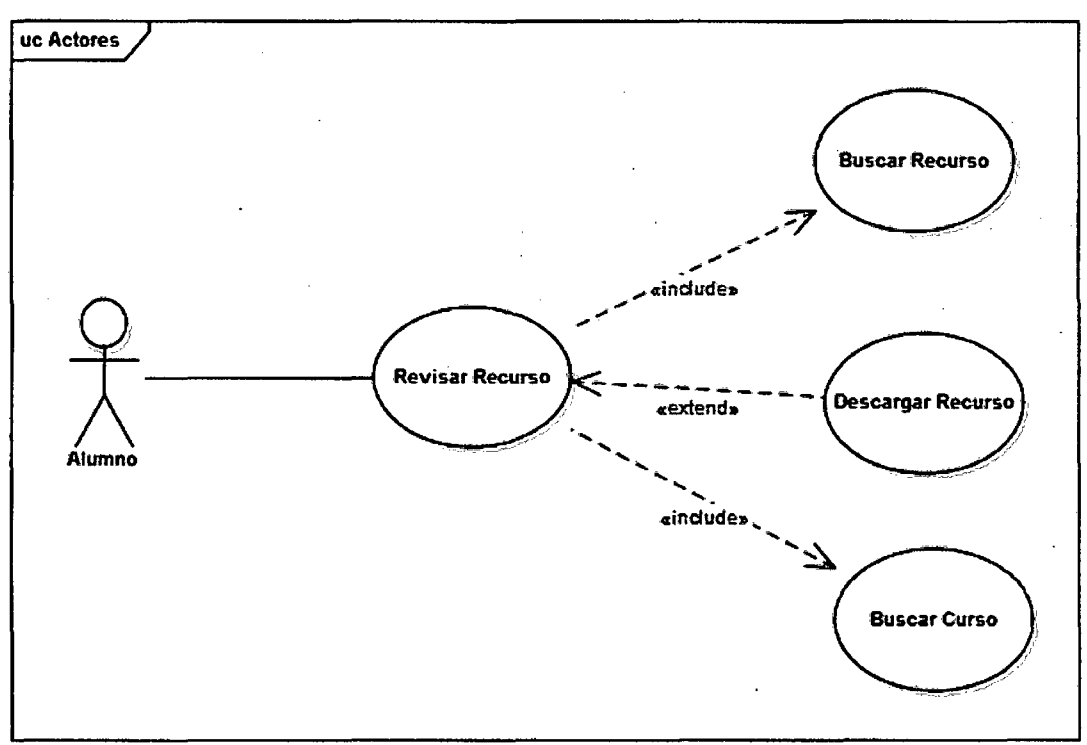

Figura 26: Caso de uso - Revisar recurso

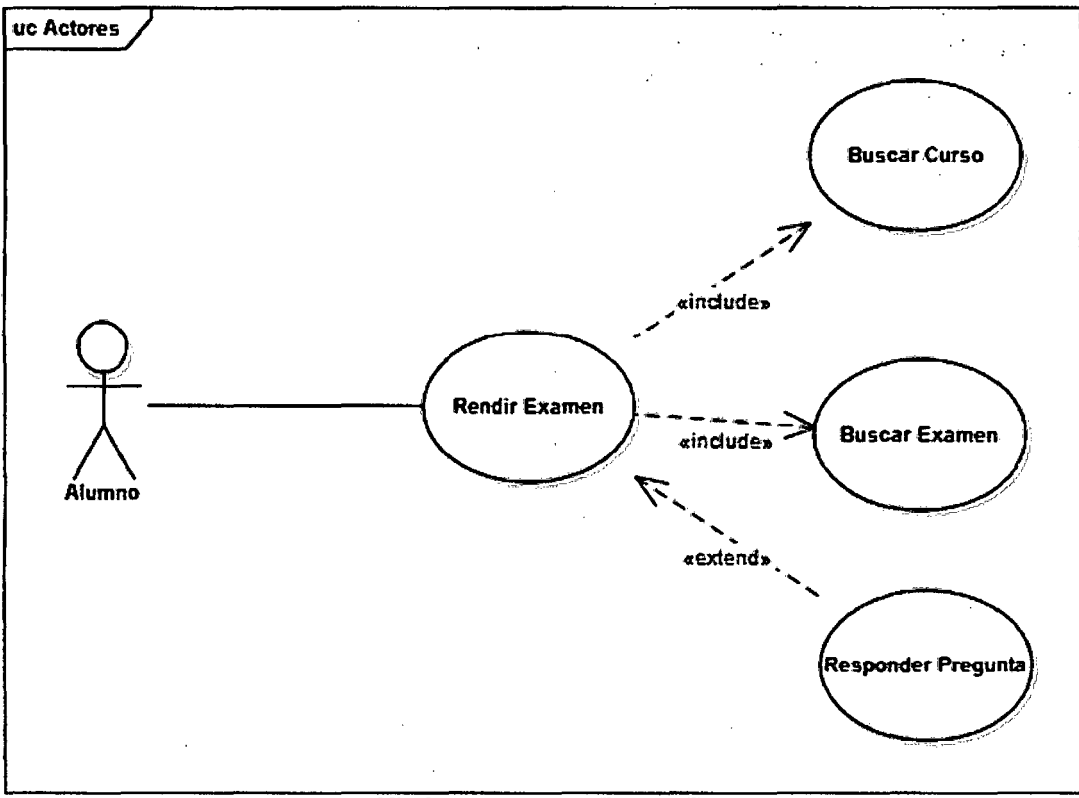

4.2.1.1.7 Casos de uso para el Alumno- Rendir Examen

Figura 27: Caso de uso- Rendir Examen

4.2.1.1.8 Casos de uso para el Alumno - Consultar Nota

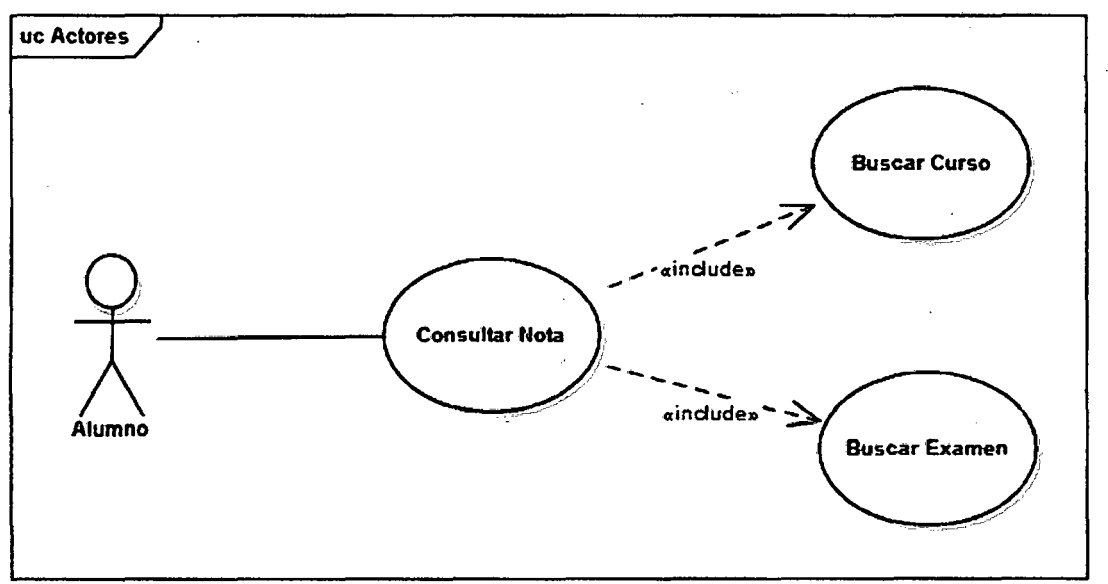

Figura 28: Caso de uso - Consultar notas

## 4.2.1.2 DIAGRAMA DE SECUENCIAS

# 4.2.1.2.1 DIAGRAMA DE SECUENCIA DEL ADMINISTRADOR

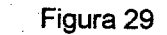

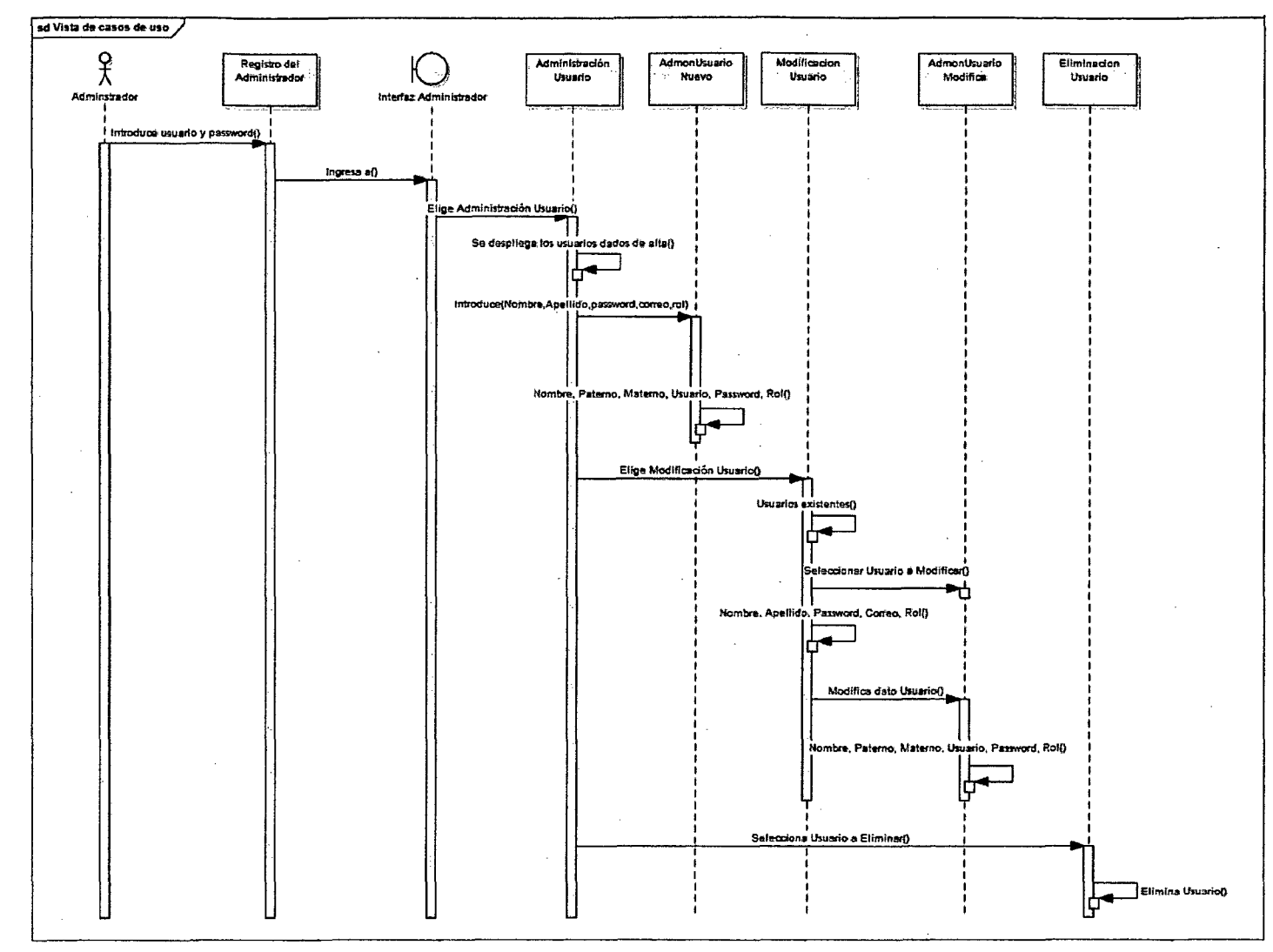

99

El anterior diagrama de secuencia muestra la trayectoria ordenada de eventos que surge entre la interacción del administrador y el sistema. Descripción general del diagrama de secuencia del administrador:

- 1. El administrador proporciona nombre de usuario y password. Es identificado por el sistema. Se presenta la interfaz para el administrador.
- 2. El administrador elige administración de usuarios. Se despliegan los datos de cada usuario que esté dado de alta en el sistema: nombre, apellido paterno, apellido materno, nombre de usuario, password, rol, clave de usuario y correo.
- 3. El administrador selecciona el botón "Nuevo" (AdmonUsuarioNuevo). Se solicita los datos del nuevo usuario: nombre, apellido paterno, apellido materno, nombre de usuario, password, repetir password, correo electrónico y rol.
- 4. El administrador ingresa los datos del nuevo usuario: nombre, apellido paterno, apellido materno, nombre de usuario, repite password, correo electrónico y rol. Digita el botón de Aceptar.
- 5. Se despliega los datos del nuevo usuario.

### 4.2.1.2.2 DIAGRAMAS DE SECUENCIA DEL PROFESOR

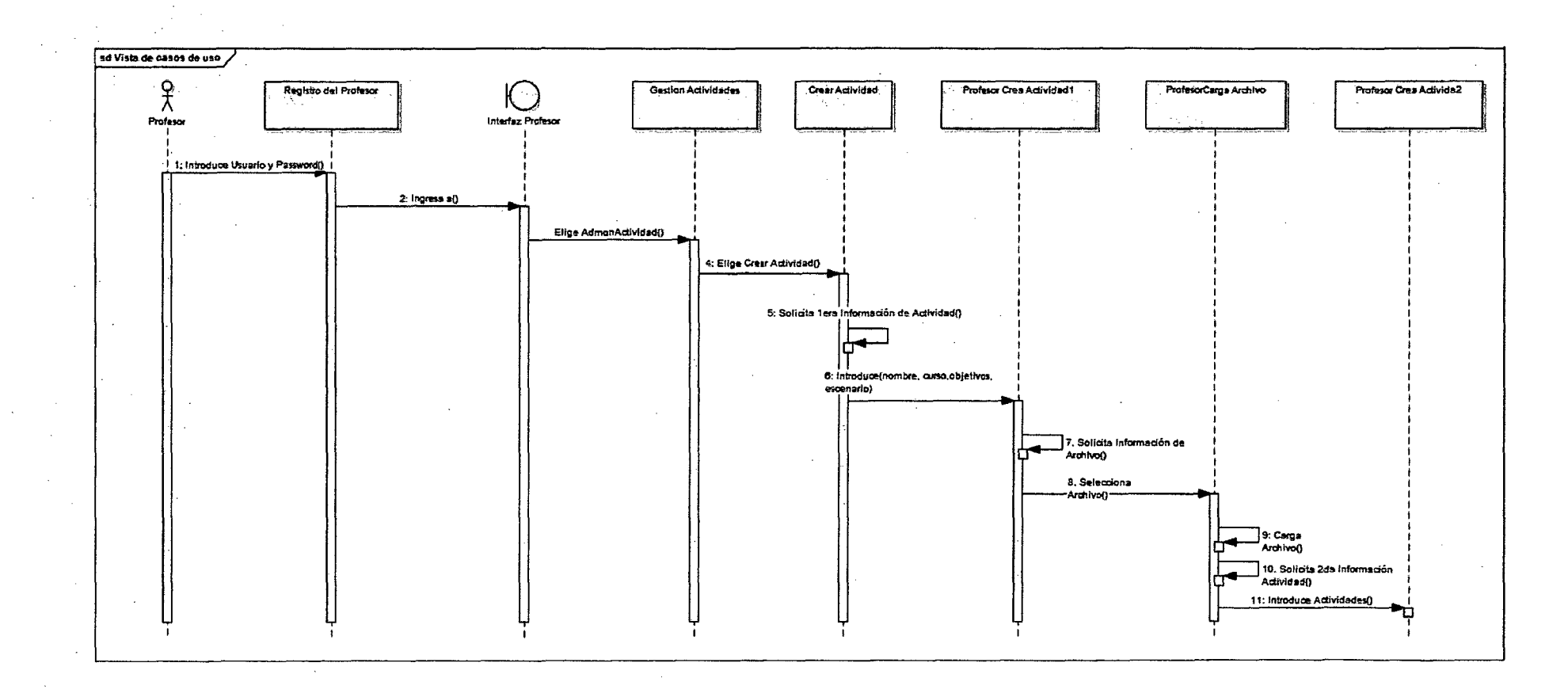

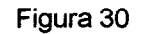

101

El anterior diagrama de secuencia muestra la trayectoria ordenada de eventos que surge entre la interacción del profesor y el sistema. Descripción general del diagrama de secuencia del profesor:

- 1. El profesor proporciona el usuario y password. Es identificado por el sistema.
- 2. Se presenta la interfaz para el profesor.
- 3. El profesor elige gestión de actividades.
- 4. El profesor elige crear actividades.
- 5. Se solicita los primeros datos de la primera actividad: nombre, curso, objetivos específicos de aprendizaje, introducción al tema, escenario.
- 6. El profesor ingresa Jos datos solicitados. El profesor selecciona el curso que se relacionará con la nueva actividad.
- 7. Se solicita la información del archivo.
- 8. El profesor selecciona el archivo que se agregará a la actividad. El profesor selecciona el botón "Cargar Archivo".
- 9. Se carga el archivo.
- 1 O. Se despliega el nombre de la nueva actividad y se despliega el nombre del curso. Se solicitan datos de la nueva actividad: posibles términos que deben ser aclarados, definición esperada del problema, preguntas esperadas sobre el análisis del problema, metas del aprendizaje a las que los alumnos deben llegar.

11. El profesor ingresa los datos solicitados.

### 4.2.1.2.3 DIAGRAMA DE SECUENCIA DEL ALUMNO

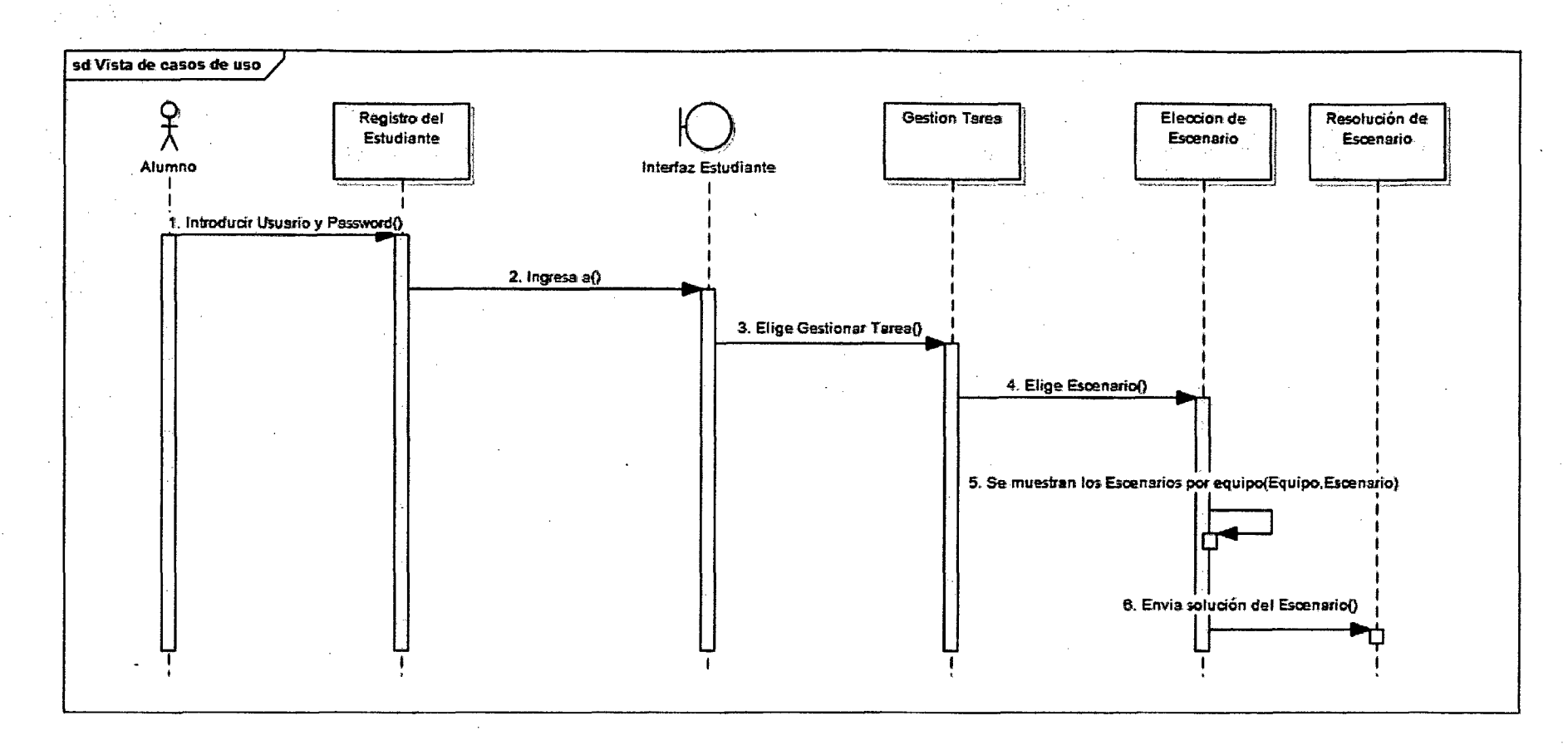

Figura 31

103

El anterior diagrama de secuencia muestra la trayectoria ordenada de eventos que surge entre la interacción del alumno y el sistema. Descripción general del diagrama de secuencia del alumno:

- 1. El alumno proporciona usuario y password. Es identificado por el sistema.
- 2. Se presenta la interfaz para el alumno.
- 3. El alumno elige gestionar tareas.
- 4. El alumno elige escenario a desarrollar.
- 5. Se despliega los datos del escenario dejado porel profesor como también el equipo de trabajo.
- 6. El alumno envía solución del escenario.

#### 4.2.1.3 MODULOS DEL SISTEMA

Los requerimientos se agrupan y forman los siguientes módulos del sistema

#### Módulo Gestión de Cuentas

Este módulo permitirá al administrador crear una cuenta verificando si se trata de un profesor o alumno; permitirá también eliminar cuentas.

#### Módulo Gestión de Alumnos

Este módulo permitirá registrar, consultar los datos personales de los alumnos por medio de su código, también permitirá la inscripción de alumnos matriculados a una Asignatura así como la verificación de notas de alumnos.

#### Módulo Gestión de Profesores

Este módulo permitirá registrar profesores, actualizar datos del profesor.

#### Modulo Gestión de Materias

Este módulo permitirá controlar las materias que se imparten a partir del conocimiento de un plan de estudios, así como también registrar, modificar y eliminar materias del plan de estudios.

#### Modulo Gestión de Asignaturas

Este módulo permitirá registrar cursos relacionando una materia del plan de estudios con el profesor asignado a dicho curso, también permitirá la consulta, eliminación y modificación de las Asignaturas creadas.

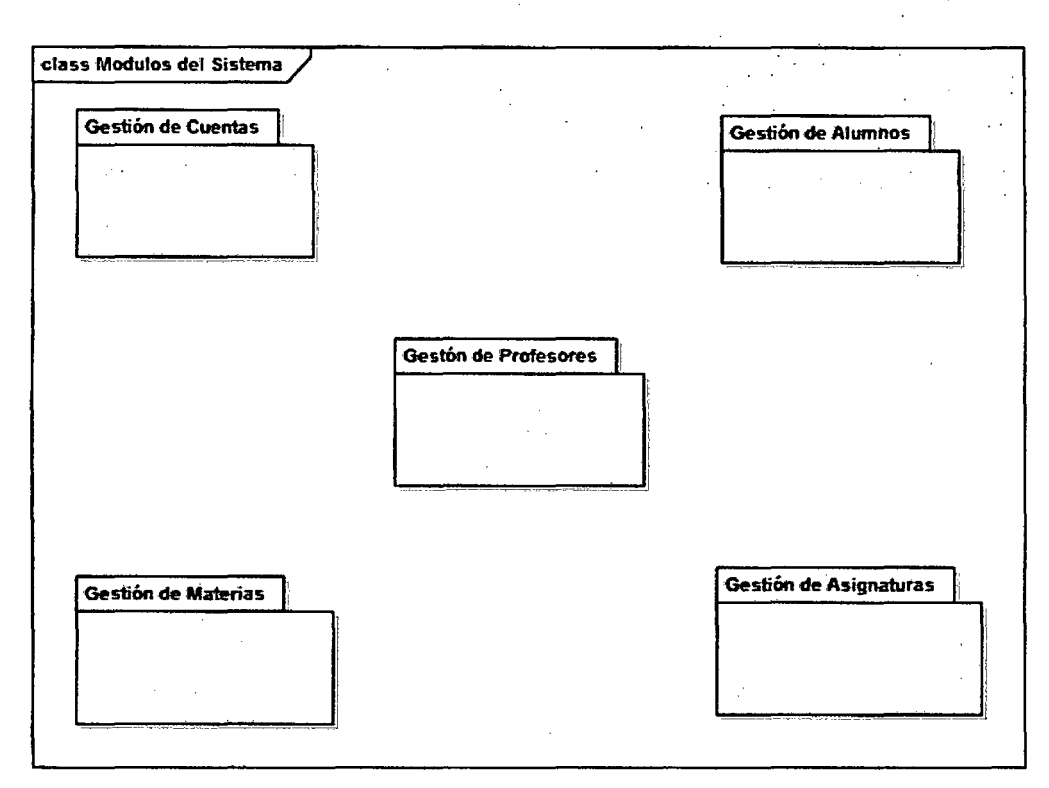

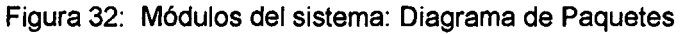

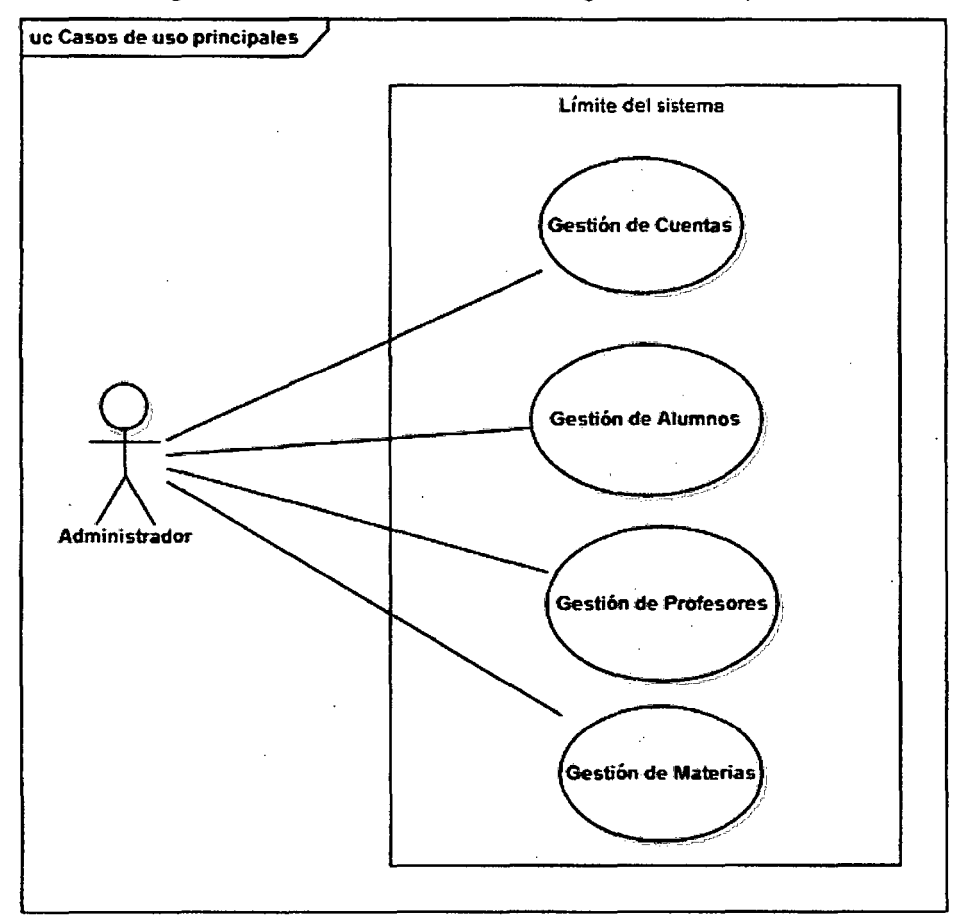

Figura 33: Caso de uso para los requisitos funcionales

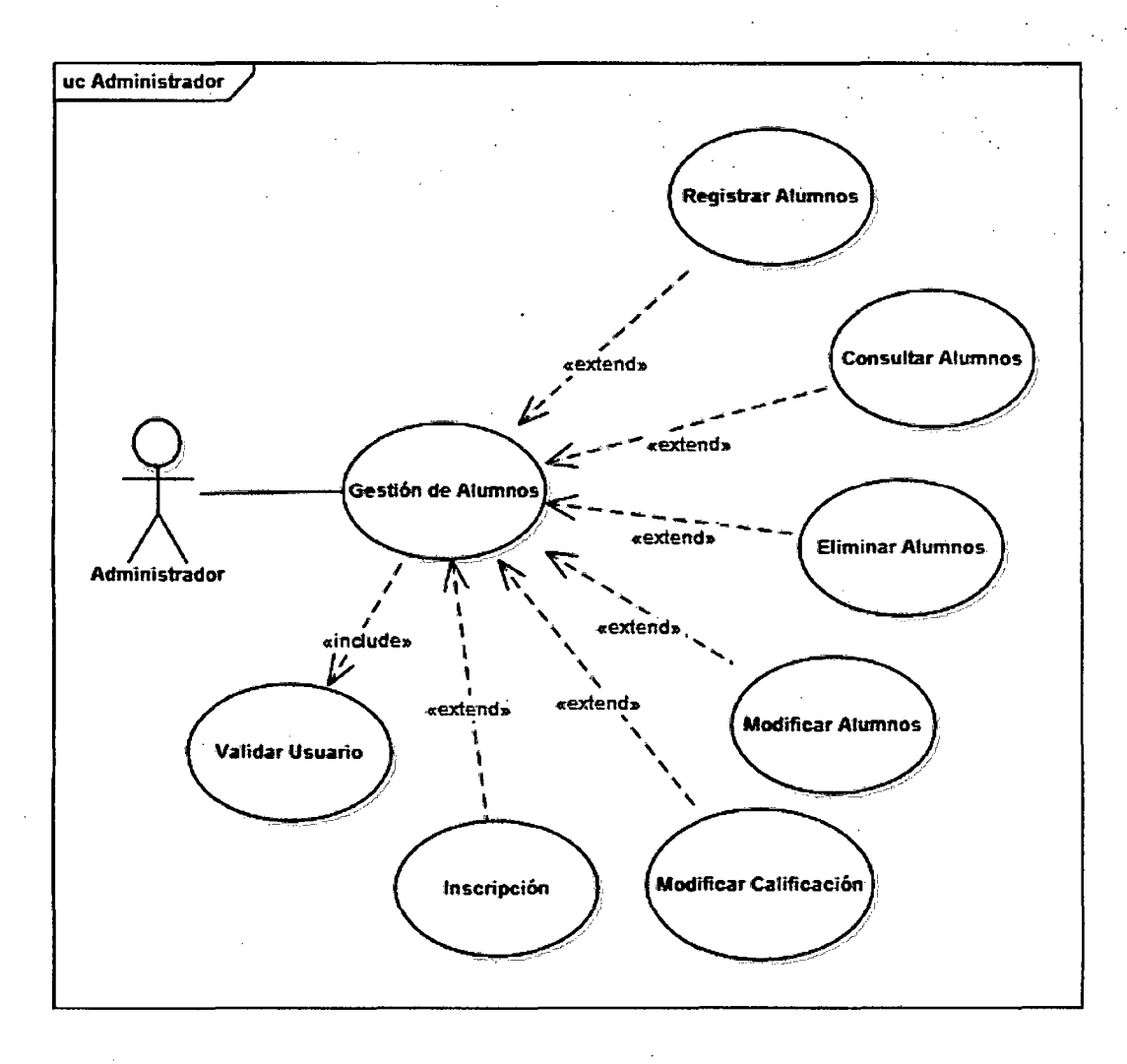

Figura 34: Especificación de un caso de uso

### **4.2.1.4 DIAGRAMA DE PAQUETES DEL SISTEMA**

Los paquetes que forman parte del sistema están conformados por las diferentes clases, que otorgan la funcionalidad a la Plataforma.

- **Interfaces:** contiene las principales clases de la aplicación.
- **ManejoArchivos:** contiene las clases principales que hacen posible la autentificación de usuarios.
- **Interfaz de administrador::** contiene las clases que proporcionan la interfaz gráfica del administrador.
- **Interfaz de profesor:** contiene las clases que proporcionan la interfaz gráfica del profesor.
- **Interfaz de alumno:** contiene las clases que proporcionan la interfaz gráfica del alumno.

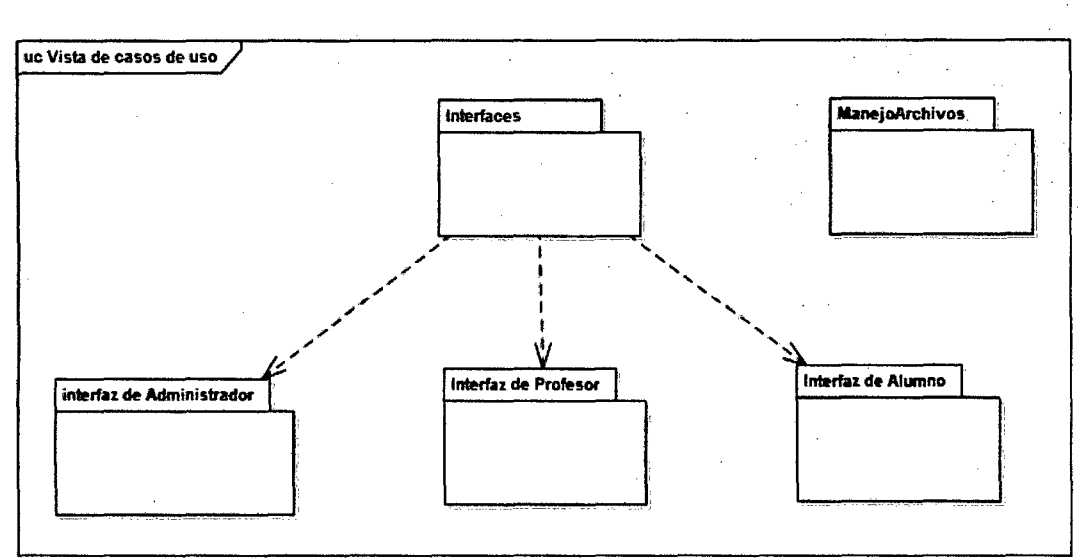

Figura 35: Diagrama de paquetes del sistema

# **4.2.1.5 CLASE DE ANÁLISIS**

#### **Diagrama de clases del componente administrador:**

Las clases a continuación descritas forman parte del paquete de "Interfaz de Administrador'':

- **AdministradorConexión:** Esta clase hace posible la conexión de cada una de las interfaces con la Base de Datos para llevar a carga y descarga de la información.
- **UsuarioDAO: A** través de esta clase se lleva a cabo la actualización (altas, bajas, modificaciones) de los usuarios de un curso y asignados a un profesor.
- **CursoDAO: A** través de esta clase se lleva a cabo la actualización (altas,bajas, cambios) de los cursos asignados a un profesor.

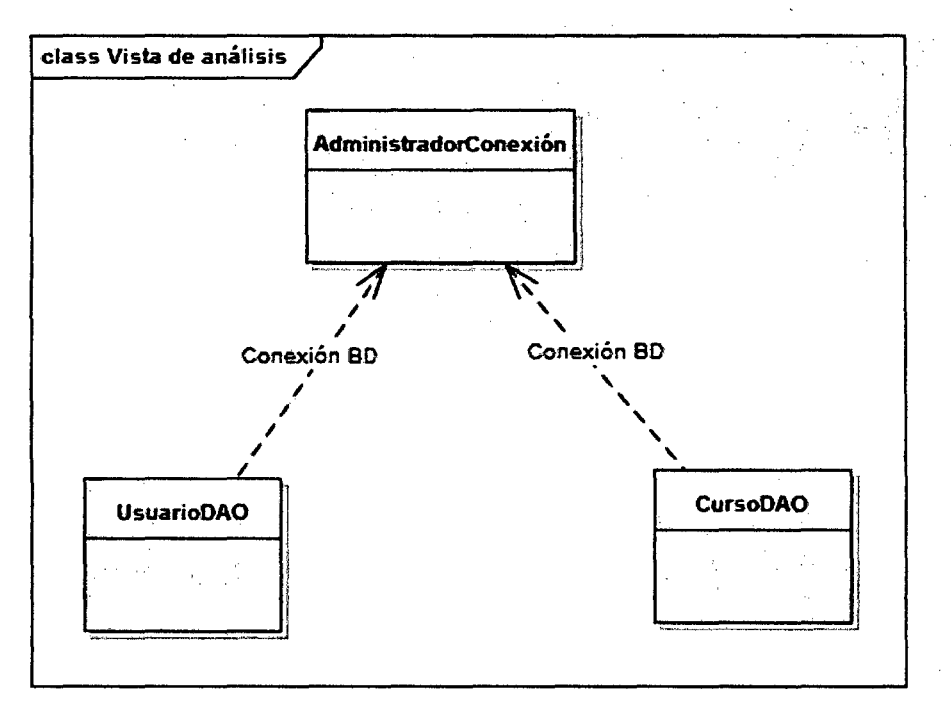

Figura 36: Diagrama de Clase para el componente Administrador

#### **Diagrama de clases del componente profesor:**

Las clases a continuación descritas forman parte del paquete de "Interfaz de profesor", primordialmente cumple con las tareas de gestionar actividades.

- **AdministradorConexión:** Esta clase hace posible la conexión de cada una de las interfaces con la Base de Patos para llevar a carga y descarga de la información.
- **ActividadDAO: A** través de esta clase se lleva a cabo la actualización (altas, bajas, modificaciones) de las actividades que el profesor creará en la Plataforma Virtual.
- **EquipoDAO: A** través de esta clase se lleva a cabo la actualización (altas,bajas, cambios) de los equipos que se conformarán para desarrollar Actividad.
- **SesionDAO: A** través de esta clase se lleva a cabo la actualización (altas,bajas, cambios) de las sesiones que el profesor programará para apoyar a los alumnos.

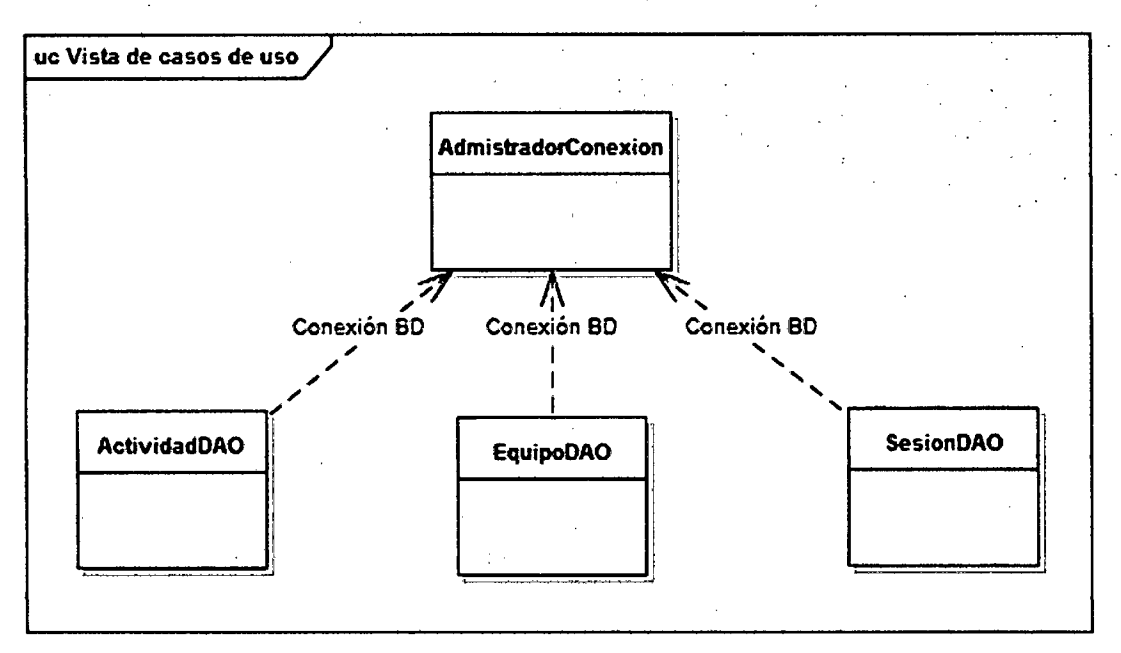

Figura 37: Diagrama de Clase para el componente Profesor

#### **Diagrama de clases del componente alumno:**

Las clases a continuación descritas forman parte del paquete de "Interfaz de Alumnos", primordialmente cumple con las tareas de visualizar escenarios y resolverlos.

- **AdministradorConexión:** Esta clase hace posible la conexión de cada una de las interfaces con la Base de Datos para llevar a carga y descarga de la información.
- **ActividadUsuarioDAO: A** través de esta clase se lleva a cabo el seguimiento y desarrollo de las actividades que permitirán a los alumnos llegar a la solución del escenario planteado.
- **SoluciónEscenarioDAO: A** través de esta clase se captura la solución del escenario.

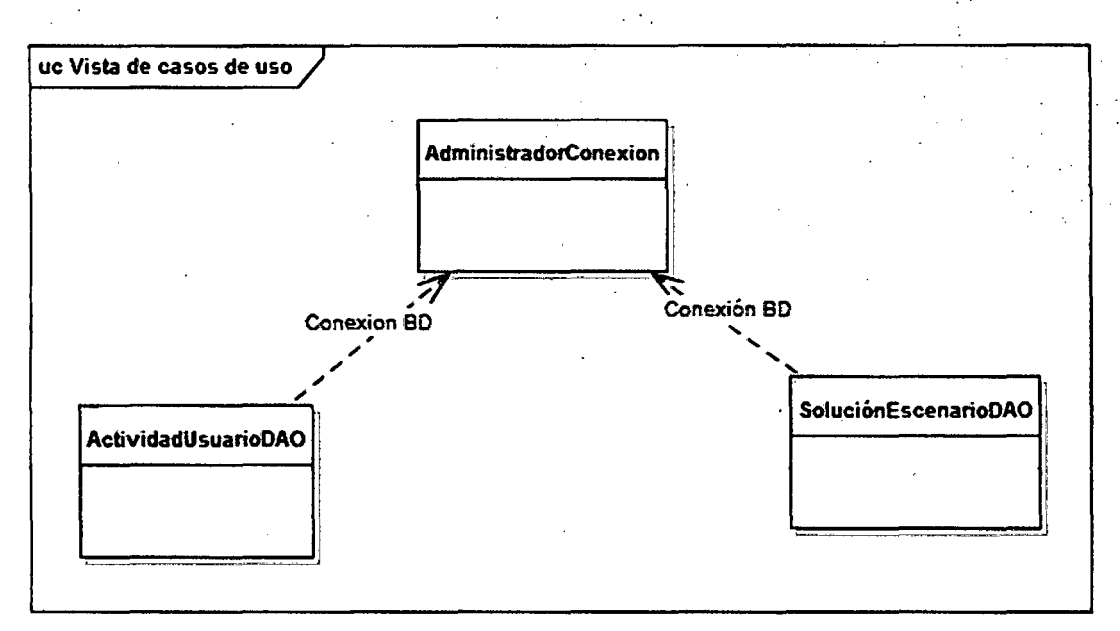

Figura 38: Diagrama de Clase para el componente Alumno

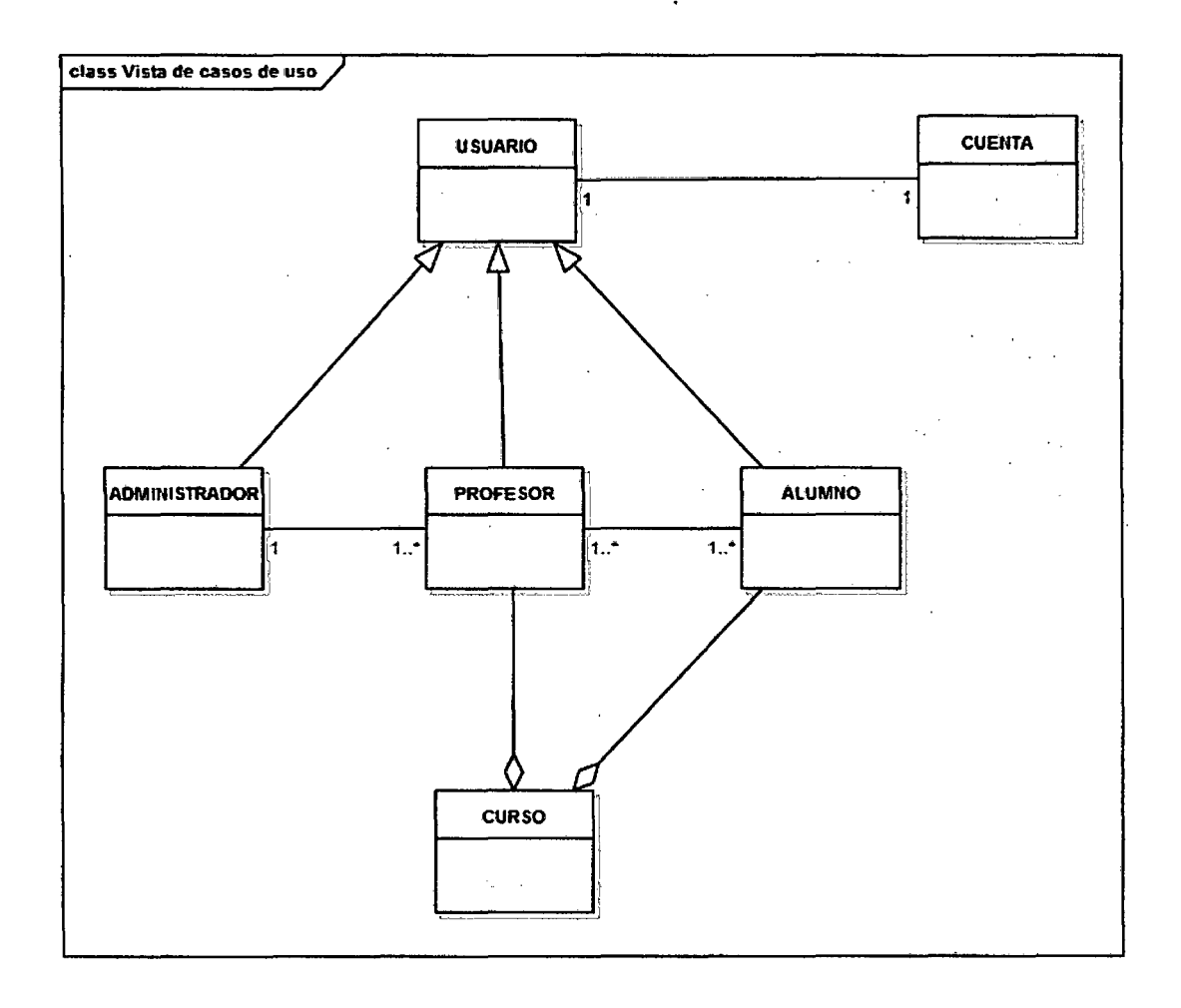

Figura 39: Diagrama de clase

#### **4.2.1.6 ANALISIS DE SOLUCIÓN**

Se evaluaron las condiciones técnicas, operativas y económicas que aseguraron el cumplimiento de las metas y objetivos del presente proyecto, y así, determinaron su viabilidad.

# **4.2.1.7 FACTIBILIDAD OPERACIONAL DE LA PLATAFORMA VIRTUAL**

En la factibilidad operacional podemos mencionar que en la Facultad de Ingeniería Mecánica (UNI) se contó con el apoyo suficiente por parte de los docentes y estudiantes para la realización del presente proyecto.

#### **4.2.1.8 CONFIABILIDAD DEL SISTEMA**

El sistema es confiable en cuanto a seguridad ya que la información que se maneja por parte de los usuarios es de carácter confidencial y se mantendrá en reserva; sólo será accedida por las personas adecuadas. Se trabaja con validación de usuarios, por ende, solo aquellos con los permisos adecuados pueden actualizar o visualizar Jos datos.

#### **4.2.1.9 FACILIDAD DE USO**

A pesar de su versatilidad, la Plataforma Virtual es fácil de usar. No es necesaria programación para crear contenidos atractivos. La interfaz utilizada (tanto para el alumno como para el profesor) es bastante intuitiva y en seguida se aprende su uso.

## 4.2.1.1 O CATALOGO DE PRUEBAS

# 4.2.1.10.1 PRUEBAS FUNCIONALES

Las pruebas de funcionalidad se han considerado como las principales pruebas que se deben de realizar al implantar la plataforma virtual debido a que por medio de ellas se verifica que el sitio desarrollado cuente con las funcionalidades requeridas.

### Registro de nuevo usuario- Administrador

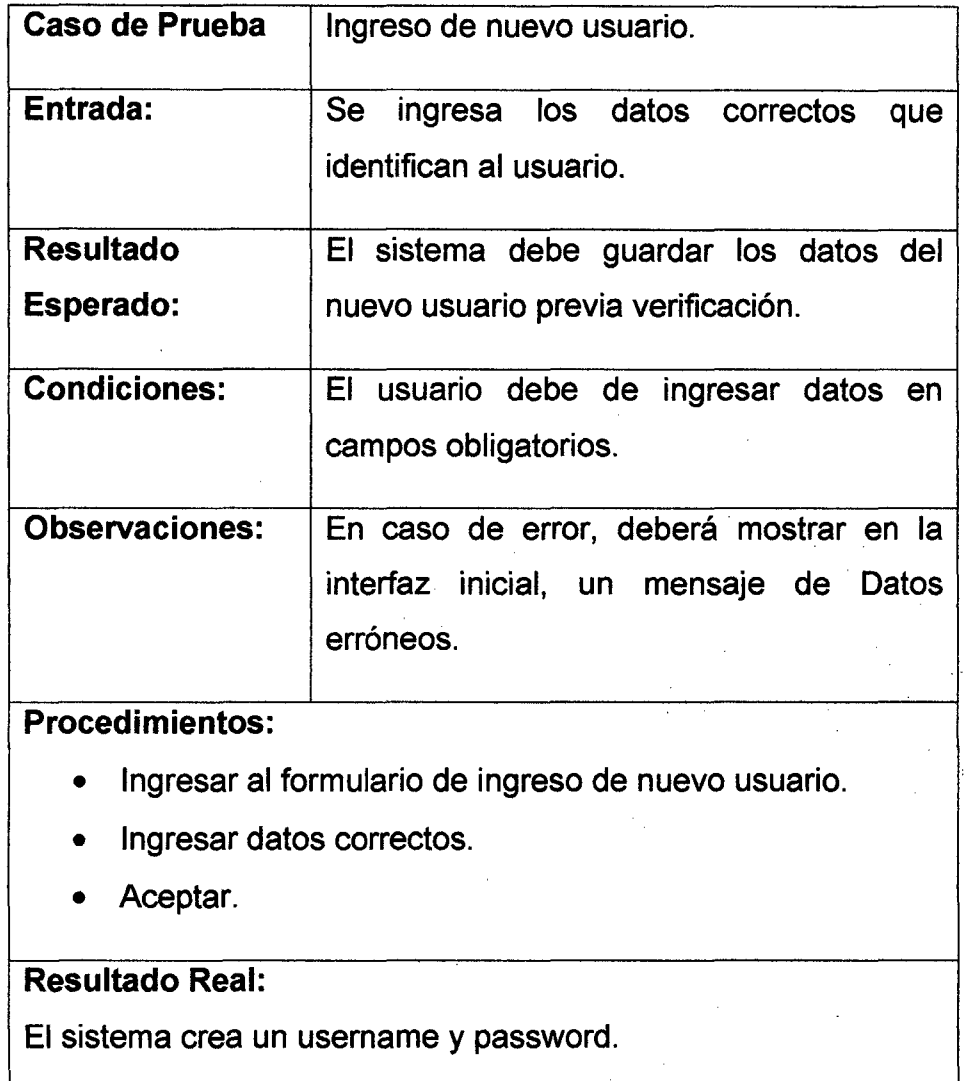

# Prueba Gestión de Contenidos - Profesor

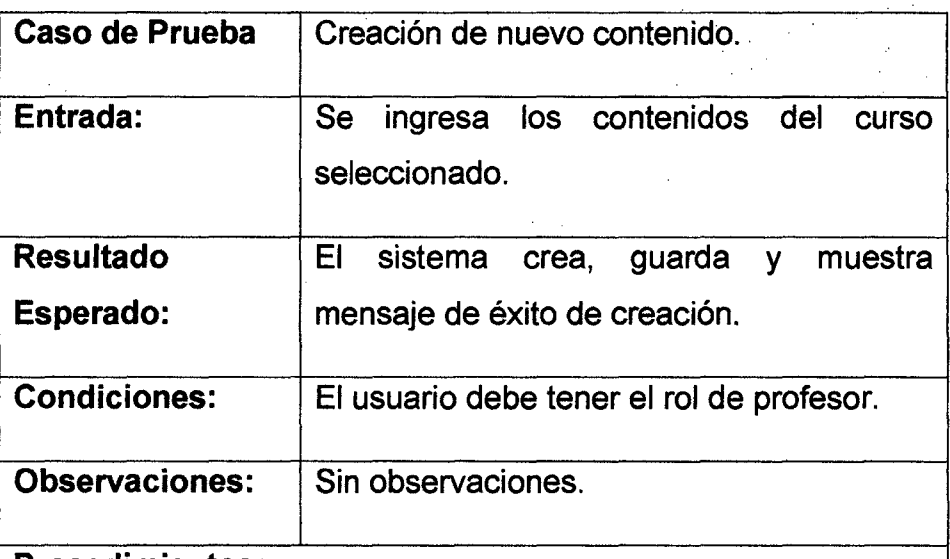

## Procedimientos:

- Crear un artículo contenido .
- Seleccionar el tipo de contenido que desea crear (Noticia, Artículo, etc).
- Crear el contenido a través de la interfaz mostrada.
- Aceptar.

# Resultado Real:

El sistema crea, guarda y muestra mensaje de éxito de creación

#### Prueba de Inicio - Alumno

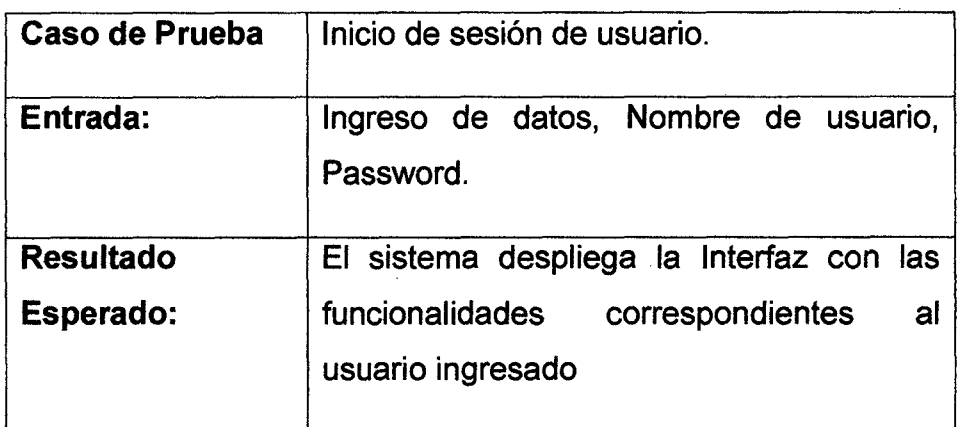

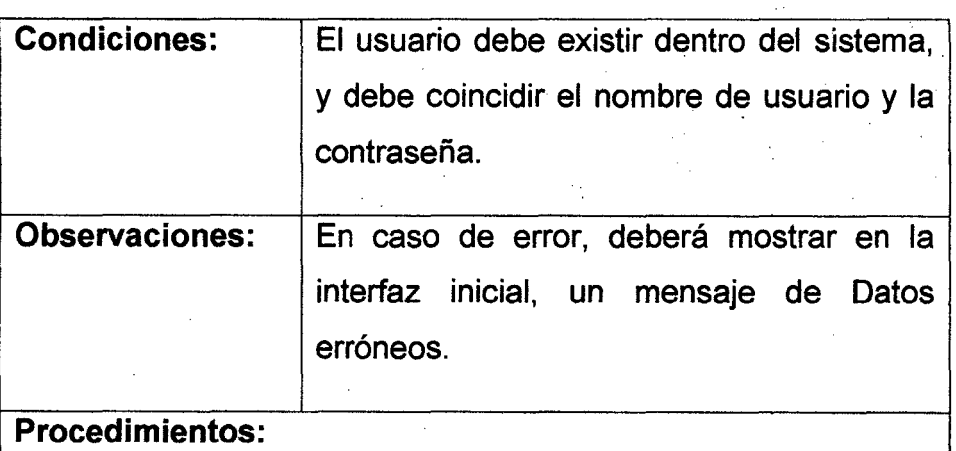

- Ingresar al formulario de login.
- Ingresar Usuario y Password.
- Entrar.

# Resultado Real:

El sistema despliega la interfaz con las funcionalidades correspondiente al usuario.

# Prueba de Ingreso al curso -Alumno

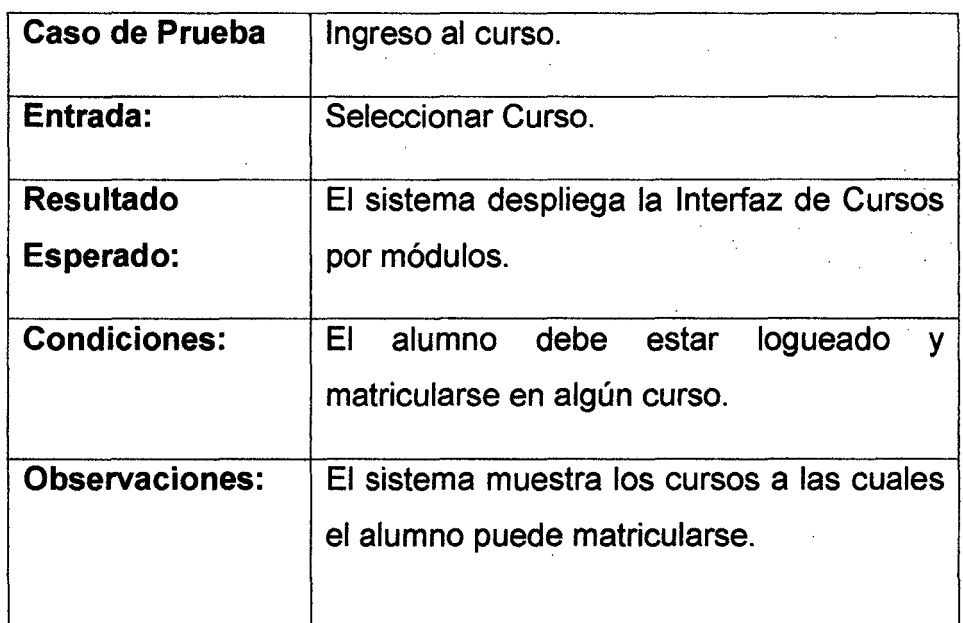

 $\hat{\mathcal{A}}$ 

### **Procedimientos:**

- Seleccionar el curso.
- Matricularse en el curso seleccionado.

# **Resultado Real:**

El sistema despliega la interfaz de curso por módulos, el curso está compuesto por varios módulos.

# **Prueba de Sala de Chat**

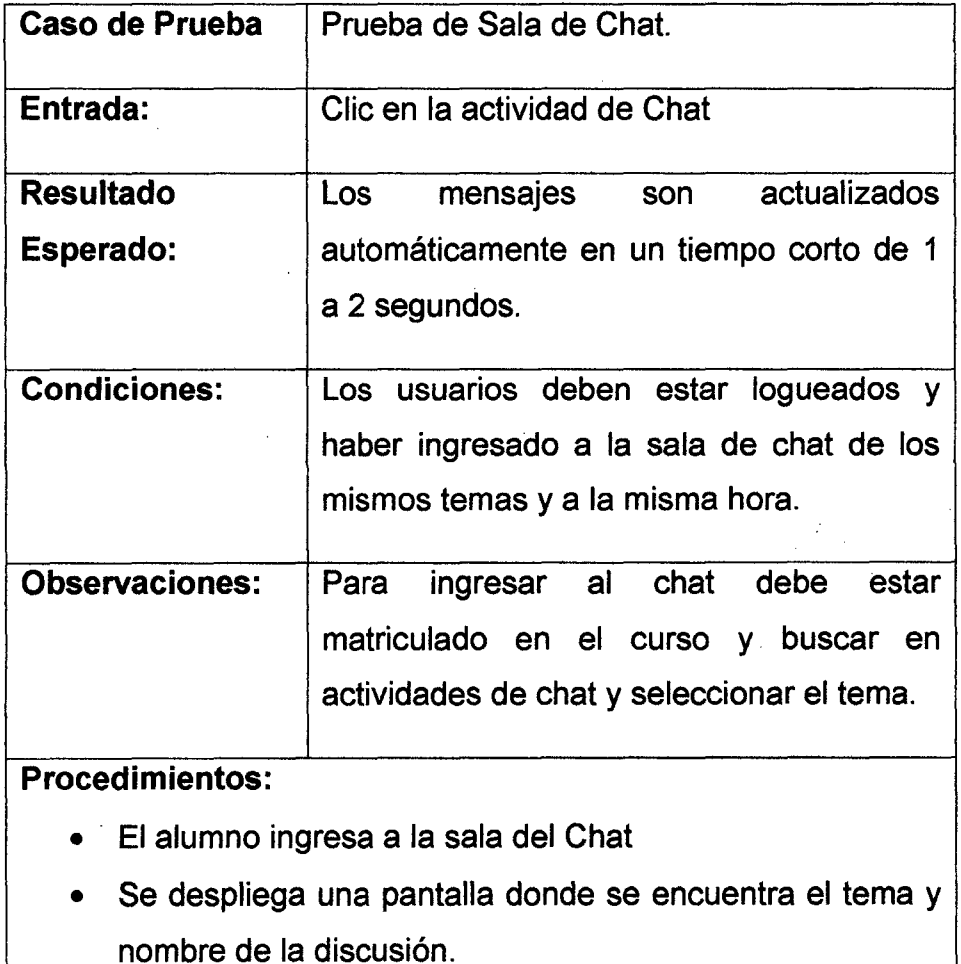

• El usuario (profesor o alumno) ingresa a la sala de chat

del mismo tema y nombre.

- Se despliega una pantalla con un área para escribir mensajes.
- Se escribe un mensaje por parte del usuario: "Hola"
- Se presiona [Enviar]
- Se actualiza la página automáticamente del otro usuario con el mensaje.
- El usuario escribe mensaje: "Bien"
- Se presiona [Enviar]
- Se actualiza la página automáticamente del usuario con el mensaje "Bien".

# Resultado Real:

El sistema muestra las páginas con los mensajes cada 1 segundo, dando apariencia de un envio de datos inmediato.

### Prueba de Ingreso al Foro

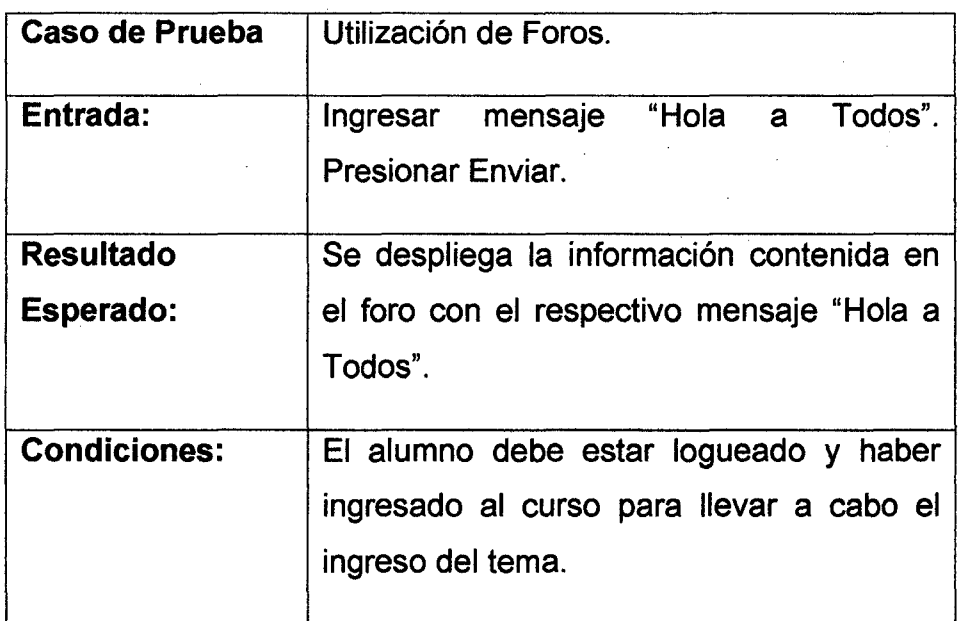

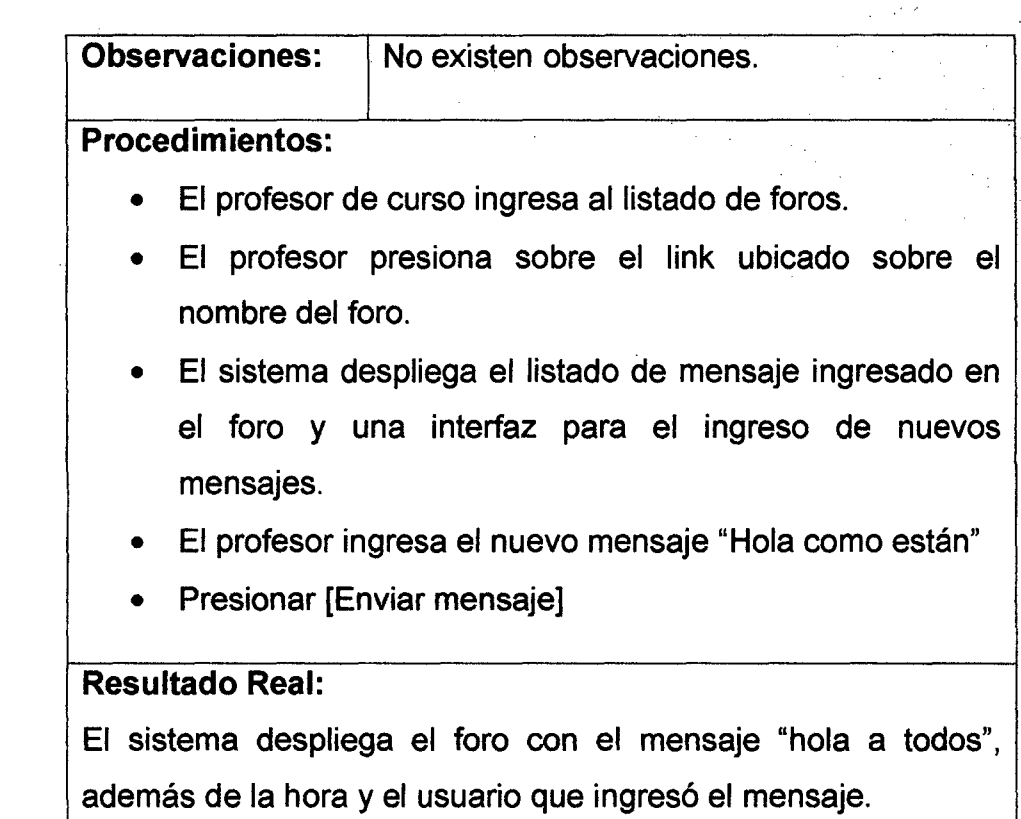

# **Prueba de utilización de Foros (Alumno)**

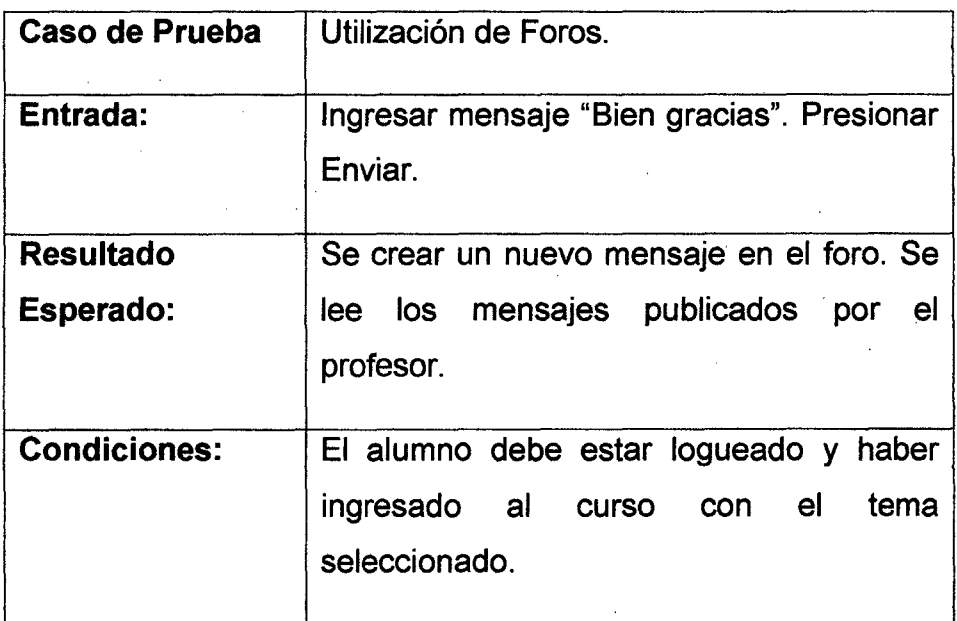

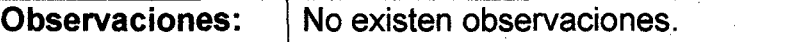

#### **Procedimientos:**

- El alumno ingresa al sistema e ingresa al curso en el cual solicita el listado de foros.
- El sistema muestra los foros disponibles.
- El alumno presiona sobre el link encontrado sobre el tema de foro.
- El sistema despliega todos los mensajes encontrados y una interfaz para responder el mensaje.
- El alumno ingresa el mensaje "Bien Gracias"
- El alumno da clic en [Responder]

# **Resultado Real:**

El sistema muestra el foro con el mensaje "Hola a todos" "Como están" ingresado por el profesor. Con fecha y usuario que lo ingreso y a continuación muestra el mensaje "Bien Gracias" ingresado por el estudiante con la fecha y el usuario que lo ingreso.

# **4.2.1.10.2 RESULTADOS DE LAS PRUEBAS**

Cuadro de resultados obtenidos de acuerdo a los factores seleccionados para evaluar el sistema de la Plataforma Virtual.

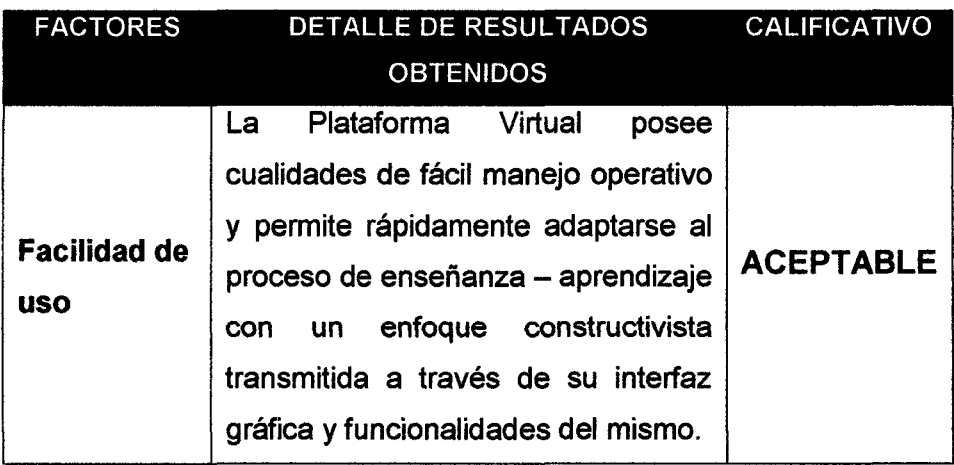

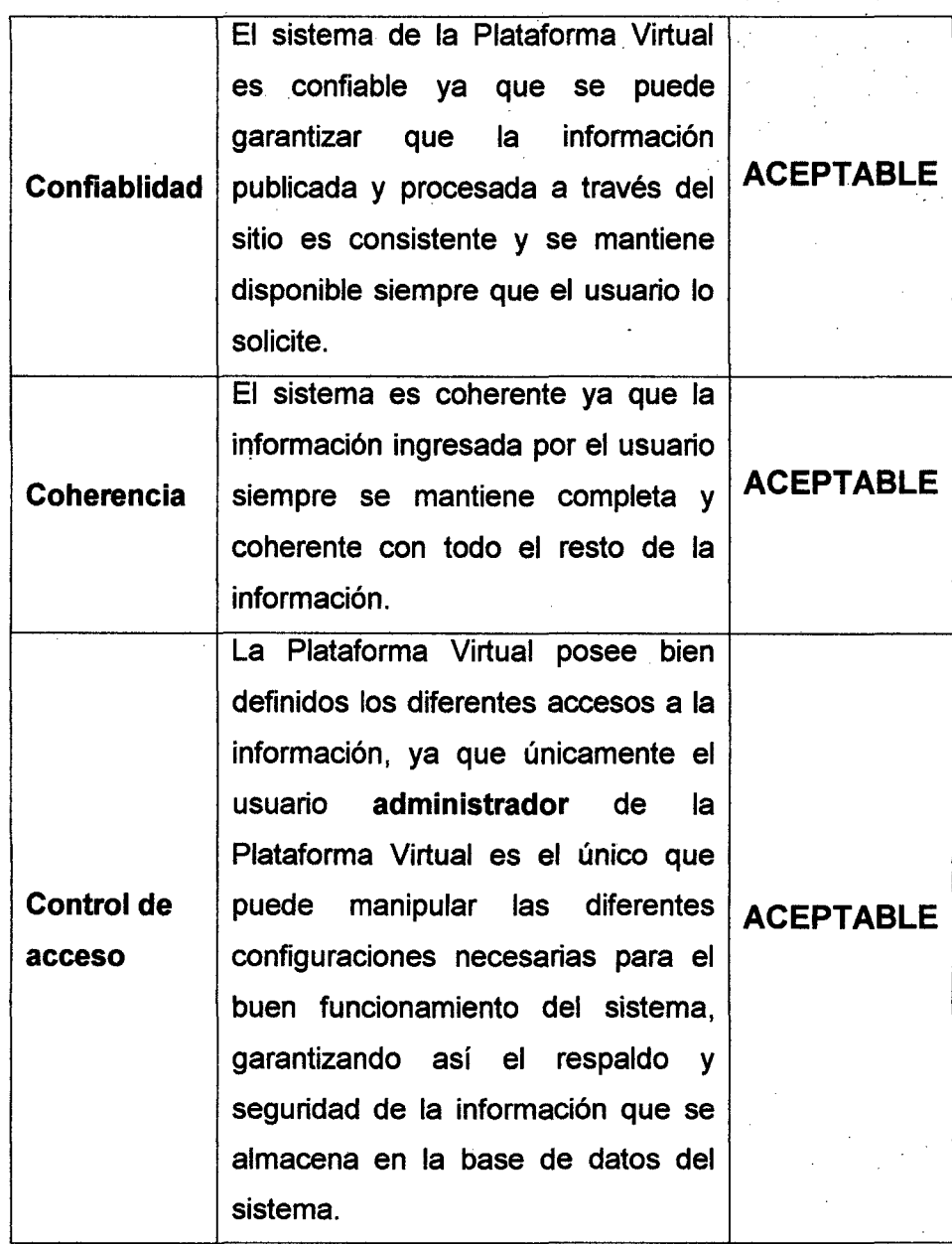

Tabla 10: Resultados de la Prueba

#### **4.2.1.11 ARQUITECTURA DE LA SOLUCION**

El primer paso dentro del desarrollo de la Plataforma Virtual fue el de definir una arquitectura que permitiera garantizar la interoperabilidad del producto

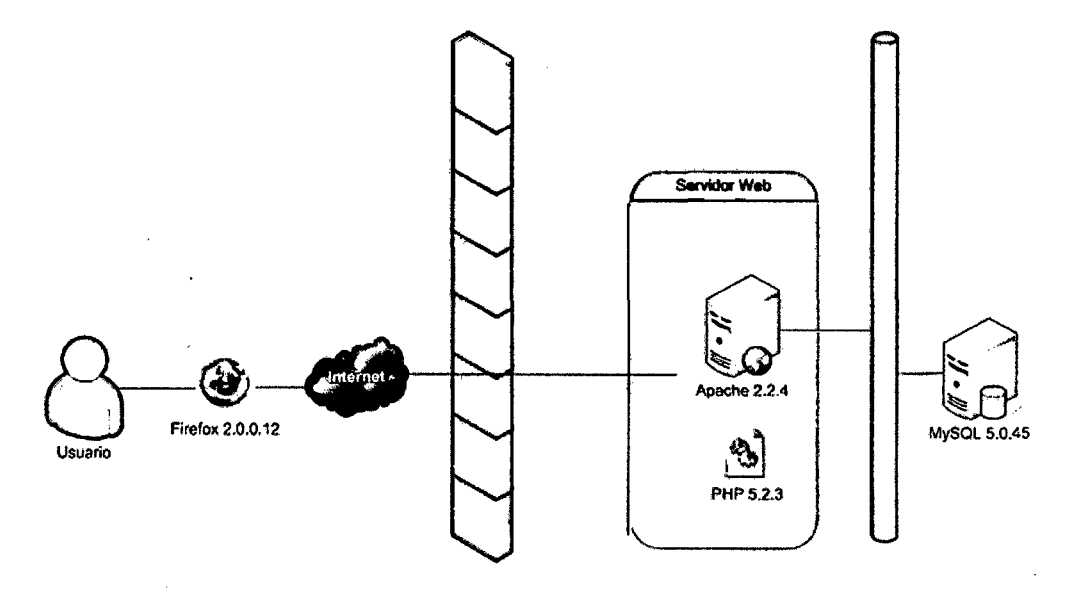

### **4.2.1.11.1 ARQUITECTURA DE SERVIDORES**

Figura 40: Arquitectura del servidor

Requisitos que deben cumplir los servicios web:

- Los servicios web deben ser accesibles desde cualquier sistema de conexión, tanto actual como futura, y deben de poder ser invocados independientemente del lenguaje utilizado para ello (interoperatibilidad).
- La estructura de los servicios web debe de desarrollarse de tal manera que aunque se realicen cambios dentro de core de Moodle, sea necesario realizar pocas o ninguna modificación de API.
- Las funciones que conforman la API deben ser ampliables para favorecer las contribuciones.

• El sistema web debe adaptarse al sistema de privilegios de Moodle (capabilities) para garantizar la seguridad.

De acuerdo a estas series de requisitos, los servicios web de Moodle 2.0 están divididos en tres capas fundamentales:

- **1. Conectores.** Hasta el momento se puede conectar con la plataforma a través de 4 protocolos, estos son: REST, SOAP, XML-RPC y AMF(Fiash)
- **2. Externallib.** Esta capa está formada por un conjunto de ficheros denominados externalib.php los cuales se encuentran expandidos por todo el árbol de directores de Moodle. Dichos ficheros son llamados desde los conectores y en ellos se encuentran todas las funciones que se ofrecen en la API de los servicios web. Resume todas las funcionalidades de Moodle para ofrecerles al exterior, permite gestionar aspectos relacionados con los usuarios de la Plataforma, por ejemplo chequear los permisos de los usuarios.
- 3. **Núcleo de Moodle.** La capa de núcleo de Moodle está formada por todos las librerías que contienen funciones que puedan interesar dentro de la capa de los externallib, es decir, funciones relaciones con los usuarios, los cursos, los grupos, etc. Esta capa ha sido mejorada en Moodle 2.0 porque muchas de estas funciones imprimían mensajes de error en pantalla cuando había algún problema, por lo que se han reescrito parte de estas funciones del núcleo para que en caso de error devuelvan excepciones (hasta ahora Moodle no poseía una API y gracias a estos cambios se está generando una).

122

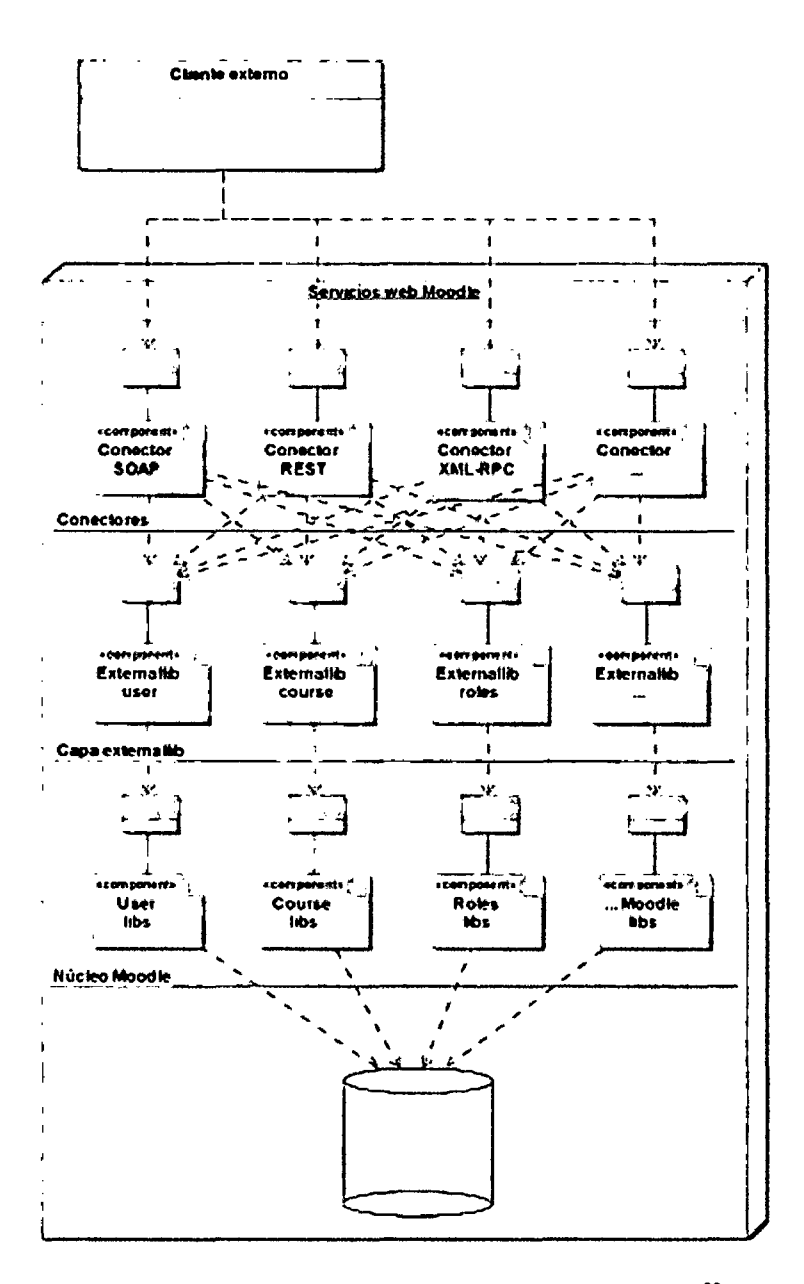

Figura 41: Capa de los servicios web de Moodle 2.0<sup>30</sup>

<sup>&</sup>lt;sup>30</sup> Conde. Miguel: Moodle 2.0 y las nuevas Plataformas.

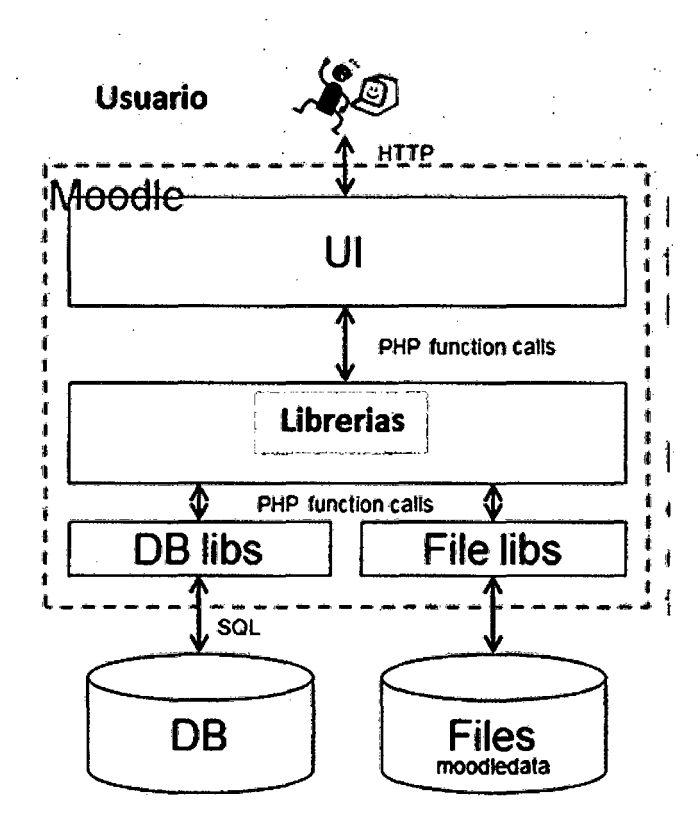

Figura 42: Arquitectura Moodle

http:/ /www.slideshare.net/tjhl 000/a-basic-introduciton-to-the-moodle-

architecture-5442122

#### **4.2.1.11.2 ARQUITECTURA DE TRES NIVELES**

En el diseño de sistemas informáticos actual se suele usar las arquitecturas multinivel o programación por capas. En dichas arquitecturas a cada nivel se le confía una misión simple, lo que permite el · diseño de arquitecturas escalables (que pueden ampliarse con facilidad en caso de que las necesidades aumenten).

El diseño más en boga actualmente es el diseño en tres niveles (o en tres capas).

#### **Capas o Niveles**

- **1. Capa de Presentación:** es la que ve el usuario, presenta el sistema al usuario, le comunica la información y captura la información del usuario dando un mínimo de proceso (realiza un filtrado previo para comprobar que no hay errores de formato). Esta capa se comunica únicamente con la capa de negocio.
- **2. Capa de Negocio:** es donde residen los programas que se ejecutan, recibiendo las peticiones del usuario y enviando las respuestas tras el proceso. Se denomina capa de negocio pues es ahí donde se establecen todas las reglas que deben cumplirse. Esta capa se comunica con la capa de presentación, para recibir las solicitudes y presentar los resultados, y con la capa de datos, para solicitar al sistema administrador de base de datos para almacenar o recupera datos.
- **3. Capa de Datos:** es donde residen los datos. Está formado por uno o más sistemas administradores de base de datos que realiza todo el almacenamiento de datos, reciben solicitudes de almacenamiento o recuperación de información desde la capa de negocio.

Todas estas capas pueden residir en una única computadora (no sería lo normal), si bien lo más usual es que haya una multitud de computadoras · donde reside la capa de presentación (son los clientes de la arquitectura cliente/servidor). Las capas de negocio y de datos pueden residir en la misma computadora, y si el crecimiento de las necesidades lo aconseja se puede separar en dos o más computadoras. Así, si el tamaño o complejidad de la base de datos aumenta, se puede separar en varias computadoras las cuales recibirán las peticiones de la computadora en que resida la capa de negocio.

Si por el contrario fuese la complejidad en la capa de negocio lo que obligase a la separación, esta capa de negocio podría residir en una o más computadora que realizarían solicitudes a una única base de datos. En sistemas muy complejos se llega a tener una serie de computadoras sobre las cuales corre la capa de datos, y otra serie de computadoras sobre los cuales corre la base de datos.

En una arquitectura de tres niveles, los términos Capas o Niveles no significan lo mismo ni son similares.

El término capa hace referencia a la forma como una solución es segmentada desde el punto de vista lógico:

Presentación 1 Lógica de Negocio 1 Datos

El término nivel, corresponde a la forma como las capas lógicas, se encuentran distribuidas de forma física. Ejemplo:

- Una solución de tres capas (presentación, lógica, datos) que residen en una sola computadora (presentación + lógica + datos). Se dice, que la arquitectura de la solución es tres capas y un nivel.
- Una solución de tres capas (presentación, lógica, datos) que residan en dos computadoras (presentación + lógica, lógica + datos). Se dice, que la arquitectura de la solución es de tres capas y dos niveles.
- Una solución de tres capas (presentación, lógica, datos) que residen en tres computadoras (presentación, lógica, datos). La arquitectura que la define es: solución de tres capas y tres niveles.

126

#### **Ventajas de una arquitectura de tres capas**

- Las llamadas de la interfaz de usuario al servidor de aplicaciones son más flexibles que en una arquitectura de dos capas, a causa de que solo se necesita transferir parámetros.
- La interfaz del cliente no es requerida para entender o comunicarse con el receptor de los datos.
- La capa intermedia puede migrar de una manera más fácil a otras plataformas de datos, y su código puede ser reutilizable en otras aplicaciones si se realizó en forma modular.
- La separación de tres capas hace mucho más fácil la actualización de cada una de ellas, sin que se afecten entre sí.
- Las estaciones de trabajo son mucho más liviana, y permiten que la lógica se concentre en un solo servidor.

#### **Desventaja de una arquitectura de tres capas**

- Los ambientes de tres capas incrementan el tráfico en la red, y es necesario que sean más robusto y tolerantes a fallas.
- Los navegadores no son todos iguales, y en muchos casos las empresas tienen que decidir por un proveedor específico.

# 4.2.1.12 DIAGRAMA DE CLASES DE DISEÑO

Mostraremos el diagrama de clases de nuestro modelo de análisis.

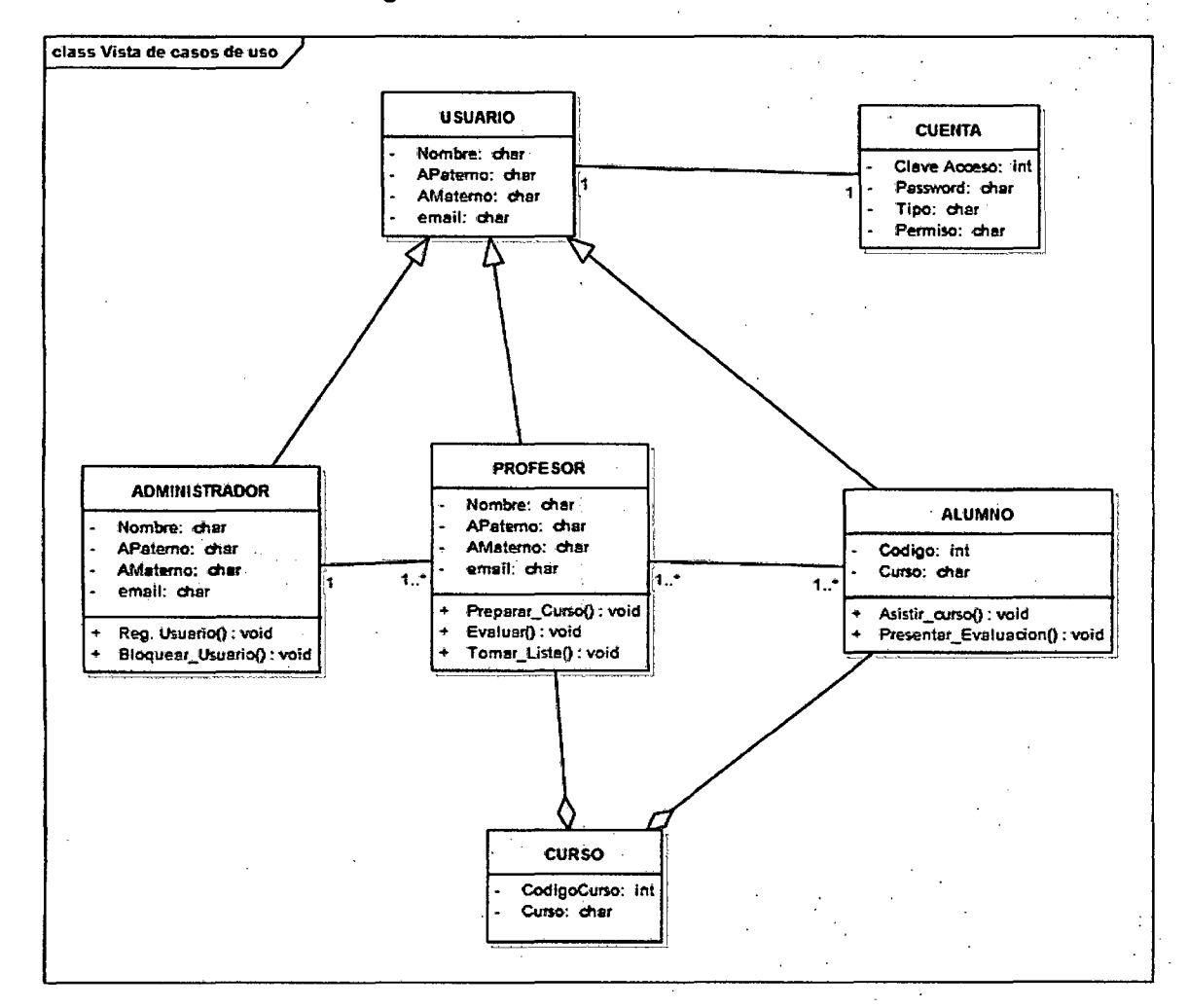

#### Figura 43: Diagrama de Clases de Diseño

#### 4.2.2 TERCERA FASE DE LA METODOLOGIA AGIL RUP (dX)

Es en esta fase donde comienza la Implementación de la Plataforma.

#### 4.2.2.1 IMPLEMENTACION

#### 4.2.2.1.1 REQUISITOS PARA LA INSTALACION DE MOODLE

Para tener un buen funcionamiento de la Plataforma Virtual es recomendable usar la versión actual disponible de Moodle con la finalidad de tener un producto en la que se han corregido la mayor cantidad de errores que pudieron haber existido, además de tener mejor funcionalidad y estabilidad. Los requisitos mínimos para la versión 2.2 de Moodle son:

#### Requisitos de hardware:

- Espacio en disco: Al menos 160 MB disponibles para el sistema base. Se debe calcular el espacio que será usado por los materiales y recursos usados en el proceso educativo. Se estima que 5GB de espacio libre en disco es un mínimo adecuado.
- Respaldos: Se requiere tener disponibles al menos la misma cantidad de espacio que lo que ocupa la instalación en producción de Moodle. Es recomendable que este espacio esté localizado en una ubicación remota. ·
- Memoria RAM: La recomendación mínima de 2GB de memoria RAM. Es necesario calcular el requerimiento real de memoria, teniendo en cuenta que Moodle emplea 1GB de memoria por cada 10 o 20 usuarios concurrentes, aun así este valor puede variar dependiendo de la combinación de hardware y software que se use en el servidor de producción.
- Microprocesador de no menos 2.8 GHZ (2 recomendable)

# Requisitos de software:

- Sistema Operativo Windows ( Recomendable última versión estable)
- Apache como servidor Web. Moodle debe funcionar bien en cualquier servidor Web que soporta PHP.
- PHP 5.3.2. habilitado con las siguientes extensiones: iconv, mnstring, curl, openssl, tokenizer, xmlrpc, soap, ctype, zip, gd, simplexml, spl, pcru, dom, xml, intl, json, además de la extensión para conectarse a la base de datos, en este caso, MySQL.
- MySQL 5.025
# **CAPÍTULO V**

# **DESARROLLO DE ASIGNATURAS USANDO.LA PLATAFORMA VIRTUAL**

## **5.1 DISEÑO Y CREACIÓN DE ASIGNATURA VIRTUAL EN LA FACULTAD DE INGENENIERIA MECANICA (UNI)**

Una vez que la plataforma Moodle esté funcionando de manera apropiada, se procede a desarrollar el Curso.

Para la esquematización del curso se tomará en cuenta la siguiente **estructura** 

#### **5.1.1 DISEÑO INSTRUCCIONAL CONSTRUCTIVISTA**

Según Gloria J. Yukavetsky<sup>31</sup>, Los modelos instruccionales son guías o estrategias que los profesores utilizan en el proceso de enseñanza y aprendizaje. Constituyen el armazón procesal sobre el cual se produce la instrucción de forma sistemática y fundamentado en teorías de aprendizaje.

Este diseño instruccional está integrado por las siguientes fases:

- $\checkmark$  Fase de análisis.
- $\checkmark$  Fase de diseño.
- $\checkmark$  Fase de desarrollo.
- $\checkmark$  Fase de Implantación e implementación.
- $\checkmark$  Fase de evaluación

<sup>31</sup> Gloria J. Yukavetsky: LA ELABORACIÓN DE UN MÓDULO INSTRUCCIONAL

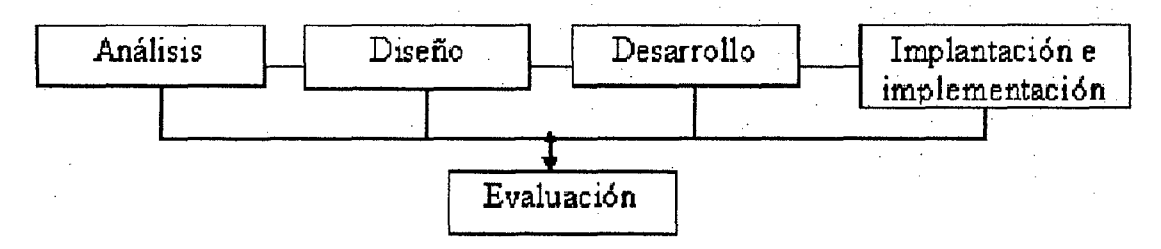

Figura 44. Etapas del Diseño lnstruccional Fuente: Miguel Angel Leguizamón<sup>32</sup>

Uno de los principales objetivos en el desarrollo de asignaturas con el enfoque constructivista es el alcance del aprendizaje significativo por parte de los alumnos buscando:

- Que Jos conocimientos aprendidos se relacionen directamente con lo que el estudiante previamente conoce.
- Que el material sea potencialmente atractivo.
- Lograr que el alumno comprenda las diferentes aplicaciones del conocimiento aprendido.

## **5.1.2 METODOLOGIA DEL CURSO**

Para el curso se emplea la pedagogía con enfoque constructivista, en el cual además del estudio de la asignatura debe haber interacción entre los estudiantes y el profesor.

**5.1.2.1 Metodología constructivista:** En el constructivismo las personas construyen nuevos conocimientos al interactuar con el ambiente. Con el conocimiento previo que se posee se forman nuevos conocimientos a través de todo lo que leemos, tocamos, vemos y sentimos. Este conocimiento se fortalece si podemos usarlo satisfactoriamente en un ambiente más amplio.

Para el desarrollo del curso los alumnos cuentan con el apoyo de los foros, chat, etc.

<sup>32</sup> Angel Leguizamón, Miguel: Creación de Ambientes Virtuales.

## **Ejercicios**

Se tendrá en cada lección un ejercicio interactivo de tipo básico como selección múltiple, crucigramas, emparejamiento, reconstrucción de frases, etc. El objetivo es el repaso de los conceptos que se verán en cada lección.

## **5.1.3 DESARROLLO DE ASIGNATURAS**

## **Estructura de las lecciones**

Cada lección tendrá una estructura que se compone de:

- Guía de Lección.
- Lectura de la lección.
- Ejercicios.
- Anotaciones grupales (wiki).
- Foro.
- Evaluación.
- Material de Apoyo.

#### 5.1.3.1 INDICADORES DE CALIDAD PARA LA IMPLEMENTACION DE CURSOS

En esta sección, se enumera, define y justifica los indicadores de calidad para la implementación de cursos en la Plataforma Virtual.

Según Arias Masa, Juan<sup>33</sup> enumera las siguientes categorías:

## Categorías de los Indicadores:

Se describe cinco categorías que agrupan los indicadores de calidad

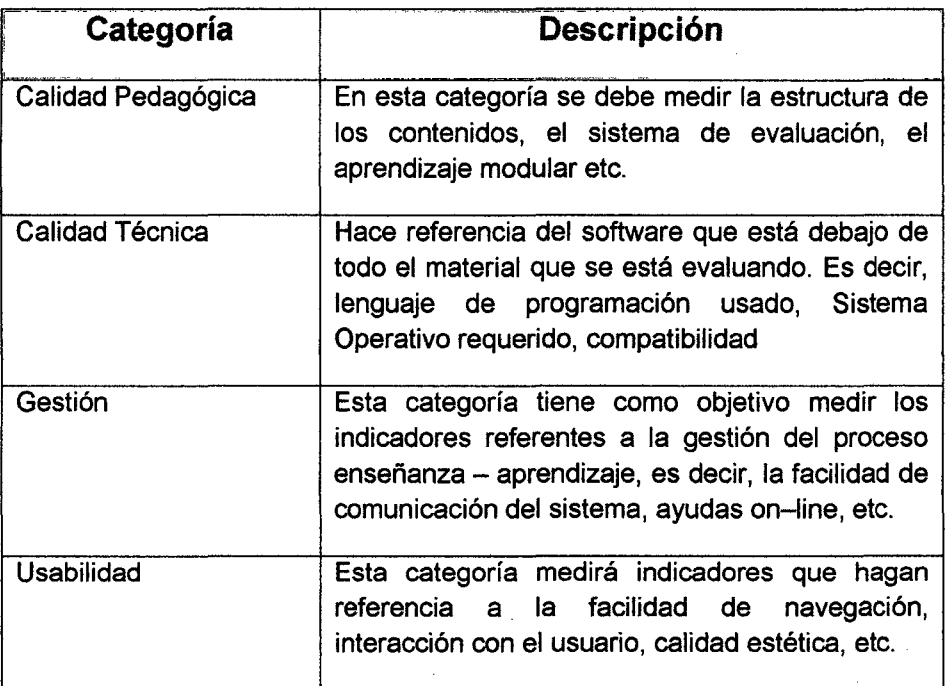

<sup>33</sup> ARIAS MASA JUAN: Evaluación de los Cursos Virtuales

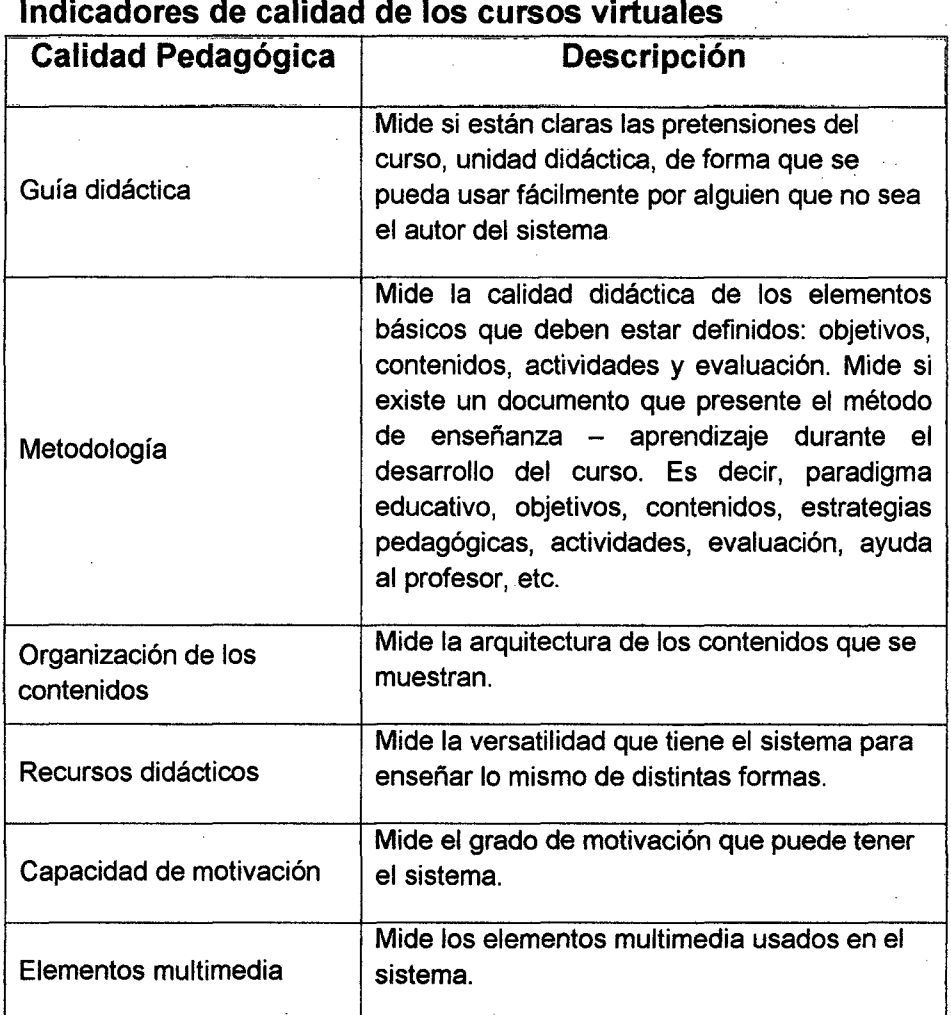

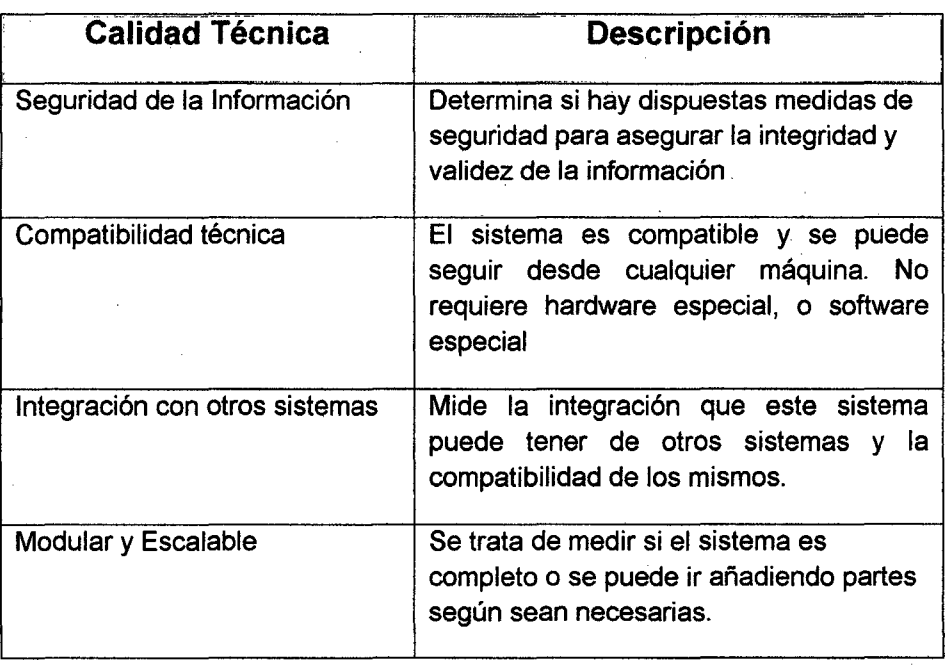

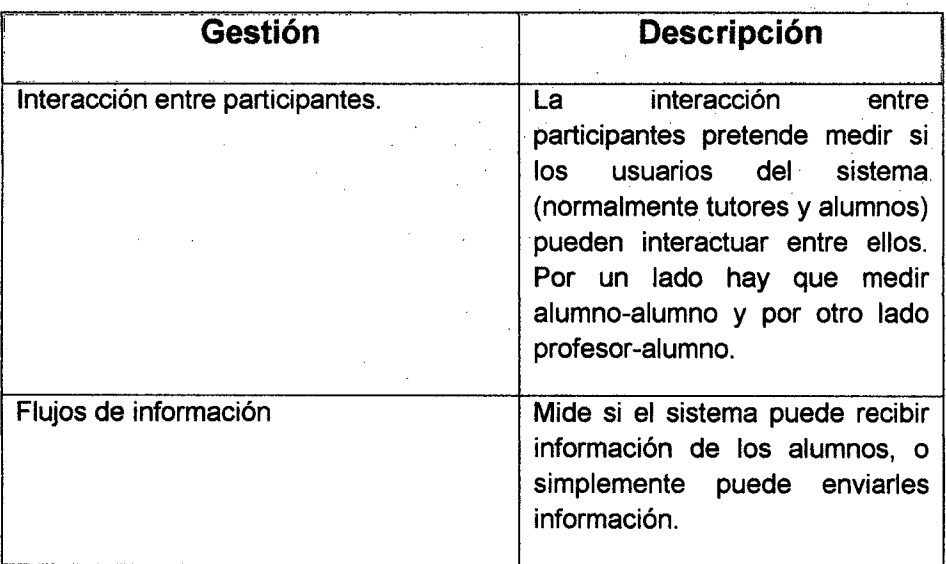

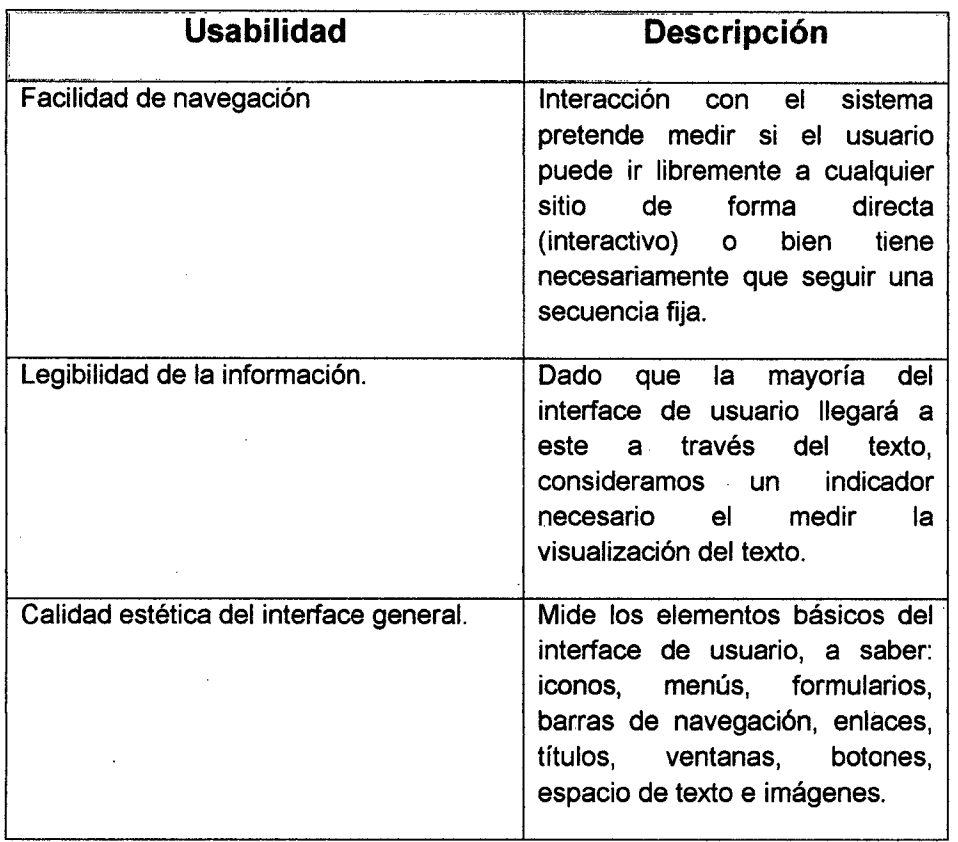

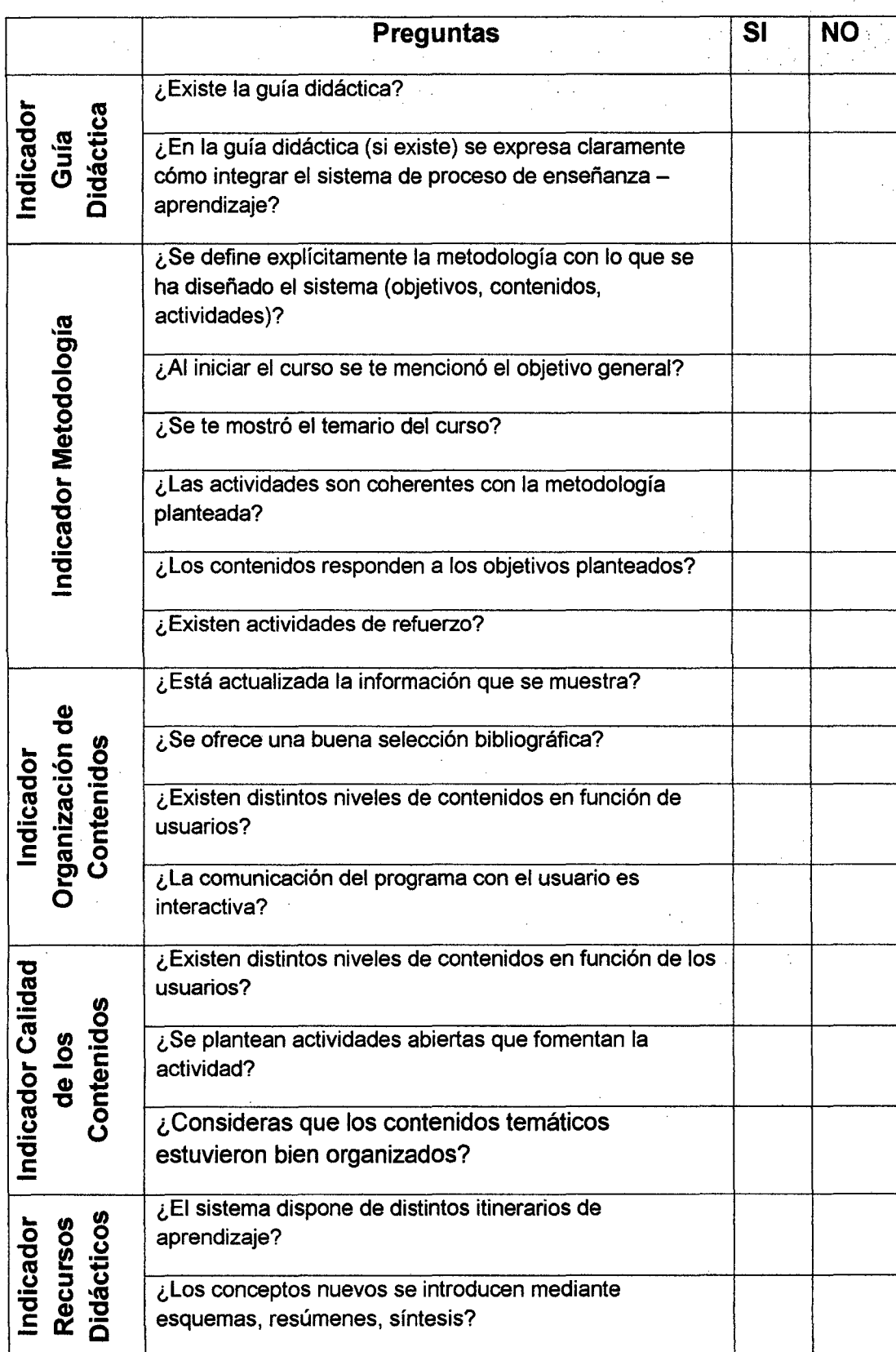

# **ENCUESTA: CALIDAD PEDAGÓGICA**

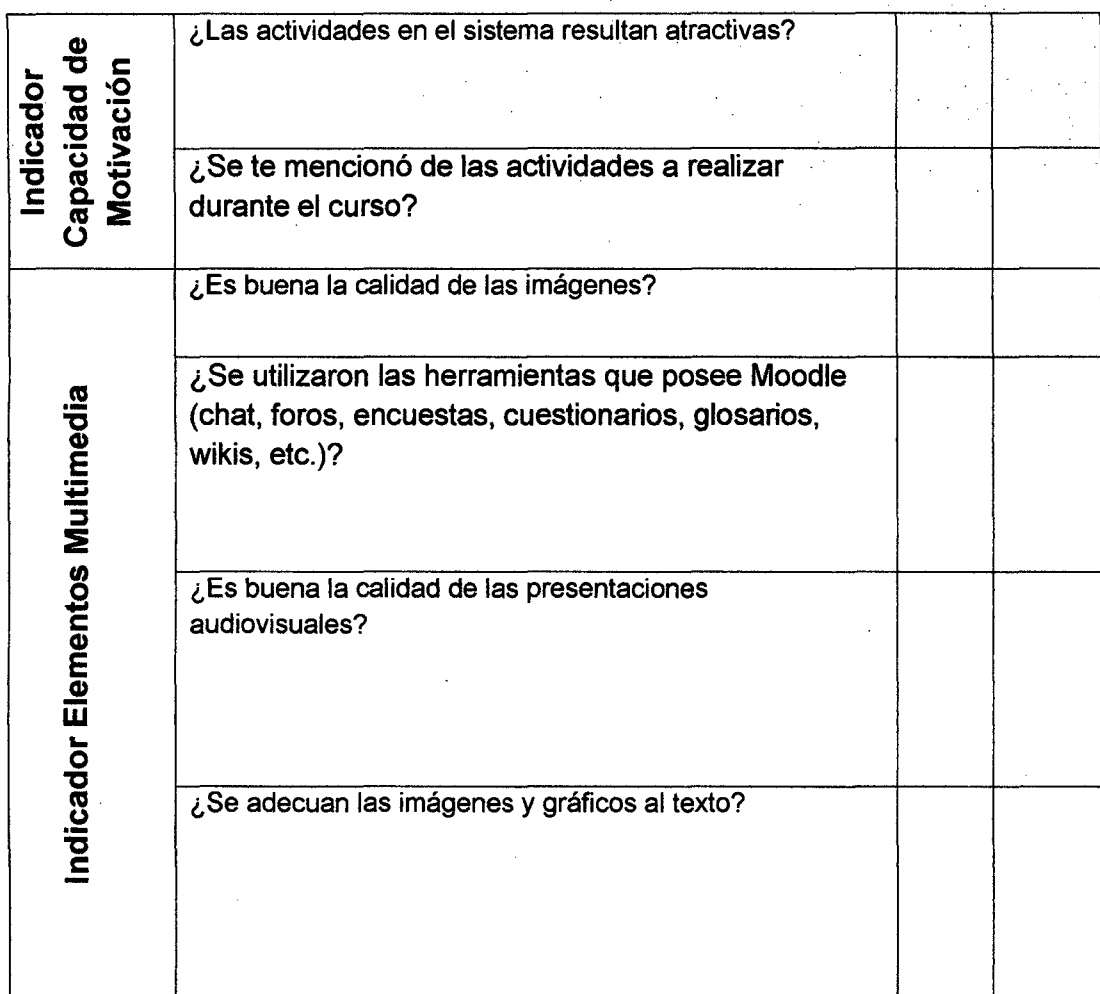

En el periodo Marzo- Junio del 2012 37 alumnos estuvieron inscritos en el curso de Calculo Vectorial y cursaron esta asignatura de forma semipresencial, la asignatura fue impartida tres veces a la semana, con una duración por sesión de 2 horas, antes de comenzar el curso se dio la correspondiente bienvenida a los alumnos, así como, se les mencionó el objetivo, el alcance y la forma de evaluación, del curso, así mismo, se dio a conocer la planificación de actividades, junto con todo esto lo anterior, se mencionó a los estudiantes que durante el semestre se utilizaría en paralelo una plataforma de gestión de contenidos que serviría de apoyo, ya que contendría todo el material, ejemplos, videos y explicaciones detallada de cada tema visto en clase, así como también, se dio la explicación de la utilización técnica de dicha plataforma.

Una vez que estuvieron listos todos los recursos que serán utilizados en el espacio virtual, fue posible proseguir con la etapa de implementación, dicha etapa se refiere a la colocación del contenido dentro de la plataforma y su interacción de los usuarios con Moodle, la siguiente tabla muestra todos los contenidos que han sido cargados para su posterior utilización.

Posterior al inicio formal del curso, ya en clases, los alumnos y su tutor lograron intercambiar información no solo en el aula, sino también a través de la plataforma ya que las tareas eran solicitadas a través de este medio, es decir, un alumno cargaba la tarea en un repositorio dentro del servidor que aloja la plataforma mediante lo conocido como "subir un archivo" en Moodle.

Con el paso de las semanas y con ayuda de Moodle, los alumnos pudieron regresar o anticiparse al tema de su preferencia, ya sea para reforzar los conocimientos o estar listos para la siguiente sesión, con lo anterior visualizaron páginas Web, material **PDF,** videos explicativos o ejemplos de los temas elegidos, debido a lo anterior se da por hecho que

los alumnos construyeron conocimiento con ayuda de su profesor. Es decir practicaron el enfoque constructivista.

Durante este tiempo los alumnos hicieron críticas constructivas como por ejemplo métodos más corto en la solución de ejercicios, las cuales aportan una percepción diferente a la contemplada, lo anterior permitió una comunicación abierta al recibir comentarios con el fin de mejorar lo que se tenía. Al romperse las barreras de comunicación el profesor pudo retroalimentar y sugerir ideas que pudieron faltar en las tareas entregadas.

Todo lo mencionado anteriormente fue acompañado de la motivación, factor importante ya que gracias a él, el alumno es encaminado a dar mejores resultados posibles.

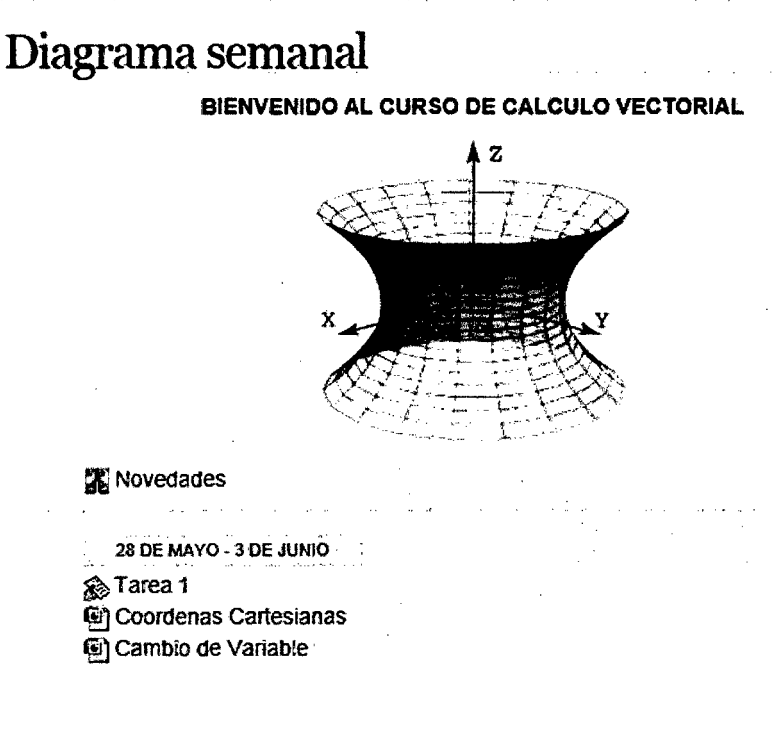

Figura 45

## **5.1.3.2 ACTIVIDADES DEL CURSO**

Durante el tiempo en el que se llevó a cabo el curso se verificó la utilización de la plataforma por parte de los usuarios a través del registro que lleva la plataforma, también se realizaron ajustes necesarios para que el contenido estuviera disponibles las 24 horas.

Las imágenes muestran los registros de las tareas asignadas y de las que fueron resueltas y enviadas a través de la plataforma.

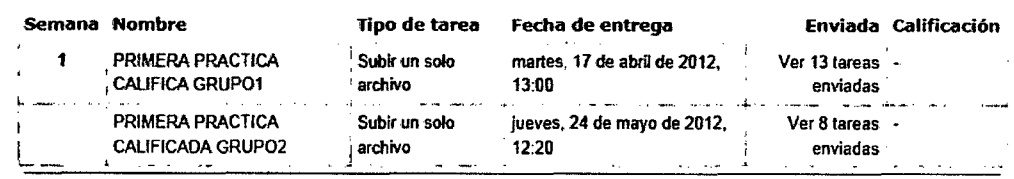

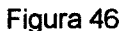

#### **5.1.3.3 EVALUAR MEDIANTE CONSTRUCTIVISMO**

Se crearon ambientes virtuales para el aprendizaje en donde los estudiantes reciban una instrucción *y* al mismo tiempo sean partícipes de ella jugando un rol activo para fomentar la colaboración de los mismos y enriqueciendo el acervo que el sistema ofrezca para dicho aprendizaje.

Se elaboró trabajo de un tema de la **semana 9** del curso de **Calculo Vectorial** que incluyen un conjunto de retos que permitan a los estudiantes desarrollar su habilidad para analizar, elaborar y rescatar ideas principales.

En caso que el alumno falle en su respuesta, se determinó que no se le puede decirle literalmente que no tiene validez, así que en los dos tipos de respuestas, correcta o no, se guiará con un tip de apoyo para aclararles cual camino era el indicado, esto sin darles la respuesta,

simplemente como una idea que despejará sus dudas y motivando a continuar con el curso. Se intenta provocarles para que cuestionen los conocimientos que ya tienen y se esfuercen por adquirir los que aún no dominan.

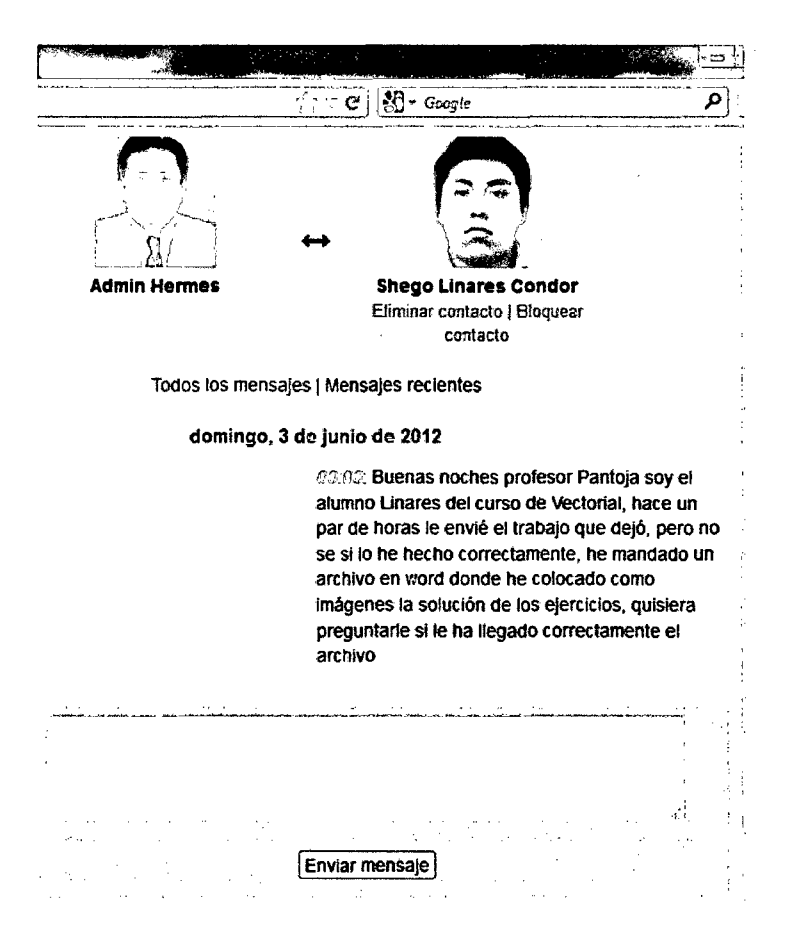

Figura 47

A llegar a contestar acertadamente el concepto, se le aumentará los puntos que le corresponden y se le motivará con un tip de apoyo para complementar su conocimiento. Cuando alguien quiere aprender y lo consigue, esto le produce una visión más positiva de sí mismo y refuerza su autoestima: la meta que persigue el sujeto motivado es la experiencia del sentido de competencia y autodeterminación.

## **5.1.3.4 APLICACIÓN Y RESULTADOS DE LA EVALUACION FINAL** ·

La encuesta fue aplicada a 37 alumnos del curso de Calculo Vectorial de la Facultad de Ingeniería Mecánica, de los cuales 30 contestaron dicha encuesta, es importante mencionar que la encuesta fue realizada en base a los indicadores para medir la calidad de los cursos virtuales.

Los resultados de dicha encuesta nos reveló que:

- 1. Acerca del aspecto que representa a los contenidos éstos fueron altamente valorados en cuanto a la claridad, relevancia, actualidad y calidad de los contenidos ofrecidos en la plataforma virtual.
- 2. Sobre el aspecto del diseño instruccional se remarcó la buena calidad y relevancia de las tareas y ejercicios propuestos. Añadimos que a la mayoría de los estudiantes les agradó contar con una fuente de consulta de fácil acceso, como por ejemplo el módulo de biblioteca.
- 3. Respecto al aspecto visual, los encuestados calificaron de excelentes a la calidad visual de las imágenes, gráficos y simulaciones utilizadas.
- 4. Finalmente los estudiantes encuestados consideraron entretenida a ésta forma de aprender, sin embargo no dejan de reconocer la importancia de las clases presenciales, dando a la plataforma virtual el carácter de herramienta de apoyo al docente (tal como fue concebida para ésta investigación), y complementaria a las clases presenciales. Expresaron también su interés a utilizar la Plataforma Virtual como apoyo a sus otras asignaturas.

## **5.1.3.5 HERRAMIENTAS DE LA PLATAFORMA RELACIONADAS CON El CONTENIDO**

- i. Gestor interno de contenidos: esta herramienta permite al docente organizar las páginas de contenido de manera estructurada en secciones, capítulos o módulos. Dentro de este existe un directorio de contenidos principal donde se listan todos los capítulos o secciones de un determinado curso.
- ii. Programa: el programa de estudios es una plantilla que permite a los maestros crear un índice sobre el curso.
- iii. Glosario: con este instrumento el estudiante tendrá una referencia de palabras y sus significados.
- iv. Link a páginas Web.
- v. Instrumentos de evaluación: exámenes, encuestas y test. La plataforma Moodle es capaz de organizar las preguntas y autogenerar una cantidad suficiente de exámenes distintos.
- vi. Expediente personal: es un espacio en donde se registran las calificaciones de las evaluaciones. El estudiante tiene acceso al igual que el profesor para poder ver su avance.
- vii. Blogs: son páginas en donde un grupo de usuarios comparten información sobre algún tema, cada uno de los usuarios pude subir o descargar archivos, imágenes, videos, etc.

## 5.1.3.61NTERFAZ PARA USUARIOS

A continuación se pasará a presentar de una manera detallada el diseño de la interfaz para las diferentes pantallas de la aplicación agrupadas · según los usuarios que las utilizarán.

## Pantalla para ingresar a la Plataforma

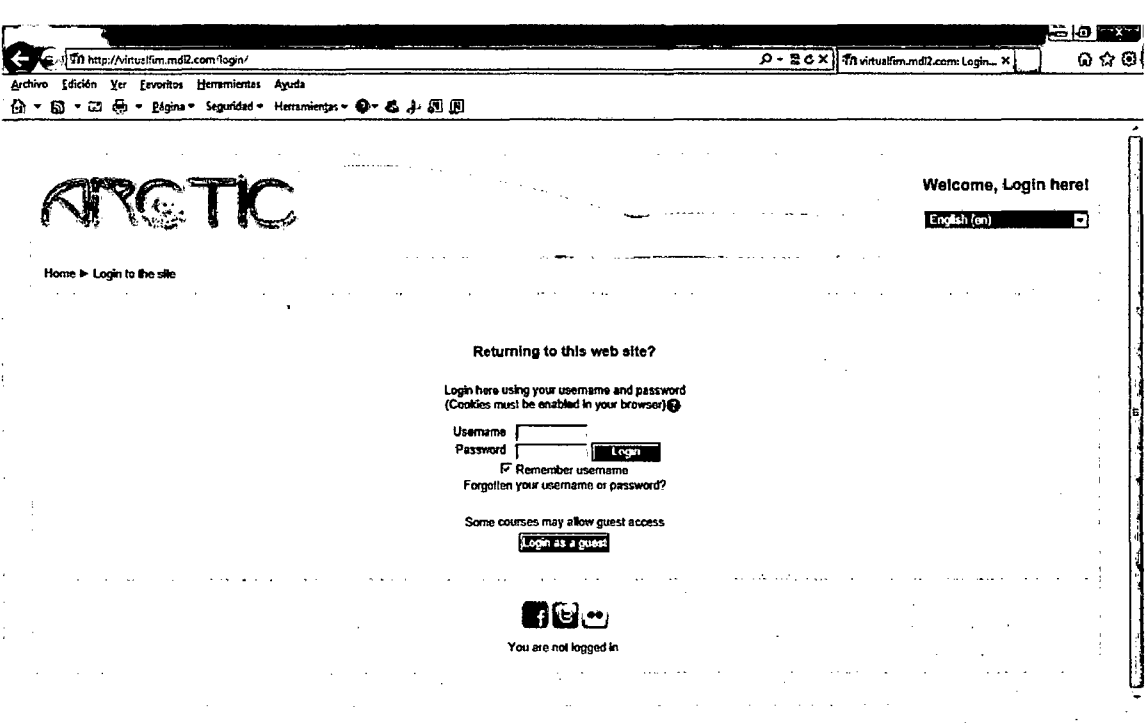

## Pantalla para el Docente

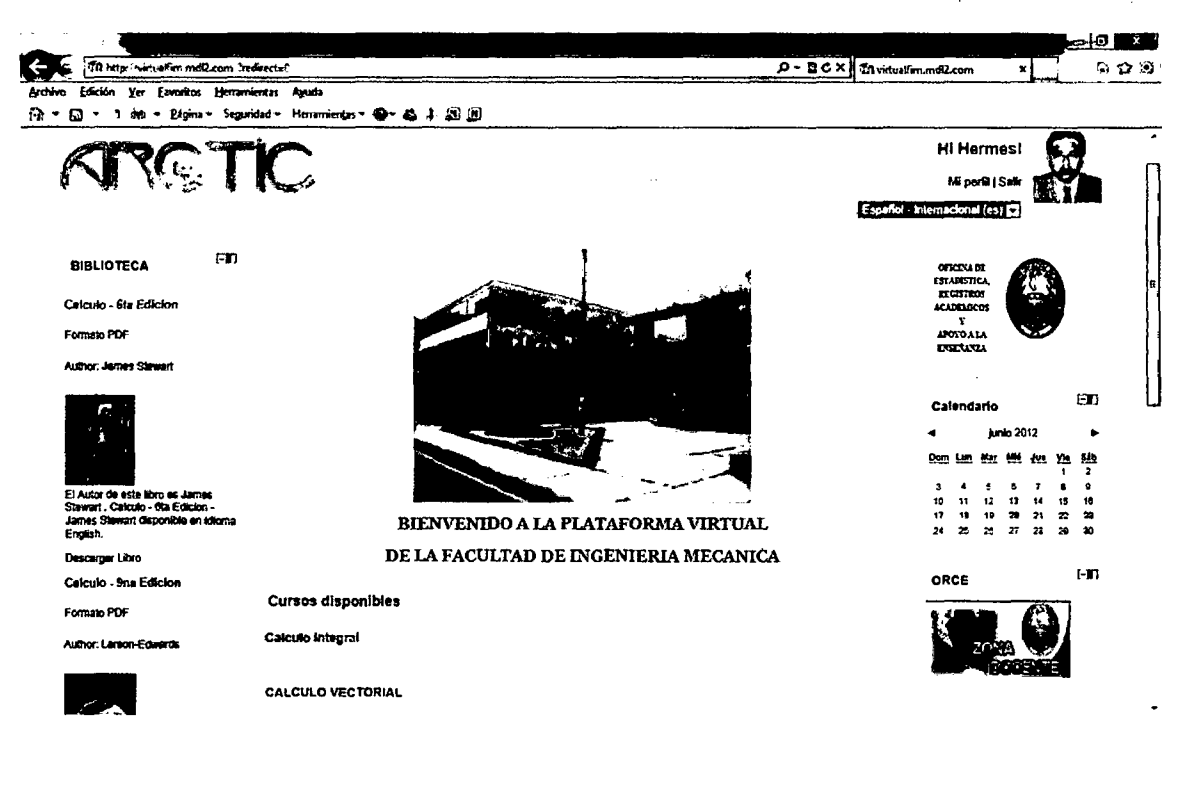

## Pantalla para el alumno: (Ingresando al curso: CALCULO VECTORIAL)

Previamente el alumno debió estar matriculado

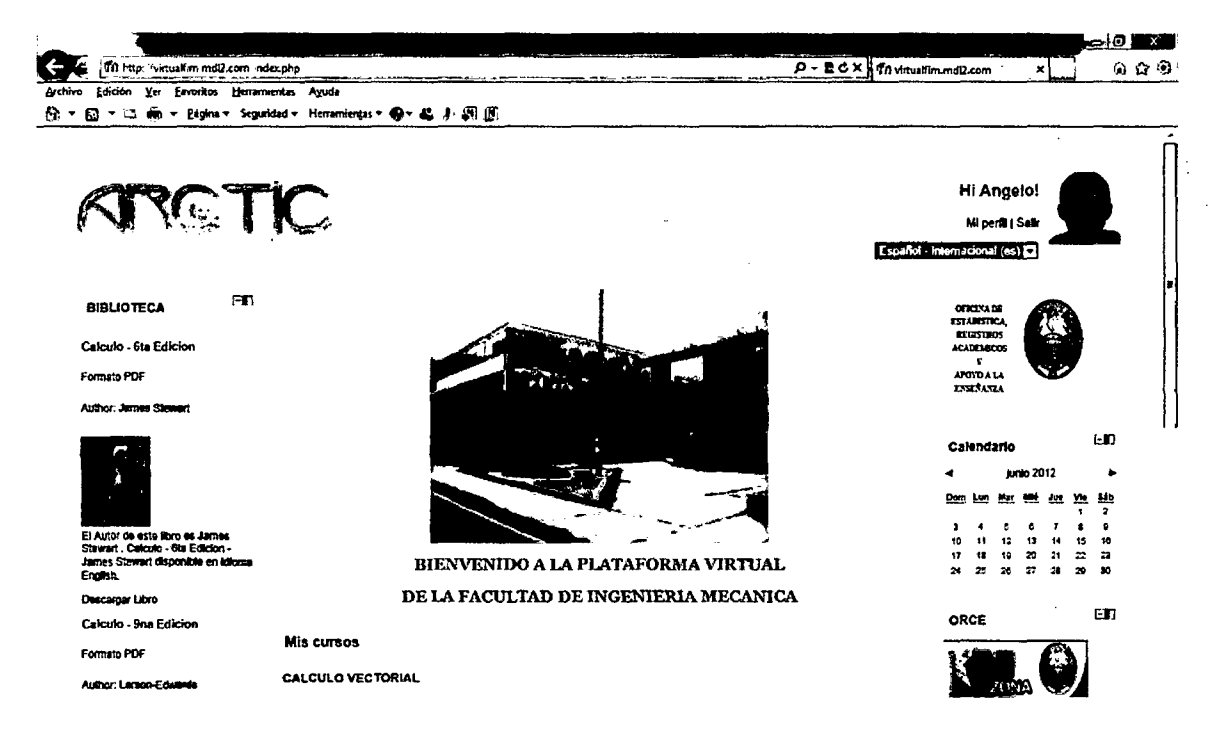

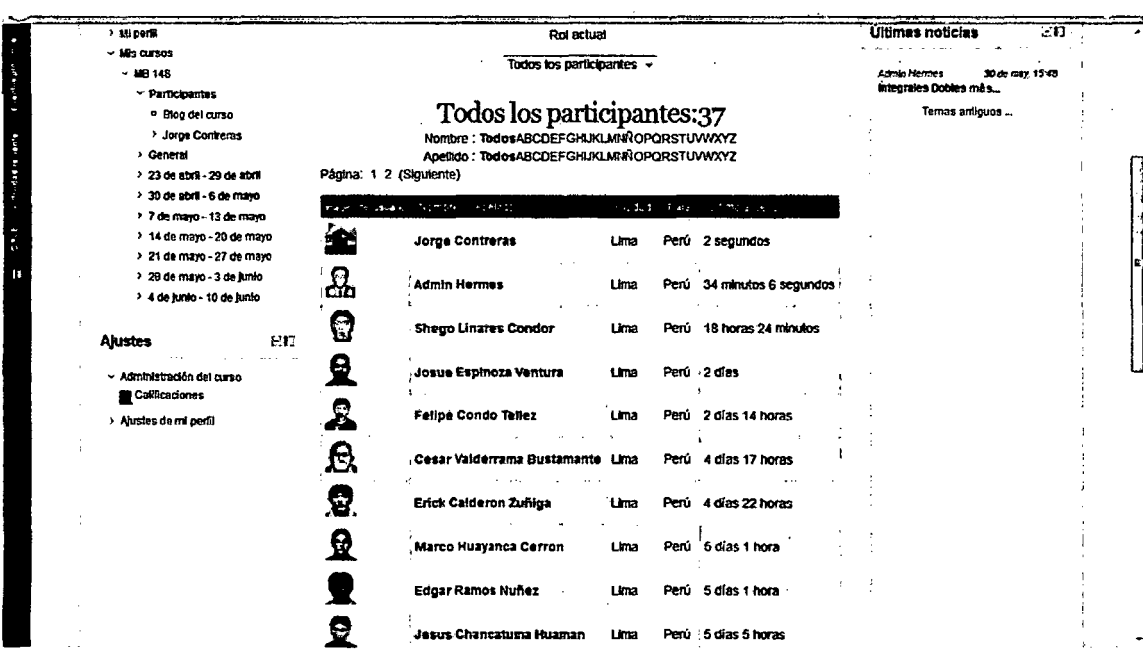

## Usuarios del curso de Calculo Vectorial

## **CONCLUSIONES Y RECOMENDACIONES**

## **CONCLUSIONES:**

- 1. El uso del Sistema de administración de contenidos, moodle versión 2.2, basada en la pedagogía constructivista es una ventaja fundamental respecto a la forma tradicional de elaborar páginas HTML, puesto que facilita su mantenimiento y la posibilidad de publicar nuevo contenido de forma inmediata.
- 2. El uso de una Plataforma Virtual sirve como herramienta de apoyo a la clase presencial y semipresencial mediante foros, chat, evaluaciones etc.
- 3. Los sistemas de administración de contenidos permiten una gran flexibilidad y versatilidad al implementarlo como apoyo a un curso.
- 4. Para realizar la implementación de curso en la Plataforma Virtual, es necesario basarse en una adecuada metodología pedagógica, lo que permite guiar y obtener una óptima compresión del alumno y alcanzar las metas previstas en el curso.
- 5. El trabajo realizado a través del diseño y desarrollo de la Plataforma Virtual, es un aporte para la Facultad de Ingeniería Mecánica de la Universidad Nacional de Ingeniería que beneficiará a todos los alumnos y profesores.
- 6. El uso de la plataforma virtual de código abierto tiene ventajas significativas. Las instituciones pueden aprovechar su capacidad técnica - informática con el objeto de integrar o generar modificaciones sobre el código original de un Sistema de Gestión de Contenidos de Aprendizaje (LCMS) a fin de adaptarlo a sus gustos y necesidades. Además esta opción significó un ahorro de recursos económicos debido a que los productos de software libre suelen ser distribuidos gratuitamente.
- 7. El éxito de un Sistema de administración de contenidos depende directamente del uso que le den los usuarios (profesores y estudiantes).
- 8. Con la Implementación del Sistema de administración de contenidos se logra almacenar digitalmente información de importancia logrando de esta forma que los alumnos tengan una forma más fácil de consultar, almacenar y realizar búsqueda de información que requiera.
- 9. La herramienta Open Source generó gran cantidad de documentación y ejemplos ofrecidos por las comunidades de internet, además de su robustez gracias al aporte de muchos desarrolladores que continuamente mejoran estas aplicaciones.
- 10. El diseño instruccional es una metodología apropiada para el desarrollo de cursos semi-presenciales, basado en los principios del constructivismo, el cual se ajusta perfectamente a los objetivos de la tesis.

## **RECOMENDACIONES:**

- 1. Para mejorar significativamente el proceso de enseñanza aprendizaje de la materia se recomienda la implementación y utilización de un sistema de tutoría virtual.
- 2. La fortaleza del software de código libre radica en el apoyo comunitario, por eso se sugiere que toda la información que se obtiene para solucionar un problema ya sea de instalación o desarrollo, se la ponga a disposición en foros comunitarios de esta forma obtener una retroalimentación de conocimientos.
- 3. Se recomienda utilizar y combinar metodologías ágiles en el desarrollo de aplicaciones web ya que permiten entregar al cliente software usable detectando tempranamente requerimientos que no dan valor al cliente.
- 4. Antes de realizar una carga de información a la plataforma, se sugiere primero definir la estructura y navegación del mismo, es decir, definir secciones principales, lugar en la plataforma que va a ocupar esta información, de esta manera se agiliza esta etapa y evita reestructurar la información constantemente.
- 5. Se recomienda valorar la posible implementación y utilización de la Plataforma virtual como apoyo a la enseñanza en otras asignaturas del programa académico.
- 6. Se recomienda realizar el mantenimiento de la plataforma virtual FIM (UNI) en forma continua, además de la actualización de la información que éstos contienen.
- 7. Se recomienda la depuración de los datos de las cuentas de los usuarios que ya no están matriculados en curso alguno, además se recomienda la actualización de la información personal de los usuarios.
- 8. Se recomienda la capacitación y concientización del uso de la Plataforma Virtual.

# GLOSARIO DE TÉRMINOS

Apache: A patchy server.- Servidor web de distribución libre y de código abierto.

Aula Virtual: espacio de aprendizaje en línea donde alumnos y tutores interactúan.

Blog: Páginas Web, generalmente personales, en donde se publican periódicamente noticias, artículos o comentarios de intereses sobre diversos temas o la propia vida de su autor.

Campus Virtual: Servicio de enseñanza a través de internet (e-learning) ofrecido por universidades a través de una plataforma virtual

Content Management System (CMS): Un CMS o Sistema de Administración de Contenidos permite al propietario del sitio Web realizar tareas de administración y actualización de contenidos sin necesidad de conocimientos de programación o HTML y desde cualquier lugar con conectividad a Internet.

Constructivismo: Método pedagógico en el cual las personas construyen nuevos conocimientos al interactuar con el ambiente.

Curso Virtual: Curso para el aprendizaje de un tema, disciplina o cualquier otro contenido realizado a través de Internet.

E-Learning: Uso de nuevas tecnologías y de Internet para mejorar la calidad del aprendizaje mediante el acceso a recursos y servicios, y a colaboraciones e intercambios a larga distancia. También se ha traducido genéricamente como educación virtual o aprendizaje virtual.

GPL: Licencia que permite el uso del código para desarrollar software libre, pero no propietario.

Html: Acrónimo de HyperText Mark Language, lenguaje de marcas de hipertexto, la cual indica las características del texto, utilizado para definir documentos de hipertexto en páginas Webs.

Http: (HiperText Transfer Protocol), Protocolo de transferencia de hipertextos. Es un protocolo de comunicaciones entre el servidor y el navegador (cliente), es un protocolo que no está orientado a conexión, las peticiones son independientes unas de otras y por tanto no hay sesiones.

Internet: Es una red conformada por miles de computadoras interrelacionadas, se le conoce como la "Gran Autopista de la Información".

LCMS: Learning Content Management System, ambiente multiusuario donde se desarrollan, se crean, guardan, rehúsan, manejan y entregan los componentes de un curso. Teniendo en cuenta que la mínima unidad de información son los componentes de los cursos llamados objetos de aprendizaje.

LMS: Learning Management System, son los sistemas software para la gestión del conocimiento y distribución a través de internet.

**Modulo:** Los módulos son aquellos que aparecen en cualquier lado del área central de contenido. Con relación al CMS Moodle son: Menú, Selector de temas, encuestas, noticias instantáneas, contador de visitas, entre otras.

**Moodle:** (Modular - Oriented Dynamic Learning, Entorno de Aprendizaje Dinámico Orientado a Objetos y Modular). Moodle es un paquete de software para la creación de cursos y sitios Web basados en Internet. Es un proyecto en desarrollo diseñado para dar soporte a un marco de educación social constructivista.

**MySQL:** Es un sistema de gestión de bases de datos (SGBD) multiusuario, multiplataforma y de código abierto.

**PHP:** Hypertext Pre-processor.- Lenguaje de programación usado generalmente en la creación de contenidos para sitios web.

**Open Source:** En referencia a software libre, o código abierto, programas libres para poder copiar, distribuir y modificar.

**UML:** Unified Modeling Language. Lenguaje para modelamiento unificado. Es un lenguaje para la especificación, visualización, construcción y documentación de los artefactos de un proceso de sistemas.

## **BIBLIOGRAFÍA**

- 1. AGOSTA PLAZAS. Bryan René. "Desarrollo del Sistema de Gestión Académica de Comunidades de Aprendizaje para la Universidad lntercultural Amawtay Wasi". Tesis. 2008
- 2. ANDREU, Rafael, RICART, Joan y VALOR, Joseph. Estrategia y Sistemas de Información. Segunda edición. McGRAW-HILUINTERAMERICANA DE ESPAÑA, S.A.U., Madrid, 1996
- 3. BROUSSEAU, G. ¿Qué pueden aportar a /os enseñantes /os diferentes enfoques de la Didáctica de las Matemáticas? [en línea]. <http://lem.usach.cl/biblioteca/BD/Brousseau%201.pdf>, [Consulta: enero del 2012
- 4. CABAÑAS VALDIVIESO Julia Emilia. 2003. "Aulas Virtuales como herramienta de apoyo en la educación de la UNMSM". Tesis (UNMSM).
- 5. CALCERON. Marilú. Estudio de implementación de la educación a distancia para mejorar el aprendizaje.[en línea] http://www.scielo.org.pe/pdf/iigeo/v12n23/a10v12n23.pdf [Consulta: enero del 2012).
- 6. CHADWICK, Clifton. Tecnología educacional para el docente. 2.<sup>8</sup> edición. Editorial Paidós, SAICF, Buenos Aires, 1987.
- 7. COHEN K., Daniel y ASÍN L., Enrique. Sistemas de información para los negocios. Un enfoque de toma de decisiones. 3a. edición. McGRAW-HILUINTERAMERICANA EDITORES, S.A. de C.V., México, 2005.

- 8. CORDON. Oscar. Enseñanza Virtual: Fundamentos, perspectivas actuales *y* visión de la universidad de Granada. [en línea] <http://cevug.ugr.es/documentos/thales2.pdf>
- 9. CHIRINO ALEMAN, Elena. "Estudio del uso e Impacto del Sistema de Gestión de Enseñanza - Aprendizaje Moodle en la Educación Superior. España. Tesis Doctoral. 2008
- 10. CHOQUE LARRAURI, Raúl. "Estudio de Innovación Pedagógica *y*  desarrollo de Capacidades en Tecnologías de Información y la Comunicación. El caso de una red educativa de Lima." Tesis Doctoral (UNMSM). 2009.
- 11. ESCAMILLA DE LOS SANTOS. José. Selección *y* Uso de Tecnología Educativa. [en línea] http://es. scribd.com/doc/34 7 54434/Cap-1-Seleccion-y-uso-detecnologia-educativa-Escamilla [Consulta: enero del 2012].
- 12. FARLEY ORTIZ, Luis. Campus Virtual: educación más allá del LMS. [en línea] <http://www.uoc.edu/rusc/4/1/dVesp/ortiz.html> [Consulta: enero del 2012].
- 13. GAMIZ SANCHEZ, Vanesa. "Entornos Virtuales para la Formación Práctica de Estudiantes de Educación: Implementación, Experimentación y Evaluación de la Plataforma AulaWeb". Tesis Doctoral. España. 2008
- 14. GARCIA, Lorenzo. Historia de la Educación a Distancia. [en línea]. http://www.utpl.edu.ec/ried/images/pdfs/vol2-1/historia.pdf,

[Consulta: noviembre del 2011].

- 15. GARRINSON, G.R. Three Generations of technological Innovation in Distance Education. http://www.c31.uni-oldenburg.de/cde/media/readings/garrison85.pdf [Consulta: enero del 20 12].
- 16. HERNÁNDEZ S., Roberto, FERNÁNDEZ-COLLADO, Carlos y BAPTISTA L., Pilar. Metodología de la Investigación. Cuarta edición. McGRAW-HILUINTERAMERICANA EDITORES, S.A. de C. V., México, 2006
- 17. JAMIL A.S. ltmazi.. "Sistema Flexible de Gestión del E-leaming para Soportar el Aprendizaje en las Universidades tradicionales *y*  abiertas". España. Tesis Doctoral. 2005.
- 18. KENDALL, Kenneth E. y KENDALL, Julie E. Análisis y Diseño de Sistemas. Sexta Edición. PEARSON EDUCACION, México, 2005.
- 19. LEGARIA VELASQUEZ, Fernando. Módulo colaborativo centrado en un moderador: una herramienta para los Sistemas de Gestion de Aprendizaje (LMS) [en línea] <http://www.utm.mx/~resdi/pub/colaborativo.pdf>

[Consulta: febrero del 2012].

- 20. MACIAS ALVAREZ. Diego. "Plataformas de enseñanza virtual libres *y* sus características de extensión: Desarrollo de un bloque para la gestión de tutorías en Moodle". Tesis. España. 2010
- 21. MARTEL, Angeline. La evaluación social e individual en la era de la educación a distancia en la globalízación. [en línea]. http://redie. uabc. mx/contenido/vol6no 1/contenido-martel. pdf, [Consulta: noviembre del 2011].
- 22. MOODLE 2.2. [en línea] http://docs.moodle.org/all/es/Manuales de Moodle [Consulta: abril 2012].
- 23. OCHOA MORENO G. "El campus virtual como medio de educación alternativo en el Ecuador". Tesis de Maestría. Quito. Ecuador. Instituto de Altos Estudios Nacionales. 2009
- 24. Pérez Pérez. José Pablo. "Estudio para la Implementación de la Herramienta Moodle en un Sistema de Educación Presencial". Diplomado en Gestión de Proyectos e-leaming y educación a distancia. 2009
- 25. PONTE, Alonso. Aplicaciones de las Tecnologías de la Información y de la comunicación en la educación científica, [en línea].

< http://redalyc. uaemex. mx/pdf/920/920201 02.pdf>, [Consulta: diciembre del 2011

- 26. REYES, Karla. Diseño, implementación y validación del aula virtual, basada en la teoría constructivista, empleada como apoyo para la enseñanza de los sistemas operativos con los estudiantes durante el ciclo 2006-1 de la Universidad Católica Santo Toribio de Mogrovejo. Informe de Investigación no publicado. Universidad Católica Santo Toribio de Mogrovejo. 2006
- 27. SAN CRISTOBAL RUIZ, Elio. "Metodología, Estructura y Desarrollo de Interfaces Intermedias para la conexión de laboratorios y virtuales a Plataformas Educativas". Tesis Doctoral. México. 2010

-,

28. VICENTE DE TOMAS, Carlos Vicente . 2009. "Sistema de Soporte para la Toma de Decisiones (SSD) en una Universidad Pública". Tesis de Maestría (UNI). 2009

# **ANEXO A**

## HERRAMIENTA MOODLE COMO GENERACIÓN DE CONOCIMIENTO

## Generación de contenidos

Moodle te permite diseñar los contenidos del curso teniendo en cuenta los objetivos y el contenido. El contenido debe tener calidad científica y su estructura debe ser didáctica, es decir se debe de adaptar el contenido a una secuencia pedagógica que cumpla con los objetivos previamente planificado.

Se puede enriquecer los contenidos con los aporte que nos ofrece la Web 2.0 como por ejemplo insertar audio, video, presentaciones.

A continuación incluimos algunas de las características que contiene  $Model<sup>34</sup>$ :

## Diseño General

- Promueve una pedagogía constructivista social (colaboración, actividades, reflexión crítica, etc...).
- Apropiada para el 100% de las clases en línea, así como también para complementar el aprendizaje presencial.
- Tiene una interfaz de navegador de tecnología sencilla, eficiente y compatible.
- Es fácil de instalar en casi cualquier plataforma que soporta PHP. Sólo requiere que exista una base de datos.
- La lista de cursos muestra descripciones de cada uno de los cursos que hay en el servidor, incluyendo la posibilidad de acceder como invitado.
- Los cursos pueden clasificarse por categorías y también pueden ser buscados. Un sitio Moodle puede albergar miles de cursos.

<sup>&</sup>lt;sup>34</sup> http://docs.moodle.org/22/en/Main page

- Se ha puesto énfasis en una seguridad sólida en toda la plataforma. Todos los formularios son revisados, los Cookies encriptadas, etc...
- La mayoría de las áreas de introducción de texto (materiales, mensajes de los foros, entradas de los diarios, etc...) pueden ser editadas usando el editor HTML, tan sencillo como cualquier editor de texto de Windows.

### Administración del sitio

- El sitio es administrado por un usuario administrador, definido durante la instalación.
- Los "temas" permiten al administrador personalizar el interfaz ( los colores del sitio, fuentes, presentaciones, etc.), para ajustarse a las necesidades.
- Pueden añadirse nuevos módulos de actividades a los ya instalados en Moodle.
- Los paquetes de idiomas permiten una localización completa de cualquier idioma. Estos paquetes pueden editarse usando un editor integrado. Actualmente hay paquetes de idioma para 50 idiomas.

#### Administración de usuarios

- Los objetivos son reducir al mínimo el trabajo del administrador, manteniendo una alta seguridad.
- Soporta un rango de mecanismo de autenticación a través de módulos de autenticación, que permiten una integración sencilla con los sistemas existentes.
- Método estándar de alta por correo electrónico: los estudiantes pueden crear sus propias cuentas de acceso. La dirección de correo electrónico se verifica mediante confirmación.
- Base de datos externa: cualquier base de datos que contenga al menos dos campos puede usarse como fuente externa de autenticación.
- Cada persona necesita sólo una cuenta para todo el servidor. Por otra parte, cada cuenta puede tener diferentes tipos de acceso.
- Una cuenta como autor de curso permite sólo crear cursos y enseñar en ellos.
- Los profesores pueden tener los privilegios de edición quitados para que no puedan modificar el curso (por ejemplo para tutores a tiempo parcial)
- Seguridad: los profesores puede añadir una "clave de acceso" para sus cursos, con el fin de impedir el acceso de quienes no sean sus estudiantes. Pueden transmitir esta clave personalmente o a través del correo electrónico personal, etc.
- Los profesores pueden inscribir a los alumnos manualmente si lo desean.
- Los profesores pueden dar de baja a los estudiantes manualmente si lo desean, aunque también existe una forma automática de dar de baja a los estudiantes que permanezcan desactivados durante un determinado periodo de tiempo (establecido por el administrador).
- Se anima a los estudiantes a crear un perfil en línea de sí mismo, incluyendo fotos, descripción, etc.. De ser necesario, pueden ocultar las direcciones de correo electrónico.
- Cada usuario puede especificar su propia zona horaria, y todas las fechas marcadas en Moodle se traducirán a esa zona horaria.
- Cada usuario puede elegir el idioma que se usará en el interfaz de Moodle (inglés, Francés, Español, Portugués, etc...)

## Administración de cursos:

- Un profesor sin restricciones tiene control sobre todas las opciones de un curso, incluido el restringir a otros profesores.
- Se pude elegir entre varios formatos de curso tales como semanal, por temas o el formato social, basado en debates.
- Ofrece una serie flexible de actividades para los cursos: foros, diarios, cuestionarios, recursos, encuestas, tareas, chats y talleres.
- En la página principal del curso se pueden presentar los cambios ocurridos desde la última vez que el usuario entró en el curso, lo que ayuda a crear una sensación de comunidad.
- La mayoría de las áreas para introducir textos ( recursos, envíos de mensajes a un foro, entradas en el diario, etc...) pueden editarse usando el editor HTML, WYSIW.
- Todas las calificaciones para los foros, diarios, cuestionarios y tareas pueden verse en una única página ( y descargarse como un archivo de hoja de cálculo.)
- Registro y seguimiento completo de los accesos del usuario. Se dispone de informes de actividad de cada estudiante, con gráficos y detalles sobre su paso por cada módulo (último acceso, número de veces que lo ha leído) así como también de una detallada "historia" de la participación de cada estudiante, incluyendo mensajes enviados, entradas en el diario, et..., en una sola página.
- Escalas de calificaciones personalizadas los profesores pueden definir sus propias escalas para calificar foros, tareas y diarios .
- Los cursos se pueden empaquetar en único archivo zip utilizando la función de "copia de seguridad". Estos pueden ser restaurados en cualquier servidor MOODLE.

### Módulo de Tareas:

• Puede especificarse la fecha final de entrega de una tarea y la calificación máxima que se le podrá asignar

- los estudiantes pueden subir sus tareas ( en cualquier formato de archivo) al servidor. Se registra la fecha en que se han subido.
- Se permite enviar tareas fuera de tiempo, pero el profesor puede ver claramente el tiempo de retraso.
- Para cada tarea en particular, puede evaluarse a la clase entera ( calificaciones y comentarios) en una única página con un único formulario.
- las observaciones del profesor se adjuntan a la página de la tarea de cada estudiante y se le envía un mensaje de notificación.
- El profesor tiene la posibilidad de permitir el reenvío de una tarea tras su calificación (para volver a calificarla).

### **Módulo de Chat**

- Permite una interacción fluida mediante texto síncrono.
- Incluye las fotos de los perfiles en la ventana de Chat.
- Todas las sesiones quedan registradas para verlas posteriormente, y pueden ponerse a disposición de los estudiantes.

#### **Módulo de Consulta**

- Es como una votación. Pueden usarse para votar sobre algo o para recibir de cada estudiante (por ejemplo, para pedir su consentimiento para algo).
- El profesor puede ver una tabla que presenta de forma intuitiva la información sobre quién ha elegido qué.
- Se puede permitir que los estudiantes vean un gráfico actualizado de los resultados.

#### **Modulo Foro**

- Hay diferentes tipos de foros disponibles: exclusivos para los profesores, de noticias del curso y abiertos a todos.
- Todos los mensajes llevan adjunta la foto del autor.
- Las discusiones pueden verse anidadas, por rama, o presentar los mensajes más antiguos o lo más nuevos primeros.
- El profesor puede obligar la suscripción de todos a un foro o permitir que cada persona elija a qué foros suscribirse de manera que se le envíe una copia de los mensajes por correo electrónico.
- El profesor puede elegir que no se permitan respuestas en un foro (por ejemplo, para crear un foro dedicado a anuncios).
- El profesor puede moverse fácilmente los temas de discusión entre distintos foros.
- Las imágenes adjuntas se muestran dentro de los mensajes.
- Si se usan las calificaciones de los foros, pueden restringirse a un rango de fechas.

## **Modulo Diario**

- Los diarios constituyen información privada entre el estudiante y el profesor.
- Cada entrada en el diario puede estar motivada por una pregunta abierta.
- La clase entera puede ser evaluada en una página con un único formulario, por cada entrada particular de diario.
- Los comentarios del profesor se adjuntan a la página de entrada del diario y se envía por correo la notificación.

#### **Modulo Cuestionario**

- Los profesores pueden definir una base de datos de preguntas que podrán ser reutilizadas en diferentes cuestionarios.
- Las preguntas pueden ser almacenadas en categorías de fácil acceso, y estas categorías pueden ser "publicadas" para hacerlas accesibles desde cualquier curso del sitio.
- Los cuestionarios se califican automáticamente, y pueden ser recalificados su se modifican las preguntas.
- los cuestionarios pueden tener un límite de tiempo a partir del cual no estarán disponibles.
- El profesor puede determinar si los cuestionarios pueden ser resueltos varias veces y si se mostrarán o no las respuestas correctas y los comentarios.
- las preguntas y las respuestas de los cuestionarios pueden ser mezclados (aleatoriamente) para disminuir las copias entre los alumnos.
- las preguntas pueden crearse en HTMl y con imágenes.
- las preguntas pueden importarse desde archivos de textos externos.
- los cuestionarios pueden responderse varias veces.
- los intentos pueden ser acumulativos, y acabados tras varias sesiones.
- las preguntas de opción múltiple pueden definirse con una única o múltiples respuestas correctas.
- Pueden crearse preguntas de respuesta corta (palabras o frases)
- Pueden crearse preguntas tipo verdadero/falso.
- Pueden crearse preguntas de emparejamiento.
- Pueden crearse preguntas aleatorias.
- Pueden crearse preguntas numéricas (con rangos permitidos).
- Pueden crearse preguntas de respuesta incrustadas (estilo "cloze") con respuestas dentro de pasajes de texto.
- Pueden crearse textos descriptivos y gráficos.

#### Modulo Cuestionario

• Admite la presentación de cualquier contenido digital, Word, PowerPoint, Flash, video, sonidos, etc...

- Los archivos pueden subirse y manejarse en el servidor, o pueden ser creados sobre la marcha usando formularios Web ( de texto o HTML).
- Se pueden enlazar contenidos externos en Web o incluirlos perfectamente en la interfaz del curso.

#### **Modulo Encuesta**

- Se proporcionan encuestas ya preparadas y contrastadas como instrumentos para el análisis de las clases en línea.
- Los informes de las encuestas están siempre disponibles, incluyendo muchos gráficos. Los datos pueden descargarse de hoja de cálculo Excel o como archivo de texto CVS.
- La interfaz de las encuestas impide la posibilidad de sean respondidas parcialmente.
- A cada estudiante se le informa sobre sus resultados comparados con la media de la clase.

## **Modulo Taller**

- Permite la evaluación de documentos iguales, y el profesor puede gestionar y calificar la evaluación.
- Admite un amplio rango de escalas de calificación posibles.
- El profesor puede suministrar documentos de ejemplo a los estudiantes para practicar la evaluación.
- Es muy flexible y tiene muchas opciones.

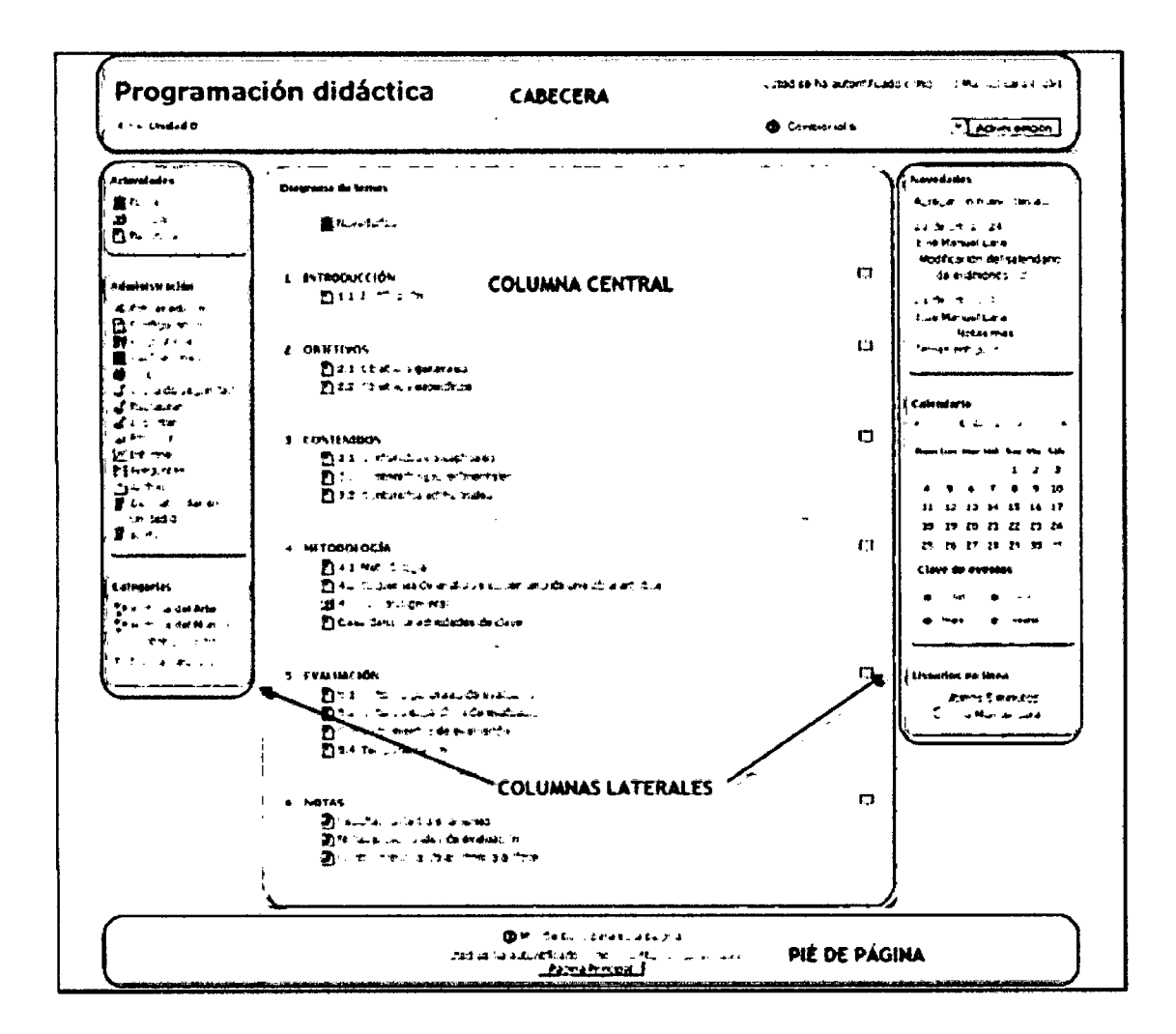

 $\bar{\beta}$ 

 $\bar{\mathcal{A}}$
## ANEXO B

## INSTALACIÓN DE MOODLE

Previo a la instalación, el software realiza una validación de la configuración de PHP, con la finalidad de determinar si el sistema cumple con los requisitos mínimos necesarios para que Moodle se ejecute de forma adecuada. En caso de que el instalador detecte que no cumpla con todos los requisitos.

En la Figura se muestra la pantalla de validación de la configuración de PHP, como debe desplegarse cuando el sistema cumpla con todos los requerimientos mínimos.

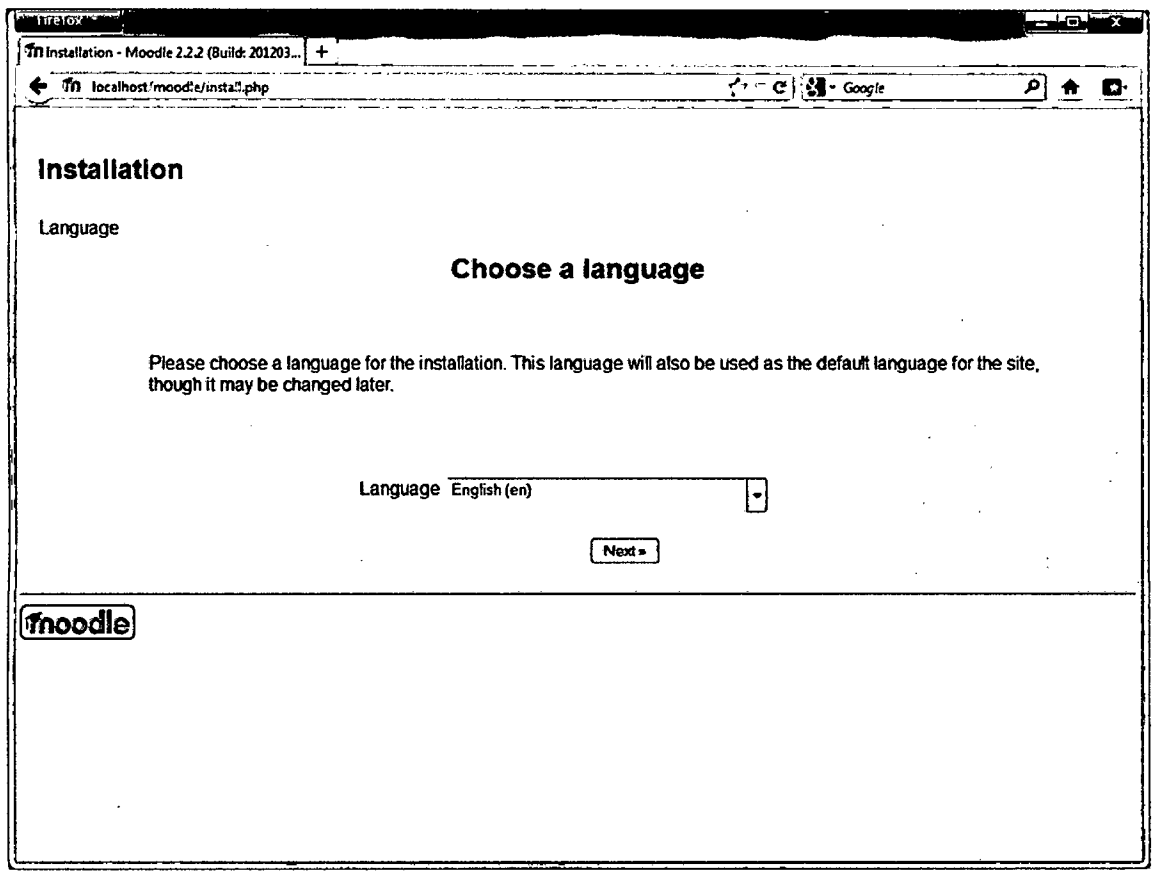

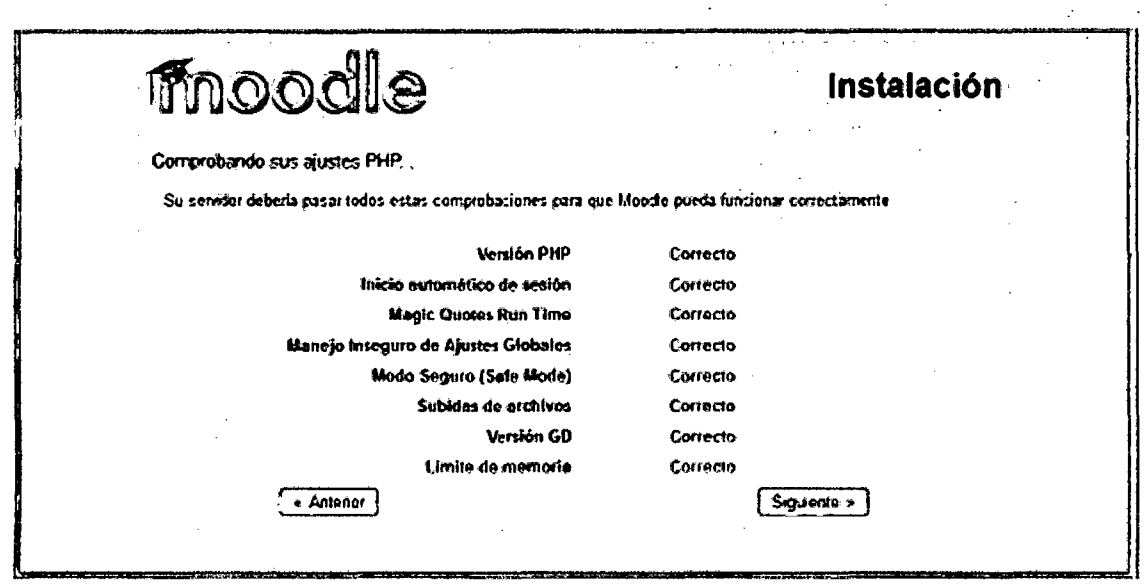

En la figura se muestran las rutas tanto de directores como de URL que deben ser establecidas conforme a los valores del servidor.

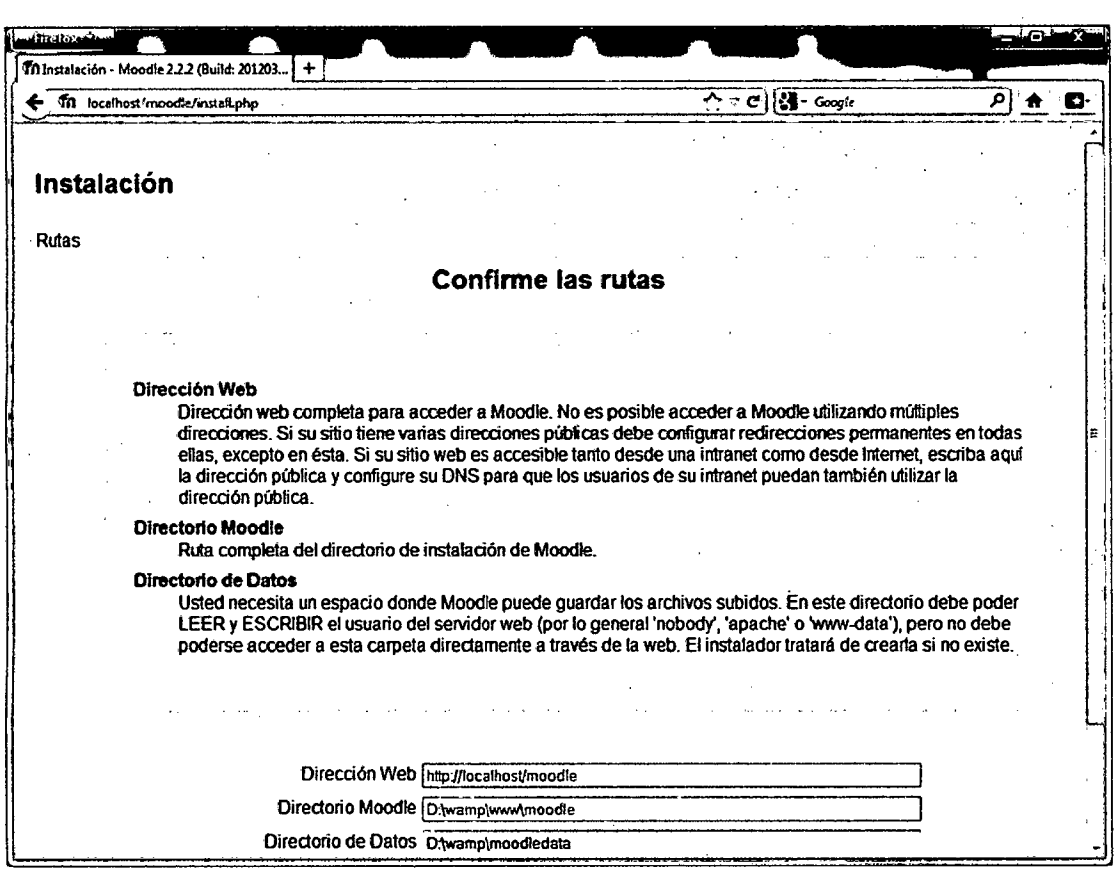

El siguiente paso es la configuración de la base de datos, usuario y contraseña que fueron creadas anteriormente.

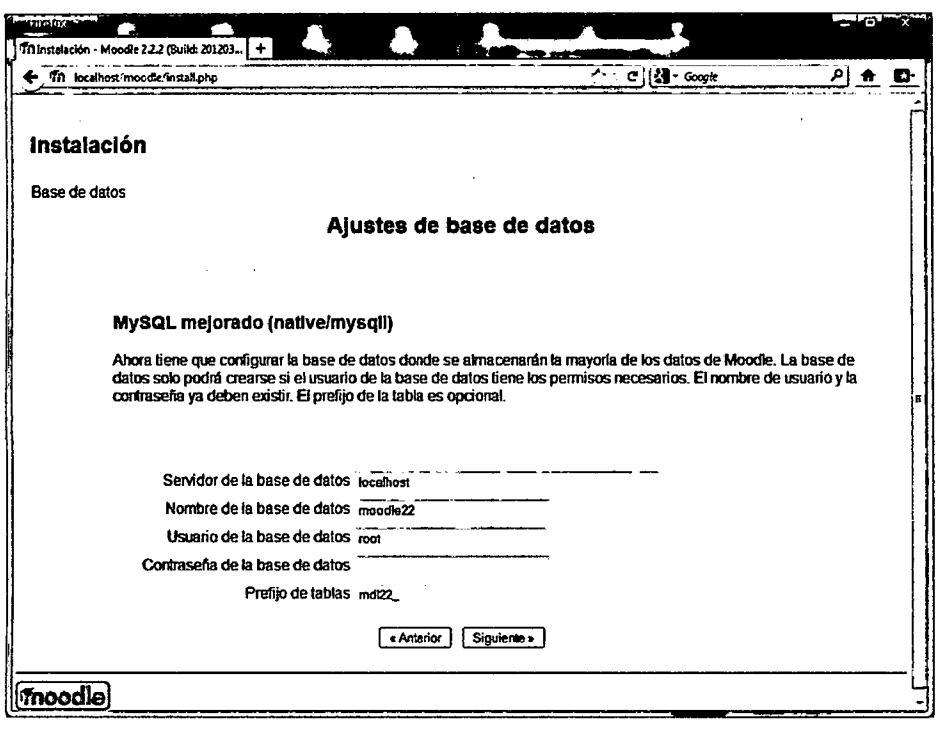

En la siguiente Figura se muestra la comprobación del entorno, si algún requisito no es satisfecho debe ser solucionado a fin de poder continuar con la instalación de Moodle. Al finalizar la instalación, se muestra la Licencia GPL bajo la cual Moodle es desarrollado y entregado al público. En la siguiente figura se muestra la opción de aceptar dicha licencia.

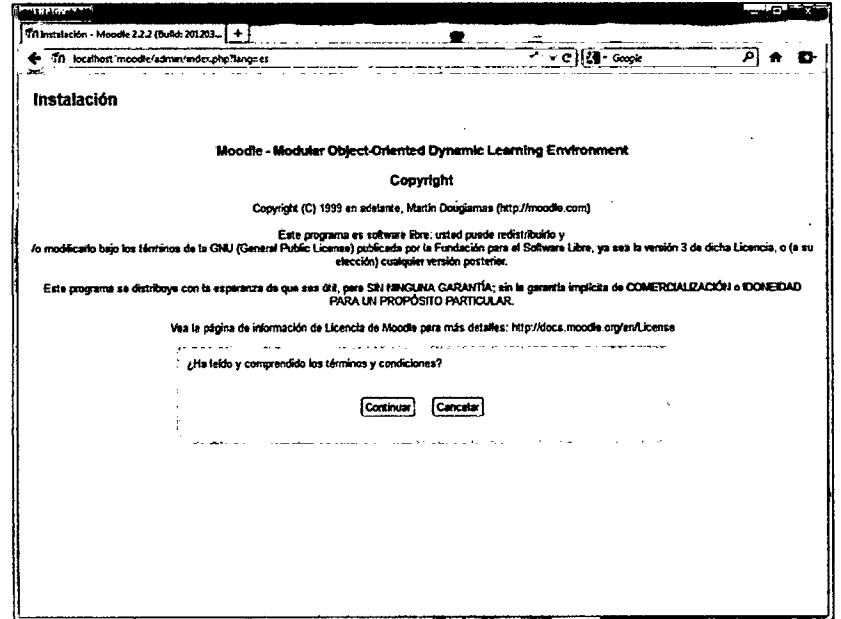

A continuación se debe configurar la cuenta de administrador, con la que se realizan las configuraciones del portal e-Learning.

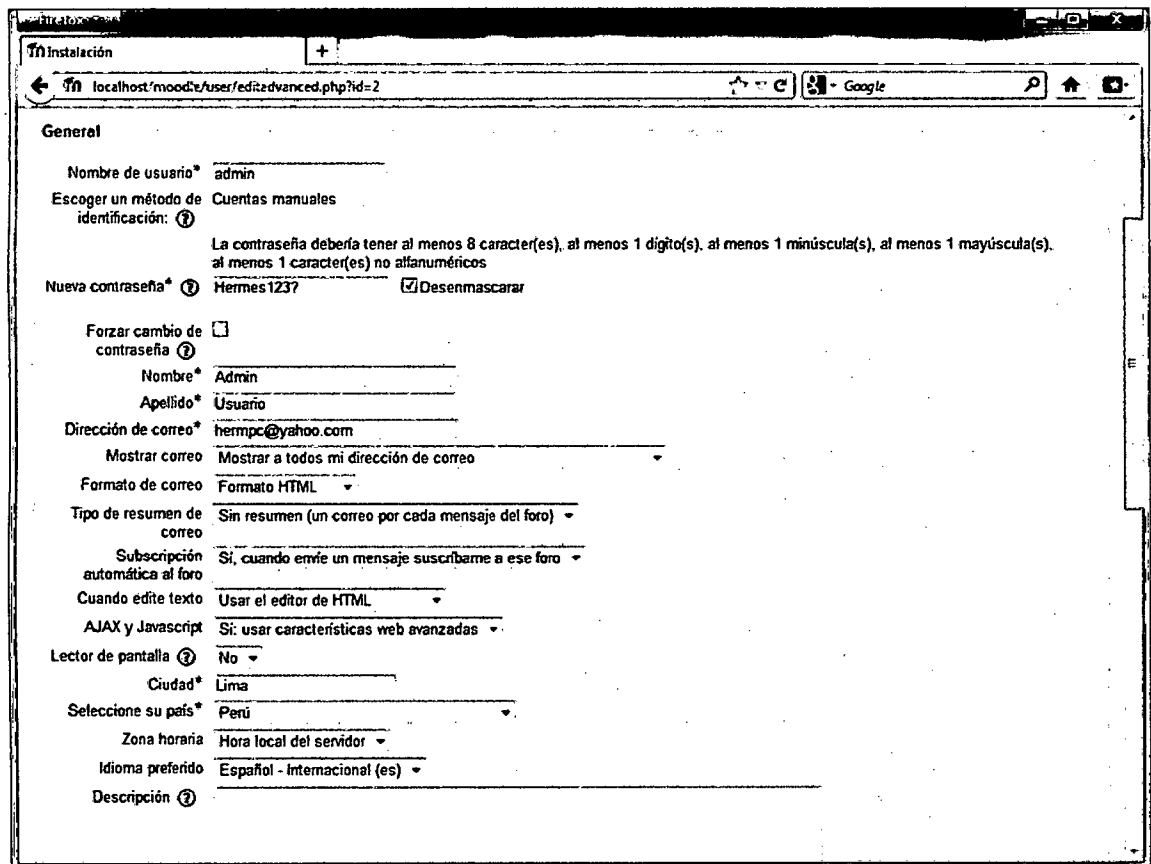

El administrador ingresa al sistema con su usuario y password

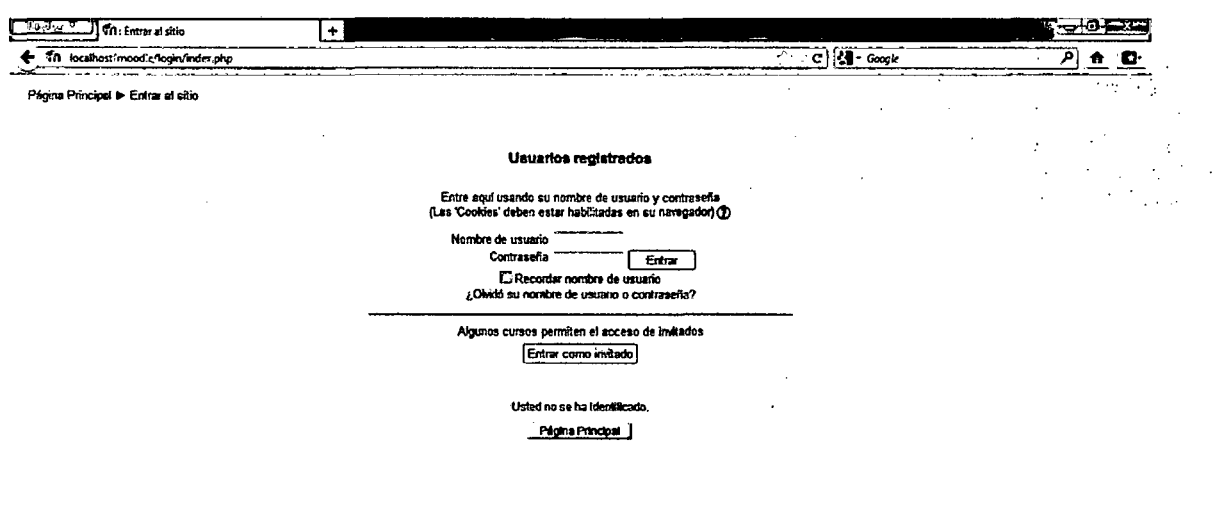

Finalmente se ingresa al sistema:

 $\bar{\mathcal{A}}$ 

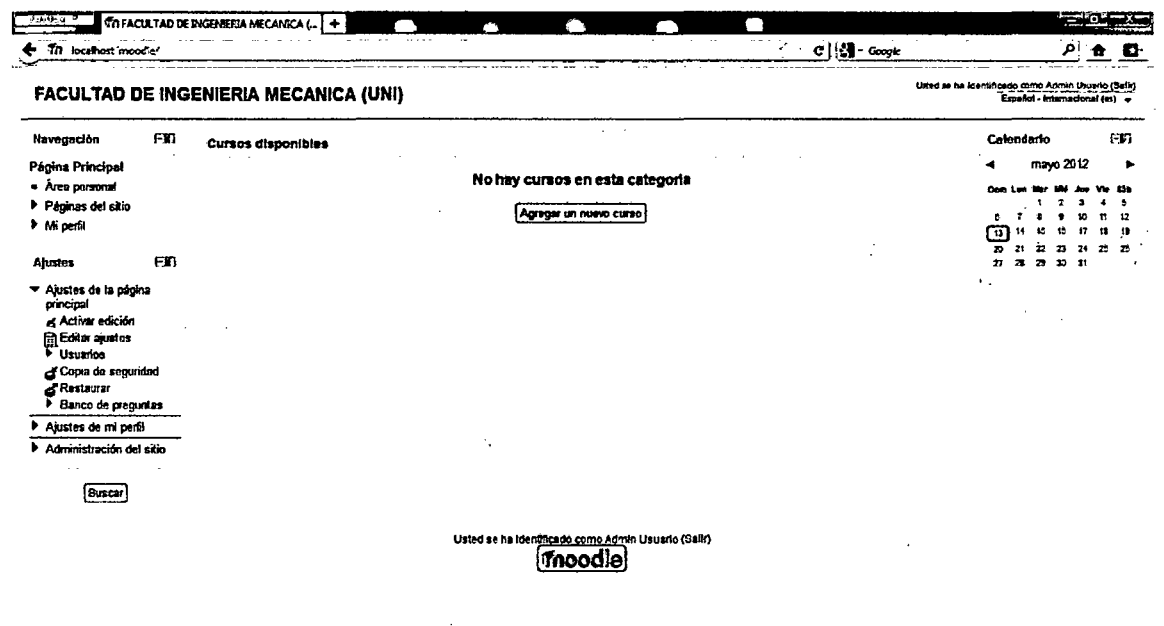

# **ANEXO C**

## **METODOLOGIA RUP**

Rational Unified Process (RUP) es un proceso de Ingeniería de Software planteado por Kruchten cuyo objetivo es producir software de alta calidad, es decir, que cumpla con los requerimientos de los usuarios dentro de una planificación y presupuesto establecido. Cubre el ciclo de vida de desarrollo de software.

El proceso tiene dos estructuras o dimensiones:

- Un eje horizontal que representa el tiempo y muestra los aspectos del ciclo de vida del proceso.
- · El eje vertical representa los flujos de trabajo del proceso, los cuales agrupan actividades de acuerdo a su naturaleza.

La primera dimensión representa la parte dinámica del proceso, y está expresada en términos de ciclos, fases e iteraciones.

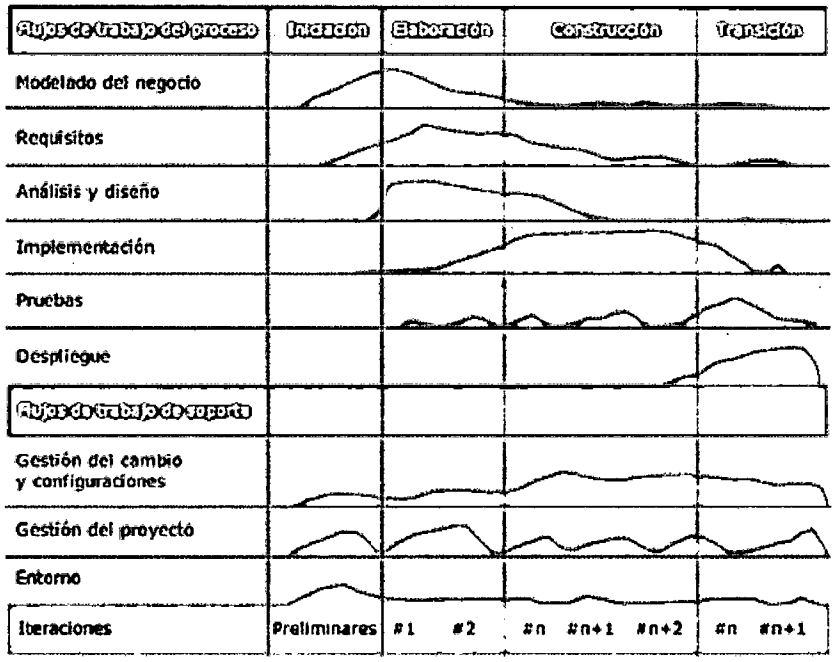

Figura 48: Actividades y Fases de la metodología RUP

Esta metodología divide el desarrollo en 4 fases que definen su ciclo de vida:

- Inicio, Se identificarán los principales casos de uso, así como la delimitación del proyecto.
- Elaboración, Se analizarán los casos de uso con el objetivo es determinar la arquitectura óptima.
- Construcción, Se elabora el producto operativo y eficiente.
- Transición, Se implanta el producto y se realizará una retroalimentación de nuevos requerimientos o modificaciones ..

Cada una de estas etapas es desarrollada mediante el ciclo de iteraciones, la cual consiste en reproducir el ciclo de vida en cascada a menor escala. Los Objetivos de una iteración se establecen en función de la evaluación de las iteraciones precedentes.

Vale mencionar que el ciclo de vida que se desarrolla por cada iteración, es llevada bajo dos disciplinas:

#### Disciplina de Desarrollo

- Ingeniería de Negocios: Entendiendo las necesidades del negocio.
- Requerimientos: Trasladando las necesidades del negocio a un sistema automatizado.
- Análisis y Diseño: Trasladando los requerimientos dentro de la arquitectura de software.
- Implementación: Creando software que se ajuste a la arquitectura y que tenga el comportamiento deseado.
- Pruebas: Asegurándose que el comportamiento requerido es el correcto y que todo los solicitado está presente.

## Disciplina de Soporte

- 2. Configuración y administración del cambio: Guardando todas las versiones del proyecto.
- 3. Administrando el proyecto: Administrando horarios y recursos.
- 4. Ambiente: Administrando el ambiente de desarrollo.
- s. Distribución: Hacer todo lo necesario para la salida del proyecto

Los elementos del RUP son:

- Actividades, Son los procesos que se llegan a determinar en cada iteración.
- Trabajadores, Vienen hacer las personas o entes involucrados en cada proceso.
- Artefactos, Un artefacto puede ser un documento, un modelo, o un elemento de modelo.

### **ANEXOD**

#### FASES DEL DESARROLLO DE LA METODOLOGIA XP

Según Beck, Kent. (2000), las fases de desarrollo de las metodologías XP son las siguientes:

Fase 1 Planificación: En esta fase el cliente establece la prioridad de cada historia de usuario, y correspondiente, los programadores realizan una estimación del esfuerzo necesario de cada una de ellas. Se toman acuerdos sobre el contenido de la primera entrega y se determina un cronograma en conjunto con el cliente. Una entrega debería obtenerse en no más de tres meses. Esta fase dura pocos días.

Las estimaciones de esfuerzo asociado a la implementación de las historias la establecen los programadores utilizando como medida el punto. Un punto, equivale a una semana ideal de programación. Las historias generalmente valen de 1 a 3 puntos. Por otra parte, el equipo de desarrollo mantiene un registro de la "velocidad" de desarrollo, establecida en puntos de iteración, basándose principalmente en la suma de puntos correspondientes a las historias de usuarios que fueron terminadas en la última iteración.

Fase 11 Diseño: En esta etapa se realizan las primeras disertaciones sobre cómo será la versión final del sistema, para este proceso la metodología XP establece marcadas recomendaciones para conseguir el diseño más óptimo posible.

Primero establece como prioridad la simplicidad y la sencillez, con el fin de conseguir un diseño entendible y capaz de ser implementada, es decir; que el diseño sea tan sencillo como sea posible, incluso recomienda la división del mismo en varios módulos si es necesario con tal de reducir la complejidad del mismo. Esta característica permitirá que el sistema se desarrolle en menos tiempo y con menos esfuerzo.

176

Fase 111 Desarrollo: En esta fase, los clientes plantean las historias de usuario que son de interés para la primera entrega del producto. Al mismo tiempo el equipo de desarrollo se familiariza con las herramientas, tecnologías y prácticas que se utilizarán en el proyecto. Se prueba la tecnología y se exploran las posibilidades de la arquitectura del sistema construyendo un prototipo. La fase de desarrollo toma de pocas semanas a pocos meses, dependiendo del tamaño y familiaridad que tengan los programadores con la tecnología.

Fase IV Pruebas: La fase de producción requiere de pruebas adicionales y revisiones de rendimiento antes de que el sistema sea trasladado al entorno del cliente. Al mismo tiempo, se deben tomar decisiones sobre la inclusión de nuevas características a la versión actual, debido a cambios durante esta fase.

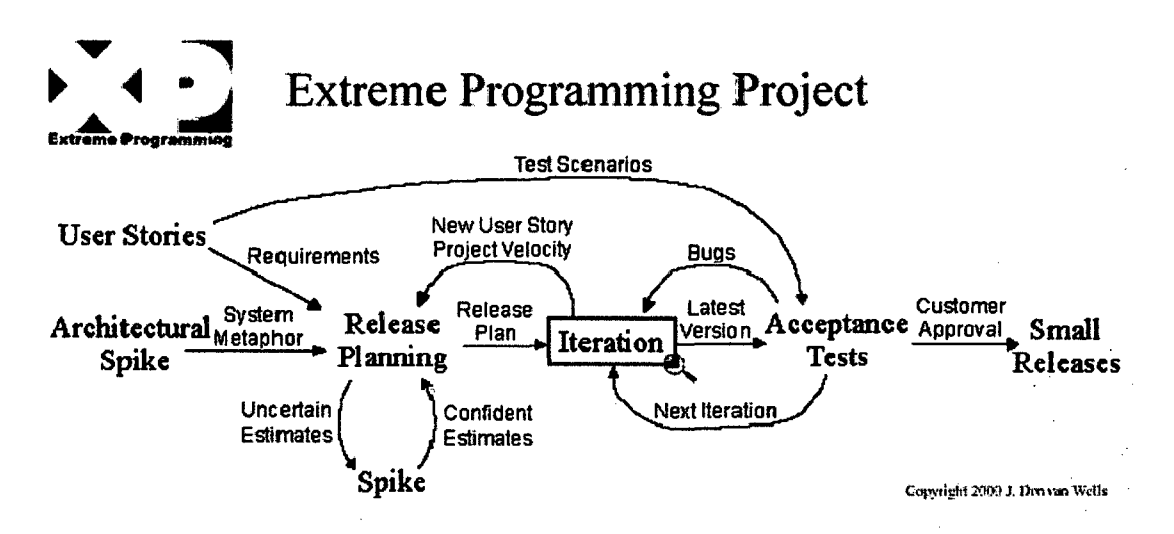

Figura 49: Fases de un proyecto en eXtreme Programming

## **ANEXO E**

### **REQUERIMIENTOS FUNCIONALES**

### **Administrador**

Realizar la instalación y la configuración de la Plataforma Virtual Crear, modificar y eliminar cuentas de profesores, alumnos e invitados. Vigilar la administración y la gestión de la Plataforma Virtual. Crear, modificar, consultar y eliminar Asignaturas. Asignar docente a Asignatura. Asignar alumnos a Asignatura.

## **Profesor**

Elaborar el contenido Configurar la Plataforma para su uso personal Llevar un record de las actividades realizadas por cada alumno. Administrar el contenido de la Plataforma. Subir el contenido de la Plataforma.

### **Alumno**

Consultar Materia

Consultar Documentos

Descargar Documentos

Cambiar contraseña

Consultar los cursos en los que está escrito

Ver Lista de compañeros de grupo

Consultar la información del profesor del grupo.